Böcklins Maltechnik Maltechnik Wandgestaltung Wandgestaltung Spänemarmorierung Lackmalerei Musikinstrumente Musikinstrumente Fotorestaurierung Fotorestaurierung Holzplastik Holzplastik Silberreinigung Vitrinenbau Vitrinenbau Oberflächenästhetik Oberflächenästhetik Firnisabnahme Firnisabnahme Pigmente Pigmente

# Beiträge zur Erhaltung von Kunst- und Kulturgut

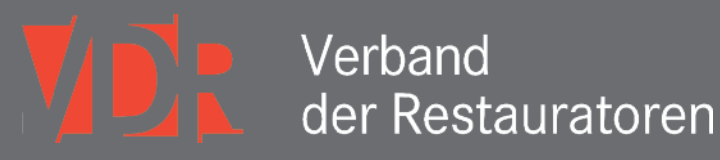

VDR Beiträge zur Erhaltung von Kunst- und Kulturgut

Heft 2 | 2016

# VDR Beiträge zur Erhaltung von Kunst- und Kulturgut

Heft 2 | 2016

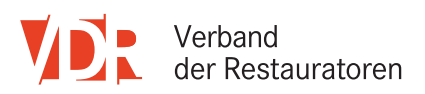

#### Impressum

*Herausgeber:* © 2016 Verband der Restauratoren (VDR) e.V. Präsident: Dr. Jan Raue Haus der Kultur Weberstraße 61 D-53113 Bonn Telefon: + 49 (0) 228 926897-0 Telefax: + 49 (0) 228 926897-27 E-Mail: info@restauratoren.de Internet: www.restauratoren.de

*Vertrieb, Projektbetreuung, Gestaltung, Layout:* © Michael Imhof Verlag GmbH & Co. KG Stettiner Str. 25 D-36100 Petersberg Deutschland Telefon: + 49 (0) 661 2919166-0 Telefax: + 49 (0) 661 2919166-9 E-Mail: info@imhof-verlag.de Internet: www.imhof-verlag.com

*Druck:* B.O.S.S Medien GmbH, Goch

ISBN 978-3-7319-0468-7 ISSN 1862-0051

Für namentlich gekennzeichnete Beiträge sind die Verfasser verantwortlich. Die Beiträge geben nicht unbedingt die Meinung der Herausgeber und der Redaktion wieder.

Für die Rechte und den Bildnachweis des jeweiligen Beitrages zeichnet der Autor.

Die Redaktion bedankt sich herzlich bei den Autor(inn)en für die Einreichung der Manuskripte.

Alle Rechte beim Herausgeber. Nachdruck, fotomechanische Vervielfältigung sowie alle sonstigen auch auszugsweisen Wiedergaben nur mit vorheriger Genehmigung des VDR.

#### Abbildungen auf den Umschlagseiten:

Titel: Holzrelief Grablegung Christi (Niederrhein/Niederlande, um 1500), Germanisches Nationalmuseum Nürnberg, Detail Ornamentband aus Prägemasse/Pastiglia (s. Beitrag von Cornelia Saffarian)

Rückseite: Heiltumsschrein, Germanisches Nationalmuseum Nürnberg, Detail, Ziernagelkopf (s. Beitrag von Annika Dix, Ute-Meyer Buhr)

#### *Redaktion:*

Dr. Cornelia Weyer, Düsseldorf (Redaktionsleitung) Prof. Friedemann Hellwig, Hamburg Klaus Martius, Nürnberg Ute Meyer-Buhr, Nürnberg Prof. Hans Michaelsen, Berlin Melissa Möller-Wolff M.A., Bad Aibling Prof. Ivo Mohrmann, Dresden Dr. Anna Schönemann, Berlin Dr. Ute Stehr, Berlin

#### *Beirat:*

Karoline Beltinger, Schweizerisches Institut für Kunstwissenschaft (SIK), Zürich, Schweizerischer Verband für Konservierung und Restaurierung (SKR) Prof. Dr. Andreas Burmester, Doerner Institut, München Almuth Corbach, Herzog August Bibliothek, Wolfenbüttel Prof. Dr. Gerhard Eggert, Staatliche Akademie der Bildenden Künste, Stuttgart Prof. Dr. Michael von der Goltz, Hochschule für angewandte Wissenschaft und Kunst (HAWK), Hildesheim/Holzminden, Göttingen Prof. Dr. Ivo Hammer, ehemals Hochschule für angewandte Wissenschaft und Kunst (HAWK), Hildesheim/Holzminden, Göttingen Prof. Mag. Art. Gerda Kaltenbruner, Akademie der bildenden Künste, Wien, Österreichischer Restauratorenverband (ÖRV) Prof. Martin Koerber, Deutsche Kinemathek, Berlin, Hochschule für Technik und Wirtschaft (HTW), Berlin Hans-Werner Pape, ehemals Staatliche Museen zu Berlin Dr. Albrecht Pohlmann, Zentrale Restaurierung der Stiftung Dome und Schlösser in Sachsen-Anhalt in der Moritzburg, Halle

*Publikationsbeauftragte der Fachgruppen:* Archäologische Ausgrabung: Matthias Rummer Archäologische Objekte: Janet Schramm Ethnografische Objekte -Volks- und Völkerkunde: Diana Gabler Gemälde: Anne Levin Grafik, Archiv- und Bibliotheksgut: Jana Moczarski Kunsthandwerkliche Objekte: Wibke Bornkessel Leder und artverwandte Materialien: Katharina Mackert Metall: Prof. Jörg Freitag Möbel und Holzobjekte: Carola Klinzmann Moderne Kunst – Kulturgut der Moderne: Andrea Sartorius Musikinstrumente: Sebastian Kirsch Polychrome Bildwerke: Cornelia Saffarian Präventive Konservierung: Cord Brune Steinkonservierung: Fabian Belter Technisches Kulturgut: Beatrix Alscher Textil: Gesa Bernges Theorie und Geschichte der Konservierung und Restaurierung: N.N. Wandmalerei und Architekturoberflächen: Sven Taubert

#### Editorial Seite **7**

#### Beiträge Seite **9**

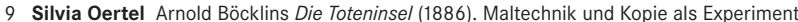

- 16 **Leonard John** Blatt- oder Hautmalerei ein künstlerisches Übertragungsverfahren in der Wandmalerei um 1850
- 20 **Florian Albrecht** *"Dischpleter giessen".* Eine kunsttechnologische Studie zur Herstellung von Spänemarmorierungen
- 31 **Katrin Willemelis** Die Herstellung eines Qalamdans mit persischer Lackmalerei. Eine kunsttechnologische Projektarbeit an der Hochschule für Bildende Künste Dresden
- 38 **Sebastian Kirsch** Verformt, verfärbt, zerfressen Maßnahmen zur Stabilisierung einer strukturell stark geschwächten Lautenmuschel
- 48 **Katrin Pietsch** Die Restaurierung der durch Schimmel angegriffenen Farbdias Ed van der Elskens am Nederlands Fotomuseum
- 56 **Cornelia Saffarian** Geprägt, gestanzt, gestreut das reich verzierte Holzrelief *Grablegung Christi* (Niederrhein/Niederlande, um 1500) aus dem Germanischen Nationalmuseum Nürnberg
- 69 **Ute Meyer-Buhr, Annika Dix** Im Schneewittchensarg eine Großvitrine für den Heiltumsschrein
- 78 **Annika Dix, Markus Raquet** Schadstoffvermeidung in Vitrinen im Germanischen Nationalmuseum Erfolge und Kompromisse
- 88 **Dietmar Rübel** Handarbeit und Maschinenästhetik. Oberflächen als Arbeitsspeicher in der Kunst des 20. und 21. Jahrhunderts
- 96 **Andreas Hoppmann** Firnistrennung an einem Triptychon von Bartholomäus Bruyn d. Ä. Ein wahrgenommener Glücksfall
- 102 **Christiane Adolf** Ein Beitrag zur Verwendungsgeschichte der Kupfer-Phthalocyaninpigmente *Heliogenblau* und *Heliogengrün* in Künstlerfarben

Miscellanea Seite **114**

114 **Ivo Hammer** Terrakotta-Workshop auf der Schallaburg in Niederösterreich

#### Rezensionen Seite **117**

- 117 Der Kampf um die Kunst: Max Doerner und sein Reichsinstitut für Maltechnik, von Andreas Burmester **(Albrecht Pohlmann )**
- 120 Revisions Zen For Film, von Hanna B. Hölling **(Martin Koerber)**
- 123 Contemporary Art in the Museum: How to Preserve the Ephemeral? The Preservation Strategy and Methods of the Contemporary Art Collection of the Art Museum of Estonia, by Hilkka Hiiop **(Sanneke Stigter)**
- 125 Gefahrstoffe in Museumsobjekten Erhalten oder entsorgen?, hrsg. von Martina Wetzenkircher und Valentina Ljubić Tobisch **(Helene Tello)**
- 127 Spalted Wood. The History, Science, and Art of a Unique Material von Sara C. Robinson, Hans Michaelsen und Julia C. Robinson **(Friedemann Hellwig)**

### Editorial

"Er meinte, ein Fotograf sei ein Nichts, er müsse verschmelzen mit dem Ort, mit dem Dekor, habe unsichtbar zu sein, um besser arbeiten zu können, und um das - wie er sagte - natürliche Licht einzufangen. Man sollte selbst *das Klicken der Rolleiflex nicht hören. Er hätte am liebsten seinen Fotoapparat unsichtbar gemacht."*

Patrick Modiano, Ein so junger Hund, 1993, aus dem Französischen von Jörg Aufenanger, Berlin 2014

Der junge Mann, der in Patrick Modianos Roman spontan beschließt, das Lebenswerk des oben zitierten Fotografen Francis Jansen zu dokumentieren, geht mit Ernst und Sorgfalt an seine Aufgabe. Er vertieft sich mehrere Wochen lang in die Arbeit eines "Skribenten", sortiert und erschließt die in drei Koffern verwahrten Fotografien. Sein Handeln versteht er als Widerstand dagegen, "Personen und Dinge einfach verschwinden zu lassen." Eine Spur festzuhalten, das war auch dem Fotografen selbst ein Anliegen gewesen, als er ebenso jung war, zur Zeit der deutschen Besatzung, der Verfolgung und der Verluste, die sich später als unüberwindliche Brüche in seinem Leben herausstellen sollten. Damals hatte er Paris mit dem ihm eigenen fotografischen Blick durchstreift und seinen Bildern einen "traurigen und bedachten Ausdruck" verliehen. Mit den Jahren aber zog er sich zurück, und als die beiden Männer sich begegnen, fotografiert er nur noch selten. "Was ihn interessiert hätte: es hinzubekommen, mit Wörtern Schweigen zu kreieren." Der Icherzähler in Modianos Roman, seit der Zeit des Zusammenseins über Jahrzehnte ohne jedes Lebenszeichen vom anderen, versucht schreibend "die Schicht aus Stille und Vergessen zu durchbrechen". "Das Bedürfnis, die Schemen, die mir entgleiten, einzufangen und sie wie auf einer Fotografie festzuhalten", steht jedoch auch für ihn stets im Konflikt mit "schwarzen Löchern" im persönlichen Bewusstsein von Vergangenheit und eigener Identität.

Modianos Roman, von einer Restauratorin/einem Restaurator gelesen, wirft Schlaglichter auch auf das eigene Tun, ist es doch das erklärte Anliegen unseres Berufes, uneigennützig zu bewahren und mit den Objekten auch deren Geschichte zu überliefern, in anderen Worten: Spuren zu sichern. Befindet sich der vergleichsweise junge Beruf Konservator-Restaurator noch in der Phase von Ernst und Zuversicht? Oder erleben seine Protagonisten bereits die Flüchtigkeit von Spuren, Werken und Personen und bleiben dennoch dabei, "wie auf einer Fotografie festzuhalten", was ihnen – und unserer Gesellschaft – wertvoll erscheint?

Überlegungen wie diese können bei der Lektüre des hier vorgelegten 25. Heftes der VDR-Beiträge an vielen Stellen aufkommen, beispielsweise wenn wir nachvollziehen, wie mit gutem Erfolg der Versuch unternommen wird, durch behutsame Firnistrennung statt durchgreifender Firnisabnahme den "Charme" eines historischen Gemäldes zu erhalten – so das Wort des für diese Maßnahme verantwortlichen Andreas Hoppmann. Oder im Zusammenhang der Restaurierungskampagne, die das Rotterdamer Fotomuseum unternimmt, um ein durch Schimmelbefall bedrohtes fotografisches Lebenswerk zu retten – vorgestellt durch Katrin Pietsch. Bis in die Rezensionen zieht sich das Motiv – man lese, was Martin Koerber über Hanna B. Höllings Buch *Zen for Film* schreibt. Für die Redaktion gehört es zu den erfreulichen Momenten ihres Engagements, wenn sich ein Heft am Ende seiner Produktionszeit rundet und zwischen den unterschiedlichsten Beiträgen unvermutet Verbindungen aufscheinen.

Heft 2 des Jahrgangs 2016 setzt, wie im Vorgängerheft angekündigt, die Veröffentlichung von Vorträgen fort, die 2014 auf der Stuttgarter Tagung *"Let's putz Silber"* gehalten worden sind. Annika Dix und Ute Meyer-Buhr berichten über die Restaurierung des Heiltumsschreins im Germanischen Nationalmuseum und stellen die Vitrine vor, die es den Restauratorinnen ermöglicht, die freigelegte metallische Oberfläche des Schreins ohne Schutzüberzug zu präsentieren. Im Anschluss daran erörtern Annika Dix und Markus Raquet das Vitrinenanforderungsprofil des Museums.

Von den zahlreichen VDR-Veranstaltungen des Jahres 2016 schlägt sich die Tagung *"Schicht um Schicht"* in Kassel erfreulicherweise mit gleich drei Texten nieder: Neben der oben schon erwähnten Firnisdünnung werden Aspekte der Oberflächenästhetik von Plastiken im 20. Jahrhundert vorgestellt – Autor, mit dem Blick und der Methodik des Kunsthistorikers: Dietmar Rübel – sowie eine Lautenrestaurierung, realisiert und besprochen von Sebastian Kirsch.

Wie der Heiltumsschrein und die Laute, so befindet sich auch das gotische Relief, dessen Polychromie Cornelia Saffarian in ihrem Beitrag thematisiert, im Germanischen Nationalmuseum Nürnberg. Die Autorin setzt sich mit den reichen Verzierungstechniken auseinander und charakterisiert deren Materialien und Herstellung. Ähnlich wie Kupfersplitter diese Fassung stellenweise glänzend aufscheinen lassen, sorgen Bleisplitter im sogenannten Spänemarmor, dem Florian Albrecht in seinem Beitrag nachgeht, in Holzspäne und Bindemittel eingebunden, für metallische Effekte bei der Veredelung hölzerner Oberflächen.

Zwei Beiträge gehen auf die Festveranstaltung zum 80. Geburtstag von Roland Möller und Ingo Timm an der Dresdener Hochschule für Bildende Künste zurück: Silvia Oertel präsentiert die Entstehungsgeschichte einer Gemäldekopie, mit der sie systematisch die malerischen Effekten eines Hauptwerkes von Arnold Böcklin rekonstruiert, und Leonard John berichtet über "Hautmalerei", eine heute in Vergessenheit geratene Technik der Wandmalerei, die im 19. Jahrhundert praktiziert wurde und überraschende Ähnlichkeit zur zeitgleich in der Gemälderestaurierung populären Marouflage aufweist.

Die zuletzt genannten drei Autorinnen und Autoren sind Absolventen der Dresdener Hochschule, ebenso wie die oben bereits genannte Cornelia Saffarian und auch Katrin Willemelis, die ihre Rekonstruktion einer mit Lackmalerei versehenen persischen Papiercaché-Arbeit vorstellt. Wir sind Redaktionsmitglied Ivo Mohrmann sehr dankbar für die Vermittlung so vieler Texte aus dem akademischen Leben des Studiengangs, die diesem Heft einen besonderen kunsttechnischen Akzent und – angesichts spärlicher Einsendungen aus der Mitgliedschaft – auch nach Redaktionsschluss noch das nötige Volumen beschert haben.

Mit Christiane Adolfs Beitrag zu den Pigmenten Heliogenblau und Heliogengrün können wir dann auch die Ergebnisse einer (Bachelor-)Arbeit aus Hildesheim veröffentlichen. Die Autorin wertet mit Umsicht sowohl Literatur seit den dreißiger Jahren aus, als die Kupfer-Phthalocyanin- Farben auf den Markt kamen, als auch Archivmaterial der Hersteller und Analysen an zeitgenössischen Gemälden.

Eine Miszelle von Ivo Hammer, emeritierter Professor der Hildesheimer Hochschule, berichtet über ein Terrakottasymposium in Niederösterreich.

Schließlich folgen noch fünf Rezensionen zu Publikationen aus dem weiten Feld der Konservierung-Restaurierung. Sie regen, so hoffen wir, zu ausgedehnter Lektüre an.

Dass sich die Leser und Leserinnen dieses Heftes auch in die hier zusammengestellten Beiträge vertiefen und sie mit Nachdenklichkeit wie gewinnbringend lesen mögen, das ist der Wunsch der – nunmehr mit den Restauratorinnen Ute Meyer-Buhr und Melissa Möller-Wolff wieder vollzähligen – Redaktion.

Cornelia Weyer für die Beiträge-Redaktion Oktober 2016

# **Arnold Böcklins** *Die Toteninsel* **(1886)**

Maltechnik und Kopie als Experiment<sup>1</sup>

#### **Silvia Oertel**

Im Rahmen einer sechswöchigen Lehrveranstaltung an der Hochschule für Bildende Künste Dresden wurde die Technik der sogenannten Firnismalerei Arnold Böcklins mittels einer maltechnischen Kopie des Gemäldes *Die Toteninsel* (1886) erprobt. Relevante Quellenschriften, aktuelle Fachliteratur und visuelle Beobachtungen am Original im Leipziger Museum der bildenden Künste bildeten die Grundlage. Die Verfasserin stellte die Arbeit anlässlich des Dresdener Festkolloquiums zum 80. Geburtstag von Prof. Roland Möller und Professor Ingo Timm am 28. Mai 2016 vor.

#### *Arnold Böcklin's "Die Toteninsel" of 1886. Painting technique and copy as an experiment*

Arnold Böcklin's technique of the so called varnish painting was tried in the framework of a six weeks course at the Academy of Fine Arts Dresden, making a copy of his painting "Die Toteninsel" ("Island of the Dead"). Early and more recent literature as well as the visual examination of the original in the Leipzig Museum der bildenden Künste (Museum of Fine Arts) served as the basis. The author presented her work on the occasion of a festive colloquium *celebrating Roland Möller's and Ingo Timm's 80th birthdays.*

#### Zielstellung und Forschungsstand

Die experimentelle maltechnische Studie zu der von Arnold Böcklin auf Mahagoniholz gemalten *Toteninsel* verfolgte das Ziel, verschiedene Theorien zur Maltechnik Böcklins auf ihre praktische Umsetzbarkeit hin zu überprüfen. Erfahrungsgemäß können so Denkanstöße für die weitere kunsttechnologische Forschung gewonnen werden.

Im Gegensatz zu Wilhelm Ostwald, der von "unnützen und *richtungslosen Versuchen"* sprach, mit denen Böcklin *"unendliche Zeit verdorben hätte"*<sup>2</sup> , setzte sich Ernst Berger sehr

intensiv mit der Arbeitsweise des Künstlers auseinander und beschrieb sie im Band I seiner maltechnischen Schriften.<sup>3</sup> Zuvor, im Jahre 1901, waren bereits die Tagebuchaufzeichnungen des Malers Rudolph Schick erschienen, die insbesondere Böcklins Bindemittelversuche enthalten. <sup>4</sup> Auch die Schriften der Böcklin-Freunde Adolf Frey<sup>5</sup> und Otto Lasius<sup>6</sup>

> 1 Arnold Böcklin, Die Toteninsel, fünfte Version, 1886, Firnisfarbe auf Mahagoniholz, Museum der bildenden Künste Leipzig

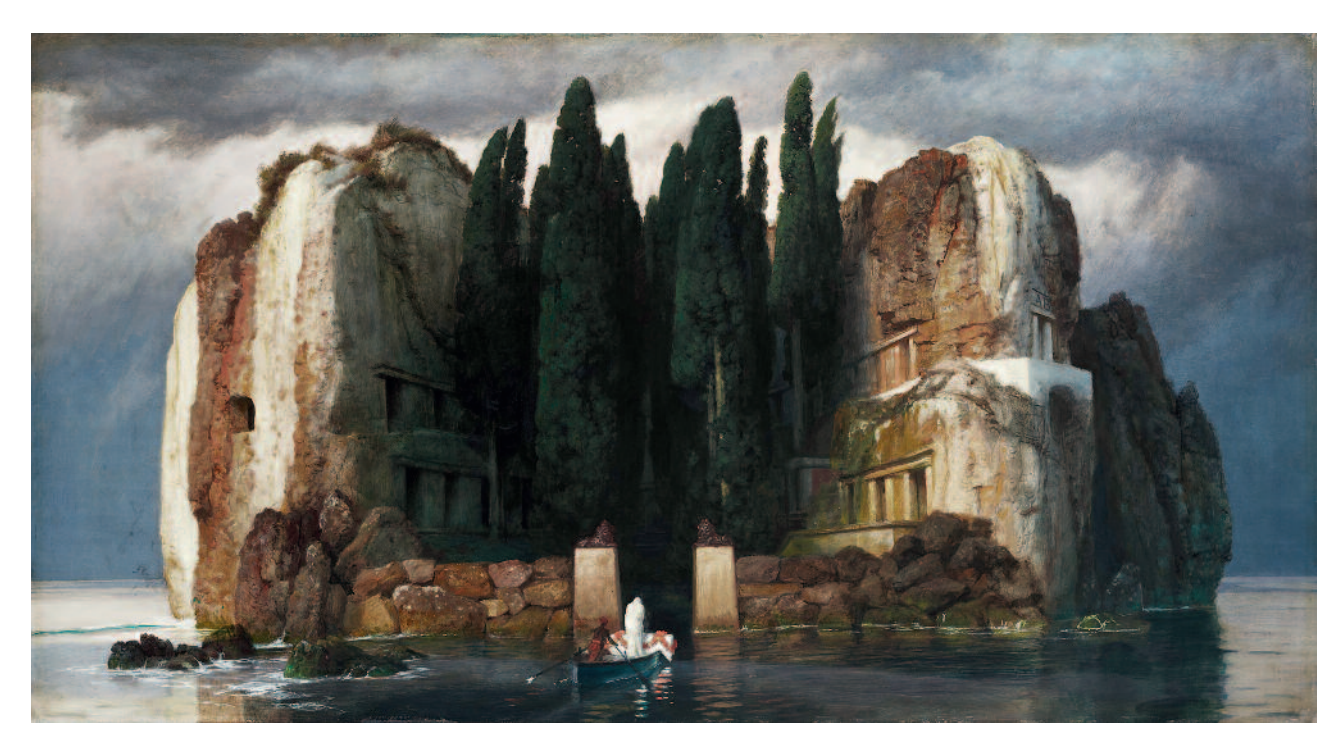

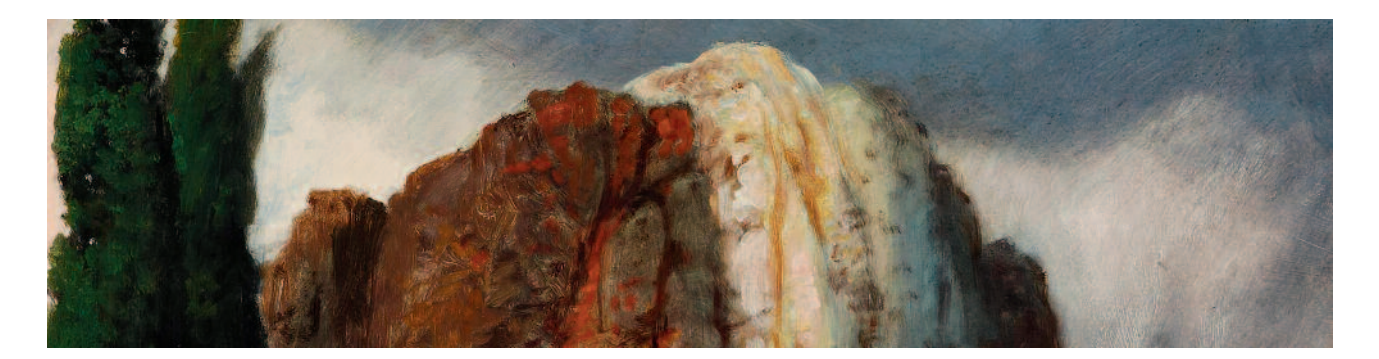

 $\overline{2}$ Arnold Böcklin, Die Toteninsel, fünfte Version, 1886, Detail, Pinselduktus, Untermalung, Aufbau des Himmels

geben interessante kunsttechnische Informationen. Hermann Kühn verdanken wir eine wissenschaftliche Studie, die die maltechnischen Experimente Böcklins, vor dem Hintergrund des vor allem seit Mitte des 19. Jahrhunderts beklagten handwerklichen Niedergangs in der Malerei, darstellt.<sup>7</sup> Wibke Neugebauers 2015 vorgelegte Dissertation<sup>8</sup> erbrachte wertvolle neue Erkenntnisse zum Thema.

#### Der Künstler und das "Maltechnik-Problem" des 19. Jahrhunderts

Der 1827 in Basel geborene Künstler Arnold Böcklin gilt als ein bedeutender Wegbereiter des Symbolismus am Ende des 19. Jahrhunderts. Das Studium an der Düsseldorfer Kunstakademie brachte ihn mit der "Maltechnik der Alten" in Berührung. Dieses Thema beschäftigte ihn im Verlauf seines gesamten Künstlerlebens. Auf Studienreisen, etwa nach Belgien, lernte Böcklin die Werke der Altniederländischen Malerei kennen und begeisterte sich für deren überaus hohe künstlerische und maltechnische Qualität. Als weiterer Höhepunkt in Böcklins Entwicklung wird die Auseinandersetzung mit den Wandmalereien in Pompeji angesehen, die er 1884 besichtigte. 9

Zu Zeiten Böcklins war die Tradition der Künstlerwerkstätten kaum mehr vorhanden. Auch eine Ausbildung zur richtigen Handhabung von Malmaterialien war längst nicht mehr selbstverständlich. Die Herstellung von Bildträgern, Farben und Firnissen übernahm zunehmend die Industrie. Die Anwendung der neuen Produkte bereitete den Malern zum Teil große Schwierigkeiten. Häufig wiesen Gemälde schon kurz nach ihrer Entstehung Schäden wie Bildträgerverwerfungen, Malschichtrisse und Farbveränderungen auf. Um diese Probleme lösen zu können und gleichzeitig künstlerische Vervollkommnung zu erlangen, beschloss Arnold Böcklin, sich autodidaktisch maltechnisches und naturwissenschaftliches Wissen anzueignen. Dazu nahm er Kontakt mit Chemikern, Farbtheoretikern und Kunsthistorikern auf, grub selbst Pigmente, bereitete sie auf und presste sogar Malöle. Er studier-

te die mittelalterlichen Traktate Theophilus Presbyters (um 1100) und Cennino Cenninis (um 1390) und experimentierte mit den dort beschriebenen Materialien und Techniken. Die Vielzahl von maltechnischen Versuchen, die Böcklin im Laufe seines Schaffens anstellte, macht das Werk des Künstlers gerade für die kunsttechnologische Forschung besonders interessant.

#### Das Toteninsel-Motiv

Das faszinierende und zugleich irritierende Motiv der Toteninsel zählt heute zu den bekanntesten Bildschöpfungen Böcklins. Die Insel im Zentrum des Querformats ragt, einem Monument gleich, aus dem ruhigen Meer hervor. Ein Wald aus Zypressen steht bedeutungsschwer im Bildzentrum. Die Flanken der Insel zeigen dunkle, in den Stein eingelassene Kammern, die an Felsengräber einer längst vergangenen Zeit erinnern. Ein Fährmann steuert einen auf leicht gekräuseltem Wasser langsam gleitenden Kahn dem Zugang zur Insel entgegen. Mit sich führt er eine in Weiß gehüllte Gestalt und einen geschmückten Sarg. Böcklin malte das Motiv mehrfach in verschiedenen Ausführungen und auf unterschiedlichen Bildträgern. Eine der heute fünf bekannten Versionen ist seit Ende des Zweiten Weltkrieges verschollen, die übrigen befinden sich in Museen. Die erste Fassung des Bildes entstand im Jahr 1880 in Italien für den Mäzen Alexander Günther. Die zweite, ein etwas kleineres Format, folgte im gleichen Jahr als Auftrag einer jungen Witwe. Drei weitere Versionen des "Bild[es] zum Träumen"<sup>10</sup> schuf Böcklin auf Wunsch seines damaligen Kunsthändlers Fritz Gurlitt, auf den auch die Bezeichnung des Bildmotivs als "Toteninsel" zurückgeht. Im Laufe der sechs Jahre, die zwischen der ersten und letzten Fassung liegen, veränderte Böcklin das Inselmotiv deutlich in seiner Form und Farbigkeit. Ebenso wurde das Format immer mehr in die Breite gestreckt. Bildnerische Details, wie die Position des Bootes, änderte er ab. Ein Vorbild für die Inseldarstellung ist nicht belegt. Man geht aber davon aus, dass das Castello Aragonese auf Ischia die Inspirationsquelle war.

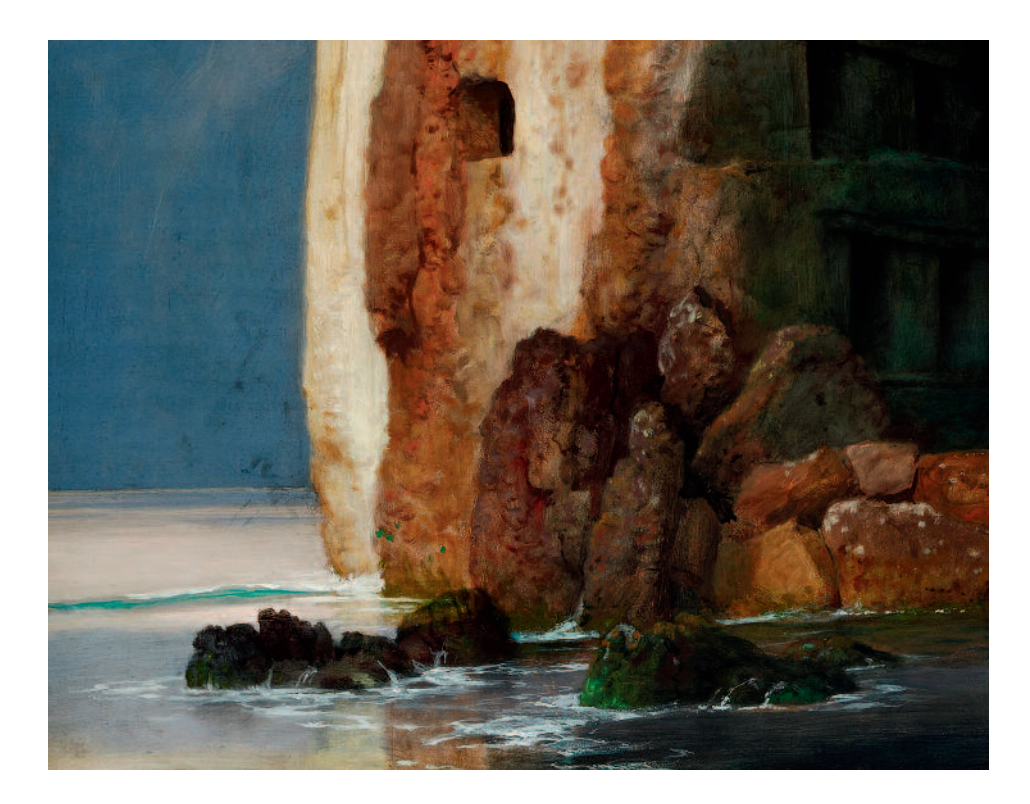

#### 3

Arnold Böcklin, Die Toteninsel, 1886, Detail, Felsstrukturen, ,Grieseln' in den unteren Farbschichten erkennbar

> Die fünfte Version – maltechnische Beobachtungen

Die *Toteninsel* von 1886 ist auf eine aus mehreren Brettern hergestellte und weiß grundierte Mahagoni-Tafel gemalt. Besonders auffällig am Leipziger Gemälde ist die makellos glatte, stark glänzende Bildoberfläche. Weder Holzmaserung noch Werkzeug- oder Bearbeitungsspuren sind zu erkennen (Abb. 1). Die Malerei ist, besonders in den Schatten, lasierend und flächig in kühlen Farben aufgebaut. Die hellen Bildbereiche zeigen dagegen deutlich Pinselspuren. Die höchsten Lichter stehen pastos auf der Oberfläche. Neben diesen finden sich gleichzeitig zeichnerische Elemente wie die dunkle Binnenstruktur der Felsen (Abb. 2). Der Himmel ist mit Grau und Weiß untermalt. Erkennbar ist der spontane Pinselstrich. Das Blau des Wassers ist zunächst flächig und lasierend, in Richtung Horizont deckender aufgebracht. Auf dem gesamten Gemälde befindet sich ein sehr heller ockerfarbener Grundton. Die locker und transparent angelegte Malerei steigert sich zu immer kompakteren Farbflächen. Helle und dunkle Bereiche stehen stets im Wechsel und in starkem Kontrast zueinander. Die Farben sind, zumeist ungemischt, übereinander und nebeneinander angeordnet. Die Mitte des Bildes wird von einem glänzenden tiefen Schwarz beherrscht, auf dem wesentlich matter das Grün der Bäume erscheint.

Ein weiteres Phänomen ist in den untersten Farbschichten zu beobachten. Die Farbe wirkt hier ,grieselig', sie liegt wie einzelne Perlen auf dem Grund und lässt einen matten ,Schimmer' entstehen. Auch an anderen Gemälden Böcklins aus dieser Zeit lässt sich das feststellen (Abb. 3).

Der Bildaufbau – was ist bekannt?

Als mobiles Trägermaterial nutzte Böcklin bis 1860 Leinwand, später vermehrt Holztafeln. Aber auch Metall, Schiefer und Pappe dienten ihm als Bildträger, wie nicht zuletzt aus Rudolf Schicks Aufzeichnungen hervorgeht. <sup>11</sup> Bei der Herstellung der Grundierungen folgte Böcklin den ihm bekannten historischen Quellen, speziell den Anweisungen des Theophilus. So soll er zumeist die Oberfläche des Trägers mit Leinwand beklebt, den warmen Kreidegrund aufgetragen und nach dem Trocknen mit dem Bimsstein geschliffen haben. Er benutzte aber auch industriell vorgrundierte Bildträger. Wichtig sei ihm jedoch immer eine besonders glatte Oberfläche gewesen.

*"Eine Hauptsache der prächtigen Wirkung jener Farbe ist allerdings auch die Präzision und Glätte des Vortrags. Glatt wirkt jede Farbe stärker und prächtiger."*<sup>12</sup>

In vielen Fällen wurde den letzten Schichten der Grundierung ein stärker reflektierender Bestandteil zugegeben (Bleiweiß, Zinkweiß oder Schwerspat).

*"Böcklin hatte sich Krapp gerieben, der eine wundervolle Tiefe hatte […]. Der Krapp wird durch Alaun gereinigt, mit dem er eine lackartige Verbindung eingeht."13*

Angaben wie diese finden sich in Schicks Tagebuchaufzeichnungen. Sie geben zum einen Aufschluss über die von Böcklin verwendeten Farbmittel und belegen zum anderen die rege Beschäftigung des Künstlers mit verschiedenen Materia-

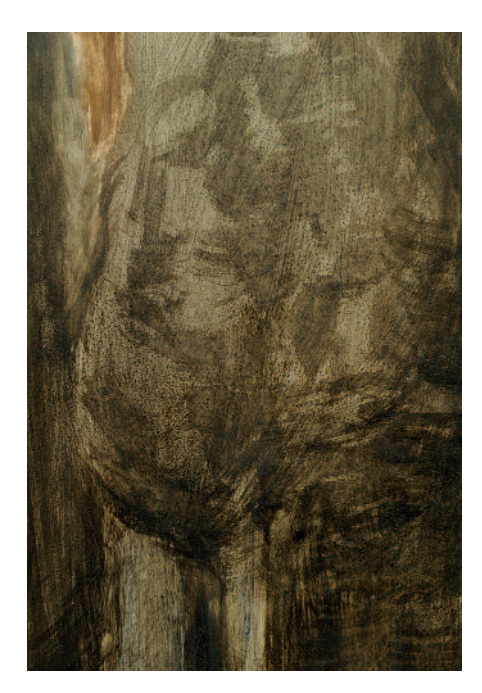

4 Detail der Probetafel, ,grieselige' Struktur ist zu erkennen

lien. Böcklin achtete genau auf die Verträglichkeit der Pigmente untereinander und brachte gegebenenfalls einen Zwischenfirnis oder Wachsschichten auf, um ungewollte Reaktionen zu vermeiden oder besondere maltechnische Effekte zu erzielen.

Die Leuchtkraft und die Haltbarkeit der Farben der Alten Meister suchte Böcklin mit Tempera zu erreichen. Seine Versuche zum Bildaufbau reichten von sogenannten Wechsel-

techniken (Tempera-Untermalungen mit anschließenden ölbzw. harzgebundenen Lasuren) bis hin zum Farbaufbau mit verschiedenen Temperaarten. Er experimentierte mit den Bindemitteln Lein- und Nussöl, Hühnerei, Kirschgummi, mit verschiedenen Baumharzen, Bienenwachs und im Fall der Wandmalerei auch mit Kalk (Fresko). Böcklin verbesserte, veränderte, verwarf und nahm Verworfenes wieder auf, kombinierte zeitweise auch verschiedene Verfahren miteinander. Nach Böcklins eigener Aussage kam für das Motiv der Toteninsel die sogenannte Firnisfarbe zur Anwendung, deren Hauptbestandteil Kopallack ist. <sup>14</sup> Sehr wahrscheinlich kam dieses Bindemittel auch beim Leipziger Bild zum Einsatz.

#### Die Probetafeln – Experimente zum Bildaufbau und Bindemittel

Das Format des Bildes (80 cm x 150 cm) erfordert einen großflächigen Farbauftrag mit einem leicht zu vertreibenden Bindemittel. Unsere Versuche zeigten, dass eine Modellierung mittels Eigelb-Tempera, einer Mischung aus Eigelb mit wenigen Tropfen Leinölfirnis und Glycerin<sup>15</sup>, nur für die untersten Bildschichten und allenfalls sehr dünnschichtig möglich ist. Sobald die Schichten dichter und präziser wurden, riss die Farbe auf, begannen dunkle Bereiche zu pudern und an farblicher Tiefe zu verlieren.

> 5 Probetafeln, von links nach rechts: Eigelb-Tempera, Firnisfarbe, Tempera-Untermalung und Firnisfarbe, Tempera-Untermalung und Harz-Ölfarbe mit Firnis-Bindemittel als Malmittel

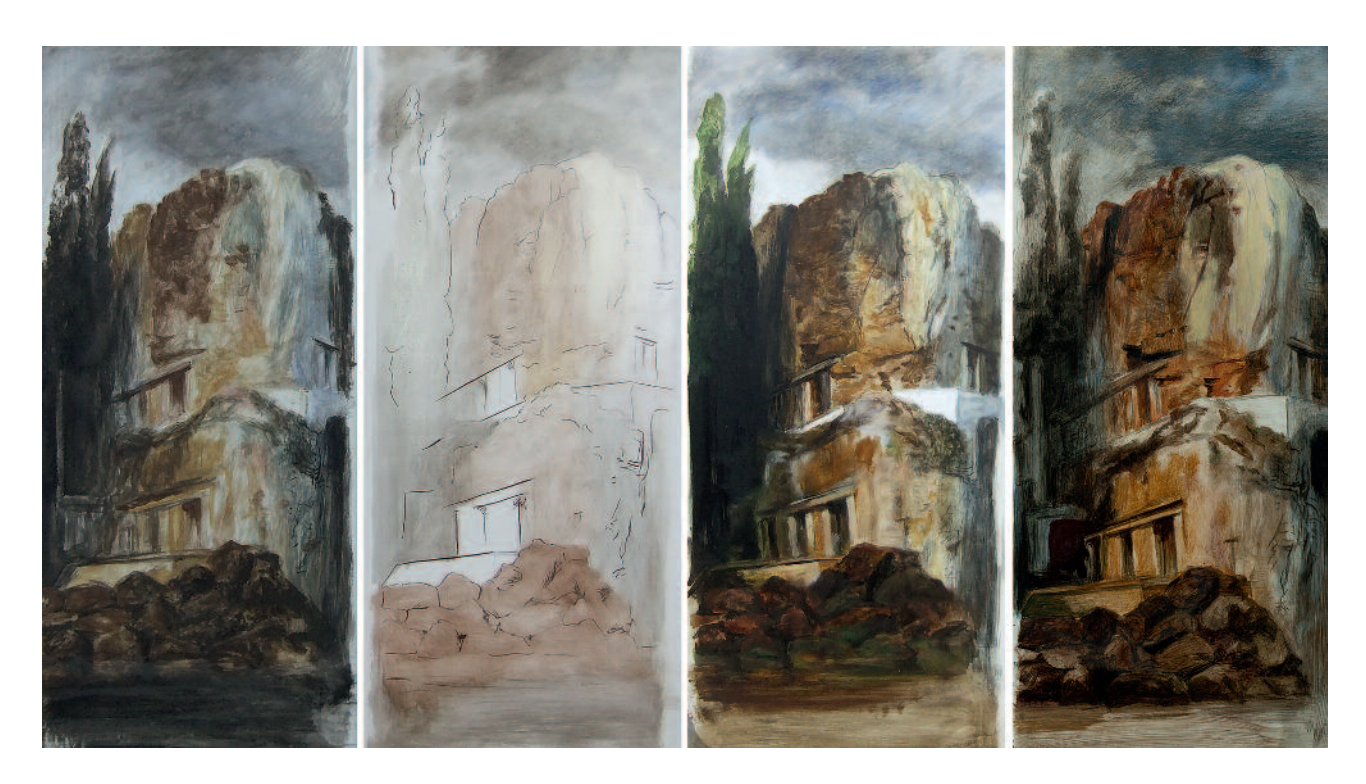

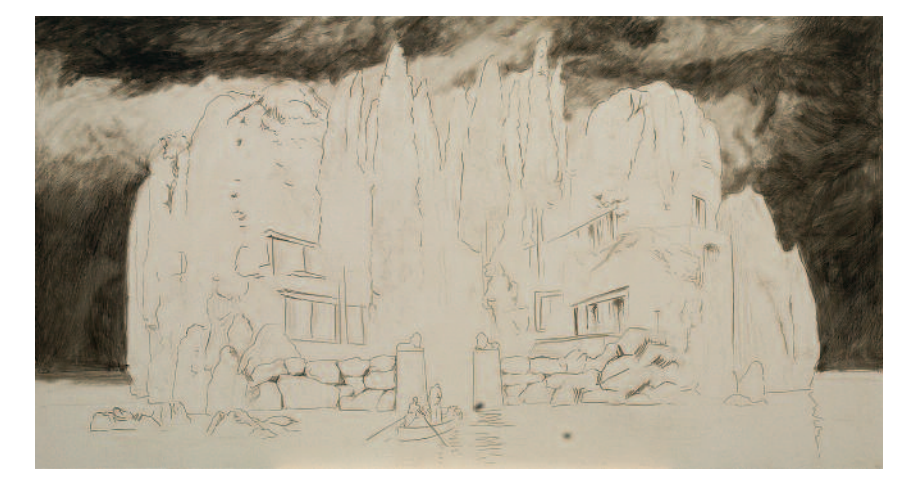

6 Maltechnische Kopie, Unterzeichnung, Untermalung in Eigelb-Tempera

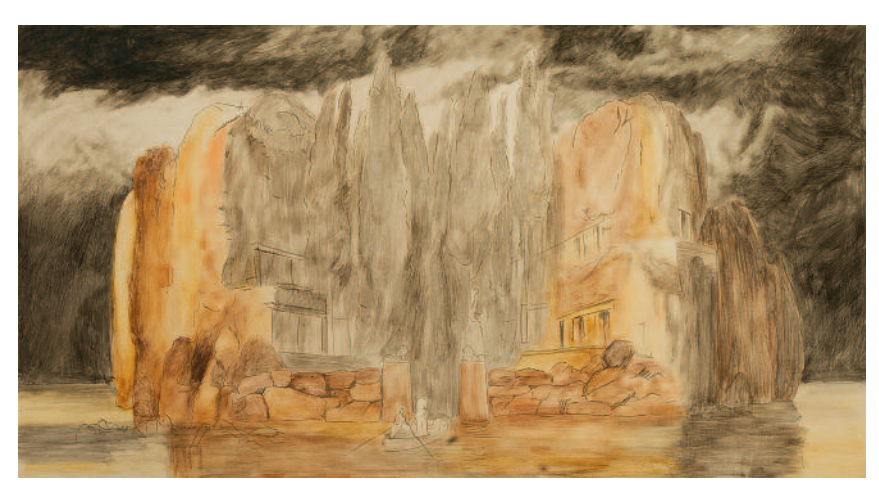

7 Maltechnische Kopie, Untermalung in Eigelb-Tempera

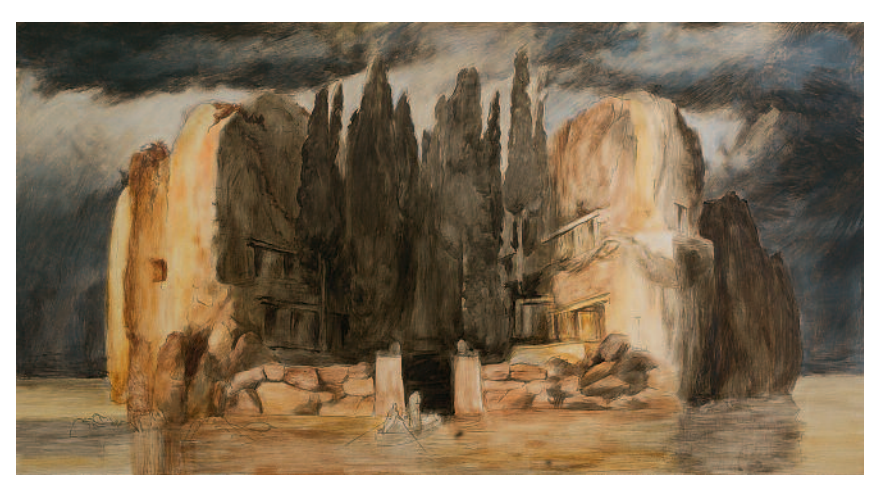

8 Maltechnische Kopie, Verstärken der Dunkelheiten mittels Firnisfarben

Für die Versuche mit dem Firnis-Bindemittel kam eine Mischung, bestehend aus zwei Teilen Kopallack (Kutschenlack) mit einem Teil Venezianisches Terpentin, zum Einsatz. <sup>16</sup> Die mit diesem Bindemittel hergestellten Farben sind im Vergleich sehr dünnflüssig und besonders für eine lasierende Anwendung geeignet. Sie trocknen sehr schnell und können bereits nach einigen Stunden übermalt werden. Dennoch scheint eine Untermalung in einem anderen Medium erforderlich, um den gewünschten Farbeffekt zu erreichen. Der direkte Auftrag der Firnisfarben auf den Kreidegrund ist sehr blass und erscheint aus diesem Grund ungeeignet für die untersten Schichten. Über einer Untermalung in Eigelb-Tempera konnten dagegen sehr schnell auch dunkle Bereiche befriedigend entwickelt werden.

Bei wiederholtem Farbauftrag entsteht eine sehr glatte Oberfläche mit sehr brillanter und tiefer Farbwirkung. Bei näherer Betrachtung weist sie sogar die ,grieselige' Struktur auf, die dem bereits beschriebenen Phänomen am Original sehr nahe kommt (Abb. 4).

Aus den Aufzeichnungen Rudolf Schicks und den Beschreibungen Ernst Bergers geht nicht hervor, ob mit Böcklins "Fir*nisfarbe"* eine aus Pigmenten und Harzlösung angeriebene

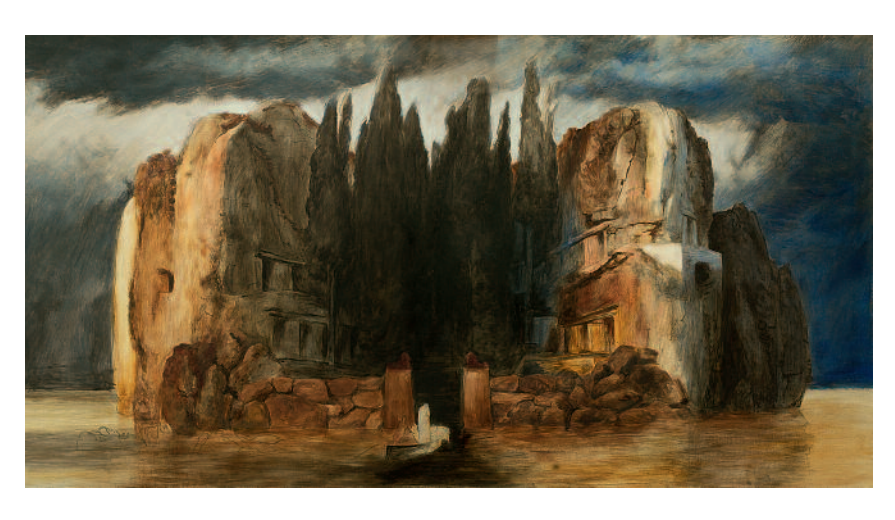

 $\overline{Q}$ Maltechnische Kopie, malerische Entwicklung mittels Firnisfarben

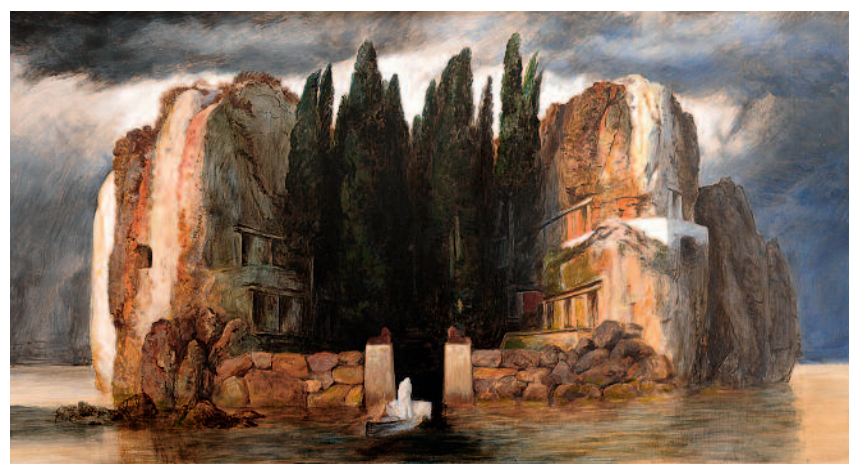

10 Maltechnische Kopie, Felsformationen und Detailbildung

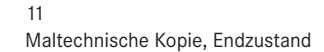

Farbe oder eine mit einer Harzlösung angereicherte Ölfarbe gemeint ist. Aus diesem Grund sollte in einem weiteren Versuch die Eignung des Firnis-Bindemittels als Malmittel für Harz-Ölfarben getestet werden. Ebenfalls über einer Untermalung in Tempera aufgebracht, konnten weder das ,Grieseln' der Farbe noch die Glätte der Oberfläche noch die auf dem Original beobachtete Farbtiefe erreicht werden. Ein weiterer Unterschied liegt in der stark verlängerten Trockenzeit. Noch nach mehreren Tagen war die Oberfläche klebrig. Dieser Versuch wurde aufgrund dessen nicht weiter ausgeführt (Abb. 5).

Die Kopie – Annäherung an die Wahrheit

Eine Unterzeichnung ist an der *Toteninsel* nicht auszumachen, möglicherweise gibt es keine. Unvollendete Gemälde, wie das in Leipzig ausgestellte Werk *Der rasende Roland* (1901), zeigen vielmehr eine malerische Anlage der Komposition. Als erster Schritt unserer Kopie wurde das Motiv auf die grundierte Tafel gepaust (Durchgriffelung) und mit verdünnter Tusche fixiert. Eine erste Modellierung der Formen in Eigelb-Tempera sowie die Anlage der Hell-Dunkel-Vertei-

lung erfolgten mittels verdünntem Rebenschwarz, Ocker und Umbra. Es folgte die farbliche Ausarbeitung der einzelnen Bildbereiche mit Hilfe der Firnisfarben. Die ersten Farbaufträge sind dabei sehr flächig. Durch das Aufbringen von weißen Lasuren über der dunklen Untermalung entstanden die leicht bläulich wirkenden Wolkenformationen im Hintergrund.

Die Darstellung des Himmels erfolgte in zwei Schritten. Über einem sehr flüssigen Auftrag reinen Ultramarins wurde eine Mischung aus Ultramarin und Kobaltblau aufgebracht. Die dunkelsten Bildteile mussten immer mehr verstärkt und die Struktur der Felsen sowie die Begrenzungen der Gräber zeichnerisch angelegt werden. Blaue Lasuren, gemischt mit Chromoxidhydratgrün eigneten sich für die Gestaltung der Schattenbereiche des Felsmassivs. Die hellsten Bildteile waren erst mit Weiß und hellem Ocker anzulegen, um daraufhin mit Siena, Mennige, Umbra und Kassler Braun die Details der Felsstruktur zu formen. Nur im Bereich des Wassers und des Kahns kam Preußischblau zum Einsatz. Erst nach dem Einfügen von Details, zu denen die farbigen Wellenstreifen, die kleinen Lichter in den Schattenbereichen und die farbigen Spritzer auf den Steinen im Vordergrund gehören, entstand die Räumlichkeit des Motivs. Abschließend wurden in reinem Weiß die Gestalt auf dem Kahn und die Kräuselung des Wassers gemalt.

Den am Original ablesbaren maltechnischen Aufbau kann die Kopie nur bedingt vermitteln. Arnold Böcklin reagierte offenbar auch auf Zufälle. Der Kopierende findet deshalb kein Schema, stattdessen muss auch er ebenso auf Unerwartetes reagieren. Dieser Prozess lässt sich am besten durch die Abbildungen der Entstehungsstadien der Kopie vermitteln (Abb. 6–11).

Dipl.-Rest. Silvia Oertel Agnes Smedley-Str. 2 01187 Dresden

#### Anmerkungen

- Die maltechnische Kopie entstand 2015 in der Lehrveranstaltung Kunsttechnologisches Projekt im Lehrgebiet Kunsttechnologie des Studienganges Restaurierung an der HfBK Dresden. Prof. Ivo Mohrmann und Monika Kammer betreuten nicht nur die Arbeit, sondern gaben darüber hinaus für die Erstellung dieses Beitrages zahlreiche wertvolle Hinweise. Dafür danke ich sehr herzlich.
- 2 OSTWALD 1904, S. 96
- 3 BERGER 1906
- 4 SCHICK 1901
- 5 FREY 1903
- 6 LASIUS 1903
- **KÜHN 1998**
- 8 NEUGEBAUER 2015
- 9 ANDREE 1998
- 10 Diese Bezeichnung geht auf Marie Christa Berna zurück, die die zweite Version der *Toteninsel* in Auftrag gegeben hatte. Siehe: Werkmonografie Nr. 17; Die Sammlung, Museum für bildende Künste Leipzig 2010.
- 11 Vgl. SCHICK 1901, S. 186 u. S. 276; KÜHN 1998, S. 107
- 12 SCHICK 1901, S. 91
- 13 SCHICK 1901, S. 98
- 14 BERGER 1906, S. 3–5
- 15 SCHICK 1901, S. 105. Glycerin wurde laut Schick von Böcklin verwendet, *"um die Farbe länger biegsam zu halten und besser modellieren zu können"*. Die Notwendigkeit dieser Zugabe konnte innerhalb des Experimentes bestätigt werden.
- 16 Es existieren unterschiedliche Rezepte zur Zusammensetzung des Firnis-Bindemittels, siehe FREY1903, S. 81 f.; BERGER1906, S. 113. Vorversuche zur Herstellung und Vermalbarkeit zeigten die Eignung der beschriebenen Mischung.

#### Literatur

- ANDREE 1998: Rolf Andree, Arnold Böcklin. Die Gemälde. 2. überarb. Aufl. Basel u. a. 1998
- BERGER 1906: Ernst Berger, Böcklins Technik. Sammlung maltechnischer Schriften. Bd. 1, München 1906
- FREY 1903: Adolf Frey, Arnold Böcklin. Nach den Erinnerungen seiner Zürcher Freunde. Stuttgart/Berlin 1903
- KÜHN 1998: Hermann Kühn, Technische Studien zur Malerei Böcklins. In: Rolf Andree (Hrsg.), Arnold Böcklin. Die Gemälde. München 1998
- LASIUS 1903: Otto Lasius, Arnold Böcklin. Aus den Tagebüchern von Otto Lasius (1884–1889). Berlin 1903
- NEUGEBAUER 2015: Wibke Neugebauer, Von Böcklin bis Kandinsky Kunsttechnologische Forschungen zur Temperamalerei in München zwischen 1850 und 1914. Dresden 2015
- OSTWALD 1904: Wilhelm Ostwald, Malerbriefe. Beiträge zu Theorie und Praxis der Malerei. Leipzig 1904
- SCHICK 1901: Rudolph Schick, Tagebuchaufzeichnungen aus den Jahren 1866, 1868 und 1869 über Arnold Böcklin. Hrsg. von Hugo Tschudi; gesichtet von Caesar Flaischlen. Berlin 1901

#### Abbildungsnachweis

- Abb. 1, 2, 3: Museum der bildenden Künste Leipzig
- Abb. 4–10: Silvia Oertel, Hochschule für Bildende Künste Dresden
- Abb. 11: Dipl.-Ing. Kerstin Riße, Hochschule für Bildende Künste Dresden

# **Blatt- oder Hautmalerei – ein künstlerisches Übertragungsverfahren in** der Wandmalerei um 1850'

#### **Leonard John**

Mit der zunehmenden Mechanisierung ab der Mitte des 19. Jahrhunderts begannen die neuen Produktionsabläufe auch die Herstellung von Kunstwerken zu beeinflussen. In diese Zeit fällt als eine bemerkenswerte Technik auch die sogenannte Blatt- oder Hautmalerei, ein Verfahren zur Übertragung einer ölgebundenen Malschicht von Leinwand auf Putz. Im Rahmen des Studiums Kunsttechnologie, Konservierung und Restaurierung an der Hochschule für Bildende Künste (HfBK) Dresden konnte diese Technik in Form einer praktischen Studie erprobt werden.

#### *Leaf and Skin Painting – a Method of Transferring Wall Paintings of c. 1850*

As a result of the increasing mechanization by the middle of the 19th century, the newly developed work processes also started to influence the production of artworks. A remarkable technique was developed during this time period, the so called leaf painting or skin painting, a method of transferring an oil containing paint layer from canvas to plaster. This technique was tried in practical tests in the framework of the course of art technology at the Dresden *Academy of Fine Arts.*

#### Beschreibung der Technik

Ab Mitte des 19. Jahrhunderts entstanden nicht nur neue Materialien wie synthetische Farb- und Bindemittel, sondern auch zahlreiche Schriften, wie Publikationen über die Technologie des hydraulischen Kalkes, hochwertigen Zement und schließlich über Portlandzement. Zahlreiche Variationen und Imitationen der Freskotechnik wurden erprobt und diskutiert.

So entwickelte der englische Maler und Kunstsammler Thomas Gambier Parry (1816–1888) ein Verfahren für die Ausführung von Wandbildern in verschiedenen Kathedralen und Kirchen. Er empfahl 1862, mit Kreide oder Gips grundierte Leinwände mit einer Farbe zu bemalen, die Bienenwachs, Öle und Harze enthielt.<sup>2</sup> Diese konnten dann auf die mit demselben Bindemittelgemisch getränkte Wand aufgeklebt werden. Eine weiteres künstlerisches Verfahren aus dieser Zeit ist die Blatt- oder Hautmalerei. Dabei handelt es sich um eine spezielle Übertragungstechnik einer Malschicht von einem temporären Träger auf einen Putzuntergrund. Im Gegensatz zur Marouflage wird die Malschicht bei dieser Technik vom Bildträger abgenommen und anschließend auf den Putzuntergrund geklebt.

Wie hatten die Künstler dabei vorzugehen? Der temporäre Träger, eine Papierbahn oder Leinwand, wird zunächst mit einer wässrigen Lösung aus Gummi arabicum und Bienenhonig<sup>3</sup> imprägniert (Abb. 2/I) und mehrschichtig (6-8 Lagen) mit einer Bleiweiß-Öl-Grundierung versehen. Der Künstler kann nun im Atelier, an der Staffelei, seine Malerei mit Ölfarben ausführen. Sind alle Schichten "wischfest" abgebunden, wird das Gemälde "auf das Gesicht ge-

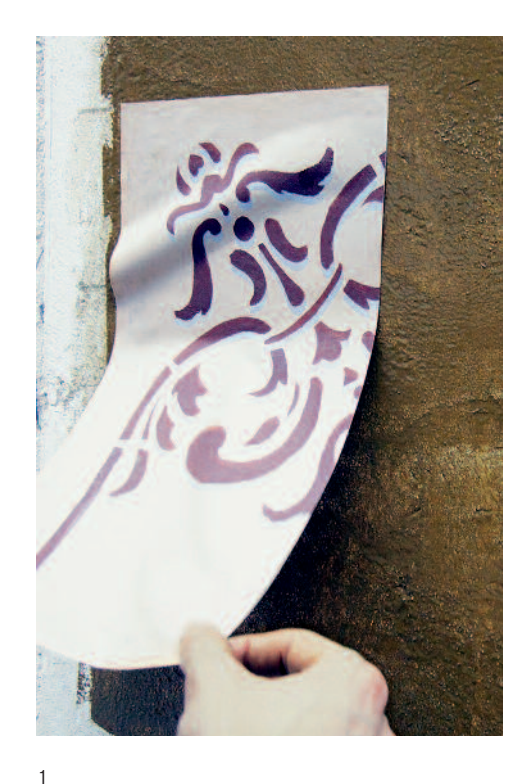

Probefläche ,Hautmalerei'

legt" und der sich nun oben befindende temporäre Träger aus Papier oder Leinwand wird mit warmem Wasser langsam abgelöst (Abb. 2/II). Das Ergebnis ist eine dünne "Haut". Diese Malschicht ist sehr flexibel und mechanisch belastbar. Die Haut kann gerollt werden und ist leicht zu transportieren.

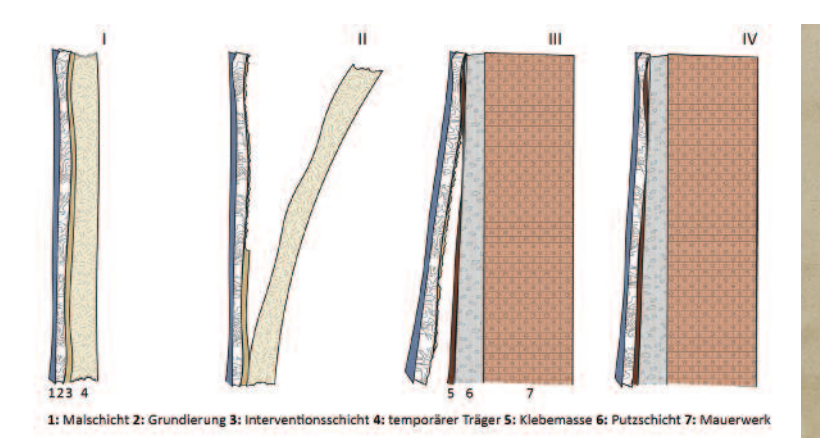

2 Schema der einzelnen Arbeitsschritte der ,Hautmalerei'-Technik

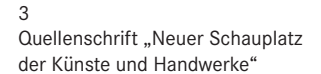

### XXVI.

#### Die Hautmalerei (skin-paint) von Page.

An die Blattmalerei von Suffenot schließt fich

Un die Blattmalerei von Suffenot fchlest hab<br>ein Berfahren an, welches Herr Page, Waler in Cami<br>bridge, befannt gemacht hat.<br>Beide Methoden für wefentlich nicht unterschieden,<br>rielmehr fo enge eerwant, daß beide aus einer

pan Page munt man gewonnung aangehaapter.<br>1 bergiebt es mit thierigken Leim oder überhangt<br>1 einer Substanz, welche eine fleisterartige Masser<br>1 einer Substanz, welche eine fleisterartige Masser<br>1 bei Saufenblafe, Leinfame Eigenschaft den eigenlichen Richtern nicht innewohnt,<br>De muss ihmen ein Julas gegeben werben, der in Melaffe,<br>Derint, Julas ihm der ein Melaffe, der im Delaffe,<br>then Unfirtid giebt eine Michaing von arabischen Gummi<br>mit un

In einem nächsten Schritt wird vor Ort auf die Wand ein möglichst ebener Putz aufgetragen. Nach dem Abbinden folgt ein satter Aufstrich von Leinölfirnis und danach die Beschichtung mit einer hochviskosen Klebemasse aus pigmentiertem Standöl. Mittels dieser Klebemasse wird die Haut an der Wand befestigt (Abb. 2/III). Von der Mitte der Haut aus arbeitend, werden bei diesem Vorgang entstandene Blasen mit einem weichen Tuch zum Rand hin ausgestrichen. Nach dem vollständigen Abbinden des gesamten Schichtenpakets kann gefirnisst werden (Abb. 2/IV).

#### Geschichte und Quellenlage

Ausgangspunkt für unsere praktischen Versuche war die Schrift "Die Oelmalerei in umfassender technischer Beziehung" des Bauinspektors August W. Hertel, die 1857 in der Reihe "Neuer Schauplatz der Künste und Handwerke" erschienen ist. <sup>4</sup> (Abb. 3) Im Kapitel XXV (S. 233) wird die "Blattmalerei des Hussenot", im Kapitel XXVI (S. 236) "Die Hautmalerei (skin paint) von Page" beschrieben. Beide Verfahren hatten sich zeitgleich und scheinbar unabhängig voneinander in Frankreich und England entwickelt.

Als Erfinder gelten die Maler Hussenot und Page. Hussenot war Professor an der Malerschule zu Metz<sup>5</sup>, Page dagegen Maler in Cambridge. In der Restaurierung hatte die Übertragung von Malschichten auf einen neuen Träger (transposition) vor allem in Frankreich im 18. und 19. Jahrhundert eine große Tradition. Möglicherweise diente diese Restaurierungstechnik dem Maler Hussenot als Ausgangspunkt für seine Überlegungen.

Die von ihm beschriebene beidseitige Sicherung der Malschicht mit entsprechenden Textilkaschierungen erinnert auch an die italienische "Strappo"-Technik zur Abnahme von

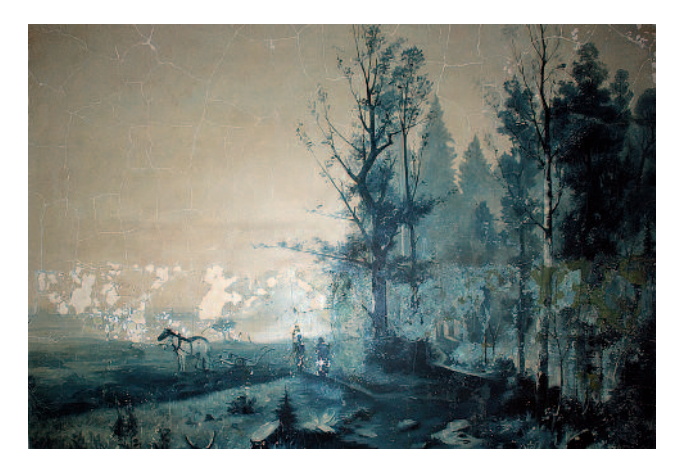

4 Ausschnitt der Flurgestaltung, Hertelstraße, Dresden

Wandmalereien. Die "skin paint"-Technik von Page dagegen ist mehr als eine Weiter- bzw. Eigenentwicklung einer Übertragungstechnik zu betrachten, welche in der praktischen Umsetzung leichter zu bewerkstelligen ist. Die rezeptartigen Angaben in der Hertel'schen Schrift sind dabei so präzise, dass davon ausgegangen werden kann, dass der Bericht auf persönlicher Erfahrung beruht.

#### Praktische Umsetzung

Den präzisen Angaben der Quellenschrift folgend, wurden zu Beginn an kleinen Flächen die beiden Vorgehensweisen und die jeweiligen Materialien getestet. Es zeigte sich bereits zu Anfang, dass die Imprägnierung des Papiers mit einer Interventionsschicht (Gummi arabicum - Honig 1:1) bes-

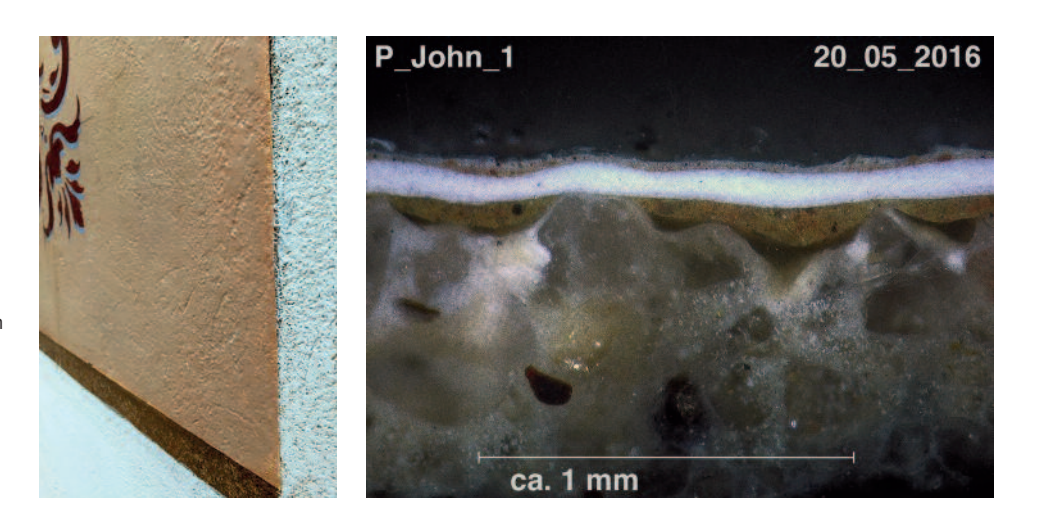

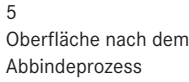

6 Querschliffaufnahme der maltechnischen Studie

ser als die Imprägnierung der Leinwand zu bewerkstelligen war. Auch die Ölgrundierung gelang auf dem Papier problemlos. Daher wurde die Technik nach Page für eine größere Rekonstruktion präferiert.

Als Motiv wählten wir einen Ausschnitt einer Flurgestaltung des 19. Jahrhunderts in der Hertelstraße in Dresden-Johannstadt bzw. ein Schablonenmuster für kleinere Probeflächen (Abb. 4). Der Auftrag der Interventions- und der Grundierungsschichten erfolgte auf einem horizontal liegenden Makulaturtapetenpapier. Das Gleiche hätte auch stehend an der Staffelei vorgenommen werden können. Sechs Grundierungsschichten aus fein in Leinölfirnis angeriebenem Bleiweiß wurden gleichmäßig mit einem breiten Flachpinsel über mehrere Tage (unter Berücksichtigung der Zwischentrockenzeiten von einem oder zwei Tagen) aufgestrichen. Die letzte Grundierungsschicht färbten wir mit Ocker-Pigmenten gemäß dem Motiv ein. Es folgte die Bemalung mit Ölfarben. Nach der Fertigstellung der Motive mussten die einzelnen Flächen ungefähr eine Woche abbinden.

In dieser Zeit wurde die Putzfläche vorbereitet. Zur Anwendung kam eine Mischung aus Kalkzementmörtel in einem Verhältnis von 1:1:5 Kalk-Zement-Zuschlag. Die Schichtdicke des groben Unterputzes betrug circa 1 cm. Dieser wurde mit einem feineren Oberputz abgezogen. Die anschließende Tränkung der Fläche mit Leinölfirnis bis zur Sättigung sorgte für die Herabsetzung der Saugfähigkeit. Nach dem Abbinden der Leinölfirnistränkung erfolgten einige Versuchsreihen zur Nachstellung der Klebemasse.

Laut Page verwendete man dazu *"eine Schicht aus gekochtem Leinöl, dem etwas Oelgrund vom Lackirer (Ocker oder Bleiweiß, Bleiglätte, etwas Umbra mit altem, fettem (nicht zähem) Oele abgerieben) zugesetzt worden […]".* <sup>6</sup> Nach mehreren Versuchen zeigte sich eine Masse aus Standöl und Leinölfirnis im Verhältnis 2:1 als geeignet. Dieser hatten wir so viel Bleiweiß-, Umbra- und Ockerpigment zugegeben, bis sich eine zähe, spachtelbare Masse einstellte. Nach diesen Vorbereitungen erfolgte die eigentliche Übertragung. Dazu wurde eine Fläche in der Größe der zu übertragenden Haut mit der Klebemasse dünn auf dem Putz verspachtelt. Anschließend drehten wir unser Gemälde auf dem Tisch um und befeuchteten den Papierträger mit warmem Wasser und einem Schwamm. Nach einer Einwirkzeit von 5 Minuten konnte der Träger von der Malschicht abgezogen werden (Abb. 7). Anschließend wurde die offenliegende Rückseite der Haut mit klarem Wasser und einem Schwamm abgewaschen. Nach dem kurzen Abtrocknen der Malschichthaut konnte diese von zwei Personen an die Wand geklebt werden. Eine Person hielt die "Haut" am oberen Rand in Position,

während die andere diese mit einem weichen Tuch, von der Mitte aus arbeitend, andrückte und Luftblasen entfernte. Nach 24 Stunden war die Klebemasse relativ trocken.

Zusätzlich wurde an einer Testfläche die Applikation von zwei Häuten nebeneinander versucht, um mögliche Phänomene an der Schnittgrenze aufzuzeigen. Es zeigte sich, dass die Elastizität der Häute eine derart passgenaue Anbringung ermöglichte, dass fast kein Übergang erkennbar ist. Während des Abbindeprozesses konnte ein weiteres interessantes Phänomen festgestellt werden: Anscheinend findet während des Abbindens, trotz Absperrung des Putzes, ein gewisser Kapillarsog statt. Dadurch legt sich die dünne Malschichthaut auch in kleinste Unebenheiten der Putzstruktur und erzeugt so den Eindruck einer Putzoberfläche. Im abgebundenen Zustand ähnelt die Oberfläche der einer Ölmalerei auf Putz in frappierender Weise (Abb. 5 und 8).

Auch anhand von Querschliffen lassen sich keine Unterschiede zwischen der sogenannten Blatt- oder Hautmalerei und der gewöhnlichen Ölmalerei erkennen (Abb. 6). Eine eindeutige Bestimmung dieser Maltechnik bleibt somit weiterhin kompliziert.

#### Fazit

Die Blatt- oder Hautmalerei ist eine offenbar weitgehend in Vergessenheit geratene Technik. In der praktischen Umsetzung erwies sie sich jedoch als sehr effektiv und gut anwendbar. Die Maler konnten die gesamte Malerei im Atelier

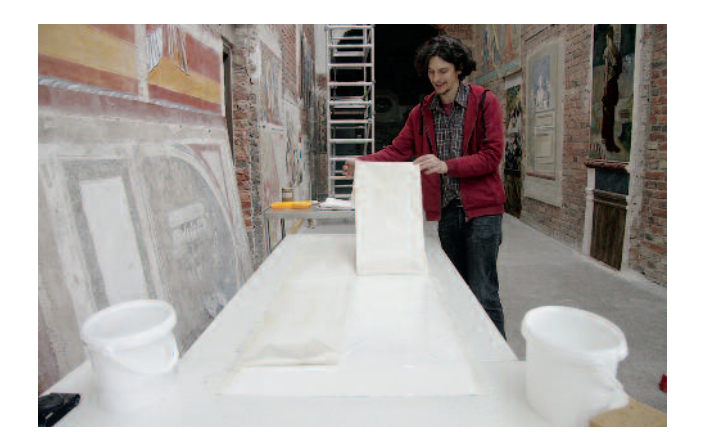

7 Abnahme des temporären Trägers durch den Autor

ausführen und ersparten sich so die aufwendige Arbeit auf dem Gerüst. Schwer zugängliche Stellen, z.B. an der Decke oder in Ecken, waren auf diese Weise wesentlich einfacher mit Malerei auszustatten. Es bleibt die Frage, in welchem Umfang die Technik Verbreitung und Anwendung fand. Weitere Recherchen in Quellen und maltechnische Untersuchungen in Metz oder Cambridge stehen noch aus.

#### Danksagung

Mein persönlicher Dank geht an Herrn Prof. Mohrmann für den Hinweis auf diese Thematik und die relevanten Quellenschriften. Frau Dipl.-Rest. Elke Schirmer danke ich für die Betreuung und Unterstützung bei der maltechnischen Studie im Wandmalerei-Atelier der HfBK Dresden. Mein Dank geht ebenso an Herrn Schlaszus (HfBK Dresden), der sich Zeit für Videoaufnahmen genommen hat.

#### Dipl.-Rest. Leonard John Bauhofstr. 21 01159 Dresden

#### Anmerkungen

- 1 Dieser Beitrag entstand für einen Vortrag auf dem Festkolloquium zum 80. Geburtstag von Professor Roland Möller und Professor Ingo Timm am 28. Mai 2016 in der Hochschule für Bildende Künste Dresden.
- 2 Vgl. http://www.vam.ac.uk/content/journals/conservation-journal/ issue-17/conservation-of-lord-leightons-spiritfrescoes-war-andpeace/, eingesehen am 11.08.2016
- 3 In der Quellenschrift als "Theriak" bezeichnet. Hierbei handelt es sich um ein historisches Apothekenmittel, welches hauptsächlich aus Honig besteht. – Vgl. http://www.pharmawiki.ch/wikiindexphp?wiki=Theriak, eingesehen am 11.08.2016.
- 4 Vgl. HERTEL 1857
- 5 Professorentitel an der Malerschule zu Metz (POLYTECHNISCHES JOURNAL 1845, S. 23)
- 6 POLYTECHNISCHES JOURNAL 1845, S. 238

8

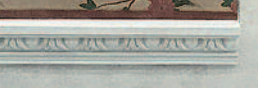

Fertige Studie, ca. 160 cm x 70 cm

#### Literatur

- HERTEL 1857: August W. Hertel, Die Oelmalerei in umfassender technischer Beziehung. In: Neuer Schauplatz der Künste und Handwerke. Weimar 1857
- POLYTECHNISCHES JOURNAL 1845: Polytechnisches Journal 96, XXIX. Bericht der Hrn. Herpin über die sogenannte Blattmalerei des Hrn. Hussenot, Professors an der Malerschule zu Metz, aus dem Bullentin de la Société d'Encouragement, Jan. 1845

#### Internetquellen

(1) Rezeptur Theriak: http://www.pharmawiki.ch/wikiindexphp?wiki=Theriak, eingesehen am 11.08.2016

(2) Bericht zum *spirit fresco* von Parry: http://www.vam.ac.uk/content/ journals/conservation-journal/issue-17/conservation-of-lord-leightonsspiritfrescoes-war-and-peace/, eingesehen am 11.08.2016

(3) digitale Reproduktion HERTEL 1857: http://digital.slub-dresden.de/ werkansicht/dlf/12432/256/cache.off, eingesehen am 17.05.2016

#### Abbildungsnachweis

Abb. 1, 4–8: Leonard John

Abb. 2: SLUB Dresden – WEB OPAC, http://digital.slub-dresden.de/werkansicht/dlf/ 12432/256/cache.off, eingesehen am 17.05.2016 Abb. 3: Elke Schirmer

## *"Dischpleter giessen"*

Eine kunsttechnologische Studie zur Herstellung von Spänemarmorierungen

#### **Florian Albrecht**

Dieser Beitrag basiert auf theoretischen und praktischen Studien des Verfassers zur Herstellung von Spänemarmorierungen anhand einer Anweisung aus Wolfgang Seidels Kunstbuch lI, die 2015 im Studiengang Restaurierung an der Hochschule für Bildende Künste Dresden durchgeführt wurden. Ziel der Arbeit war es zu überprüfen, ob das knapp formulierte Rezept tatsächlich praktisch umsetzbar ist und welche Funktion den verschiedenen, in der Anweisung genannten Materialien bei der Herstellung des Spänemarmors zukommt. Ungenaue oder fehlende Angaben zur Menge der einzelnen Zutaten und nicht genannte Details der Verarbeitung sollten durch praktische Versuche ermittelt werden. Begleitend wurde der Forschungsstand zur Technik aufgearbeitet und kritisch bewertet.

#### *"Dischpleter giessen". An Art Technological Study of Making Shavings Marbling*

This article is based on theoretical and practical studies of producing so called shavings marblings based on an instruction from Wolfgang Seidel's Kunstbuch II. They were carried out in the conservation department at the Hochschule der Bildenden Künste (Academy of Fine Arts), Dresden, in 2015. The aim of the studies was to see if the succinct recipe is feasible and which function the different materials mentioned in the instruction have in manufacturing this kind of marble imitation. Inaccurate or missing information on the quantity of each ingredient and undisclosed details of the processing were to be *determined by trial and error. The current state of research was summed up and critically evaluated.*

#### Die Technik der Spänemarmorierung

Anwendungsgeschichte

Die sogenannte Spänemarmorierung ist eine Technik zur Imitation von Stein, die vor allem in der Kunsttischlerei des 16. und der ersten Hälfte des 17. Jahrhunderts als Dekor an Kabinett- und Fassadenschränken, Gestühlen und Vertäfelungen Anwendung fand. Innerhalb der Möbelarchitektur und in Bildintarsien wurde sie zur Darstellung steinerner Friese, Säulen oder Achitrave benutzt.

Zur Herstellung des Spänemarmors werden naturfarbene, aber auch gefärbte Hobel- oder Drechselspäne von Lauboder Nadelhölzern mit einem Bindemittel vermischt und zu dünnen Täfelchen gepresst. Alternativ kann die Spänemasse direkt auf eine Unterlage gedrückt und mit dieser verklebt werden. Diese Variante entspricht einer Beschichtungstechnik. Wird die Späne-Leim-Mischung in spezielle Negativformen oder auf plastisch vorgearbeitete Unterlagen gepresst, können dreidimensionale Medaillons, Quadersteine oder vollrunde Säulchen hergestellt werden.

Der getrocknete Spänewerkstoff lässt sich wie Vollholz nachbearbeiten. Man kann ihn sägen, hobeln, drechseln und schleifen. Herstellungsbedingte Hohlräume in der Oberfläche werden nachträglich mit Holz- oder Steinmehlkitt verfüllt, wodurch sehr glatte und geschlossene Oberflächen entstehen. Die Kittungen können farbig variiert werden und bieten damit ein zusätzliches gestalterisches Element. Abschließende Überzüge aus Ölfirnissen oder aus Wachs-Harz-Mischungen verleihen der Marmorierung Glanz und Tiefe.

Der Ursprung der Spänemarmorierung liegt im beginnenden 16. Jahrhundert in Mittelitalien. Das früheste erhaltene Zeugnis ihrer Anwendung findet sich an mehreren im Jahre 1502 von Antonio Barili (1453–1516) für ein Chorgestühl im Dom zu Siena geschaffenen Intarsientafeln. <sup>1</sup> Auf den Heiligendarstellungen wurden Laibungen von Fensteröffnungen in mehrfarbigem Spänemarmor ausgeführt (Abb. 1, 2).

In besonders hohem Maße nutzte der Dominikanermönch Fra Damiano da Bergamo (um 1480–1549) die charakteristischen verleimten Pressspäne zur Wiedergabe von marmornen Bauteilen in intarsierten Architekturansichten. In seinem Hauptwerk, den zwischen 1528 und 1530 geschaffenen Bildintarsien für das Chorgestühl von S. Domenico in Bologna, stellt er mit hoher Kunstfertigkeit Szenen aus dem Alten und Neuen Testament dar, die durch farbige Spänemarmorierungen naturalistische Effekte erhalten.<sup>2</sup>

Im Verlaufe des 16. Jahrhunderts fand die Technik in Tirol sowie im süd- und mitteldeutschen Raum, vor allem in Augsburg, breitere Anwendung. Bedeutende Zeugnisse hierfür sind die von Hans Spineider und Hans Rumpfer gefertigten Intarsientäfelungen des Fürstenzimmers im Schloss Velthurns in Südtirol (1579–87; Abb. 3)<sup>3</sup>, die zweiflügeligen Türen des Spanischen Saales im Schloss Ambras in Innsbruck (1570–72; Abb. 4) von Conrad Gottlieb<sup>4</sup> und der Augsburger "Wrangelschrank" von 1566 aus dem Besitz des LWL-Museums für Kunst und Kultur in Münster. <sup>5</sup> Weitere Beispiele für Spänemarmorierungen finden sich an den Kabinettschränken vom Ende des 16. Jahrhunderts im Grassimuseum Leip-

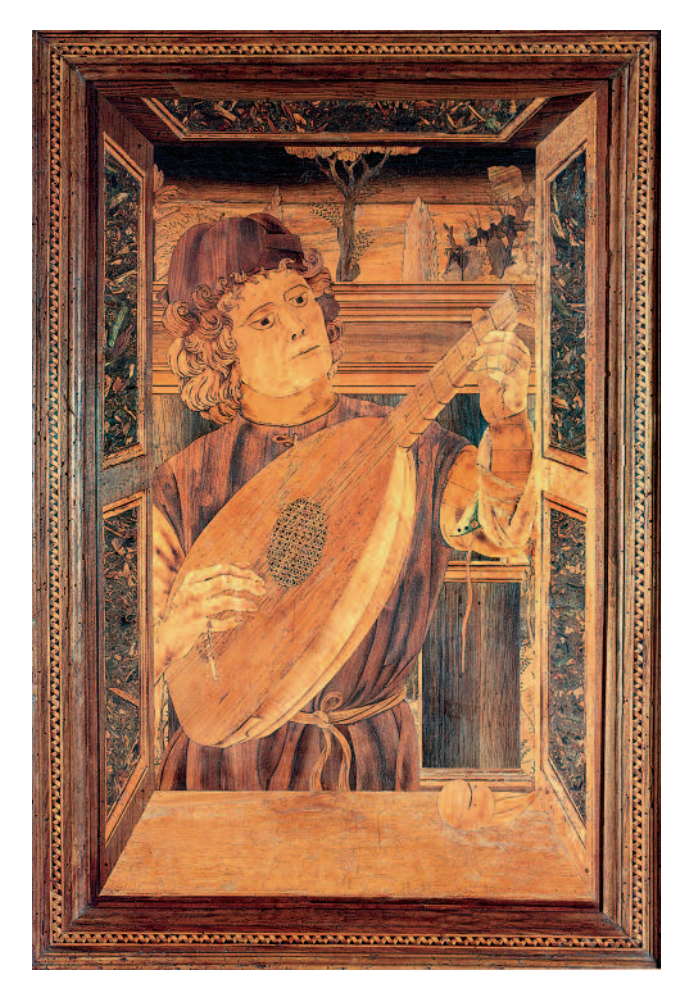

Bildintarsie aus dem Chorgestühl der Collegiata-Kirche in San Quirico D'Orcia, Antonio Barili, Siena, 1502. Spänemarmor in den Fensterlaibungen

1

zig<sup>6</sup>, auf der Veste Coburg<sup>7</sup> und im Deutschen Historischen Museum Berlin (Abb. 5, 6) sowie an einem Fassadenschrank im Kunstgewerbemuseum Berlin<sup>8</sup>.

#### Forschungsstand

Anlässlich der Restaurierung eines Tiroler Reise- und Schreibkabinettes von 1596 aus dem Grassimuseum Leipzig beginnen Jochen Flade und Achim Unger 1994 erste Untersuchungen zur Spänemarmorierung, deren Ergebnisse 1997 in der Zeitschrift "Restauro" publiziert werden.<sup>9</sup> In ihrem Artikel skizzieren die Autoren zunächst die regionale Verbreitung der Technik und nennen einige Beispiele ihrer Anwendung an Möbeln und Raumausstattungen. Neben der Beschreibung praktischer Versuche zur Herstellung von Spänemarmorierungen anhand historischer Rezepte bildet die Diskussion naturwissenschaftlicher Analysen der verwendeten Hölzer, im Besonderen hinsichtlich ihrer Farbigkeit, einen weiteren Schwerpunkt des Essays.

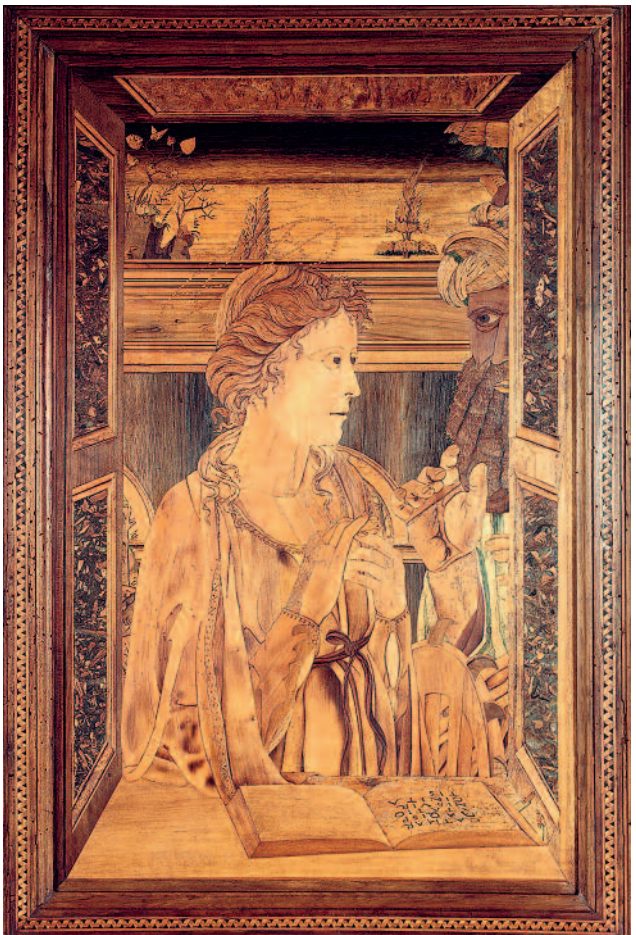

2 Bildintarsie aus dem Chorgestühl der Collegiata-Kirche in San Quirico d'Orcia Antonio Barili, Siena 1502. Spänemarmorierungen in den Fensterlaibungen

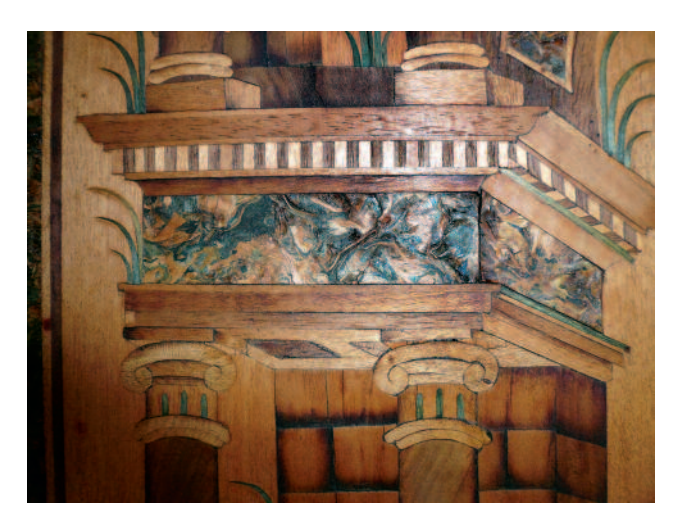

3

Fürstenzimmer, Schloss Velthurns, Südtirol, Hans Spineider und Hans Rumpfer, 1579–87. Mit farbigem Spänemarmor gestalteter Architrav in den Intarsien der Zimmervertäfelungen

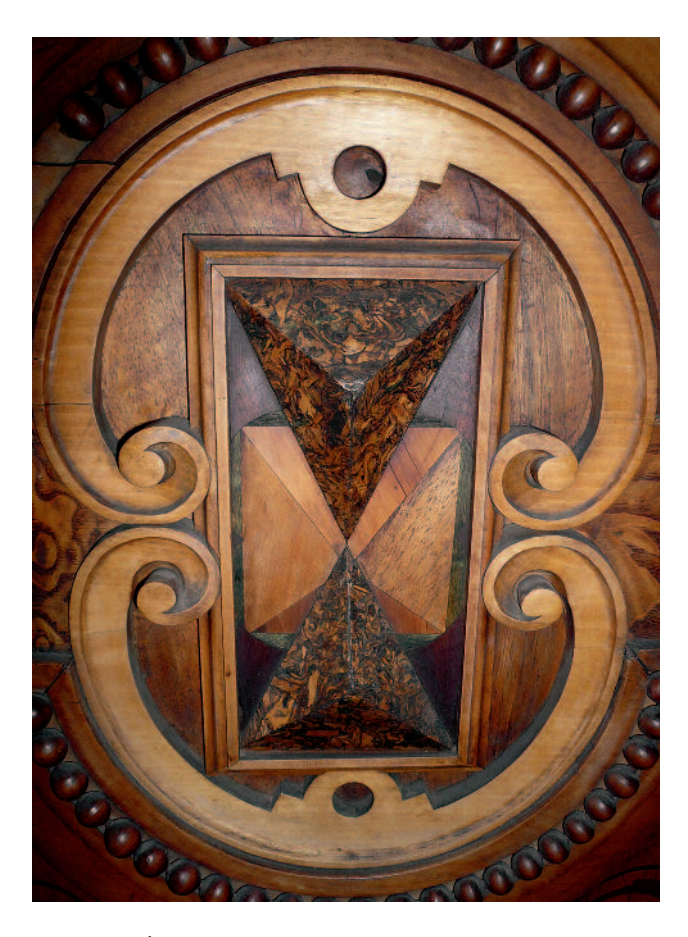

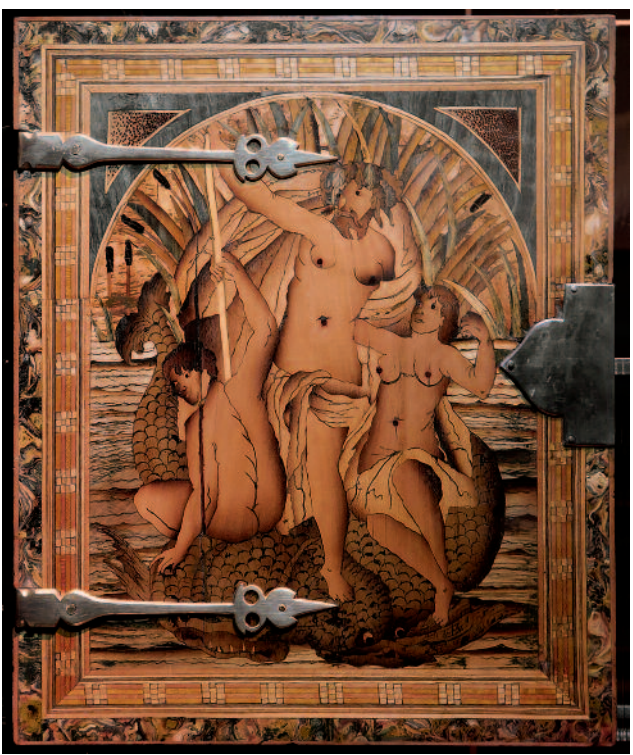

5 Kabinettschrank, Augsburg, um 1600, Deutsches Historisches Museum Berlin. Umlaufendes Band aus farbigem Spänemarmor in den Intarsien der Türinnenseiten

4

Türen im Spanischen Saal, Schloss Ambras, Innsbruck, Conrad Gottlieb, 1571. Dreidimensionale Architekturelemente aus Spänemarmor zur Gestaltung der Türflächen

Die ausgewerteten Rezepte, welche laut Flade die Herstellung des Spänemarmors beschreiben, stammen zum einen aus Fritz Hellwags Publikation zur Geschichte des deutschen Tischlerhandwerks<sup>10</sup>, wo im Kapitel zu historischen Handwerkstechniken fünf Anweisungen aus der "Curieusen Kunst- und Werckschul"11 von 1669 zitiert sind. Zum anderen werden Anweisungen aus Johann Georg Krünitz' "Ökonomisch-technologischer Enzyklopädie"12 und aus Zedlers "Universal-Lexicon"<sup>13</sup> genannt.

2001 veröffentlichen Prof. Eva Dobrolska und Prof. Mieczyslaw Matejak vom Lehrstuhl für Holzkunde und Holzschutz der Landwirtschaftlichen Universität zu Warschau ihre Literaturstudie zum Thema Spänemarmorierung, wobei sich die Autoren ebenfalls mit den bereits von Flade herangezogenen Rezepten aus der "Kunst- und Werckschul" und aus Krünitz' und Zedlers Enzyklopädien befassen. 14

Im Studiengang Konservierung und Restaurierung der Fachhochschule Potsdam wurden 1999 versuchsweise Spänemarmorierungen nach historischen Rezepturen gefertigt.<sup>15</sup> Die kritische Auswertung der bei den vorangegangenen Forschungen verwendeten Quellen ergab, dass es sich bei keinem der bislang interpretierten Quellentexte um Anweisungen zur Herstellung von Spänemarmorierungen im eigentli-

chen Sinne handelt. Beim genauen Lesen der Rezepte aus der "Kunst- und Werckschul" und den Enzyklopädien wird schnell klar, dass diese vielmehr die Herstellung feinster Gussmassen aus Holzstaub und Leim, welche zum Gießen von Figuren, Reliefs und Medaillons etc. verwendet werden können, beschreiben. Die ersten vier Rezepte im Kapitel XVI ("Von allerley künstlichen Figuren zu giesen")<sup>16</sup> der "Kunstund Werckschul" erläutern genau, wie Sägespäne gedörrt, gerieben und gesiebt werden müssen, um möglichst feinen Holzstaub zu erhalten. Dieser Faserstaub wird dann mit Leim zu einem homogenen und dicklichen Brei vermengt, der – nach Belieben gefärbt und zwecks Wohlgeruch mit ätherischen Ölen vermischt – in Model gestrichen wird. Auf die technische Verwandtschaft zum Gipsguss verweist der Titel des dritten Rezepts, der lautet "Holtz in Formen / als Bilder und dergleichen / nach Art des Gipses / zu giesen".<sup>17</sup> Auch Zedler und Krünitz beschreiben in ihren Artikeln "*Holtz zu güssen*"18 und "*Bilder von Holz abzugießen oder zu formen*"19 auf ähnliche Weise die Herstellung von farbigem und mit ätherischen Ölen versetztem Faserbrei zum Ausgießen von Modeln.

Der Grund für die Fehlinterpretationen der genannten Rezepte als Anweisungen zur Herstellung von Spänemarmor

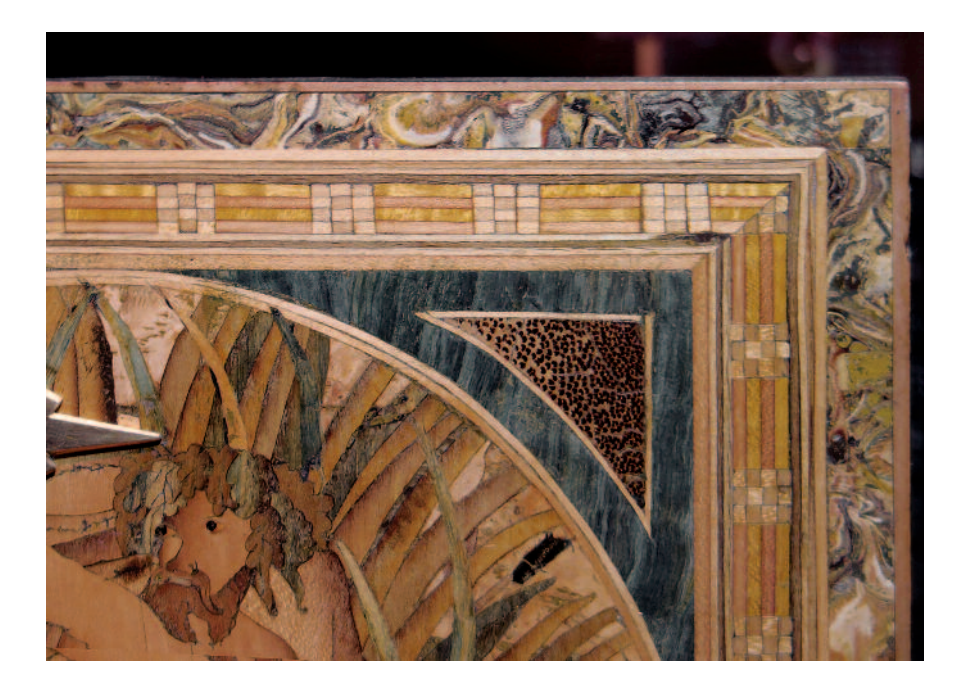

Kabinettschrank, Augsburg, um 1600, Deutsches Historisches Museum Berlin. Detail der Spänemarmorierungen auf Abb. 5

6

findet sich in der Publikation Fritz Hellwags. Dort werden im Kapitel zu historischen Techniken zunächst die vier Anweisungen aus Kapitel XVI der "Kunst- und Werckschul" vollständig wiedergegeben. Daneben zitiert Hellwag vom fünften Rezept des Kapitels, welches den Titel "Eine Massam zu bereiten die dem Marmorstein fast gleich kommet" trägt, nur den Anfang des vorletzten Absatzes, der lautet: "Man kann auch solchen Marmor drechseln, dann er leidet das Drehen ebenso, wie das Holtz; in <sup>w</sup>*ä*hrend dem Drehen kann man es abreiben, so wird es fürtrefflich sch*ö*n." Durch die unvollständige Wiedergabe des fünften Rezeptes, welches im Original gar keinen Holzwerkstoff, sondern die Herstellung einer Gussmasse aus Quark und Kalk beschreibt, und durch die ungeschickte Platzierung des Zitates im Zusammenhang mit den vier Holz-Gussmassen-Rezepten wird suggeriert, dass alle fünf Anweisungen die Fertigung von Spänemarmorierungen beschreiben.

In einer zweibändigen Publikation des Metropolitan Museum of Art von 1999 über die Konservierung des Gubbio-Studiolo beschreibt Antoine Wilmering die Spänemarmorierung. Besonders zu erwähnen sind seine Beobachtungen, wonach die nach dem Hobeln der gepressten Spänetafeln entstandenen Hohlräume mit grün gefärbter Kittmasse ausgefüllt wurden, um bestimmte Gesteinssorten zu imitieren.<sup>20</sup>

#### Der Rezepttext

Die Anweisung mit dem Titel "Dischpleter giessen" findet sich auf der Vorder- und Rückseite von Folio 135 des "Kunstbuchs lI: Von manigerlai Handwerckskünsten" des Wolfgang Seidel. <sup>21</sup> Die um 1550–60 in Tegernsee entstandene Handschrift beinhaltet neben dem hier behandelten Text eine Vielzahl weiterer technischer Anweisungen und Rezepte aus verschiedenen Gattungen der Kunst und des Kunsthandwerks. Unter der oben formulierten Annahme, dass alle bislang für die Spänemarmorierung herangezogenen Rezepturen eigentlich die Produktion und Verarbeitung anderer Holzwerkstoffe beschreiben, stellt Seidels Text nicht nur die älteste Anweisung zur Herstellung einer Spänemarmorierung dar, sondern muss als das einzig überhaupt bekannte Rezept dieser Dekorationstechnik angesehen werden. Der Text ist auch insofern von besonderer Bedeutung, als er relativ früh nach dem ersten Aufkommen der Technik in Italien niedergeschrieben wurde und aus der Hochzeit der Verwendung des Spänemarmors in Tirol und im süddeutschen Raum stammt.

#### Transkription und Übersetzung

#### *Dischpleter giessen*

*So nimb ain zainhobel. vnnd hobel spen damit ab. von ahorn. vnd von lindem. holtz. ana. vnnd lass ferben bei einem ferber. was farb du wild. auch hobel von einer tafel spen. die tafel aber mues Bleýe sein. vnnd muessen auch mit aim zainhobel. gehoblet sein. vnnd misch darnach die span durcheinander. darnach veruasse das pret mit leisten. vnnd berait den leim wie das kalbs pluet. musche auch vnnder den leim kalbs pluet. vnnd nimb vngeleschtn kalch. vnnd thue wasser daruber. vj tag. vnnd darnach vnnder denselben. iiij lot Salarmoniackh gethan. vnnd mit dem wasser. vnnd pluet den leim gestossen. vnnd darnach auf die spen gegossen. vnnd ain deckhl damit dus pressen wild. das muess sein wol mit Jnslut geschmirbt. damit der leim nit daran cleb. Vnnd wo es dann an etlichen ortn noch lecher het. waist im wol zehellffen. vnnd mues geschehen. ee. vnnd der leim gar druckhet ist. vnd darnach auch wol. Darnach wanns nun gedruckhnet ist. so muestu es mit aim khlainen zainhobel hipsch abhobeln etc.*

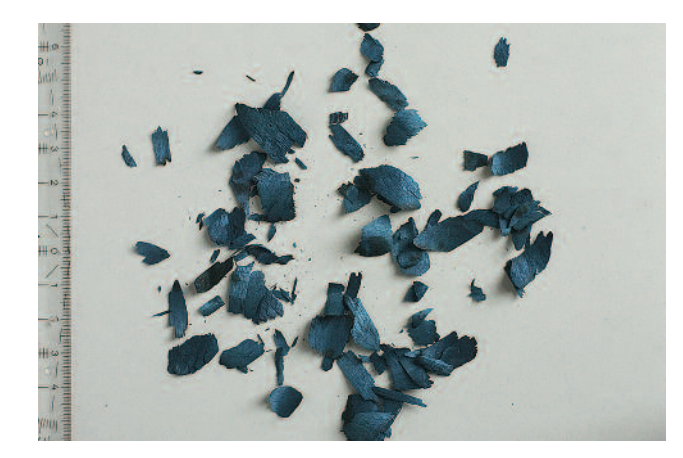

7 Rekonstruktionsversuch zur Spänemarmorierung: mit Indigoblau eingefärbte Ahornspäne

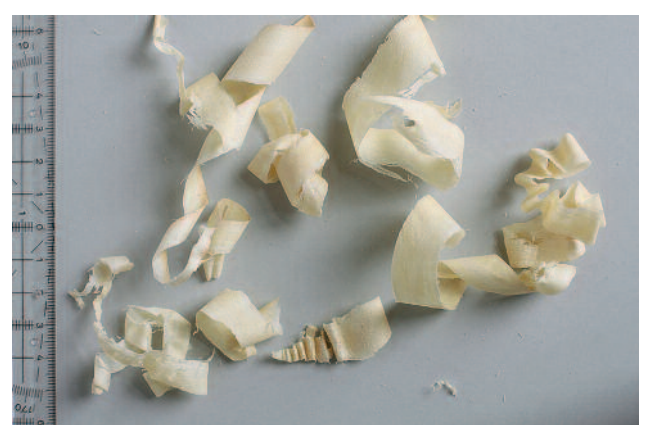

8 Rekonstruktionsversuch zur Spänemarmorierung: ungefärbte Lindenspäne

#### *Wie man Tischplatten gießt*

*Nimm einen Tischlerhobel und hobele damit Späne von Ahorn- und Lindenholz ab; diese lasse bei einem Färber in einer Farbe deiner Wahl einfärben. Mit demselben Hobel hobele auch Späne von einer Bleiplatte ab und mische diese mit den anderen Spänen. Dann fasse das Brett mit Leisten ein. Bereite einen Leim und Kalbsblut vor und vermische diese beiden miteinander. Nimm ungelöschten Kalk, gieße Wasser darüber und lasse dies sechs Tage lang stehen. Dann gib vier Lot Sal ammoniacum dazu und verrühre in diesem Wasser den Blutleim und gieße dies sodann über die Späne. Das schließe zum Pressen mit einem Deckel ab, welcher vorher mit Unschlitt eingeschmiert werden muss, damit der Leim nicht an ihm kleben bleibt. Sollte es da und dort doch noch Löcher aufweisen, so weißt du, wie du dem abhelfen kannst, aber möglichst noch bevor der Leim ganz getrocknet ist und später auch noch einmal. Wenn es nun getrocknet ist, musst du es noch mit einem kleinen Tischlerhobel schön glatthobeln etc. 22*

#### Angaben zu Material und Verarbeitung

Zur Herstellung der Holzspäne sind mit dem Ahorn und der Linde zwei in Frage kommende Holzarten konkret benannt. Der vom Autor benutzte Terminus "von lindem holtz" könnte aber auch eine nur allgemeine Charakterisierung brauchbarer Holzarten sein. Das im Süddeutschen heute noch gebräuchliche Adjektiv "lind" bedeutet so viel wie "zart", "fein" oder "weich", was auf die grundsätzliche Eignung weicher oder fein gemaserter Holzarten hinweisen würde. Dieser Vorgabe entspräche auch das Ahornholz. Die Herstellung der Späne erfolgt von Hand mit einem Tischlerhobel. Eine Angabe zu Größe und Form der Späne fehlt. Eine Besonderheit in dieser Rezeptur ist, dass neben den Holzspänen auch handgehobelte Bleispäne zum Einsatz kommen sollen.

Das Färben der Holzspäne wird ausdrücklich erwähnt, wobei geraten wird, sie von einem Textilfärber in beliebige Farbtöne einfärben zu lassen. Die Holzfärberei stand in dieser Zeit noch in einem Anfangsstadium, so dass beispielsweise die Holzhandwerker in größeren Städten mit nicht so enger Zunftbindung zur Erzielung blauer Farbtöne auf die Erfahrungen der Tuchfärber in der Küpenfärberei mit Indigo zurückgriffen. <sup>23</sup> Für grüne Farbtöne nutzte man außerdem oftmals die in der Natur vorkommende blaugrüne Verfärbung von Pappelholz, die durch den Befall von Pilzen der Gattung Chlorociboria hervorgerufen wird.<sup>24</sup>

Die Beschreibung des Bindemittels ist weniger genau. Es werden zwar die einzelnen Komponenten der Klebstoffmischung genannt, die Angaben zur Herstellung des Leimes und des Blutes sowie zum Mischungsverhältnis der Bestandteile untereinander fehlen jedoch. Die Anweisung, man solle den Leim und das Blut vorbereiten, sagt nichts über den Leimrohstoff und die Konzentration des Leimes aus oder darüber, ob natives Blut oder separiertes Blutserum – beides wäre möglich – zur Anwendung kommt. Das Aufbereiten des Kalkes ist samt genauer Angabe über die Dauer des Löschvorganges wiederum etwas detaillierter geschildert.

Das Rezept beschreibt eine Variante der Spänemarmorierung, bei der die Späne-Leim-Mischung als flächige Beschichtung direkt auf ein mit Leisten eingefasstes Brett aufgepresst wird. Die Herstellung der zu beschichtenden Unterlage wird nur kurz mit "Dann fasse das Brett mit Leisten ein" beschrieben. Über die Dimensionen des "Brettes" finden sich keine Angaben. Die Frage nach der maximalen Größe, bei der eine Unterlage noch in der beschriebenen Technik beschichtet werden kann, wurde bei den Versuchen ausgeklammert. Hier besteht weiterer Untersuchungsbedarf.

Zur Menge der aufzutragenden Spänemasse, und damit auch zur daraus resultierenden Dicke der Beschichtung und

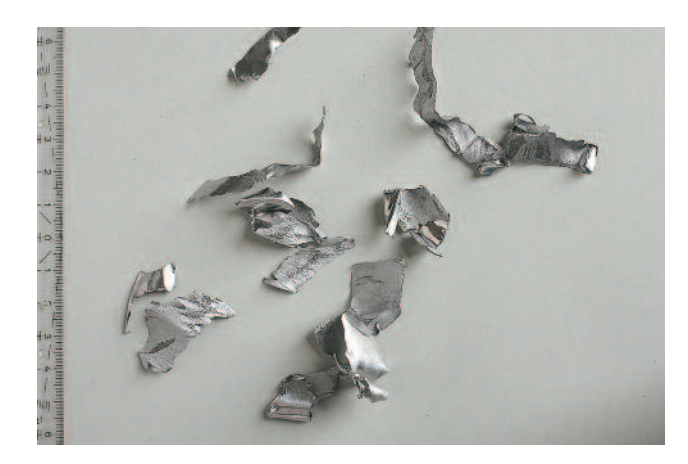

9 Rekonstruktionsversuch zur Spänemarmorierung: handgehobelte Bleispäne

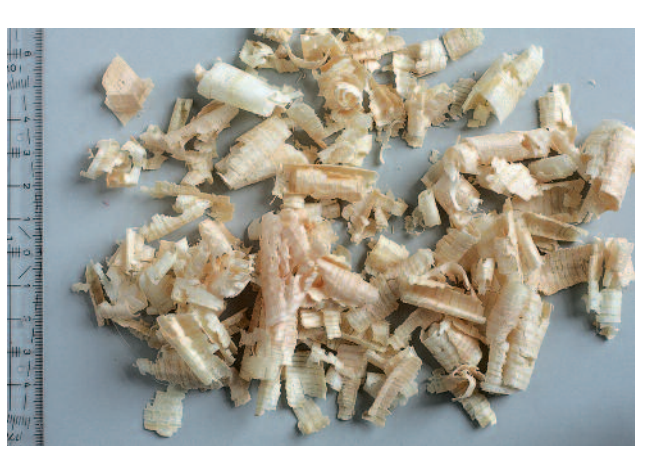

10 Rekonstruktionsversuch zur Spänemarmorierung: ungefärbte Kiefernspäne

zur Pressdauer, macht das Rezept nur spärliche Angaben. Es wird lediglich bemerkt, dass der Druck auf die Spänemasse über ein mit Talg gefettetes Brett ausgeübt wird. Beim Pressen entstandene "Löcher", gemeint sind sehr wahrscheinlich oberflächliche Fehlstellen aufgrund unregelmäßiger Späneverteilung, sind darüber hinaus nachzuarbeiten. Wie dies geschehen soll, wird nicht erwähnt. Der Text unterstellt dem Anwender, dass er wisse, was dann zu tun sei, und man solle es tun, "*bevor der Leim ganz getrocknet ist und später auch noch einmal*". Das nachträgliche Schließen der Fehlstellen muss also in mehreren Etappen geschehen.

Die getrocknete Späneschicht wird abschließend mit einem Hobel geglättet. Weiterführende Oberflächenvergütungen wie Polituren sind nur mit dem abschließenden "etc." angedeutet und werden nicht weiter ausgeführt.

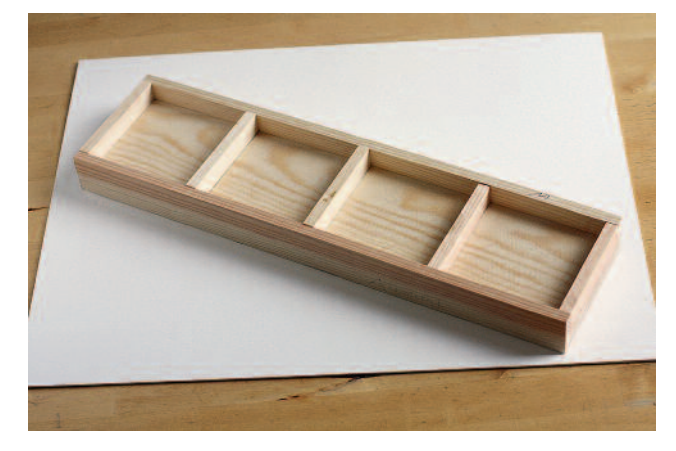

11 Rekonstruktionsversuch zur Spänemarmorierung: Form aus Kiefernholz zur Aufnahme der Späne-Leim-Masse

#### Praktische Versuche

Ziel der praktischen Versuche war es, herauszufinden, ob mit der Anweisung Seidels tatsächlich authentische Spänemarmorierungen hergestellt werden können und inwieweit die erzielten Ergebnisse mit den erhaltenen Beispielen aus dem 16. und 17. Jahrhundert vergleichbar sind.

Als Spänematerial kamen handgehobelte, teils gefärbte Ahorn-, Linden- und Kiefernspäne sowie handgehobelte Bleispäne verschiedener Größen und Formen zum Einsatz (Abb. 7-10). Zur Herstellung des Bindemittels wurden Hautleim, Rinderblut 25 , Sumpfkalk und Ammoniumchlorid verwendet. Das frische Rinderblut ruhte vor der Verarbeitung mehrere Stunden, wodurch der größte Teil der festen Blutbestandteile (Erythrozyten, Leukozyten und Blutplättchen) agglomerierte und sich im Eimer absetzte. <sup>26</sup> Das sich oberhalb sammelnde Blutserum, welches zu ca. 8 % aus Serumprotein besteht.<sup>27</sup> enthielt auch nach längerer Standzeit noch einen Rest der

festen Blutbestandteile und blieb somit leicht rot verfärbt. Der verwendete Kalk wurde nicht wie im Rezept beschrieben selbst gelöscht. Stattdessen kam gebrauchsfertiger Sumpfkalk zum Einsatz. Da sich dieser chemisch nur wenig vom gelöschten Kalk unterscheidet, bot sich die Möglichkeit, das Prozedere an dieser Stelle zu vereinfachen.

Alle Spänemarmorierungen wurden gemäß der Anleitung als Beschichtung auf einer hölzernen Platte ausgeführt. Die Formen zum Pressen der Probekörper wurden in der Holzwerkstatt der Hochschule für Bildende Künste Dresden selbst hergestellt. Sie bestanden jeweils aus einer Grundplatte aus Kiefernholz mit ringsum aufgeleimten Kiefernleisten (Abb. 11). Zum Pressen diente ein Deckel aus Acrylglas, welcher es ermöglichte, die Masse während des Pressens zu beobachten. Eine Zwischenlage aus Polyesterfolie verhinderte das Verkleben von Spänemasse und Deckel. Das Pressen erfolgte mit Schraubzwingen.

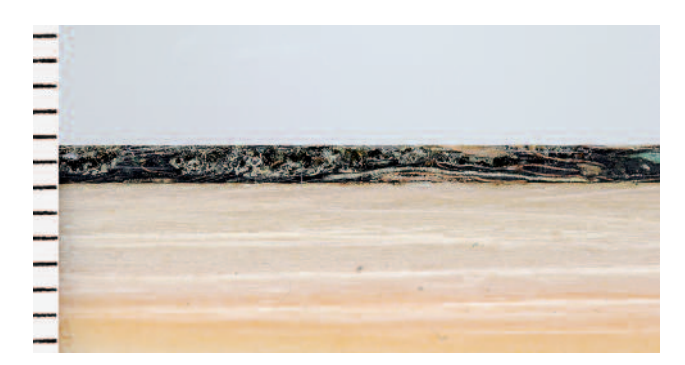

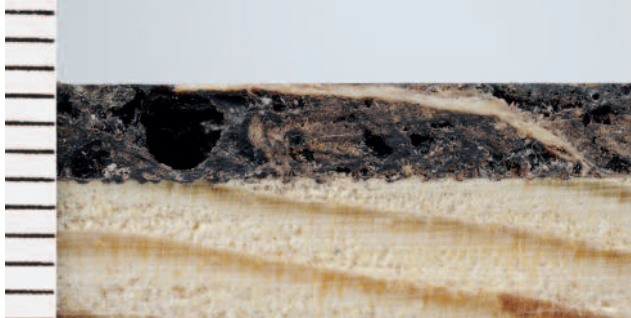

12 Querschnitt einer aus feinen Lindenspänen gefertigten Spänemarmorierung mit einer Schichtdicke von ca. 1,5 mm

13 Querschnitt einer aus groben Fichtenspänen gefertigten Spänemarmorierung mit einer Schichtdicke von ca. 3,5 mm

#### Erste Versuchsreihe

Mit den ersten Versuchen wurde der Frage nachgegangen, welche Spangrößen und welche Spangrößenverteilungen zur Herstellung der Marmorierungen verwendet werden können. Außerdem war zu klären, welche Menge an Bindemittel benötigt wird und welche Konzentration das verwendete Bindemittel haben muss, um einerseits verarbeitbar zu sein und um andererseits die einzelnen Späne fest untereinander zu verkleben. Darüber hinaus sollten der Einfluss des Rinderblutes auf Verarbeitungs- und Festigkeitseigenschaften des Klebemittels und die Wirkung des Kalk-Salz-Gemischs untersucht und erste Erkenntnisse zu allgemeinen Verarbeitungsmöglichkeiten der Späne-Leim-Masse gewonnen werden.

Für die durchgeführten Tests wurden grobe, mit einem Schropphobel hergestellte Späne von Kiefernholz verwendet (vgl. Abb. 10). Für einige Versuche wurden diese durch Sieben in Fraktionen unterschiedlicher Größe getrennt. Die separierten Späne wurden dann in wechselnden Mengenverhältnissen gemischt und zu Späneplatten verarbeitet. Als Bindemittel kamen sowohl reiner Hautleim in unterschiedlicher Konzentration als auch Mischungen mit dem Rinderblut und dem Kalk-Ammoniumchlorid-Gemisch zum Einsatz. Die abgeleimten Späne wurden in die Form gegeben und mittels einer Schraubzwinge für die Dauer von zwei Tagen gepresst. Alle Pressversuche erfolgten mit einer zusätzlichen Lage Polyesterfolie in der Form. Die Presslinge konnten so nach dem Trocknen wieder aus dieser herausgenommen werden, was die Begutachtung der Späneplatten hinsichtlich ihrer Stabilität, ihrer Dichte und der erzielten Schichtdicken vereinfachte. Parallel wurden auf Folien Probeaufstriche von reinem Hautleim und von Mischungen der im Rezept angegebenen Bindemittelkomponenten angefertigt und verglichen.

Die nur aus groben Spänefraktionen gepressten Tafeln waren sehr flexibel und stabil. Mit bloßen Händen ließen sie sich selbst unter großer Kraft nur leicht verbiegen. Die Schichtdicken der Probekörper variierten zwischen 3 und 5 mm.

Zwischen den Spänen entstanden vereinzelt Hohlräume, welche beim Hobeln der Platten als Löcher in der Oberfläche in Erscheinung treten. Ein größerer Anteil an feinen Spänen ergab dagegen ein dichteres Gefüge mit weniger Hohlräumen. Die Flexibilität und Festigkeit dieser Täfelchen war jedoch stark reduziert. Beim händischen Biegetest brachen die Platten leicht entzwei.

Für eine feste Verklebung der Späne untereinander war eine Proteinkonzentration im Bindemittel von 30–40 % nötig. Geringere Konzentrationen führten zu instabilen Ergebnissen. Das hochkonzentrierte Bindemittel war zudem in der Lage, kleinere Hohlräume zwischen den Spänen auszufüllen.

Im Vergleich zum reinen Hautleim zeigte das Leim-Blut-Gemisch eine deutlich verringerte Viskosität. Die Probeaufstriche des Gemisches trockneten zudem deutlich härter und spröder auf als der reine Hautleim. Eine Erhöhung der Wasserbeständigkeit wurde nicht beobachtet.

Durch den stark basischen Zusatz von Calciumhydroxid und Ammoniumsalz gelierte der Glutinleim zusehends weniger und blieb nach einiger Zeit auch in kaltem Zustand flüssig. Dieses Phänomen war zum einen beim Herstellen der Leim-Späne-Masse von Bedeutung, da sich die Komponenten nur so ausreichend lange vermischen ließen, was eine gleichmäßige Benetzung aller Späne mit Leim ermöglichte. Zum anderen konnte die Masse nur mit dem kaltflüssigen Leim beim Pressen ausreichend verdichtet werden. Der basische Zusatz denaturierte darüber hinaus auch die Proteinbestandteile des Blutserums. Dieser Vorgang ist ebenso wichtig, da erst die aufgeschlossenen Proteine ein stabiles und widerstandsfähiges Klebemittel ergeben.<sup>28</sup>

Die Menge an Bindemittel, welche mit den Spänen vermischt wurde, durfte nicht zu knapp bemessen sein, da sich die Stabilität des Werkstoffs sonst merklich verringerte. Eine gleichmäßige Verteilung der Spänemasse in der Form stellte sich als wichtig heraus, weil nur so ein überall gleichmäßiger Pressdruck erzeugt werden kann. Auch beim Pressen der Proben zeigte sich die besondere Bedeutung der basischen

Bindemittelzusätze. Aller Überschuss des kaltflüssigen Bindemittels quoll an den Rändern der Form heraus, wodurch eine bestmögliche Verdichtung der Späne und damit eine maximale Stabilität des Werkstoffs erreicht werden konnten.

#### Zweite Versuchsreihe

Mit den fortgeführten Versuchen wurde der Einfluss verschiedener Späneformen auf die strukturelle Beschaffenheit der Späneplatten untersucht. Ziel war es außerdem, die Hohlräume im Späneverbund zu minimieren, um eine möglichst geschlossene Oberfläche zu erhalten. Durch die Verarbeitung verschiedener Bindemittelmischungen sollten nähere Erkenntnisse über geeignete Mengenverhältnisse der einzelnen Komponenten gewonnen werden. Wie funktioniert die Nachbearbeitung der Presslinge? Um möglichst authentische Ergebnisse zu erzielen, wurde eine glatte Oberfläche angestrebt. Das Augenmerk lag vor allem auf der Eignung des Hobels zum Ebnen der buckeligen Presslinge sowie darauf, die entstehenden Poren zu schließen. Abschließende Oberflächenbehandlungen hatten zum Ziel, die Farbigkeit und Brillanz der Marmorierungen zu steigern. Nicht zuletzt wurde mit der Farbigkeit der Späne experimentiert, um möglichst dekorative Muster zu erzeugen.

In der zweiten Versuchsreihe kamen Späne unterschiedlichster Form und von verschiedenen Holzarten zur Anwendung. Auch die handgehobelten Bleispäne wurden jetzt eingesetzt. Als Bindemittel dienten Mischungen von Leim, Blut, Kalk und Ammoniumchlorid in verschiedenen Mengenverhältnissen. Das Pressen der Späne-Leim-Masse erfolgte nun gemäß der Anleitung ohne Folienzwischenlage direkt in die Form. Nach zweitägiger Pressdauer und mehrtägiger Trocknung der Proben erfolgte die Glättung der Oberfläche mittels eines Hobels. Anschließend wurden alle Löcher und Vertiefungen mit selbst hergestellten Kitten gefüllt. Die Kitte des ersten Auftrags bestanden aus fein geriebenen Spänen vom vorangegangenen Hobeln der Presslinge, welche mit dem Leim-Blut-Gemisch gebunden wurden. Nach dem Trocknen der ersten Kittung wurde die Oberfläche geschliffen und fein geglättet. Der dabei entstandene Schleifstaub diente, mit lauwarmem Wasser verrührt, als zweiter feinerer Kitt zum Verschließen verbliebener Vertiefungen in der Oberfläche. Nach abermaligem Schleifen und Polieren sind die Oberflächen mit Leinöl getränkt worden, abschließend erfolgte der Auftrag eines polierbaren Wachs-Harz-Überzugs.<sup>29</sup>

Die zweite Versuchsreihe zeigte, dass dünnere und längere Späne zu einem dichteren Verbund mit weniger Hohlräumen verarbeitet werden können. Allerdings ergeben sich gegenüber den dicken Spänen aus der ersten Versuchsreihe geringere Schichtdicken von nur 1–3 mm (Abb. 12 und 13). Die länglichen Späne "verfilzen" beim Verarbeiten jedoch stark und es ist deutlich schwieriger, sie mit dem Bindemittel zu vermengen und gleichmäßig in der Form zu verteilen. Die Verwendung der Bleispäne war problemlos möglich, sie ließen sich wie Holzspäne verarbeiten. In der fertigen Marmorierung erzeugen sie optische Akzente in Form heller Glanzpunkte.

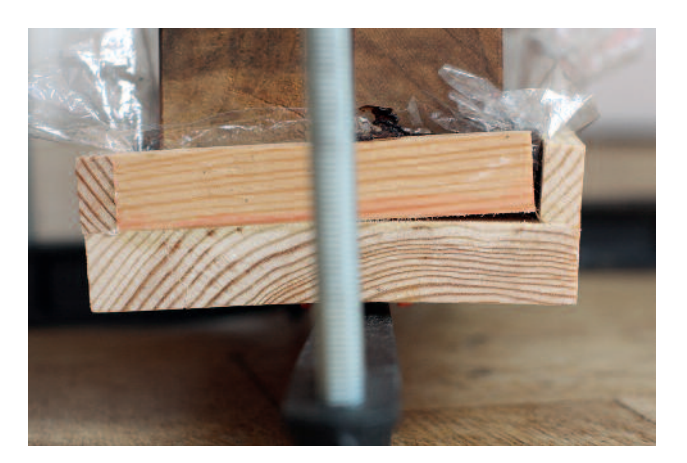

14 Durch Feuchtigkeit verwölbte Form nach dem Einfüllen der Spänemasse

Bei der Herstellung des Bindemittels war vor allem auf eine möglichst hohe Konzentration der klebenden Bestandteile und damit auf eine ausreichende Klebekraft zu achten. Zu schwach gebundene Späne hafteten nicht genügend aneinander und trennten sich beim Trocknen oder Hobeln voneinander. Eine Mischung aus 3 Gewichtsteilen 50%igem Hautleim und 1 Gewichtsteil Blutserum, welche einen Gesamtproteingehalt von ca. 40 % aufweist, hat sich bei den Versuchen als am besten geeignet herausgestellt.

Zum Herstellen der Kalk-Ammoniumchlorid-Mischung musste besonders darauf geachtet werden, nur wenig Ammoniumsalz zu verwenden. Als geeignetes Mischungsverhältnis stellte sich eine Messerspitze des Salzes auf drei Esslöffel Sumpfkalk heraus. Bei höheren Anteilen des Salzes entstand eine äußerst reaktive Mischung, die sich kaum mehr dosieren ließ. Bereits kleinste Mengen davon degradierten die Bindemittel über die Maßen, wodurch diese deutlich an Klebekraft einbüßten. Insgesamt war nur ein geringer Zusatz Kalk-Ammonium-Mischung von ca. 5 Gewichtsprozent nötig, um ein Gelieren des Bindemittels bei Raumtemperatur zu unterbinden.

Durch die Feuchtigkeit der Spänemasse verwölbten sich die Kiefernholzunterlagen der Formen nach dem Befüllen (Abb. 14). Beim Trocknen der Späne bildeten sich die Verwerfungen aber wieder zurück. Dieser Umstand erschien von Vorteil, da durch das simultane Schrumpfen Spannungsunterschiede zwischen Beschichtung und Unterlage minimiert und eine stabilere Haftung der Späneschicht auf dem Brett erreicht werden können.

Das Glätten der getrockneten Spänetafeln mit einem (scharfen!) Hobel funktionierte sehr gut. Das Abtragen dünner Späne erzeugte plane und glatte Oberflächen (Abb. 15, 16). Durch anschließendes Schleifen konnten die Flächen weiter geglättet werden.

Der Kitt aus den zerkleinerten Spänen vom Hobeln der Presslinge integrierte sich sehr gut in die Farbigkeit der Spä-

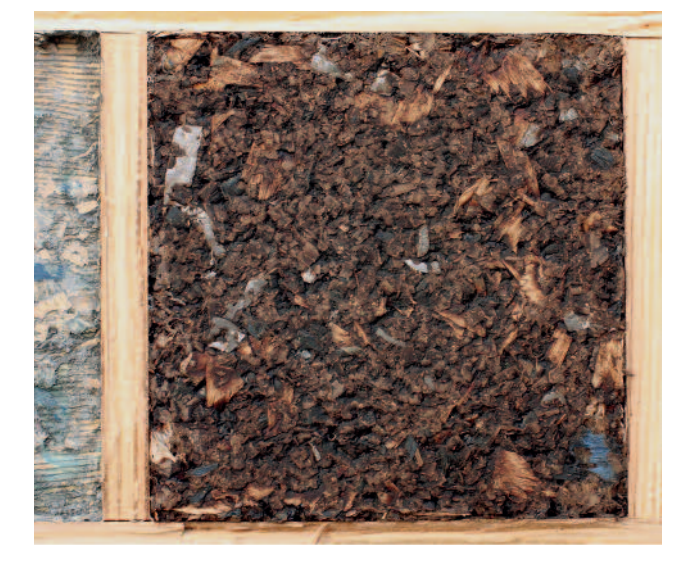

15

Probe für eine Spänemarmorierung nach dem Pressen: Die Oberfläche des Spänegemengsels ist rau und buckelig.

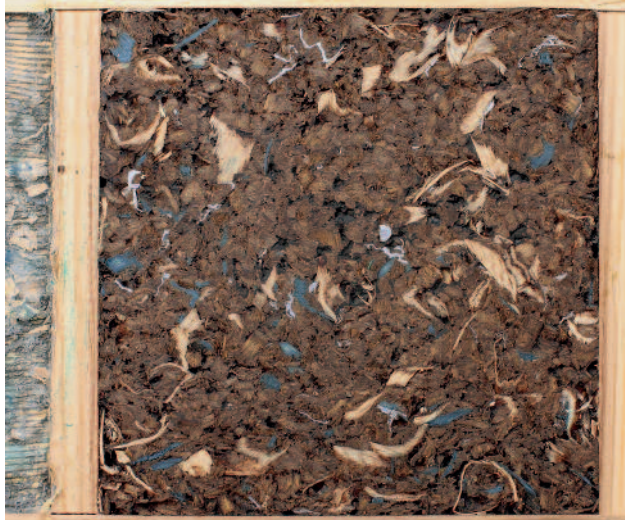

16 Probe einer Spänemarmorierung nach dem Hobeln: Die geglättete Oberfläche besitzt einige Fehlstellen.

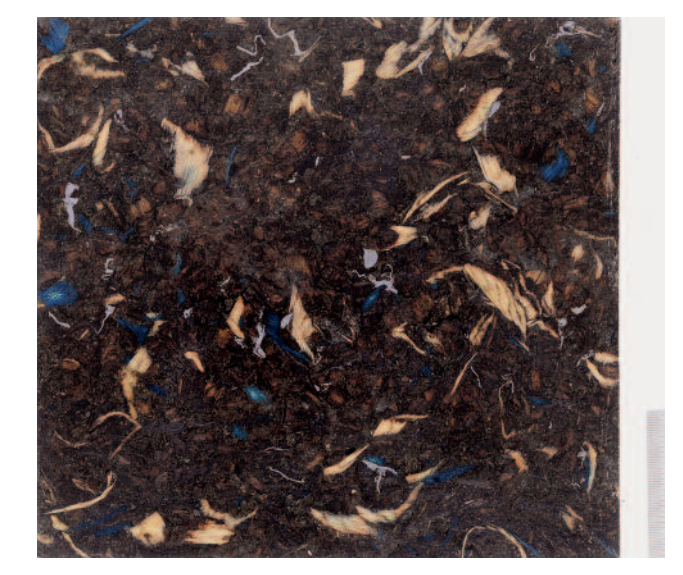

17

Spänemarmorprobe nach dem Kitten und Auftragen des Überzugs. Einsprengsel von naturfarbenen und blau gefärbten Ahornspänen sowie von Bleispänen in dunklem Fond aus braun gefärbten Kieferspänen

neschicht. Der nach einem Zwischenschliff aufgetragene zweite feinere Kitt funktionierte ebenso gut.

Das wiederholte Auftragen von Leinöl auf die geschliffenen und polierten Oberflächen bewirkte eine deutliche Steigerung der Farbkraft und Tiefe der Marmorierungen. Durch einen abschließenden Wachs-Harz-Überzug war es möglich, die Oberflächen der Probetafeln auf Hochglanz zu polieren (Abb. 17–21).

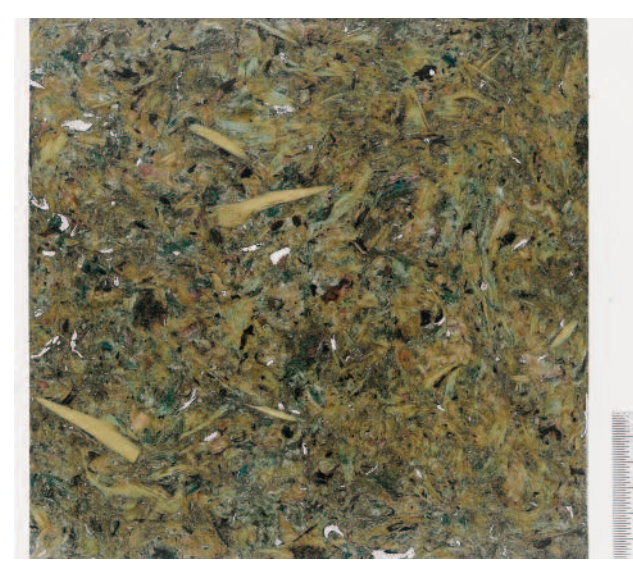

Probe nach dem Kitten und Auftragen des Überzugs. Hier wurde der "Abfall" vom Hobeln anderer Versuchsproben verwendet, die Musterung der Marmorierung erscheint dadurch kleinteiliger und weniger kontrastreich.

18

#### Zusammenfassung der Ergebnisse

Die Studien belegen, dass anhand Seidels Rezept Spänemarmorierungen herstellbar sind, die mit den Originalen aus dem 16. und 17. Jahrhundert vergleichbar sind. Die Funktionen der verschiedenen in der Anweisung genannten Materialien konnten erforscht, ungenaue oder fehlende Angaben zur Menge der einzelnen Zutaten und nicht genannte Details der Verarbeitung konnten empirisch ermittelt werden. Die

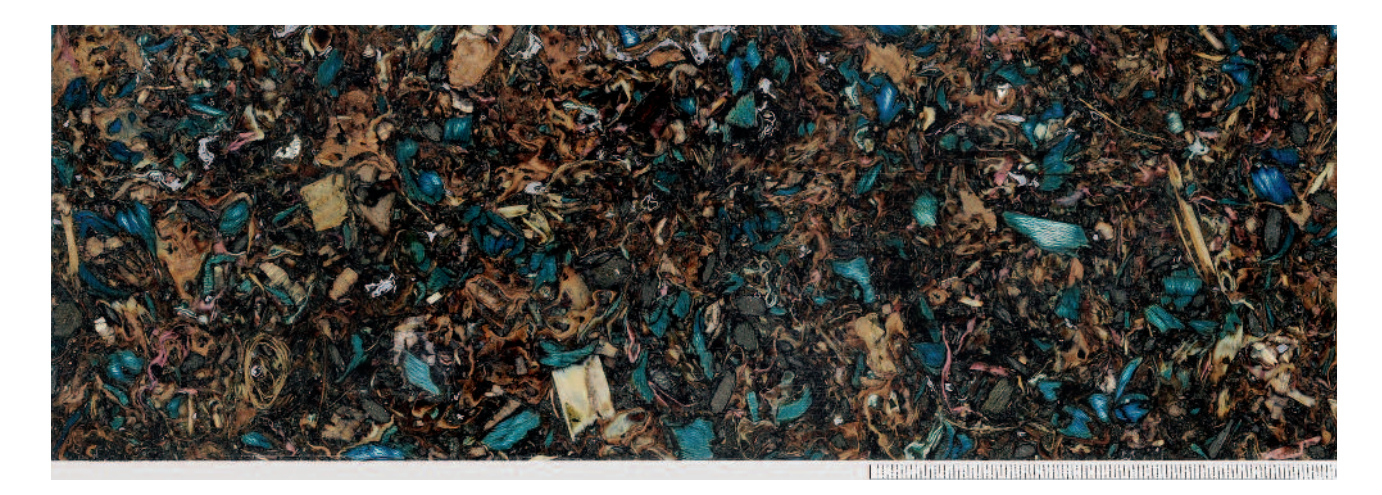

#### 19

Spänemarmorprobe nach dem Kitten und Auftragen des Überzugs. Die Verwendung verschiedener gefärbter und ungefärbter Späne ergibt eine lebendige und dynamische Musterung.

basischen Zusätze der Bindemittelmischung sind von besonderer Bedeutung. Sie verhindern das Gelieren des Leims und ermöglichen so eine maximale Verdichtung und Verklebung der Späne, wodurch letztlich erst ein stabiler Werkstoff entsteht. Begleitende Recherchen zur Quellenlage ergaben dazu, dass Seidels Text die bislang einzig bekannte Anweisung zur Herstellung von Spänemarmor ist.

#### Dank

Frau Prof. Dr. Ursula Haller (Hochschule für Bildende Künste Dresden) für die Anregung zur Bearbeitung des Rezepts und die Bereitstellung der Übersetzung und Transkription der Handschrift; Dipl.-Rest. Monika Kammer und Dethlef Freier (beide HfBK Dresden) für die Unterstützung der praktischen Versuche; Prof. Hans Michaelsen für wertvolle Hinweise und Anmerkungen zur Arbeit; der Vorwerk Podemus GbR für das freundlich zur Verfügung gestellte frische Rinderblut; meiner Kommilitonin Daniela Versen für die Hilfe beim Färben der Holzspäne.

Dipl.-Rest. Florian Albrecht Birkenstr. 11 10559 Berlin

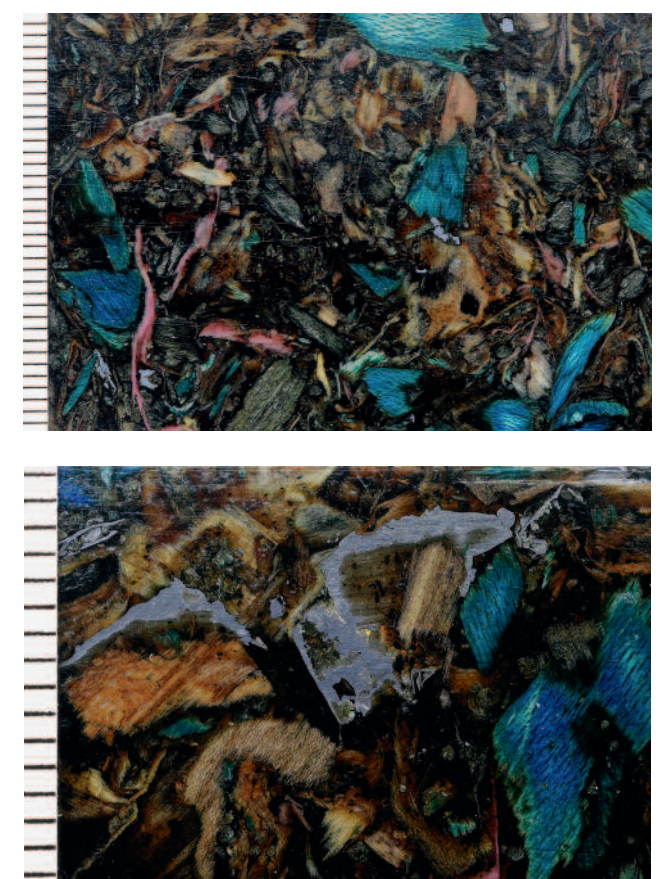

20 und 21 Details der nachgestellten Spänemarmorierung auf Abb. 19

#### Anmerkungen

- 1 Heute im Collegiata dei Santi Quirico e Giulitta in San Quirico d'Orcia, Italien
- 2 TREVISAN 2012, S. 228, 236, 237, 242
- 3 RICCHEBUONO 2011, S. 62, 79, 86, 90, 93, 98
- 4 ROBINSON et al. 2016, S. 70, 77
- 5 LORENZ/JUTZI 2011, S. 79
- 6 MICHAELSEN/BUCHHOLZ 2009, Abb. 80, 81, 83, 84
- 7 FLADE/UNGER 1997. Abb. 7
- 8 FLADE/UNGER 1997, Abb. 12
- 9 FLADE/UNGER 1997, S. 30 ff.
- 10 HELLWAG 1995, S. 501 ff.
- 11 KUNST-UND WERCKSCHUL 1669
- 12 KRÜNITZ 1775
- 13 ZEDLER 1732
- 14 Vgl. FLADE 2002, S. 114
- 15 Durchgeführt von Kathrin Klein. Siehe MICHAELSEN/BUCHHOLZ 2009, S. 71, und FLADE 2002, S. 114
- 16 KUNST-UND WERCKSCHUL 1669, S. 383 ff.
- 17 KUNST-UND WERCKSCHUL 1669, S. 385
- 18 KRÜNITZ 1775, S. 293 f.
- 19 ZEDLER 1732, S. 687 f.
- 20 WILMERING 1999, S. 22
- 21 Wolfgang Seidel, Kunstbuch lI: Von manigerlai Handwerckskünsten. München, Bayerische Nationalbibliothek, Cmg 4117
- 22 Transkription und Übersetzung des Rezeptes freundlicherweise zur Verfügung gestellt von Prof. Dr. Ursula Haller
- 23 FLADE/UNGER 1997, S. 36
- 24 FLADE/UNGER 1997, S. 36, MICHAELSEN 2014, S. 88–91
- 25 Rinderblut freundlicherweise zur Verfügung gestellt von Vorwerk Podemus Biofleisch- und Wurstwaren, Vera und Bernd Probst GbR, Dresden
- 26 SCHIESSL 1981, S. 123
- 27 SCHIESSL 1981, S. 123
- 28 SCHIESSL 1981, S. 124
- 29 Herstellung: 2 g Dammarharz gelöst in 20 g Balsamterpentinöl. Die Harzlösung mit 10 g geschmolzenem Bienenwachs vermischt. Die entstandene Paste wird mit einem Lappen dünn auf die zu bearbeitende Oberfläche aufgetragen und anschließend poliert.

#### Literatur

- FLADE/UNGER 1997: Jochen Flade und Achim Unger, Die Spänemarmorierung. Marmor-Imitationen an Kunstschränken und Täferwerk des 16.–17. Jahrhunderts. In: Restauro 1, 1997, S. 30–37
- FLADE 2002: Jochen Flade, Spänemarmorierung. Eine Zusammenfassung. In: Beiträge zur Erhaltung von Kunstwerken 10, 2002, S. 109–117
- HELLWAG 1995: Fritz Hellwag, Die Geschichte des deutschen Tischlerhandwerks. Hannover 1995
- KRÜNITZ 1775: Johann Georg Krünitz, Ökonomisch-technologische Enzyklopädie. Bd. 5, Berlin 1775
- KUNST- UND WERCKSCHUL 1669: Curieuse Kunst- und Werckschul. Bd. 2, Nürnberg 1669
- LORENZ/JUTZI 2011: Angelika Lorenz und Volker Jutzi, Der Wrangelschrank neu gesehen. Westfälisches Landesmuseum, Münster 2011
- MICHAELSEN 2014: Hans Michaelsen, Lebende Farben. Pilzverfärbtes Holz als dekoratives Gestaltungsmittel in kunsthandwerklichen Objekten vom 15. Jahrhundert bis zur Gegenwart. In: Beiträge zur Erhaltung von Kunst- und Kulturgut 1, 2014, S. 87–103
- MICHAELSEN/BUCHHOLZ 2009: Hans Michaelsen und Ralf Buchholz, Vom Färben des Holzes. Holzbeizen von der Antike bis in die Gegenwart. Petersberg 2009
- RICCHEBUONO 2016: Richard Franz Ricchebuono (Hrsg.), Das Fürstenzimmer von Schloss Velthurns. Bozen 2011
- ROBINSON et al. 2016: Sara Robinson, Hans Michaelsen und Julia Robinson, Spalted Wood. The History, Science, and Art of a Unique Material. Atglen 2016
- SCHIESSL 1981: Ulrich Schießl, "Ochsenblut" Ein Farbbindemittel und ein Farbname. In: Denkmalpflege in Baden-Württemberg. Hrsg. v. Landesdenkmalamt Baden-Württemberg. Stuttgart 1981
- TREVISAN 1999: Luca Trevisan (Hrsg.), Renaissance Intarsia. Masterpieces of Wood Inlay. New York/London 2012
- WILMERING 1999: Antoine Wilmering, The Gubbio Studiolo and its Conservation. Bd. 2, New York 1999
- ZEDLER 1732: Johann Heinrich Zedler, Großes und vollständiges Universal-Lexicon aller Wissenschaften und Künste, Bd. 13. Halle/Leipzig 1732

#### Abbildungsnachweis

Abb. 1–4: Hans Michaelsen, Berlin Alle weiteren Abbildungen: Florian Albrecht, Berlin

## **Die Herstellung eines Qalamdans mit persischer Lackmalerei**

Eine kunsttechnologische Projektarbeit an der Hochschule für Bildende Künste Dresden<sup>1</sup>

#### **Katrin Willemelis**

Ein persisches Schreibkästchen des 19. Jahrhunderts aus dem Ethnologischen Museum Berlin ist Gegenstand der folgenden Betrachtungen. Zwei relevante Quellenschriften um 1600 und aktuelle Forschungsliteratur bildeten den Ausgangspunkt für eigene praktische Versuche. Sie gaben Aufschluss über den Bildträger Papiercaché und die miniaturhafte Bemalung.

#### Making a Qaladam with Persian Lacquer Painting - An Art Technological Project at the Dresden Hochschule für Bildende Künste (Academy of Fine *Arts) Dresden*

A Persian Qalamdan (a writing casket) of the 19th century, owned by the Ethnologisches Museum Berlin, is the central object of this article. Two manuscripts of about 1600 and recent research papers form the basis for experiments. They offer information on papier-caché as a support and on miniature *painting as an art technology using Persian lacquer.*

#### Der Qalamdan

Als Originalobjekt für die maltechnische Studie diente ein Qalamdan (Inventarnummer IB 364 a,b.) aus dem Ethnologischen Museum Berlin. <sup>2</sup> Mit seinen Außenmaßen von 23 cm x 4,5 cm x 3,8 cm zählt es zu den kleinen Qalamdans. Die Darstellung zeigt eine Hochzeitszene und ist in die Zeit der Qadjaren (19. Jahrhundert) einzuordnen. Es repräsentiert sowohl kunsthistorisch als auch maltechnisch die Lackmalerei dieser Zeit und verdeutlicht exemplarisch die Verbindung der Lackarbeiten zur Buchmalerei in Persien. Der Qalamdan, abgeleitet von dem persischen Wort Qalam

(eine in der Kalligrafie benutzte Feder), diente als Schreibkästchen. Diese Qalamdans waren zugleich auch Repräsentationsobjekte für den eigenen Status oder wurden zu besonderen Anlässen wie Hochzeiten verschenkt.

#### Papiercaché3 – Die Herstellung des Bildträgers

Der Korpus der Schreibkästchen besteht aus einer Wanne und einer Hülle (Abb. 1). KASSNEL führt drei verschiedene Herstellungsverfahren auf, eines davon für kleinere Qalamdans mittels Holzmodel <sup>4</sup> und mehreren Lagen Chinesischen Reispapiers *(khanbaleq)*. 5

Der Leipziger Forscher und Sammler persischer Kunst Philipp Walter Schulz (1864–1920) beschreibt nach seiner Iran-Reise (1897–99) die Herstellungsweise des mehrlagigen Papiercachés folgendermaßen:

*"Eine Herstellung in mehreren Schichten bis zu acht Stück erforderten die Schreibpapiere und Schreibtafeln ,Lauhe' […].*

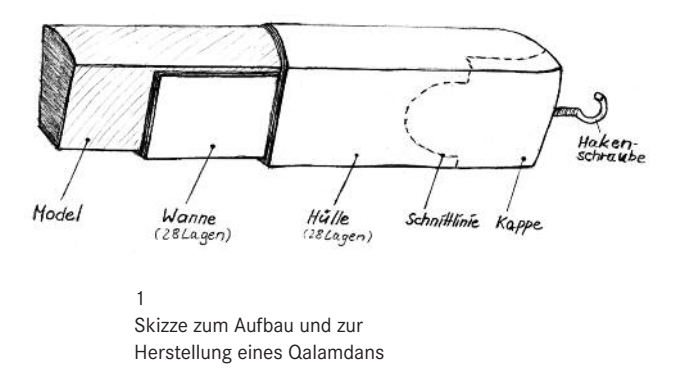

*Sie werden mit Kleister von Stärkemehl ,ahar', eine Art Glasur von Eiweiß und Alaun, welche dem Schreibpapier Glanz gibt, bestrichen und geglättet […]. In gleicher Weise, allerdings viel Gröber, werden auch Kartons zu Spiegeln, Schreibkästen, Bucheinbände und Spielkarten für die Lackmalerei hergestellt, indem man bis zu 30 Blätter mit Leim ,serek' übereinander klebt, die Oberfläche mit einer Schicht von Leim, sauren Traubensaft und Kalkwasser versieht, sodann nach dem Trocknen mit essigsaurem Bleisalz bestreicht […]."6*

#### Die Modelherstellung

Für unsere eigenen Versuche mussten wir uns zunächst ein Holzmodel herstellen, das den in der Literatur angegebenen Proportionen entsprechen sollte (Abb. 2). <sup>7</sup> Ausgegangen wurde von der maximalen Höhe und Breite des originalen Qalamdans. Nach Abzug der sich aus den 28 Papierlagen ergebenden Wandstärke konnte die Modelgröße errechnet werden.

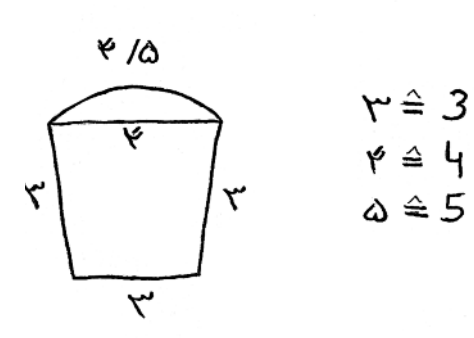

2

Proportionen zur Herstellung eines Models. Nebenstehend die Übersetzung der persischen Zahlen durch die Verfasserin. (Originalskizze aus TABRIZI 2000, S. 42, zitiert durch KASSNEL 2003, S. 27)

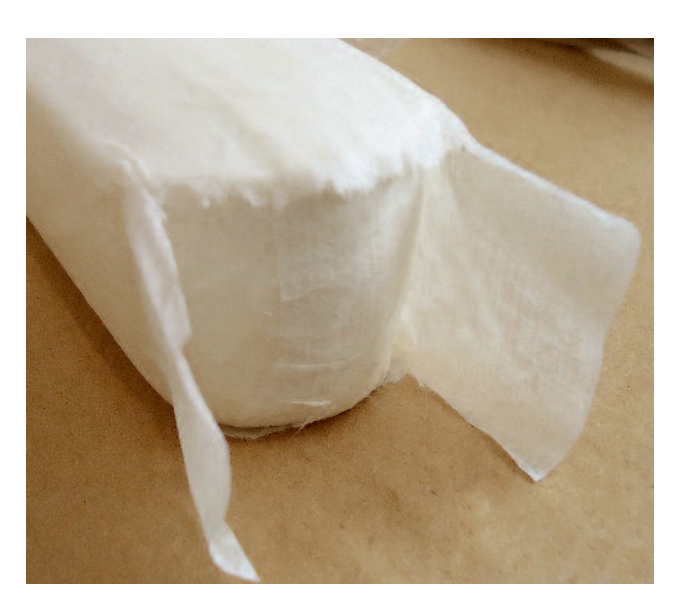

3

Herstellung des Papiercachés. Dargestellt ist das Umlegen des dünnen Reispapieres um die halbrunden Enden des Qalamdans.

#### Das Bindemittel für die Papierlage

Als Ersatz für den persischen Pflanzenleim<sup>8</sup> kam das Produkt Methylan zur Anwendung, ein Ether, welcher aus Cellulose hergestellt wird. Die 2%ige Konzentration (0,4 g auf 20 ml Wasser) ist hochviskos, gut streichbar und durchdringt das Papier nur mäßig.

#### Kleben der Lagen

Anhand der in Kassnels Diplomarbeit <sup>9</sup> zitierten Arbeitsgänge erfolgte die Herstellung des Bildträgers. Nachfolgend sind die einzelnen Schritte aufgeführt. Kursiv gesetzt sind eigene Ergänzungen und Beobachtungen.

#### Wanne

- Auflegen von Schutzpapier auf das Model
- Auftragen der Seife auf das Schutzpapier

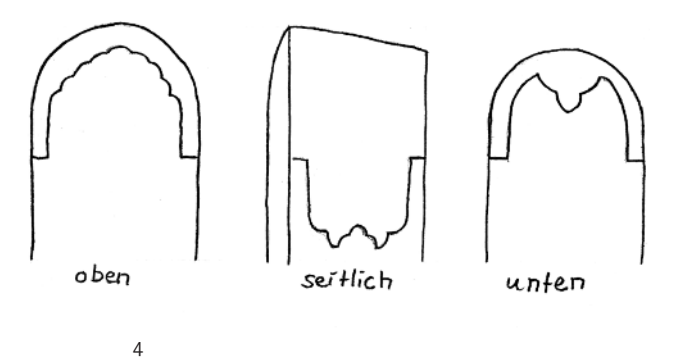

Schnittmuster des Drachenmauls dahane-e azdari (Originalskizze aus TABRIZI 2000: 58, zitiert durch KASSNEL 2003, S. 31)

- Anlegen der ersten Lage Reispapier ohne Leim
	- 2 x Einschneiden der Papierenden
	- *- Herausschneiden des mittleren Endes*
	- sorgfältiges Umlegen der äußeren Enden um die Rundung (Abb. 3)
	- *- Fixierung mit 1 Tropfen Bindemittel*
- nächste Papierlage mit Bindemittel einstreichen
- *- hier kein Abschneiden, sondern Umlegen des mittleren Endes für eine dichte Fuge (nur 3–4 Mal)*
- *- weitere Lagen wieder mit Herausschneiden des mittleren Endstückes zur Vermeidung einer Wulstbildung*
- *- mit jeder neuen Lage Versetzung des Papieres (abwechselnd nach links und rechts) zur Erzeugung einer gleichmäßigen Rundung am Schachtelende*
- Wickelung bei der Wanne nur seitlich und unten
- Andrücken der Lage durch Entlangfahren der Hände auf der Oberfläche
- Nach jeder dritten Lage Rollen und Klopfen mit einem Holzstab zur Verdichtung der Schicht

*Bei diesem Andrücken und Verdichten kann das Bindemittel stark austreten, deshalb muss es sehr dünn aufgetragen werden. Wichtig ist die Gleichmäßigkeit. Bei zu viel Bindemittel reißt das Papier, bei zu wenig löst es sich nach dem Trocknungsprozess.*

- Aufhängung der Wanne über der im Model fixierten Hakenschraube zum gleichmäßigen Durchtrocknen
- *Ebnen der überstehenden Kanten an der Deckseite, Glätten der Kantenfläche mit dem Bimsstein und dem Achat*.

• Zwischen Wanne und Hülle Trennschicht aus Seife auf *einer Lage Schutzpapier. Das Papier sorgt für etwas Distanz, die das Herein- und Herausschieben erleichtert.*

#### Hülle

- Wickelung (inklusive Deckseite) im selben System wie bei der Wanne
	- *- zusätzlich versetztes Kleben der langen Papierlagenenden entlang der Deckseite, um eine Gleichmäßigkeit der Rundung an der Deckseite zu erzielen.*
- Aufhängung zum Durchtrocknen

#### Aufschneiden

Nach dem völligen Durchtrocknen des Qalamdans konnte dieser anhand einer Mustervorlage aufgeschnitten werden. Das Originalobjekt zeigte auf der Deckseite das Muster des sogenannten Drachenmauls *dahan-e azdari* (Abb. 4). Mit einer Schablone erfolgte die Übertragung. Eine selbst angefertigte Miniaturklinge diente zum Ausschneiden (Abb. 5).

#### Herausziehen des Models

Danach konnte die Wanne aus der Hülle herausgezogen (Abb. 6) und die Hakenschraube, die zum Herausziehen und zur Aufhängung diente, entfernt werden. Im Anschluss erfolgte das vorsichtige Herauslösen des Models aus der Wanne. Die lose Kappe wurde mit Methylcellulose an die Wanne geklebt und das in der Qalamdan-Wand entstandene Loch mit einem gedrehten Stück Reispapier geschlossen.

#### Bildträger-Vorbehandlung

Die Schachtel wurde mit einem Bimsstein geschliffen und mit einem Achat geglättet. Es folgte eine Vorleimung mit 5%igem Hasenhautleim. 10

#### Grundierung und Bemalung

Schulz schreibt in seinem Buch über persisch-islamische Lackmalerei zum Malschichtaufbau der Qalamdans des 19. Jahrhunderts: *"Die Skizze wird hierauf in Rot oder Schwarz auf der weißgelben Fläche mit dem Pinsel aufgetragen, sodann diese gefirnißt oder sofort, wie bei den Miniaturen, mit Wasserfarben ausgemalt, im Gegensatz zur japanischen Lackmalerei, und erst dann lackiert, und zwar zu wiederholten Malen"11 .*

Basierend auf den Untersuchungsergebnissen von Kassnel und meiner Seminararbeit<sup>12</sup> kam eine Grundiermasse aus Glutinleim, Gips und Kreide zur Anwendung. Die Grundierung sollte dünn, aber dick genug sein, um Unebenheiten der Papiercaché-Schachtel auszugleichen und auf der Deckseite eine gleichmäßige Rundung zu erzielen. Die Seiten erhielten nach dem Stupfgrund vier, die Deckseite acht Grundierungslagen mit Zwischenschleifen nach der sechsten Schicht. Nach der Trocknung der Grundierung wurde die Oberfläche zuerst mit Schleifpapier geschliffen und dann feucht mit einem Leinentuch verdichtet (Abb. 7).

Charakteristisch für Qalamdans ist ihre extrem glatte und glänzende Oberfläche. Um dies zu erreichen, muss der Untergrund vor der weiteren Beschichtung ebenfalls glatt sein. Aus diesem Grund und um einen feinen Pinselstrich ausführen zu können, wurde im letzten Schritt die Grundierung mit einem Achat poliert und verdichtet. Diese Technik findet sich in der verwandten Buchmalerei für den Papieruntergrund und wurde für das Projekt auf die Grundierung übertragen. Bereits Qadi Ahmed schrieb um 1600 in seiner Abhandlung zur persischen Lackmalerei: "*The paper must be polished so that no creases appear in it*". 13

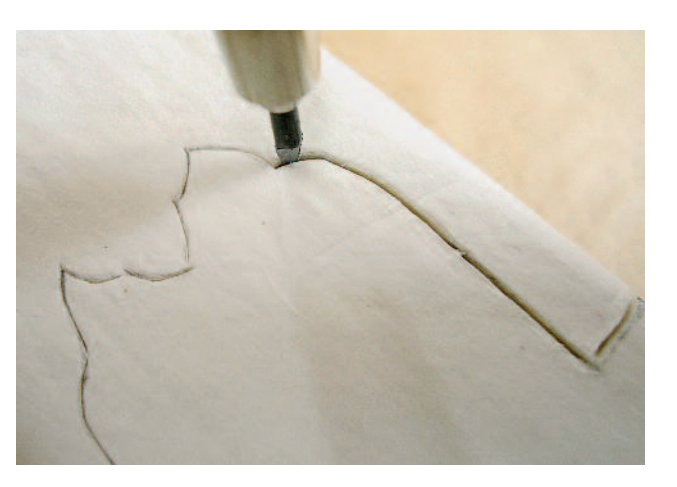

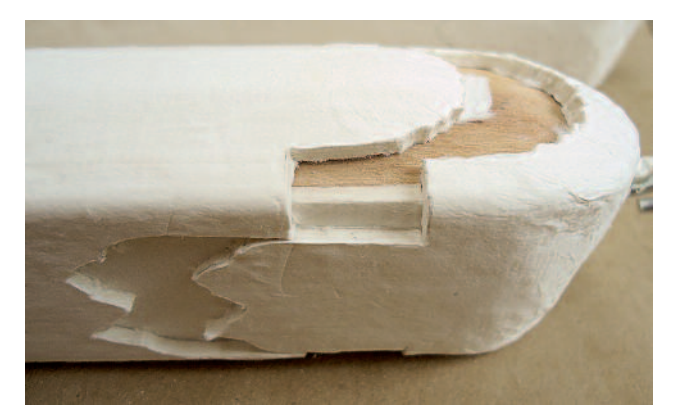

5 Das Aufschneiden des fertigen Qalamdan-Korpus mittels einer Miniaturklinge

#### 6

Herausziehen der Wanne aus der Hülle nach dem Aufschneiden

#### 7

Verdichten der Grundierung mittels eines feuchten Leinentuches

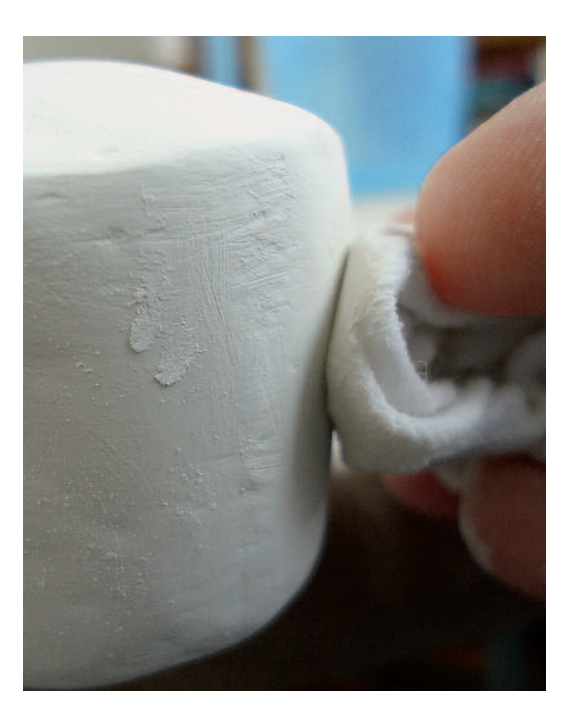

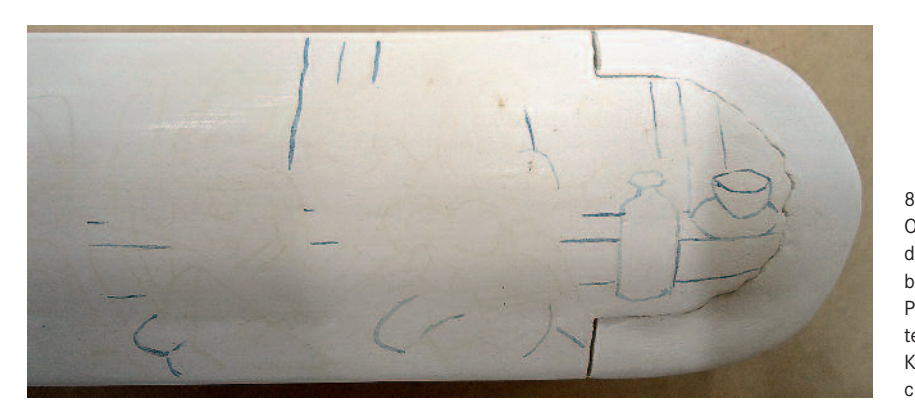

Qalamdan nach der Übertragung des Motivs. Zu sehen sind die braunen Linien des durch den Pausbeutel aufgetragenen Pigmentes und das erste Nachziehen der Konturen mit dem in Gummi arabicum gebundenen Farbmittel.

Die gleiche Beobachtung machte auch Schulz für das 19. Jahrhundert:

"*Um das Papier aufnahmefähig zu machen für Schrift und Bild, wurde es auf ein Brett […] gelegt und mit einem Kristallei in Schwere von ½ Pfund oder einem Polierinstrument aus Elfenbein, Horn oder Holz gerieben und geglättet, bis es wie ein Spiegel glänzt.*"14

#### Übertragung

Schulz beschreibt die Übertragung des Entwurfs auf das Kästchen in seinem Buch:

*"Pausen zum Kopieren von Schrift und Bild, die auch auf Gazellenhaut geklebt wurden, werden mit dem ,khagazi- sozan' hergestellt, einem mit der Nadel durchstochenes Blatt, und mit Hilfe von Ruß oder Schwärze von Kohle aus Tamarindenholz übertragen (Huart, 18. 119). Es ist dies ein sehr gebräuchliches Verfahren in Persien. Derartige Pauseblätter finden sich noch zahlreich, hauptsächlich für Lackmalerei, sie vererbten sich in den Malerschulen vom Meister auf den Schüler; cfr. Menâkib (Huart p.6), wo Vorschriften für den Maler gegeben werden."15* Für das Projekt erfolgte die Übertragung der Malerei mittels einer einfachen Papierpause. Die Rückseite der Pause wurde mit einem Pigment eingerieben, anschließend wurde das vorderseitige Motiv mit einem Holzstäbchen durchgegriffelt (Abb. 8).

#### Farbmittel

In den Traktaten um 1600 werden verschiedene Pigmente genannt: 16

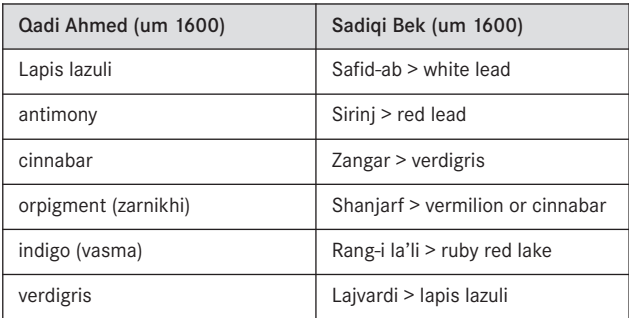

Für das 19. Jahrhundert beschreibt Schulz einen von Eibner 1909 untersuchten Qalamdan, den er 1899 von dem Esfahaner Maler Mirza Mohammed Ali<sup>17</sup> nach gemeinsamen Studienarbeiten geschenkt bekommen hatte. Dieser Qalamdan18 war von dem Künstler selbst mit Lackmalerei verziert worden. Es handelte sich dabei um einen kleinen Malkasten mit 14 Farben.

*"A.-Farbstoffe: Farbe No.0: Bleiweiß. Nr.1: Karminlack hell. Nr.2: Ultramarin und Krapplack. Nr.3: Gelbes Schwefelarsen (Auripigment) und Indigo. Nr.4: Indigo. Nr.5: Karminlack dunkel. Nr.6: Gelbes Schwefelarsen (Auripigment). Nr.7: Sepia. Nr.8: Brauner organischer Farbstoff, wahrscheinlich brauner Krapp. Nr.9: Ultramarin. Nr.10: Malachit. Nr.11: Gummigutt. Nr.12 Grünlack. Nr.13: Brauner Eisenfarbstoff, wahrscheinlich ein Siena. Nr.14 Mennige.*"19

Für unsere kunsttechnische Studie wählten wir folgende vier Farben aus:

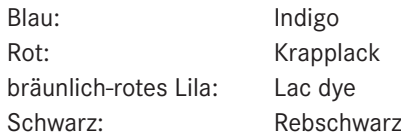

#### Bindemittel

Getestet wurden Eigelb<sup>20</sup> und Gummi arabicum. Diese werden von Kassnel und Schulz als typisches Bindemittel der Miniaturmalerei auf Papier zitiert und beschrieben. Es zeigte sich, dass sich die in Gummi arabicum gebundenen Farbmittel sehr gut lasierend auftragen und fein vermalen ließen. Die in Eigelb gebundenen Malmittel waren zu gelblich und zu dick. Zudem trocknete die Farbe zu schnell.

Deshalb entschieden wir uns für eine Gummi-arabicum-Lö-

### Ausführung

sung (1 T Gummi – 2 T Wasser).

Nach der Übertragung wurde das Motiv mit den jeweiligen Farben dünn nachgezeichnet. Dazu eignete sich der Pinsel besser als die ebenfalls in Frage kommende Rohrfeder (Qalam). Es folgte das schichtweise Verdichten der Farbe mittels feiner Striche, die allmählich dicker wurden (Abb. 9). Die farbliche Füllung der Säulen wurde lavierend aufgetragen

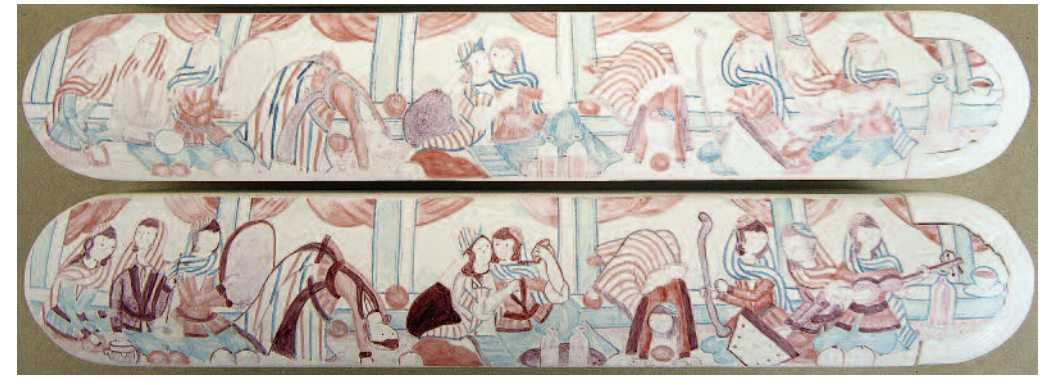

#### 9

Schrittweise Höhung der Farbflächen mit feinen Pinselstrichen. Abgebildet ist der Vergleich zwischen dem zweiten (oberer Qalamdan) und dem dritten Farbauftrag (unterer Qalamdan).

und dann mit einem Stück Zellstoff abgetupft, sodass eine gleichmäßige Farbfläche entstand.

Die Akzentuierung durch Muster, Augen, Mund etc. und das erneute Nachziehen der Konturen schloss sich an. Wie in persischen Miniaturen üblich, kommt es bei der Kontur nicht auf die Deckungsgleichheit der Linien an. Leichte Abweichungen führen zu einem typischen lebendigen Erscheinungsbild.

### Versuche mit Öl-Lacken bzw. reinem Leinöl als Überzug

Abschließend erhielt der Qalamdan einen Überzug, der den charakteristischen Tiefenglanz erzeugen sollte. Als Bindemittel wird in den Quellenschriften ein Gemisch aus Leinöl (pers.: *bazrak*) und Sandarak (pers.: *sandarus*) beschrieben. Die Rezepte zur Herstellung wurden dem Aufsatz von Ali Nemati entnommen, er führt hierzu aus:

*"das weniger oder mehr von Sandarus dazu führt, das es ganz anders aussieht. Z.B. wenn man mehr von Sandarus in unsere Mischung gibt, wird unser Öl röter und auch wenn es lange gekocht wird, ist es so."21*

#### Herstellung

Wir testeten unter anderen folgende Mischung: 1 Teil Öl – 1 Teil Harz.

Zuerst wurde das Sandarakharz langsam in einem Edelstahltopf erhitzt, bis es flüssig wie Honig war. Anschließend erfolgte das vorsichtige Erhitzen des Leinöls, bis es anfing, leicht zu dampfen. Das Öl wurde in das flüssige Harz gegossen und beides wurde miteinander verrührt. Beim ersten Versuch wurde das komplette Öl auf einmal ins Harz gegossen. Ein Teil vermischte sich, aber nur wenig. Der Großteil des Harzes gerann im Öl zu Klumpen.

Es erfolgte eine Wiederholung. Diesmal wurde das heiße Öl tropfenweise in das flüssige Harz gegeben. Es zeigte sich eine bessere Vermischung, im heißen Zustand fast vollständig. Beim Erkalten entsteht eine Masse, die festem Honig ähnelt. Ein längeres Kochen führt zu Gelb- bzw. Rotverfärbungen des Lackes.

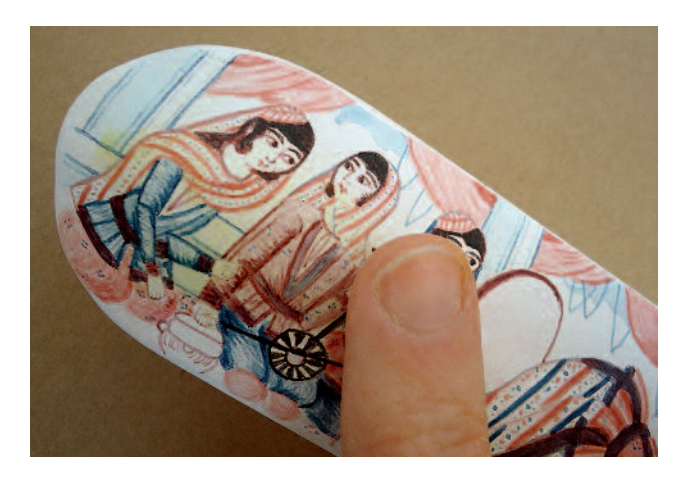

10 Auftragen der ersten Lackschicht mit dem Finger

#### Auftrag

Zum Auftragen der dünnen Lackschichten eignete sich der Finger am besten (Abb. 10). Nach wenigen Minuten konnte die Harz-Öl-Schicht mit einem Leinentuch abgezogen werden, so dass eine hauchdünne Lage stehen blieb. Dieser Vorgang wurde mehrfach wiederholt. Durch den dünnen Auftrag wanderte kaum Lack in die Grundierung. Stattdessen bildete er eine Sperrschicht. Ab der fünften Schicht entstand dann ein Tiefenglanz. Ein weiterer sechster Auftrag wurde als Abschlussschicht ausgeführt, um den Tiefenglanz zu verstärken (Abb. 11).

#### Ausblick

Eine Frage, die sich während der Bearbeitung stellte, ist die Kombination von polierter Grundierung und der Art der Lackschicht (Öl oder Sandarak-Öl). Üblicherweise wird die Grundierung abgesperrt, um das Abwandern des Bindemittels zu verhindern. Da die Malerei aber einer sehr glatten Oberfläche bedarf, wurde auch aufgrund von Querschliffen darauf verzichtet und stattdessen die Fläche – wie in den Quellen angegeben – hoch verdichtet und poliert. Die Ab-
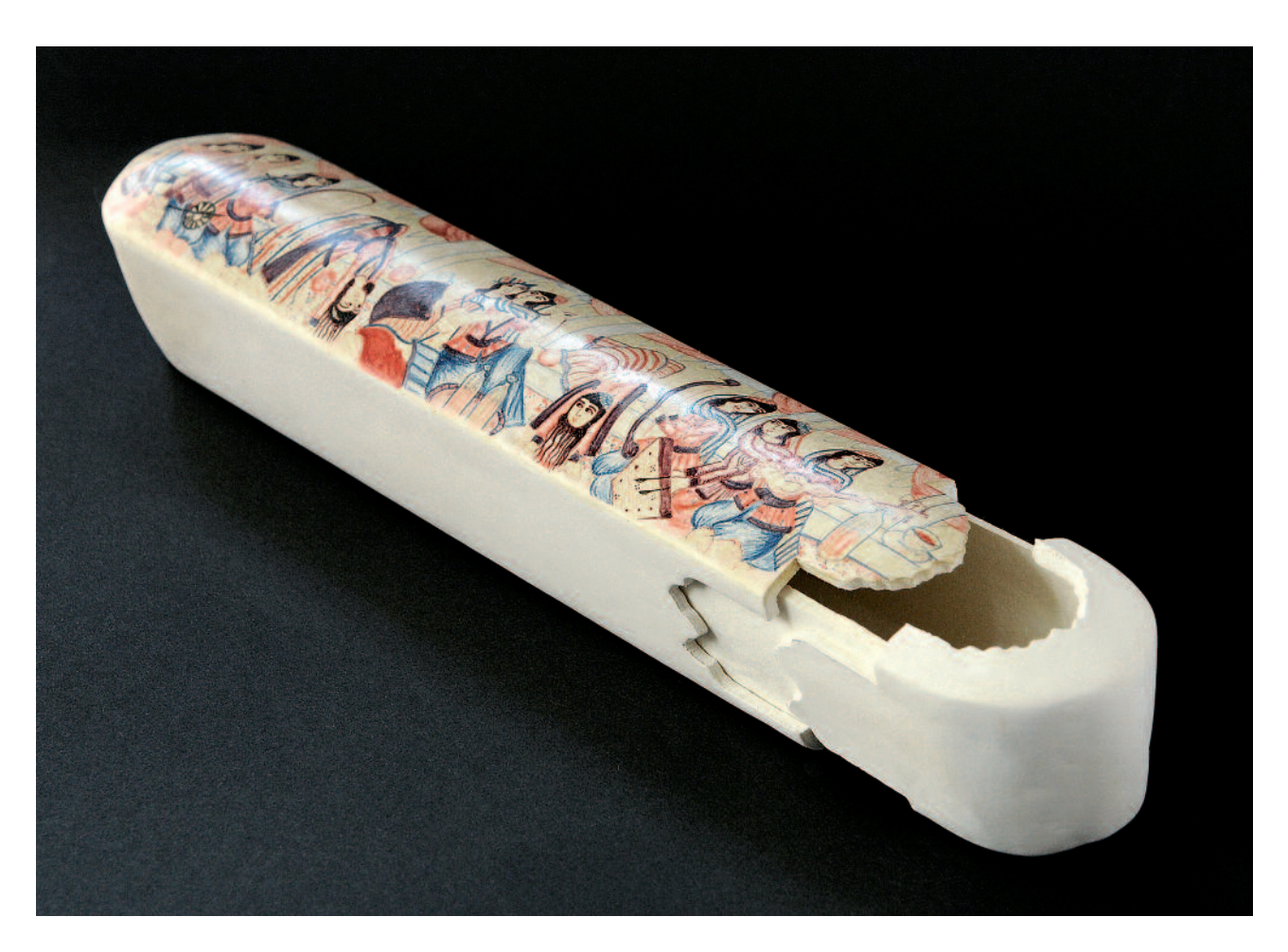

11 Der fertige Qalamdan nach Abschluss des maltechnischen Projektes

wanderung des Bindemittels schien dadurch nur geringfügig stattzufinden.

Das Kochen des Lackes bedarf einiger Übung. Daher wäre eine vertiefende Beschäftigung mit dem Leinöl-Sandarak-Kochprozess für die persischen Lackschichten wünschenswert.

Auch die Frage nach der Schichtanzahl, besonders bei einer reinen Lackschicht aus Öl, wäre zu klären. Die in der Seminararbeit im Querschliff festgestellten zwei Schichten aus reinem Öl führten bei der Herstellung des Qalamdans zu keinem Glanz bzw. Tiefenglanz. Die Beantwortung der Frage, ob der Querschliff wirklich alle Schichten zeigt oder ob diese bei kürzerer Trocknungszeit von unter einer Woche zu einer Schicht optisch verschmelzen, steht noch aus.

Katrin Willemelis

Hochschule für Bildende Künste Dresden Studiengang Kunsttechnologie, Konservierung und Restaurierung von Kunst- und Kulturgut Güntzstr. 34 01397 Dresden

### Anmerkungen

### Quellen und Literatur

- 1 Prof. Ivo Mohrmann und Dipl.-Rest. Monika Kammer danke ich herzlich für die Betreuung dieser Studie.
- 2 Im Unterschied zum breiartigen Material Papiermaché (frz. gekautes Papier) oder Cartapesta (ital.) ist Papiercaché ein Bildträger aus übereinander geklebten Papierbögen (BROCKHAUS 1933, S. 135).
- 3 Frau Dipl.-Rest. Mira Dallige Smith und dem gesamten Ethnologischen Museum Berlin danke ich für die Zuarbeit und die Erlaubnis, das Originalobjekt als Vorlage für diese Studie nutzen zu dürfen.
- 4 KASSNEL 2003, Teil I S. 29
- 5 KASSNEL 2003, Teil I S. 38; zitiert nach KERIMI 1977, S. 380; MI-NORSKY 1959, S. 113
- 6 SCHULZ 1914, S. 23
- 7 KASSNEL 2003, Teil I, S. 27; zitiert nach TABRIZI 2000, S. 42
- 8 Sogenannte Affodill-Paste aus der Wurzel *Asphodelus ramosus (Lilien)/Eremurus aucherianus,* KASSNEL 2003, Teil I, S. 30
- 9 KASSNEL 2003, Teil I, S. 30–31
- 10 Ein Hinweis auf eine Vorleimung mit einem Protein-Bindemittel findet sich in den Querschliffen und Analysen der Seminararbeit WILLEME-LIS 2015, S. 23 und S. 56.
- 11 SCHULZ 1914, S. 23
- 12 WILLEMELIS 2015, S. 23, 63, 71
- 13 MINORSKY 1959 , S. 114
- 14 SCHULZ 1914, S. 22
- 15 SCHULZ 1914, S. 15
- 16 Von Sadiqi Bek in DICKSON/WELCH 1981 und Qadi Ahmad in MI-NORSKY 1959
- 17 SCHULZ 1914, S. 16
- 18 Dieser Qalamdan wird in SEIWERT et al. 2000, S. 73, als Malkasten beschrieben und als Kriegsverlust des Museums für Völkerkunde deklariert.
- 19 SCHULZ 1914, S. 16
- 20 Basierend auf Untersuchungsergebnissen in der Seminararbeit WIL-LEMELIS 2015, S. 24
- 21 NEMATI 2013, S. 150
- BROCKHAUS 1933: Der große Brockhaus, 15. Auflage, Leipzig 1928–1935
- DICKSON/WELCH 1981: Martin B. Dickson und Stuart C. Welch, The Canons of Painting by Sadiqi Bek. In: Firdawsi – The Houghton Shanameh, Bd. 1, Appendix 1. Cambridge 1981
- KASSNEL 2003: Erika Kassnel, Lackarbeiten aus Persien. Eine kunsttechnologische Studie. Diplomarbeit HKB, Bern 2003
- KERIMI 1977: Ali Kerimi, Painting. In: Jay Gluck et al. (Hrsg.): A Survey of Persian Handicraft. Teheran et al. 1977
- MINORSKY 1959: V. Minorsky, Calligraphers and Painters. A Treatise by Qadi Ahmad, son of Mir-Munshi. In: Freer Gallery of Art Occasional Papers 3, Nr. 2, 1959
- NAGHED 2002: Khosro Naghed und Dr. Mohsen Naghed, Langenscheidt. Universal Wörterbuch Persisch. Berlin/München 2002
- NEMATI 2013: Ali Nemati, Lack- und Öl-Technologie in der iranischen Buchmalerei. Veröffentlicht an der Daneshgahe Honare Esfahan (= Kunstuniversität Isfahan), Isfahan 2013 (Artikel per E-Mail erhalten von Ali Nemati, gemeinschaftlich übersetzt ins Deutsche durch Omid Zarini, Mana Mazidi und Katrin Willemelis)
- NEUMANN et al. 2009: Reingard Neumann, Ina Sahl, Holger Schuckelt, Barbara Springmann, Friederike Voigt und Monika Koplin, Aus 1001 Nacht. Islamische Kunst in deutschen Museen und Bibliotheken. Münster 2009
- SCHULZ 1914: Philipp Walther Schulz, Die persisch-islamische Miniaturmalerei. Leipzig 1914
- SEIWERT et al. 2000: Inge Seiwert, Reingard Neumann, Karin Rührdanz, Mohammed Malmanesh, Frederike Voigt und Jutta Maria Schwedt, Rosen und Nachtigallen. Die 100-jährige Iran-Sammlung des Philipp Walther Schulz. Leipzig 2000
- TABRIZI 2000: Mohammed Ali Karimzadeh Tabrizi, Qalamdan and Persian Lacquer Work. London 2000
- WEHLTE 1967: Kurt Wehlte, Werkstoffe und Techniken der Malerei. Ravensburg 1967 (Nachdruck der 4. Auflage von 1981, Kempten 1996)
- WILLEMELIS 2015: Katrin Willemelis, Persische Lackmalerei kunsttechnologische Untersuchung einer Persischen Lackmalerei-Dose aus dem Grassi Museum für Völkerkunde zu Leipzig. Unveröffentliche Seminararbeit, HfBK Dresden 2015

### Abbildungsnachweis

Alle Fotos: Katrin Willemelis, Dresden

Skizzen: Nachzeichnungen der Originale bzw. der zitierten Abbildungen aus der Diplomarbeit von Erika Kassnel (KASSNEL 2003)

# **Verformt, verfärbt, zerfressen – Maßnahmen zur Stabilisierung einer strukturell stark geschwächten Lautenmuschel**

## **Sebastian Kirsch**

Die Laute von Rudolph Höß (München, 1698) befindet sich als Leihgabe im Germanischen Nationalmuseum Nürnberg. Wie die meisten Lauteninstrumente ist sie mehrfach umgebaut worden und hat sich als Kombination aus Bauteilen unterschiedlicher Herkunft erhalten. Der instabile Zustand der durch Anobienbefall, starke Verformungen und Risse konstruktiv geschwächten Lautenmuschel war Anlass für konservatorische und restauratorische Maßnahmen. Ein Thema dieser Arbeit ist die Ermittlung von Möglichkeiten zur Vermeidung der Veränderung der optischen Eigenschaften bei der Festigung von nah unter der Oberfläche liegenden Larvenfraßgängen. Ein weiterer Schwerpunkt ist die Untersuchung auffälliger schwarzer Verfärbungen, für deren Entfernung ein an einer Probefläche erprobtes Verfahren vorgestellt wird. Die Stabilität der Lautenmuschel konnte durch das Schließen von Rissen, die Rückformung der verformten Teile und durch die Verleimung offener Fugen erhöht werden. Mögliche frühere Bauzustände des Instruments werden in diesem Beitrag theoretisch rekonstruiert.

### *Deformed, Discoloured, Damaged – Measures of Stabilising a Badly Degraded Lute Back*

The lute of Rudolph Höß (Munich 1698) is on loan to the Germanisches Nationalmuseum Nuremberg. Like most lutes it had been altered many times and has survived as a combination of components of various origines. Its fragile condition caused by wood boring insects, the considerable deformation, and the cracks resulted in an overall weakened construction and formed the reason for its conservation and restoration.

The intervention focused on finding methods and selecting suitable materials for filling and consolidating the tunnels near the surface, created by the insects, while avoiding optical changes of the wood and the surface. Some areas of the instrument's surface were badly discoloured. Tests were undertaken to remove this discolouration. The lute's stability was enhanced by sealing the cracks, reshaping deformed components and gluing open joints. *Earlier shapes of the instrument are reconstructed on paper.*

## Eine Laute von Rudolph Höß

Im Rahmen einer Kooperation der Akademie der bildenden Künste Wien und des Germanischen Nationalmuseums Nürnberg wurde eine Laute von Rudolph Höß (München, 1698; Abb. 2, 3) im Zuge einer Diplomarbeit restauriert. <sup>1</sup> Im Fokus der Arbeit stand der Korpus des Instruments, der durch Wurmfraß und Brüche strukturell stark geschwächt war. Von Klimaschwankungen hervorgerufene Verformungen der dünnen Späne haben zudem zur Öffnung einer Fuge geführt. Das Ziel der Arbeiten war die Stabilisierung der Lautenmuschel und die Untersuchung auffälliger schwarzer Verfärbungen der Oberfläche sowie eine Analyse der Baugeschichte.

Die Laute besteht aus Korpus und Hals, an dem ein zweiteiliger Wirbelkasten angebracht ist. Der Korpus setzt sich aus der Decke und der sogenannten Muschel zusammen. Diese besteht in diesem Fall aus 13 dünnen, gebogenen Spänen aus Vogelaugenahorn, die ein für Lauteninstrumente typisches längsovales Gewölbe bilden, und ist mit einem transparenten, rot-braunen Firnis überzogen. Innen befindet sich ein Herstellerzettel mit folgender Beschriftung: "Ruedolph Ho<sup>e</sup>ß Churfl. I Hof=Lautenmacher in I Mu<sup>e</sup>nchen / 16 [hs.] 98(?) " (Abb. 1).

Rudolph Höß stammt aus der Lautenbaumetropole Füssen und hat sich nach seiner Gesellenzeit in Italien in München niedergelassen, wo er ab 1682 Anstellung am Hofe des Kurfürsten Max Emmanuel fand.<sup>2</sup>

An der Muschel finden sich die meisten Schäden und Auffälligkeiten, die Anlass für konservatorische und restauratorische Maßnahmen waren, sie stand deshalb im Zentrum der Arbeit. Das Instrument stammt aus dem Besitz der Kunstsammlung des Hauses Waldburg-Wolfegg und befindet sich seit 1995 als Leihgabe im Germanischen Nationalmuseum Nürnberg (Inv.-Nr. MI 1011). Die damalige Bedingung für diese Leihgabe war, dass eine Konservierung durchgeführt wird, und diesem Anliegen wurde mit diesem Diplomprojekt entsprochen. Zwar hat die Laute in der momentanen Ausstellungskonzeption keinen Platz, sie soll aber als Teil der Instrumentensammlung des Germanischen Nationalmuseums für Untersuchungen zur Verfügung stehen.

1

Der Herstellerzettel von Höß. Die letzten beiden Ziffern der Jahreszahl sind handschriftlich ergänzt.

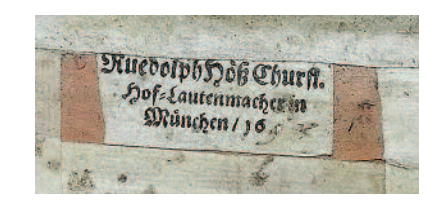

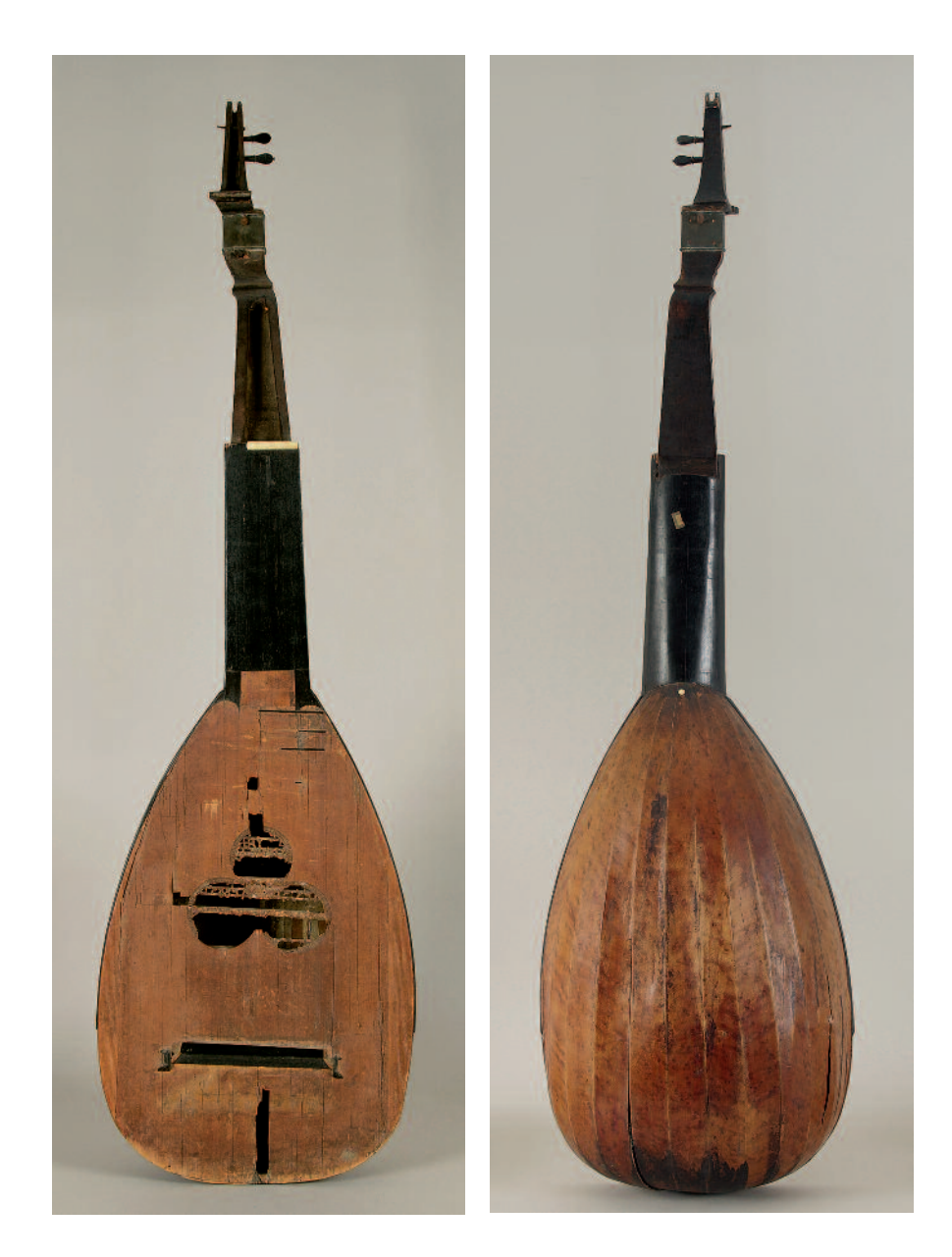

 $\overline{2}$ Die Laute von Rudolph Höß, GNM Inv.-Nr. MI 1011 (Vorderansicht)

 $\overline{\mathbf{3}}$ In der Rückansicht ist die Muschel zu sehen

## Baugeschichte

Einige auffällige Baumerkmale ließen vermuten, dass das Instrument mehrfach umgebaut wurde. Die sogenannte Schwanenhalsform des Wirbelkastens ist zu Lebzeiten Rudolph Höß' noch nicht üblich, und deutliche Spuren unterhalb des Steges deuten darauf hin, dass dessen Position verändert wurde. Dass Lauten mehrfach umgebaut wurden, ist nicht ungewöhnlich. Durch Maßnahmen wie etwa das Verkürzen der schwingenden Saitenlänge wurden sie für die nötigen Aufgaben in der sich in ständiger Entwicklung befindenden Musikpraxis angepasst. Kaum ein Saiteninstrument aus dieser Epoche befindet sich noch in seinem ursprünglichen Zustand. Nachdem für die Stabilisierungsmaßnahmen die Decke abgelöst werden musste, konnte die Innenseite genauer untersucht werden. Die Decke ist der klanglich bedeutendste Bestandteil, und an ihr müssen Veränderungen vorgenommen werden, wenn sich z.B. durch einen Umbau die Zugbelastung ändert.

Auf der Innenseite der Decke liegt ein ausgeklügeltes System von Querrippen, das der Stabilisierung dient und durch seine Anordnung und Massenverteilung den Klang beeinflusst (Abb. 4). Hier sind Spuren von älteren Anordnungen der Balken zu finden. Eine dieser Balkenanordnungen (Abb. 5) war zur Zeit der Herstellung des Instruments im Jahre 1698 nicht mehr durchgängig üblich. <sup>3</sup> Durch eine dendrochronologische Untersuchung<sup>4</sup> der Decke konnte die Vermutung bekräftigt werden, dass sie von einem älteren Instrument aus der Zeit um 1600 stammt und später für dieses Instrument wiederverwendet wurde. Weitere Spuren älterer Bebalkungen lassen sich in Verbindung mit anderen offensichtlichen Umbaumaßnahmen bringen, wodurch sich eine Bau- bzw. Umbaugeschichte rekonstruieren ließ. Demnach wurde das Instrument 1698 unter Verwendung einer alten Decke als Generalbasstheorbe erbaut. Eine Laute von Höß im Bayerischen Nationalmuseum (Inv.-Nr. Mu 58) besitzt noch heute diese Gestalt (Abb. 6). Im 18. Jahrhundert wurde sie zu einer sogenannten Schwanenhalslaute umgebaut, wo-

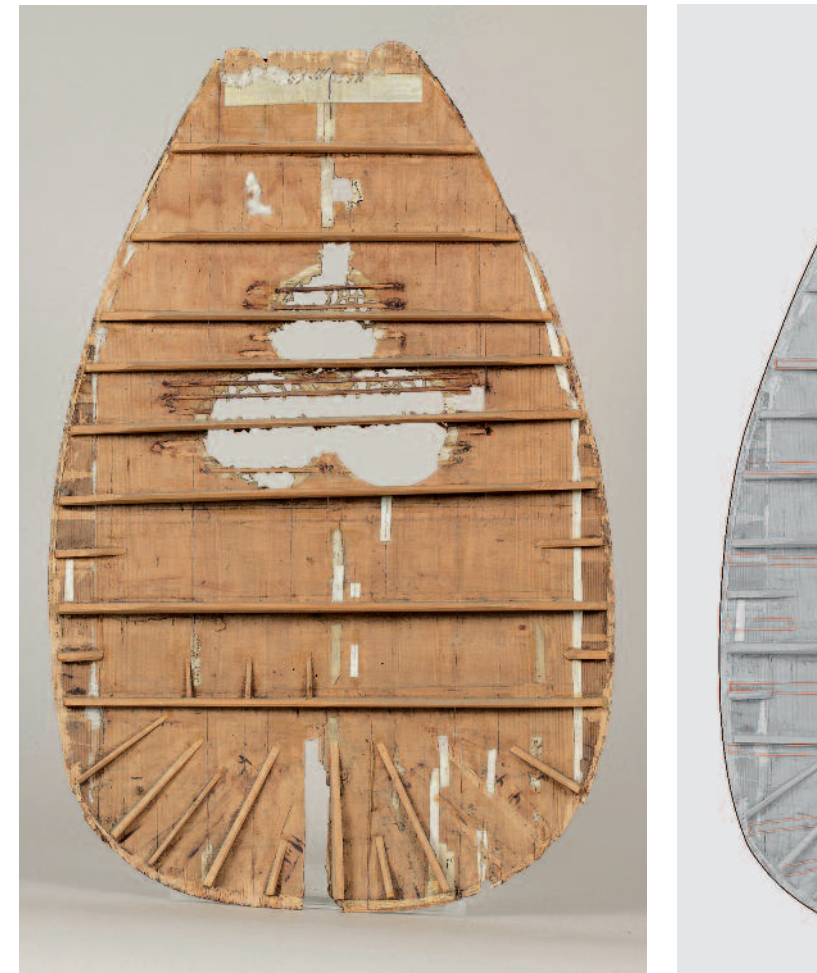

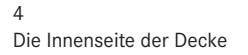

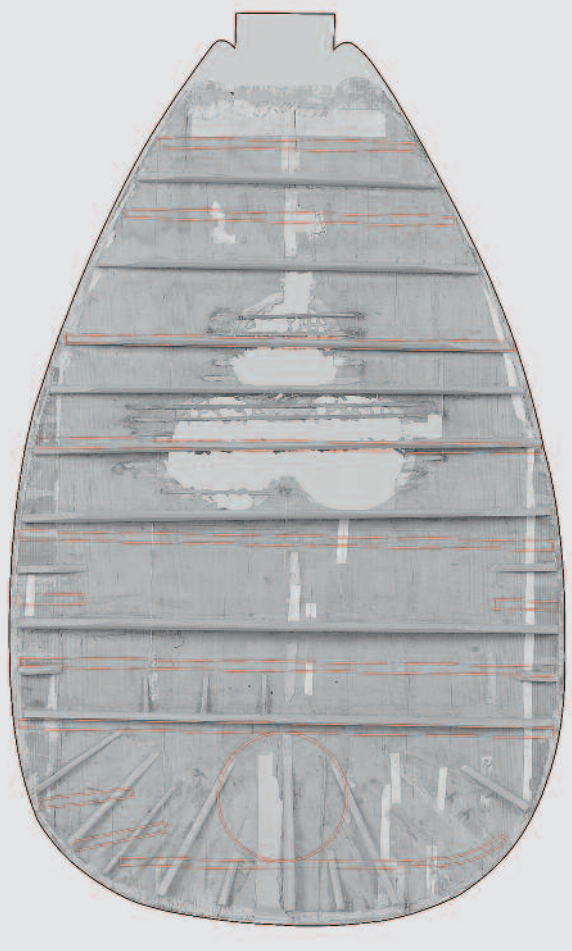

5 Rekonstruktion des ersten Zustands der Balkenanordnung

von noch die Wirbelkastenform zeugt. Diese Lautenform besitzt gegenüber der Generalbasstheorbe den Vorteil, nicht nur zur Begleitung, sondern wegen einer kürzeren schwingenden Saitenlänge auch als Solo-Instrument eingesetzt werden zu können. Dieser Zustand wurde vermutlich später noch einmal modifiziert. Der heutige Zustand entspricht keiner erkennbar sinnvollen musikalisch-praktischen Disposition. So fehlen z. B. die Kerben für die Saitenführung im Obersattel, und die Anzahl der Löcher für die Saiten im Steg stimmt nicht mit der der Wirbel überein. Wegen dieser Widersprüche wurde beschlossen, keinerlei rekonstruierende Maßnahmen zu ergreifen.

# Restaurierungsziel: Festigung, Rückformung und Analyse der Verfärbungen

Die nur 1,2 mm starken Lautenspäne waren durch den Fraß der Anobienlarven stark geschwächt. Dazu verursachten Risse und offene Fugen eine insgesamt instabile Lautenmuschel (Abb. 7, 8).

Anhand des Erhaltungszustandes konnten insgesamt drei Themenschwerpunkte formuliert werden. Zunächst sollte eine Stabilisierung der Lautenmuschel erreicht werden. Dazu bedarf es der Analyse und Bearbeitung vor allem zweier Schadensphänomene.

Der erste Schritt hat hauptsächlich die Festigung der durch Wurmfraß geschädigten Bereiche zum Gegenstand. Es sollte ein Konzept zur Festigung und Stabilisierung erarbeitet und umgesetzt werden, das eine optische Beeinträchtigung durch die Festigungsmaßnahmen vermeidet. Bei der Erstellung eines Festigungskonzeptes sollte das Phänomen der Verdunklung bzw. Sättigung der Oberfläche, das häufig nach dem Einbringen von Festigungsmedien in nah unter der Oberfläche liegende Wurmgänge zu beobachten ist, genauer untersucht werden.

Der zweite Schritt des Stabilisierungskonzeptes betrifft die Rückformung verformter Bereiche. Ein Grund für die fragile Struktur war eine durch Pergamentstreifen auf der Innenseite der Muschel hervorgerufene Verformung. Pergament reagiert sensibel auf Klimaveränderungen mit Dimensionsveränderung, weshalb bei Reparaturen, die mit Pergamentstreifen verstärkt sind, Verformungen entstehen können. Um die geöffnete Fuge zwischen den deformierten Spänen wieder schließen zu können und die ursprüngliche Form wieder besser erkennbar zu machen, sollten die betroffenen Bereiche

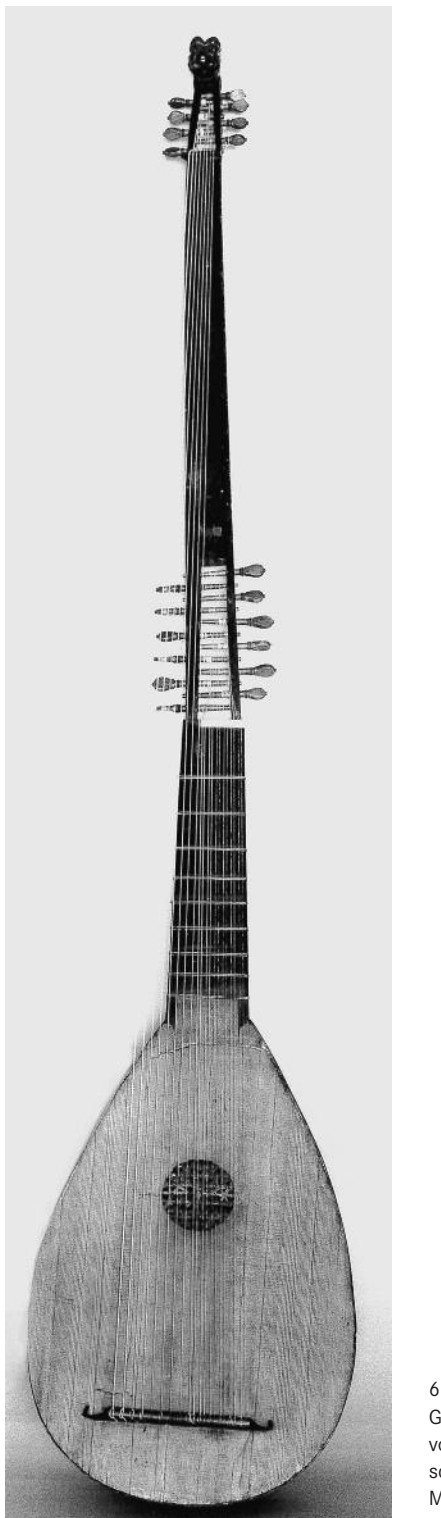

Generalbasstheorbe von Höß im Bayerischen Nationalmuseum München (Inv.-Nr. Mu 58)

rückgeformt werden. Für diese Stabilisierungsmaßnahmen war es nötig, die Decke vom Instrument abzulösen.

Auf der Oberfläche der Muschel befinden sich schwarze Verfärbungen, die wahrscheinlich von einer Überarbeitung stammen. Weil nicht vorstellbar ist, dass diese dunkle Färbung beabsichtigt war, sollten ihre Beschaffenheit und Ursache untersucht und ein Konzept zur Entfernung erstellt werden.

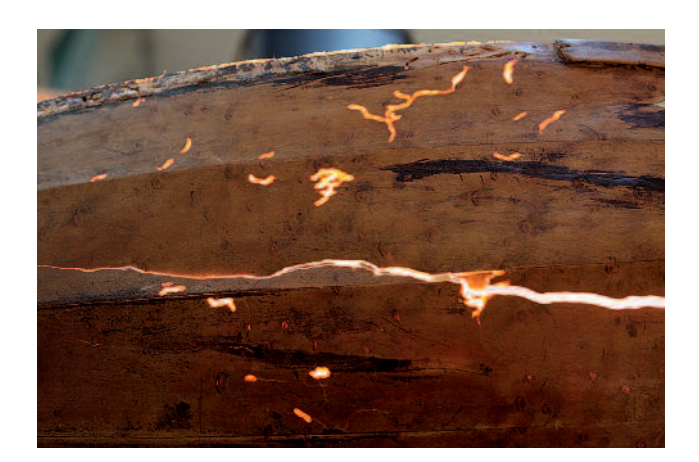

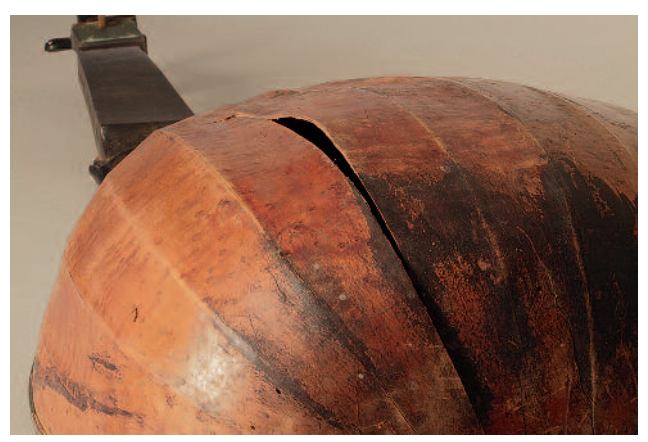

7 Wurmfraßgänge in den Spänen der Muschel im Durchlicht

8 Verformter Span und offene Fuge

Optische Veränderungen durch Festigungsmaßnahmen<sup>5</sup>

Im Fall der wurmfraßgeschädigten Lautenspäne liegen Hohlräume sehr nahe der Oberfläche, und eine Festigung mit Kunstharzen oder durch auf Kunstharz basierenden Kittmassen würde vermutlich eine Helligkeitsveränderung hervorrufen.

Licht kann bis zu 200 um in die Holzoberfläche eindringen.<sup>6</sup> es wird auf charakteristische Weise diffus reflektiert. Liegen Wurmfraßgänge sehr nahe an der Oberfläche und ist damit die verbleibende Holzstärke äußerst gering, wird aus dieser das Licht nur noch in verringertem Maß reflektiert: Die Fraßgänge erscheinen in ungefestigtem Zustand dunkel. Das Licht kann auch an der der Lichtquelle abgewandten Oberfläche des Fraßganges kaum mehr reflektiert werden. Die Wahrscheinlichkeit, dass es wieder zum Betrachter hin austritt, sinkt.

Tauscht man nun die Luft im Wurmkanal und in den angrenzenden Zellinnenräumen durch ein Festigungsmedium aus, das gezwungenermaßen einen höheren Brechungsindex als Luft besitzt, verändern sich die optischen Eigenschaften. Ein

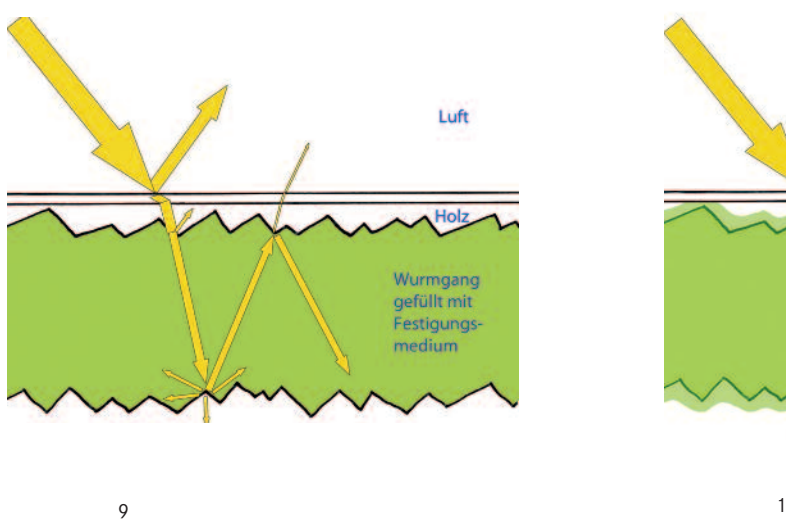

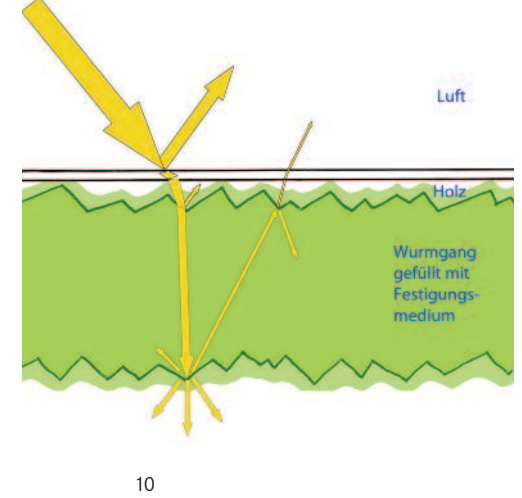

Der Effekt der Vorwärtsstreuung bewirkt, dass weniger Licht austreten kann

kleiner Teil des Lichts wird freilich vom Festigungsmedium absorbiert und zwar stärker, als es von intaktem Holz absorbiert werden würde. Physikalisch lässt sich der Zustand wie eine nasse Oberfläche betrachten – das eingebrachte Festigungsmedium ist in diesem Fall nichts anderes als eine erstarrte Flüssigkeit.

Innere Reflexion an der neu geschaffenen inneren Oberfläche

Für die optische Berechnung nasser Gegenstände stehen zwei Theorien zur Verfügung, die auf die Auswirkung von Festigungsmaßnahmen übertragen werden können. Eine der Theorien (Abb. 9) geht davon aus, dass im ausgefüllten Wurmgang durch das eingebrachte Material eine neue innere Grenzfläche geschaffen wird.<sup>7</sup> Trifft das Licht auf den mit einem Bindemittel gefüllten Wurmgang, wird es an dessen rauer Grenzfläche diffus gestreut und teilweise wieder zum Betrachter zurückgeworfen werden, ein anderer Teil wird vom Festigungsmedium und der Holzoberfläche absorbiert. Insgesamt tritt weniger Licht aus.

Eine zweite Theorie (Abb. 10) berücksichtigt die Materialeigenschaften des Holzes und des Festigungsmediums. Holz ist ein poröser Mischkörper, bestehend aus Cellulose, Hemicellulosen, Lignin und weiteren Inhaltsstoffen, dessen optische Erscheinung hauptsächlich durch den Wechsel von cellulosehaltiger Substanz und der in den Zellen eingeschlossenen Luft bestimmt wird (Farbeindrücke beruhen auf den Inhaltsstoffen). An der rauen inneren Oberfläche der Zellen kann das Licht gestreut reflektiert werden. Wird nun ein poröses Material von einer Flüssigkeit – in diesem Fall einem Bindemittel – mit einem ähnlichen Brechungsindex umgeben, wird es beinahe durchsichtig. Die Cellulose als Hauptsubstanz des Holzes besitzt einen Brechungsindex von ca. 1,47, <sup>8</sup> Luft einen definierten Index von 1,0. Der Unterschied von etwa 0,5 Einheiten hat eine sehr starke Ablenkung zur Folge, wodurch die Streuung erhöht wird. <sup>9</sup> Gleichen sich die Brechungsindizes, werden Streuvorgänge minimiert bzw. nach vorne gerichtet, es kommt zur sogenannten Vorwärtsstreuung. Das Licht folgt der ursprünglichen Ausgangsrichtung. Jeder kennt diesen Effekt von einer nassen Tafel, die mit Kreide beschrieben wird. Die Schrift wird erst wieder lesbar, wenn das Wasser verdunstet ist und der Abstand der Brechungsindizes voneinander so groß ist, dass das Licht gestreut und reflektiert wird.

Durch das Austauschen der Luft im Wurmgang mit einem Bindemittel entstehen neue Grenzflächen, allerdings mit Brechungsindizes der Cellulose des Holzes und des Füllmaterials, die einander womöglich sehr ähnlich sind. Dies würde für manche potentielle Füllstoffe gelten: Tierische Leime haben einen Brechungsindex von ca. 1,35, <sup>10</sup> Acrylharze einen von etwa 1.52<sup>11</sup> und Epoxidharze einen um 1.55.<sup>12</sup> Die Folge ist, dass das Licht tiefer in das System Holz-Füllmaterial eindringt. Das erhöht den gesamten Anteil des in der Tiefe des Systems absorbierten Lichts, und das Resultat ist eine Reduzierung des Reflexionsvermögens.

Möchte man das Reflexionsvermögen erhöhen, kann man dem Festigungsmedium Füllstoffe beimengen, also eine Kittmasse herstellen, und so verhindern, dass das Licht so tief eindringen kann. Hierbei ist aber darauf zu achten, dass das Verhältnis von Bindemittel und Füllstoff oberhalb der sogenannten kritischen Pigment-Volumen-Konzentration<sup>13</sup> liegt. Wird zu viel Bindemittel beigegeben, kann nicht vermieden werden, dass das Bindemittel in die umgebenden Bereiche wandert. Es kann keine Masse erreicht werden, die das Licht genauso diffus reflektiert wie eine Holzoberfläche.

## Vorversuche zur Festigung

Um zu beurteilen, wie stark der verdunkelnde Effekt einiger Festigungsmedien und Kittmassen ist, wurden Probekörper hergestellt. Klötzchen aus Fichtenholz (Größe: 90 mm x 18 mm x 13 mm) wurden zunächst an zwei durch eine Messbrille definierten Punkten A und B mit einem Spektralphotometer <sup>14</sup> gemessen und so wurden die L\*a\*b\*-Farbwerte eines intakten Probekörpers ermittelt. Dann wurde ein Span

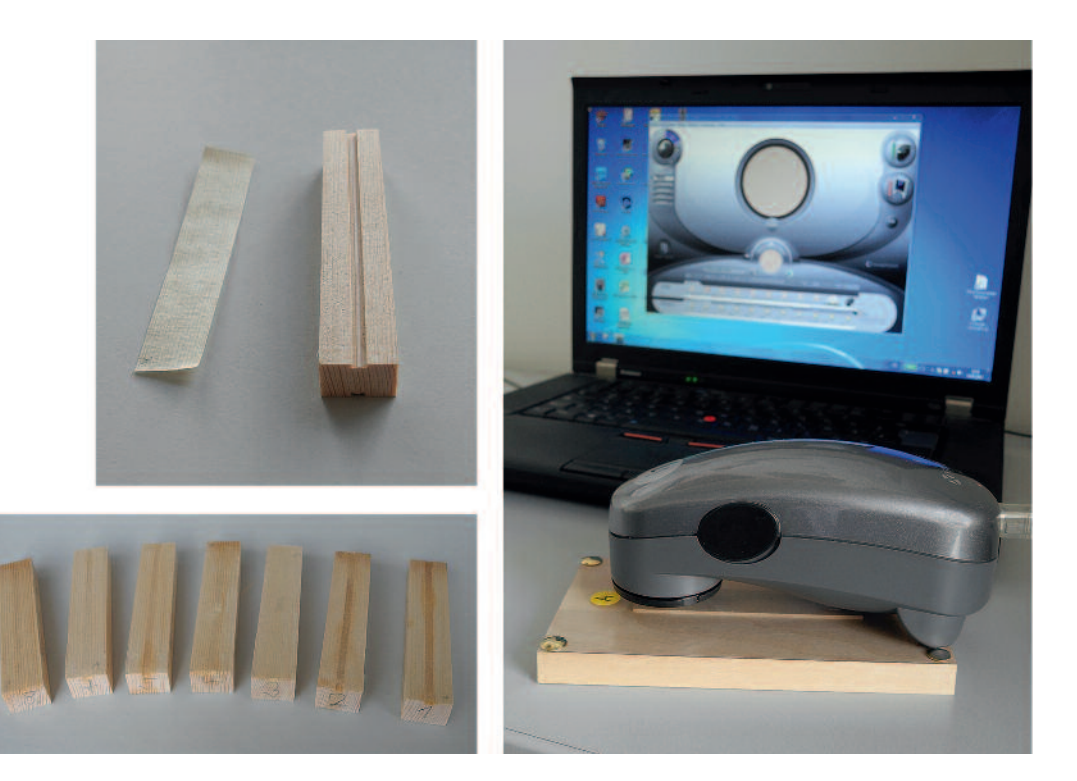

11 Versuchsanordnung zur Farbmessung der Probekörper

(Stärke 0,16 mm) abgehobelt und eine Nut eingesägt. Der Span wurde mit Weizenstärkekleister wieder aufgeleimt und die Oberfläche wurde erneut gemessen. So konnten die Farbwerte der Oberfläche, unter der ein simulierter Wurmgang verläuft, ermittelt werden. Anschließend wurden verschiedene Festigungsmittel mit einer Spritze (Kanüle 0,9 mm oder 1,2 mm) in die Probekörper eingebracht und die Helligkeitsveränderung nach dem Trocknen wurde mit dem Farbmessgerät ermittelt (Abb. 11). Dies wurde zur Richtschnur für die nachfolgenden Versuche mit verschiedenen Füllmaterialien.

Ziel der Untersuchungen war, einerseits die Verarbeitungseigenschaften verschiedener Festigungsmedien und Kittmassen zu beurteilen und andererseits eine Festigungsmethode zu ermitteln, die eine optische Beeinträchtigung vermeidet. Die stärkste Verdunklung wurde bei Epoxidharz (UHU plus 300 endfest) gemessen. Zweistufige Verfahren, die durch vorherige Injektion von Hausenblasenleim bzw. Paraloid den verdunkelnden Effekt von anschließend eingebrachtem Plexigum PQ611 in Shellsol T (15%ig) bzw. Epoxidharz gering halten sollten, können als wirkungslos beschrieben werden. Die besten Ergebnisse lieferte eine Kittmasse auf der Basis von Störleim und Weizenstärkekleister, der Lycopodium, Phenol-Hohlglaskügelchen und Korkmehl beigegeben wurde. Diese Mischung kam schließlich auch zur Anwendung. Sie ließ sich mit einer Spritze in die Wurmfraßgänge injizieren bzw. bei ausgebrochenen Stellen als Kittmasse verwenden. Um ein Anquellen des Holzes zu verhindern, wurden die Innenseiten der Wurmgänge vorher durch die Injektion einer Methylcellulose, die sich in Shellsol A (ET 200, 2%ig in Shellsol A) löst, hydrophobiert. So konnte auch das in den Wurmgängen noch vorhandene Bohrmehl gefestigt werden.

Die gewählte Kittmasse kann keine so starke strukturelle Festigung und niedrige Viskosität wie z. B. Epoxidharz oder Paraloid gewährleisten (Abb. 12). Für den vorliegenden Fall genügte größtenteils eine Erhöhung der Druckfestigkeit der Oberfläche, um Materialverlust zu vermeiden und weiteren Brüchen vorzubeugen. Die Fraßgänge sind vergleichsweise kurz und konnten an sehr fragilen Stellen auf der Innenseite mit Holzklötzchen stabilisiert werden. An einigen sehr brüchigen Stellen kam allerdings auch Paraloid B72 (15%ig in Ethylacetat) zum Einsatz, das eine vergleichsweise geringe Farbveränderung hervorruft. Schließlich konnte auch der lange Riss mit Hautleim verleimt und eine erste Stabilisierung der Muschel erreicht werden.

Durch eine Rückformung und Verleimung der offenen Fuge zwischen den verformten Spänen sollte die typische längsovale Gewölbeform der Lautenmuschel wiedergewonnen und deren Stabilität, die von eben der Gewölbestruktur bestimmt wird, erhöht werden. Die starke Verformung der dünnen Lautenspäne lässt sich durch die wiederholt in der Vergangenheit vorgenommenen Reparatureingriffe erklären.

### Rückformung verformter Späne

Zu den Reparaturtechniken im traditionellen Instrumentenbauhandwerk gehört, dass reparierte Risse mit Pergamentstreifen verstärkt werden. Die Laute von Höß wurde, wie erwähnt, mehrfach repariert und umgebaut. Im Innenraum befinden sich einige dieser Verstärkungen, die von unterschiedlichen Eingriffen stammen. Insgesamt konnten vier verschiedene Pergament- bzw. Papierstreifen unterschieden werden. Pergamentstreifen können vor allem bei dünnwan-

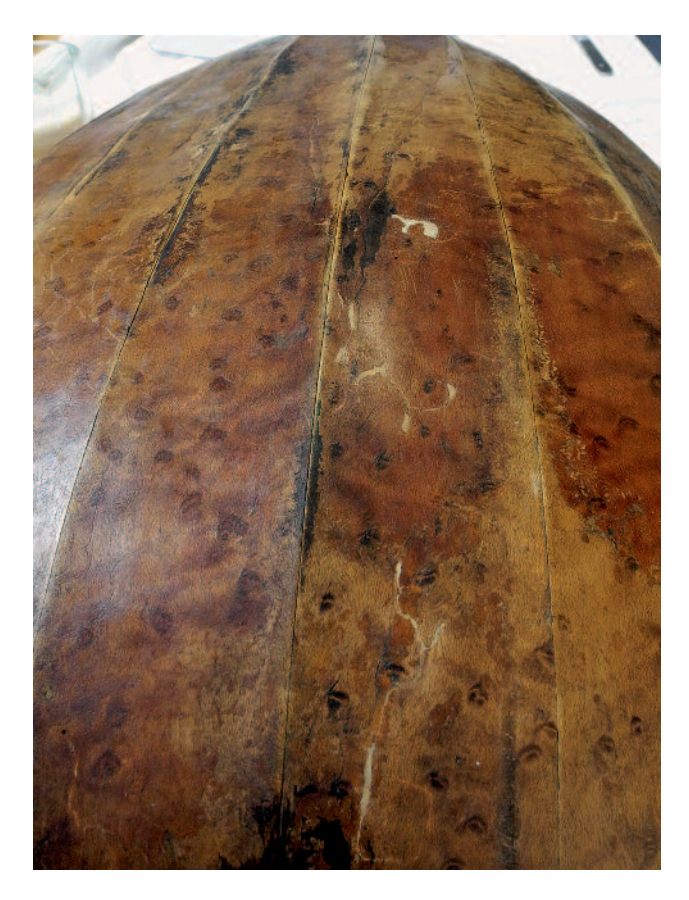

12 Mit Kitt gefüllte Wurmfraßgänge

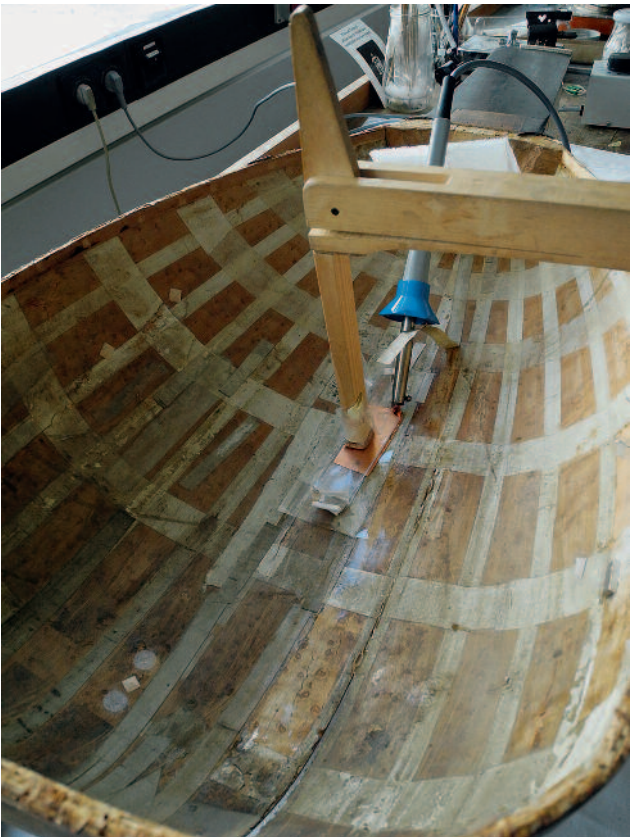

14 Rückformung mittels Wärme und Feuchtigkeit

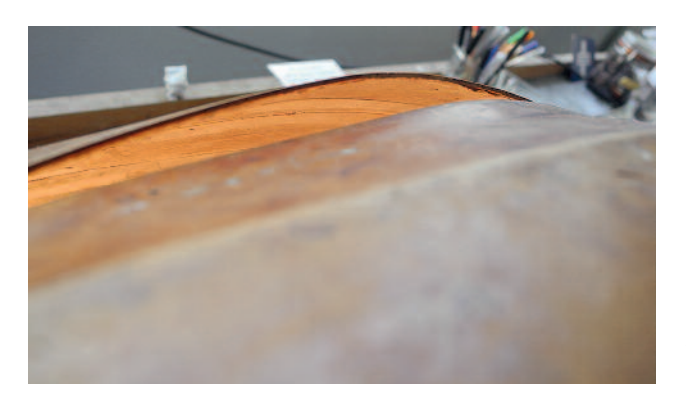

13 Ein Pergamentstreifen befindet sich unter einer verformten Stelle

digen Bauteilen wie den Spänen der Laute oder den Zargen von Streichinstrumenten Ursache verschiedener Schäden sein. <sup>15</sup> Pergament ist ein Material, das sehr sensibel auf Klimaschwankungen reagiert. Es dehnt sich bei hoher relativer Feuchtigkeit aus und schrumpft bei Trockenheit mit einem bestimmten Ausdehnungskoeffizienten. <sup>16</sup> Die Streifen sind mit Glutinleim in der Muschel fixiert, der mit einem anderen Ausdehnungskoeffizienten auf Klimaveränderungen reagiert. Diese Ausdehnungskoeffizienten unterscheiden sich derart, dass extreme Spannungen entstehen können. Der Klimareflex des Pergaments kann enorme Kräfte entwickeln und die dünnen Späne der Muschel verformen. In diesem Fall waren die verformenden Kräfte so stark, dass sich eine Fuge geöffnet hat, wobei sich im vorderen Bereich Späne konkav, im hinteren Bereich ein Span konvex verformt hat (Abb. 13).

Um eine Rückformung möglich zu machen, mussten einige Pergamentstreifen durch Weizenstärkekleister angefeuchtet und abgelöst werden. Zur Rückformung wurde auf die Möglichkeit zurückgegriffen, Holz durch Feuchtigkeit und Wärme verformen zu können. Die Cellulosefasern, die durch das Lignin zusammengehalten werden, tolerieren vor allem bei dünnem Holz eine gewisse elastische Biegung. Durch Feuchtigkeit und Wärme wird das Lignin weich und erlaubt es, die Cellulosefasern plastisch zu verformen bzw. sie relativ zueinander zu verschieben. <sup>17</sup> Nach dem Erkalten ist die Form fixiert. Diese Eigenschaft wird im Instrumentenbau genutzt, um z. B. die Zargen eines Streichinstrumentes oder, wie hier, die Späne einer Lautenmuschel zu biegen. Dieses Prinzip wurde auch in diesem Fall angewendet und ein Verfahren zur Rückformung wurde entwickelt. Im Geigenbauhandwerk wird die Rückformung verformter Decken mit Hilfe erwärmter Sandsäcke vollzogen. Die Angaben für die benötigte Temperatur sind etwas ungenau: "Do not warm the sand more than the back of your hand can tolerate. Check the temperature carefully - too much heat can damage the varnish!"<sup>18</sup> Als Wärmequelle diente statt eines Sandsackes eine Kupferfolie, die anstelle des Heizschuhs in den Griff eines Heiz-

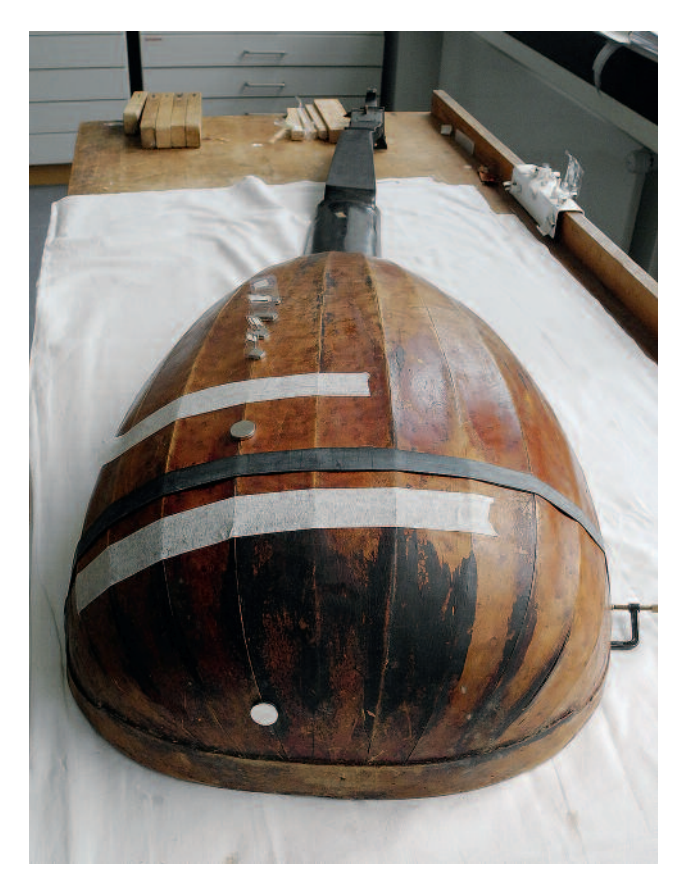

15 Verleimung der Fuge

spachtels gesteckt wurde (Abb. 14). Auch eine Silikonheizfolie aus dem Elektrofachhandel kam zum Einsatz. Die Temperatur wurde so reguliert, dass sich das Holz nicht über 40 °C erwärmte. Mit exakt angepassten Plexiglaszulagen, die mit Zwingen und starken Magneten fixiert wurden, konnten die betroffenen Bereiche rückgeformt und die offene Fuge wieder geschlossen werden (Abb. 15). Vor allem das Schließen der Fuge hat wesentlich dazu beigetragen, die Gewölbeform wieder herzustellen. Der stark verformte Bereich ca. 25 cm unterhalb des Halsansatzes konnte insgesamt 8 mm gehoben werden. Die Fuge wurde schließlich mit Holzklötzchen, die vor einem Zurückleimen der Decke teilweise wieder entfernt werden können, von innen stabilisiert. Statt der entnommenen Pergamentstreifen wurden Hollytexstreifen zur Verstärkung der Risse eingeleimt.

Nachdem die Muschel stabilisiert und die typische längsovale Gewölbeform wieder annähernd zurückgewonnen worden war, fielen die schwarz gefärbten Bereiche auf der Oberfläche der Muschel umso mehr ins Auge.

## Analyse schwarzer Verfärbungen

Diese schwarze Färbung tritt nur an Stellen auf, an denen der Lack bei einer früheren Reparaturmaßnahme oder durch Abnutzung entfernt wurde. Vor allem an den seitlichen Spänen verlaufen schwarze Streifen entlang reparierter Risse.

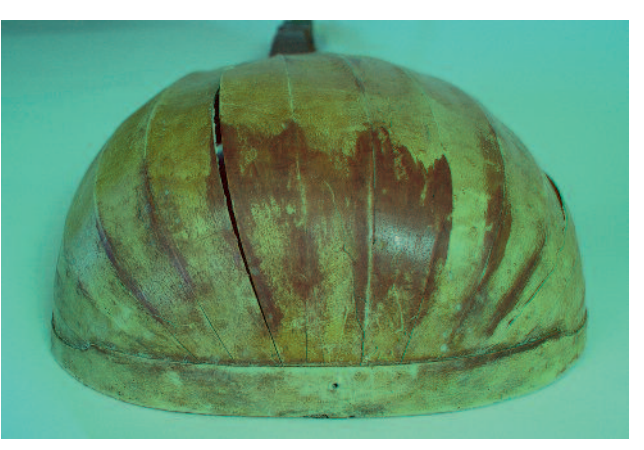

16 Falschfarbenfotografie der Muschel

Dieser Umstand ließ vermuten, dass es sich bei der schwarzen Verfärbung um eine im Nachhinein verschwärzte Lackausbesserung handelt. Teilweise sind Spuren des Auftrages mit einem Lappen oder Pinsel erkennbar, und an einigen Stellen wird deutlich, dass die schwarze Substanz den Lack beschädigt hat. Für ein derartiges Phänomen konnte in der Literatur und durch die Befragung fachkundiger Kollegen kein Vergleichsbeispiel gefunden werden.

Um zu klären, wie es zu dieser schwarzen Verfärbung gekommen ist, wurde eine Reihe materialwissenschaftlicher Untersuchungen durchgeführt. Unter UV-Strahlung erscheinen die betroffenen Stellen ebenfalls schwarz. Mit einer Lösemitteltestreihe konnte kein spezifisches Löseverhalten ermittelt werden, die Färbung blieb stabil. Weitere Untersuchungen mittels UV-Vis-Absorptionsspektrometrie<sup>19</sup>, FTIR-Mikroskopie20 und Gaschromatografie-Massenspektrometrie21 lieferten teils widersprüchliche Ergebnisse, mit denen die schwarze Farbe nicht zu erklären war. Auch die Anfertigung von Querschliffen trug nicht wesentlich dazu bei, die schwarze Substanz näher zu identifizieren. Lediglich die Ergebnisse einer Röntgenfluoreszenzanalyse<sup>22</sup> konnten den Hinweis auf eine erhöhte Eisenkonzentration in den schwarzen Bereichen liefern, der durch nasschemische Eisentests (rotes und gelbes Blutlaugensalz) bestätigt wurde. Die rote Färbung der betroffenen Bereiche bei einer angefertigten Falschfarbenfotografie verstärkte den Verdacht, dass es sich bei den schwarzen Stellen um eine Reaktion der Eisenionen mit Gerbsäure handeln könnte. Die Technik der Falschfarbenfotografie (Abb. 16) kann angewendet werden, um Eisengallustinte zu identifizieren. Dabei wird die Tinte über ein spezifisches Reflexionsspektrum zwischen 800 nm und 1100 nm nachgewiesen, das in der Falschfarbendarstellung als Rot dargestellt wird.<sup>23</sup>

In den Handwerkerbüchern aus der Zeit von 1780 bis 1870 finden sich durchgehend Rezepte zu einer Kombinationsbeize aus Eisensalzen und Galläpfelsud, um Brauntöne zu erzielen. <sup>24</sup> Bei eigenen Versuchen konnte festgestellt werden, dass bei einer derartigen Beize ein sehr dunkler Farbton er-

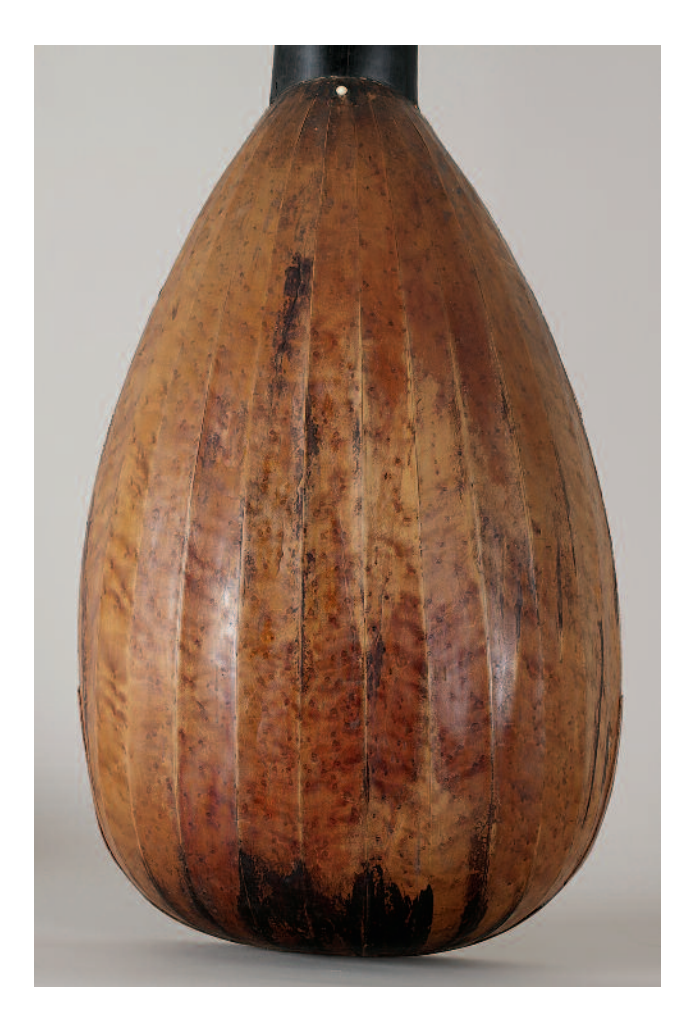

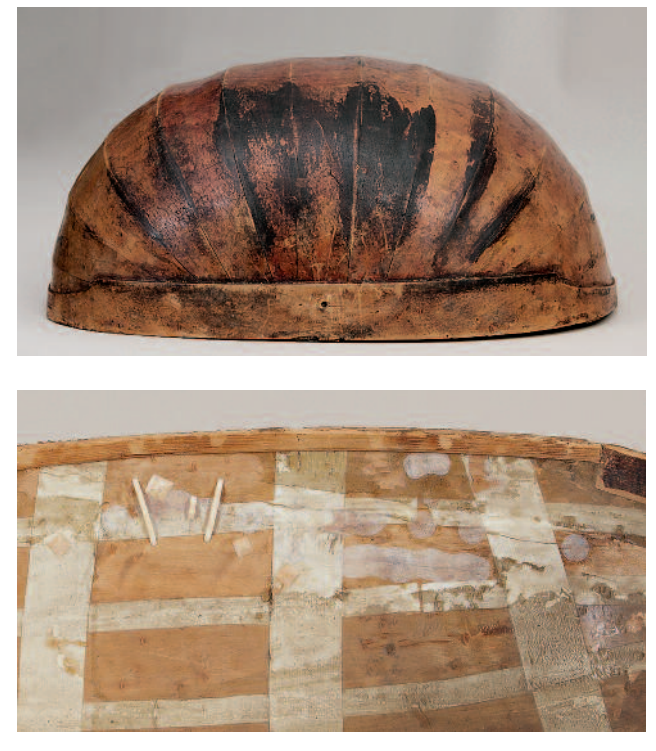

17 Gewölbeform der Muschel nach der Restaurierung

19 Verstärkte Bereiche im Inneren der Muschel

18 Muschel in Rückansicht nach der Restaurierung

reicht wird und die Reaktion sehr schnell abläuft. Es wäre also anzunehmen, dass bei einem Auftrag einer irrtümlich zu kräftigen Beize die Arbeit abgebrochen wurde, sobald sich die schwarze Farbe eingestellt hatte. Mögliche äußere Einflussfaktoren, die zu einer nachträglichen Verfärbung geführt haben könnten wie der Einfluss von Holzpflegemitteln, von flüchtigen Säuren des zugehörigen zeitgenössischen Eichenfutterals oder der Auftrag von Insektiziden konnten nicht weiter untersucht werden. Letztendlich bleibt unklar, wie es zu dieser schwarzen Färbung gekommen ist.

Einige der schwarzen Streifen folgen nicht der Längsrichtung der Lautenspäne und treten besonders deutlich in den Vordergrund. Bei einer zukünftigen Ausstellungssituation könnte es erwünscht sein, diese Streifen zu entfernen. Um dies zu ermöglichen und ein Konzept für die Zukunft bereitzuhalten, wurden einige Komplexbildner zur Entfernung getestet. Im Vergleich zu Triammoniumcitrat und EDTA stellte sich Oxalsäure als besonders wirksam heraus. Hier war der Vorgang der Komplexierung, der mit einer Entfärbung verbunden ist, am deutlichsten zu beobachten. Mit einem Oxalsäure-Gel (Konzentration 5 % in Wasser, pH-Wert mit NaOH auf 4 erhöht, mit 6 % Methylcellulose MH 300 eingedickt) wurde ein Streifen entfernt und der Bereich wurde anschließend mit Aquarellfarbe und durch Oralsolfarbstoffe eingefärbtes mikrokristallines Wachs retuschiert.

Die Decke wird im laufenden Werkstattbetrieb des Germanischen Nationalmuseums Nürnberg weiter stabilisiert und soll schließlich wieder aufgeleimt werden.

## Zusammenfassung

Mit der Stabilisierung der Muschel konnte ein Zustand hergestellt werden, der eine stabile Lagerung und eine sichere Handhabe des Instruments möglich macht (Abb. 17, 18, 19). Die Untersuchung der schwarzen Verfärbung konnte trotz aufwendiger und intensiver Recherche leider kein abschließendes Verfahren liefern. Ein Konzept für die Entfernung dieser Streifen stünde allerdings bereit. Die Überlegungen zur Baugeschichte konnten einige auffällige Merkmale am Instrument erklären. Um das Kollegium in Wien über den jeweiligen Stand der Arbeit zu informieren, wurde ein Blog eingerichtet, in dem in regelmäßigen Abständen in Wort und Bild über den Fortschritt berichtet wurde. Über eine Kommentarfunktion konnten die Ergebnisse diskutiert und Anregungen eingepflegt werden. So wurde neben der virtuellen

Betreuung des Projekts eine Möglichkeit der Dokumentation verwendet, die den sukzessiven, prozesshaften Charakter der Arbeit darzustellen vermag.

Den folgenden Personen bin ich zu Dank verpflichtet: Klaus Martius, Dr. Nanke Schellmann, Univ.-Prof. Mag. DI Wolfgang Baatz, Markus Raquet, Dr. Mag. Alfons Huber, Dr. Mag. Wilfried Vetter, DI Sabine Stanek, Dr. Vaclav Pitthard und Albrecht Czernin.

Dipl.-Rest. Sebastian Kirsch M.A. Deutschherrnstraße 27 90429 Nürnberg

### Anmerkungen

- 1 Die Arbeit wurde in der Werkstatt des Germanischen Nationalmuseums durchgeführt und von dem dortigen Restaurator Klaus Martius sowie vom Kollegium des Studiengangs Konservierung-Restaurierung von Holzobjekten der Akademie der bildenden Künste Wien betreut.
- 2 Personalakte im Bayerischen Hauptstaatsarchiv HR I Fasz. 468 Nr. 572. – Adolf Layer, Die Allgäuer Lauten- und Geigenmacher. Ein Kapitel schwäbischer Kulturleistung für Europa. Augsburg 1978, S. 145 f.
- 3 Vgl. Friedemann Hellwig, On the Construction of the Lute Belly. In: The Galpin Society Journal 21, 1968, S. 129–145
- 4 Die Untersuchung wurde durchgeführt von Dr. Micha Beuting, Hamburg. Der jüngste Jahrring lässt sich auf das Jahr 1593 datieren.
- 5 Dieses Kapitel ist eine verkürzte Version eines Vortrages, der bei der Tagung "Transparente Oberflächen auf Holz" im 7. November 2015 in Würzburg gehalten wurde und im dazugehörigen Tagungsband unter dem Titel "Optische Veränderungen von Holzoberflächen durch Festigungsmaßnahmen" publiziert wird.
- 6 Thomas Schnabel, Holzoberflächen Klassifizierung, Modellbildung und Umweltsituation von optischen Eigenschaften. Diss. Univ. München 2009, S. 41
- 7 Vgl. John Lekner und Michael C. Dorf, Why some things are darker when wet. In: Applied Optics Vol. 27, No. 7 (1. April 1988), S. 1278– 1280. – Henrik Wann Jensen, Justin Legakis und Julie Dorsey, Rendering of Wet Materials. In: Dani Lischinski und Greg Ward Larson (Hrsg.), Rendering Techniques '99. Wien 1999, S. 273–282
- 8 1,4706 bei 590 nm. Angabe aus: http://www.filmetrics.de/technology/refractive-index-database/download/Cellulose, zuletzt abgerufen am 30.04.2014. Die in dieser Datenbank aufgeführten Zahlen stützen sich auf: S. N. Kasarova et al., Analysis of the dispersion of optical plastic materials. In: Optical Materials 29, 2007, S. 1481–1490
- 9 Vgl. Brief von Dr. Heinrich Kaminski vom 15.01.1994 an Klaus Martius, Restaurator am Germanischen Nationalmuseum Nürnberg
- 10 Franz Mairinger, Strahlenuntersuchungen an Kunstwerken. Leipzig 2003, S. 27
- 11 Franz Mairinger, Strahlenuntersuchungen an Kunstwerken. Leipzig 2003, S. 27
- 12 Vgl. Datenblatt von Kremer Pigmente, Aichstetten zu Best.-Nr. 97920: Araldit XW 396/Härter XW 397 (früher Araldit 2020), Brechungsindex 1,553
- 13 Vgl. Andrea Pataki, Konsolidierung von pudernden Malschichten mit Aerosolen. Veränderung der Reflexionseigenschaften und des Farbeindrucks. In: Restauro 2, 2007, S. 110–117. – Andrea Pataki, Einflussgrößen auf den Farbeindruck pudernder Malschichten beim Konsolidieren mit Aerosolen. Diss. Univ. Karlsruhe 2006
- 14 Hersteller: xrite. Gerät: i1Pro Spektralphotometer, Spektralbereich 380–730 nm, optische Auflösung 10 nm, Messgeometrie: 45°/0° Ringbeleuchtungsoptik nach DIN 5033, Lichtquelle: Gasgefüllt Wolfram (TypA)
- 15 Vgl. Johannes Loescher, Vom Reißen des Holzes Schadensbilder, Ursachen, Reparatur- und Konservierungsmaßnahmen an Musikinstrumenten. In: Arbeitsblätter für Restauratoren 2, 1994, S. 154–159
- 16 Vgl. Robert Fuchs, Des Widerspenstigen Zähmung Pergament in Geschichte und Struktur. In: Peter Rück (Hrsg.), Pergament. Struktur, Restaurierung, Herstellung. Sigmaringen 1991, S. 263–277
- 17 Vgl. David G. Grattan, Wood Properties and Bowed String Instruments. In: Tom Wilder (Hrsg.), The Conservation, Restoration and Repair of Stringed Instruments and their Bows. Bd. 1, London 2011, S. 471–482
- 18 Hans Weisshaar und Margaret Shipman, Violin Restoration. A Manual for Violin Makers. Los Angeles 1988, S. 27
- 19 UV-Vis Untersuchungen von Dr. Heinrich Piening am Restaurierungszentrum der Bayerischen Schlösserverwaltung durchgeführt
- 20 FTIR-Untersuchung durch Dr. Wilfried Vetter, Institut für Naturwissenschaften und Technologie in der Kunst, Akademie der bildenden Künste Wien
- 21 GC-MS durchgeführt von Dr. Vaclav Pitthard, Naturwissenschaftliches Labor am Kunsthistorischen Museum Wien
- 22 Untersuchung durchgeführt am Germanischen Nationalmuseum Nürnberg durch Markus Raquet. Gerät: Niton XL3t–69288, Messmodus: Mining
- 23 Vgl. István Kecskeméti und Mika Seppälä, False-Colour Infrared (FCIR) imaging with standard digital camera. In: PapierRestaurierung 7, März 2006, S. 18–23; Martin Mayer und Markus Raquet, Digitalfotografie für die Restaurierung? In: Restauro 5, 2002, S. 350–355
- 24 Vgl. Hans Michaelsen und Ralf Buchholz, Vom Färben des Holzes. Petersberg 2006, sowie Eszter Fontana, Friedemann Hellwig und Klaus Martius, Historische Lacke und Beizen auf Musikinstrumenten in deutschsprachigen Quellen bis 1900. Nürnberg 1999

#### Abbildungsnachweis

Abb. 1–18, 20–22: Sebastian Kirsch, Nürnberg Abb. 19: Klaus Martius, Nürnberg

# **Die Restaurierung der durch Schimmel angegriffenen Farbdias Ed van der Elskens am Nederlands Fotomuseum**

## **Katrin Pietsch**

Im September 2016 startet das bislang größte Fotorestaurierungsprojekt der Niederlande im Nederlands Fotomuseum, Rotterdam. Es behandelt die Restaurierung der ca. 45.000 durch Schimmel angegriffenen Farbdias des Fotografen Ed van der Elsken. Während der vergangenen Jahre haben die Fotorestauratoren des Museums eine neue Methode entwickelt, die Dias zu reinigen und zu desinfizieren. Mittels eines effektivierten Workflows und des Einsatzes von Drittfinanzierung soll das gesamte Farbdia-Archiv nun restauriert, digitalisiert und erschlossen werden. Der Artikel gibt einen Überblick über die Ursachen und Effekte des Schimmelwachstums auf den Dias. Des Weiteren werden erste Einblicke in dieses besondere Projekt gewährt. 1

### *The Restoration of Ed van der Elsken's Colour Slides Attacked by Mould*

The Nederlands Fotomuseum will start the largest photographic conservation project ever undertaken in Dutch history in September 2016. It deals with the conservation of c. 45,000 colour slides taken by photographer Ed van der Elsken, attacked by mould. During recent years the conservators of the museum developed a new method of cleaning and disinfecting the slides. Thanks to a more effective workflow and external funding, the complete colour *slide archive will be conserved, digitized and made accessible to the public.*

The article gives an overview of the causes and the effects of the mould growth on the slides. Furthermore, a first insight will be given into this particular *project.*

## Das Archiv Ed van der Elsken im Nederlands Fotomuseum

Das Nederlands Fotomuseum in Rotterdam beherbergt das Erbe der bedeutendsten und einflussreichsten Akteure in der niederländischen Fotografiegeschichte. Zum Sammlungskonzept gehört das Streben nach größtmöglicher Vollständigkeit, weshalb in den meisten Fällen die kompletten Archive der betreffenden Fotografen angenommen werden. Zum übergroßen Teil besteht die Sammlung des Museums aus Negativen und Dias, die ungefähr 80 % der rund 5 Millionen Objekte zählenden Kollektion ausmachen.

Das wohl bedeutendste dieser Archive ist der Nachlass des niederländischen Fotografen Ed van der Elsken. Als einer der ersten seiner Zunft hatte er bereits in den 60er Jahren intensiv mit Farbmaterial gearbeitet, während seine Kollegen dies noch als dem Amateurmarkt oder der Reklamefotografie vorbehalten betrachteten. Anfang der 70er Jahre veröffentlichte van der Elsken sein mittlerweile ikonisches Farbfotobuch "Eye Love You" (Abb. 1).

Seine Fotos sind wegweisend für die Entwicklung der niederländischen Fotografie, nicht selten wird er als der wichtigste niederländische Fotograf bezeichnet. Aber auch für das Publikum jenseits der Landesgrenzen hat van der Elsken ein aussagekräftiges Bild seiner Zeit gezeichnet. Sein Archiv bildet von daher eine unerlässliche Quelle für Forschung und Kunst.

Ed van der Elsken verstarb relativ jung im Jahr 1990. Kurz vor seinem Tod hatte er noch die Überführung seines Archivs an den Vorgänger des Nederlands Fotomuseum geregelt. Er selbst bewahrte alle seine Fotos im eigenen Wohn-

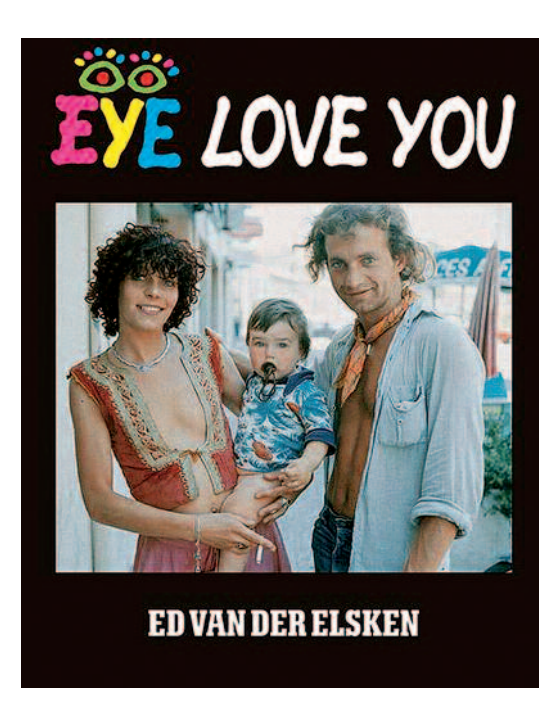

Cover "Eye Love You" von Ed van der Elsken (Reprint, 2016)

1

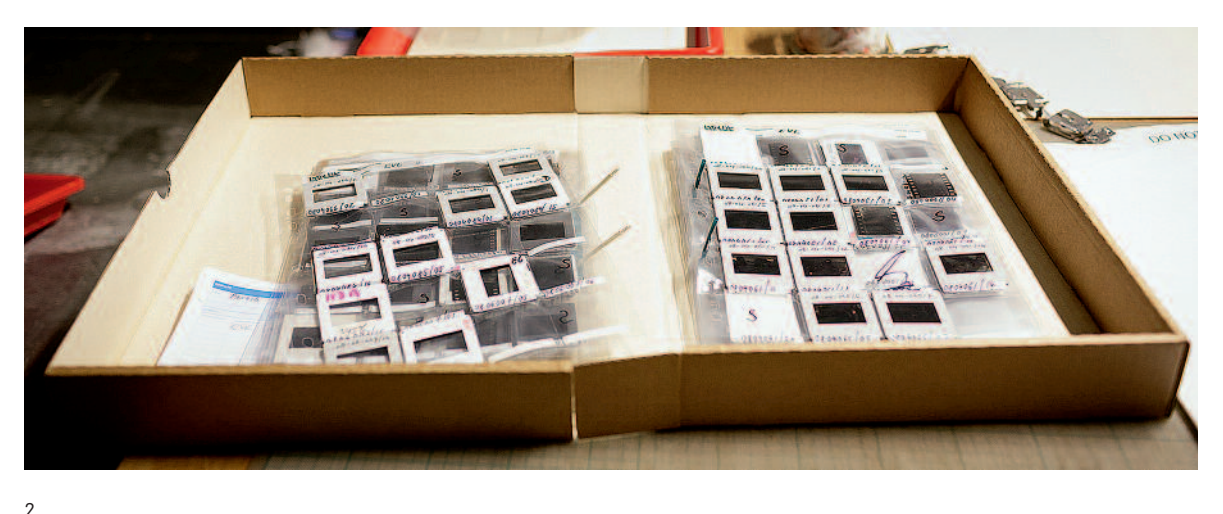

Diverse eingerahmte Dias in Kunststoff-Ablageblättern, Archiv Ed van der Elsken

haus in unmittelbarer Nähe zu Deichen und Gewässern auf. Die klimatischen Bedingungen waren dort sicher nicht immer ideal, und bereits zu van der Elskens Lebzeiten begannen sich die Folgen davon abzuzeichnen, wie aus Notizen des Fotografen und aus der Korrespondenz mit van der Elskens Witwe hervorgeht.

Als die Sammlung 1993 in die Depots des Museums überführt wurde, wussten die Mitarbeiter bereits um den sich ausbreitenden Wuchs von Schimmel auf den Dias und Negativen des Fotografen. Der genaue Umfang dieser Problematik blieb dennoch noch einige Zeit unbekannt, da die unter anderem 45 000 Farbdias und 100 000 S/W- Negative umfassende Sammlung zunächst in erster Linie stabilisiert werden musste. Kapazitäten für eine umfassende konservatorische Betreuung und inhaltliche Erschließung waren nicht vorhanden.

Durch das Umpacken und die Lagerung der Dias in den klimatisierten Depots des Museums bei 3 °C und 33 % relativer Luftfeuchtigkeit konnte das Schimmelwachstum extrem verlangsamt und damit wertvolle Zeit gewonnen werden, um eine Strategie zur Konservierung dieser empfindlichen Sammlung zu entwickeln.

# Schimmelbildung durch Mikroklima in eingerahmten Dias

Fotografisches Material ist im Allgemeinen sehr anfällig für den Befall mit Schimmelkulturen. Das hat unter anderem damit zu tun, dass die meisten bildtragenden Schichten der diversen Fototechniken aus organischen Materialien, meist aus Gelatine, bestehen. Gelatine bietet einen idealen Nährboden für Schimmel, der sich hierauf schnell ausbreiten und vermehren kann.

Der Befall selbst entsteht meist zu einem Zeitpunkt, da sich das fotografische Material noch in privatem Besitz befindet und unter "normalen" klimatischen Bedingungen gelagert

wird. Hierzu gehören natürlich saisonale Schwankungen von Temperatur und relativer Luftfeuchtigkeit. Ab einer relativen Luftfeuchtigkeit von 60 % steigt das Risiko von Schimmelwachstum deutlich an. Temperaturen zwischen 20 und 30 °C gelten als ideale Lebensbedingungen für die allermeisten Schimmelsorten. 2

Der Befall durch Schimmel ist ein in fotografischen Sammlungen häufig vorkommendes Problem. Es fällt zudem auf, dass speziell Bestände eingerahmter Dias überproportional oft von diesem Schadensbild betroffen sind. Das hat mit der Bildung eines Mikroklimas rund um die entsprechenden Dias zu tun.

Um dies zu erläutern, müssen ein paar grundsätzliche Informationen zum Material gegeben werden.

Fotografisches Diamaterial oder auch Durchsichtmaterial ist dazu gedacht, projektiert zu werden. Seit der Produktion von Diapositivmaterial auf flexiblen Filmträgern sind die gängigsten Formate für Dias 35 mm Filmstreifen, das sogenannte Kleinbildformat, und "120", Mittelformat. Nach erfolgter Entwicklung werden die Filme in individuelle Aufnahmen zerschnitten und durch passende Rahmung projektionsfähig gemacht. Die typischen Diarahmen für Kleinbildformate und auch Dias im Format 6x6 sind bekannt, das Material ist unterschiedlich. So gibt es Rahmen mit oder ohne Glas, dicke oder dünne Rahmen, Rahmen aus Karton oder Kunststoff. Vor allem in großen professionellen Archiven werden die ge-

rahmten Dias zur Langzeitarchivierung in Ablageblättern aus durchsichtigem Kunststoff aufbewahrt. Praktischerweise passen die DIN-A4-großen Hüllen auch in die üblichen Hängeregisterschränke, wodurch das Archiv für den Nutzer leicht zugänglich bleibt (Abb. 2).

Durch die Kombination aus Diarahmung und Kunststoffverpackung kann leicht ein Mikroklima entstehen. Jedes einzelne Dia wird von den zwei Lagen Kunststoff des Einschubfaches umschlossen. Durch den Rahmen, der dicht am Kunststoff anliegt, bildet sich direkt am Dia eine kleine Luftkammer. Dies passiert sowohl an der Emulsionsseite des Dias

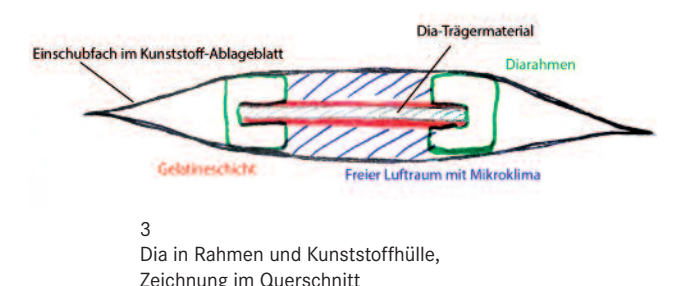

als auch an der Rückseite. Eine gewisse Menge Wasser wird mit der kleinen Menge Luft zusammen eingeschlossen und kann im weiteren Verlauf kaum entweichen. Bei hohen Temperaturen in der Umgebung fällt also die relative Luftfeuchtigkeit im Mikroklima ab, und bei sackenden Temperaturen steigt sie an, da die unterschiedlich temperierte Luft eine unterschiedliche Menge an absoluter Feuchtigkeit aufnehmen kann. Nun sind die Gelatineschichten an beiden Seiten des Dias in der Lage,<sup>3</sup> einen gewissen Überschuss an Feuchtigkeit aufzunehmen und damit die Schwankungen im Mikroklima zu puffern. Allerdings nicht unbegrenzt: Bei starken Temperaturschwankungen, und zwar insbesondere bei starkem Temperaturabfall, kann es passieren, dass der Taupunkt im Mikroklima erreicht wird und sich in den Einschubfächern der Archivblätter Kondenswasser bildet (Abb. 3).

Diese temporär sehr hohe Luftfeuchtigkeit in den einzelnen Fächern befördert die Entwicklung und Ausbreitung von Schimmelsporen auf dem hierfür hervorragend geeigneten Nährboden der Diaemulsion.

Die Problematik der Mikroklima-Entwicklung ist übrigens bei den hinter Glas gerahmten Dias schon längere Zeit bekannt. Diese Art der Rahmung wird daher auch nicht für die Lagerung im Archiv empfohlen. 4

## Typische Schadensbilder

Im Folgenden seien die wichtigsten typischen primären und sekundären Schadensbilder genannt, die an Dias auftreten können, die auf die beschriebene Weise archiviert werden.

## Kondensation und Ferrotyping

Als direkte Folge der Kondensation der Luftfeuchtigkeit im Diahüllenfach ist das Entstehen eines Wasserfleckes auf der Diaoberfläche zu nennen. Häufig von außen sichtbar, bildet sich in der Mitte des Dias ein dünner Wasserfilm und verbindet sich mit der Kunststoffoberfläche der Archivhülle. Kapillarkräfte sorgen dafür, dass sich die beiden Oberflächen regelrecht anziehen und nur noch durch mechanische Einwirkung wieder voneinander getrennt werden können (Abb. 4). Infolgedessen kommt es zum sogenannten Ferrotyping: Der Kondenswasserfilm sorgt dafür, dass die Gelatineschicht das Wasser aufnimmt und aufquillt. Die Oberflächenstruktur der Emulsion passt sich der im direkten Kontakt befindli-

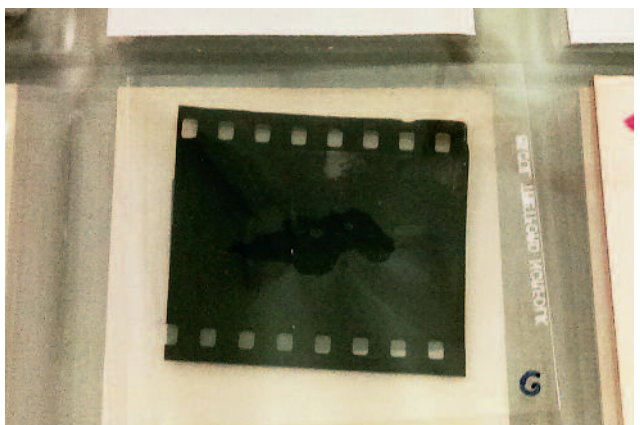

4 Dia durch Kondenswasser eng mit dem Ablageblatt aus Kunststoff verbunden

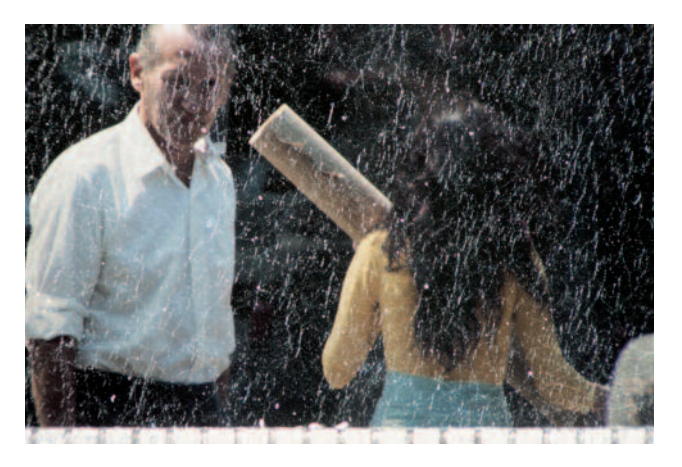

5 Schimmel auf einem Dia mit regelmäßiger Verteilung, Mikroskopisches Detail im Auf- und Durchlicht

chen Kunststoffoberfläche an und bekommt während der anschließenden Trocknung einen stärkeren Glanz. Die Oberfläche des Dias wird regelrecht poliert.

Es besteht die Gefahr, dass Dia und Kunststoffhülle während dieses Vorgangs engen Kontakt aufweisen. Beim Herausnehmen eines solchen Dias ist äußerste Vorsicht geboten, da es schnell zu mechanischen Schäden wie Schichtablösung kommen kann.

Nachdem das Dia erfolgreich aus der Kunststoffverpackung entfernt wurde, zeigt es einen deutlichen Fleck unterschiedlichen Glanzes, der bleibend ist. Je nach Ausprägung kann dieser Fleck sogar im Durchlicht zu erkennen sein.

## Schimmel auf Blanko- und Emulsionsseite

Durch den Kondenswasserfilm und die temporär sehr hohe Luftfeuchtigkeit in den einzelnen Fächern der Diaverpackung sind genau die Bedingungen gegeben, die den an den meisten Orten anwesenden Schimmelsporen eine ideale Umgebung zum Wachsen bieten.

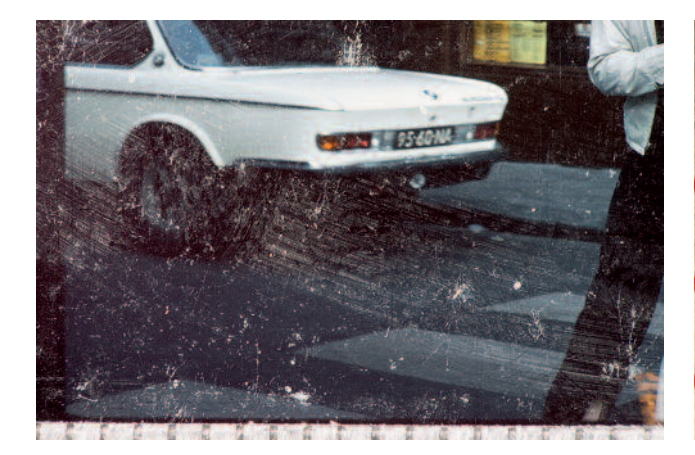

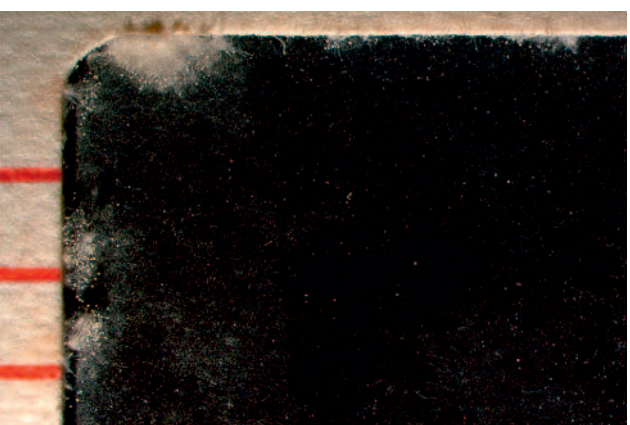

### 6

Schimmel auf einem Dia mit inselartiger Verteilung. Mikroskopisches Detail im Auf- und Durchlicht

### 7 Erhöhte Schimmelkonzentration entlang des Diarahmens

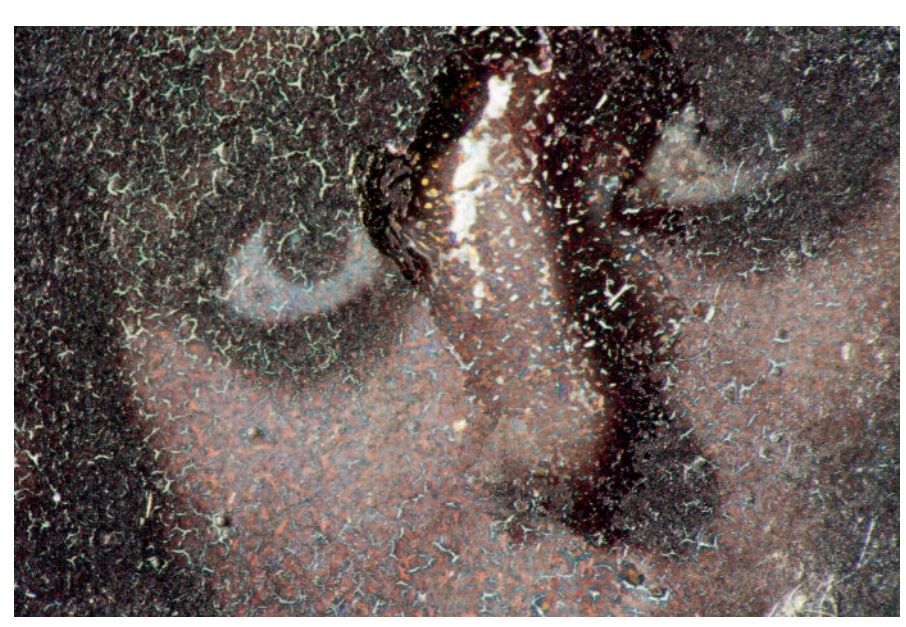

### 8 Dia mit Craquelé

Es wurden im Diaarchiv Ed van der Elsken vor allem zwei Ausprägungen des Schimmelbefalls festgestellt. Zum einen eine regelmäßige Verteilung feiner, dünner Schimmelsporen über beinahe der gesamten Diaoberfläche (Abb. 5). Dieser Schimmel liegt meist nur auf und hat sich noch nicht tiefer in die Gelatine verwurzelt. Es lassen sich hier auch kaum Schimmelzentren ausmachen, die Verteilung ist sehr gleichmäßig. Zum anderen gibt es die eher inselartige Verteilung, wobei stärkeres Schimmelwachstum, ausgehend von einzelnen Punkten, zu beobachten ist (Abb. 6). Häufig gibt es hier auch eine deutliche Konzentration des Schimmels entlang der Grenzfläche zwischen Diarahmen und Dia (Abb. 7).

Meistens findet sich der Schimmel auf beiden Seiten der Dias. Schließlich befindet sich auch auf der Nicht-Emulsionsseite eine Lage Gelatine, auch wenn diese Seite gemeinhin Blankofilmseite genannt wird.

Neben dem primären Schimmelbefall gibt es eine ganze Reihe von sekundären Schadensbildern.

## Desintegration der Emulsion

Selbstverständlich bleibt es nicht beim oberflächlichen Schimmelbefall. Je länger der Schimmel sich auf den Dias

ausbreiten kann, desto mehr wird er die Gelatine, also insbesondere die Emulsionsschicht, angreifen. Dabei erfolgt eine Hydrolyse der Gelatine. Als Folge wird die Struktur der Gelatine immer weiter geschwächt und abgebaut. 5

Am deutlichsten zeigt sich der Strukturabbau an einem die ganze Emulsion durchziehenden Craquelé. Um die Risse herum beginnt sich die Bildschicht vom Träger zu lösen und in Schichten abzublättern. Eine derartig geschwächte Emulsion ist dann auch äußerst berührungsempfindlich, was es beim Hantieren mit den Dias zu beachten gilt (Abb. 8).

Unter dem Mikroskop kann beobachtet werden, dass die köpfchenförmigen Enden der Schimmelsporen in die Emulsion einzudringen beginnen. Hier entstehen dann Beulen in der Gelatine, die letztendlich aufbrechen und eine Art Krater in der Bildschicht hinterlassen (Abb. 9 und 10).

## Lokales Ausbleichen der Farbstoffe

Der Schimmel selbst gibt während seines Wachstums und des damit verbundenen Stoffwechsels diverse Ausscheidungsprodukte ab. Viele davon besitzen einen niedrigen pH-Wert, sind also sauer. Die drei Farbstoffe chromogener Dias – Magenta, Yellow, Cyan – reagieren auf diese saure Umge-

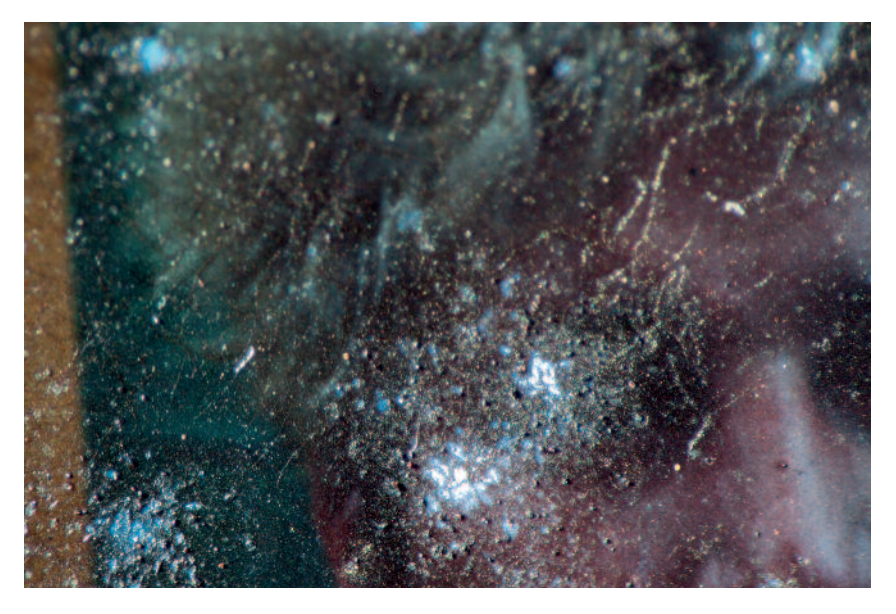

9 Dia mit Kratern in der Emulsion

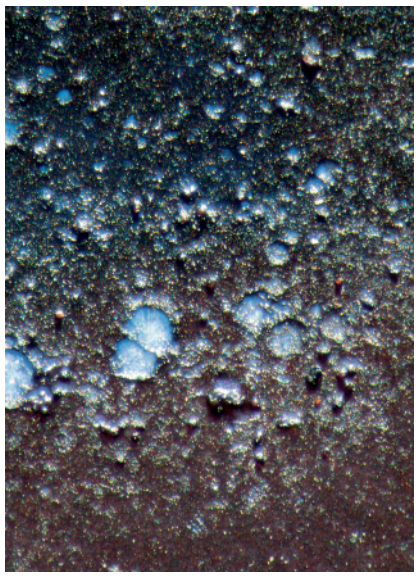

10 Dasselbe Dia unter stärkerer Vergrößerung

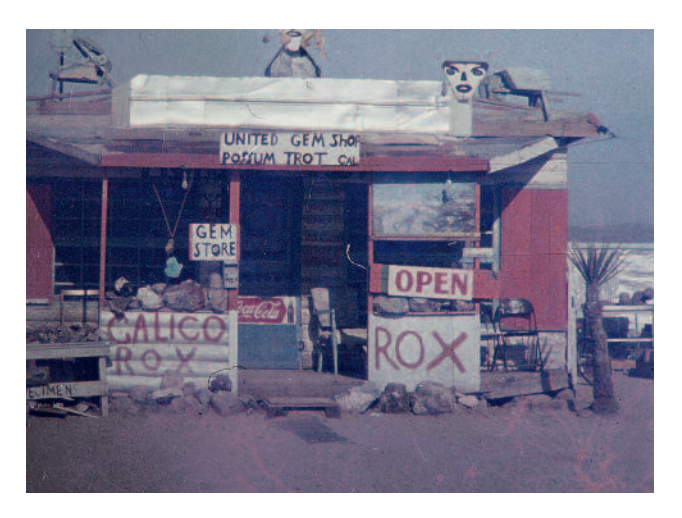

## 11

Dia mit lokaler Verfärbung am unteren Rand

### 12

Dasselbe Dia unter stärkerer Vergrößerung, deutliche lokale Verfärbung entlang der Schimmelsporen

bung unterschiedlich schnell. Es lässt sich daher das gleiche Phänomen beobachten wie während der natürlichen Alterung dieses Fotomaterials. Manche Farbstoffe verändern sich – d. h. bleichen – schneller als andere. Durch die Verminderung eines oder zweier Farbstoffe tritt daher eine Farbverschiebung im Dia auf. Ein Ausbleichen des Cyan-Farbstoffes hat eine Verschiebung in Richtung Rot zur Folge. Durch die sauren Absonderungen der Schimmelkulturen beobachten wir diese Erscheinung lokal in den Bereichen, in denen sich Schimmel angesiedelt hat. Es handelt sich genauso wie beim altersbedingten Verbleichen um irreversible Verfärbungen, die nicht restauriert werden können (Abb. 11 und 12).

## Zustand des Archivs Ed van der Elsken

Die Schimmelproblematik im Archiv Ed van der Elsken war im Nederlands Fotomuseum von Beginn an bekannt, der genaue Umfang konnte jedoch nur erahnt werden. Um das weitere Wachstum des Schimmels einzudämmen, wurden alle Negative und Dias bei 3 °C und 33 % relativer Luftfeuchtigkeit aufbewahrt, streng getrennt von allen anderen Materialien der Sammlung<sup>6</sup>. Eine spätere Stichprobenuntersuchung hat ergeben, dass etwa 70 % der Farbdias deutlich von Schimmel befallen sind. Etwa 0,1 % der betroffenen Dias sind so stark angegriffen, dass sie nicht mehr gereinigt und restauriert werden können. Hierbei handelt es sich um die ältesten Farbdias Ed van der Elskens. Vermutlich sind sie auch schon am längsten von Schimmelbefall betroffen.

Da das Nederlands Fotomuseum die Rechte am Bildmaterial van der Elskens verwaltet, kam es von Zeit zu Zeit vor, dass die originalen Dias und Negative digitalisiert werden muss-

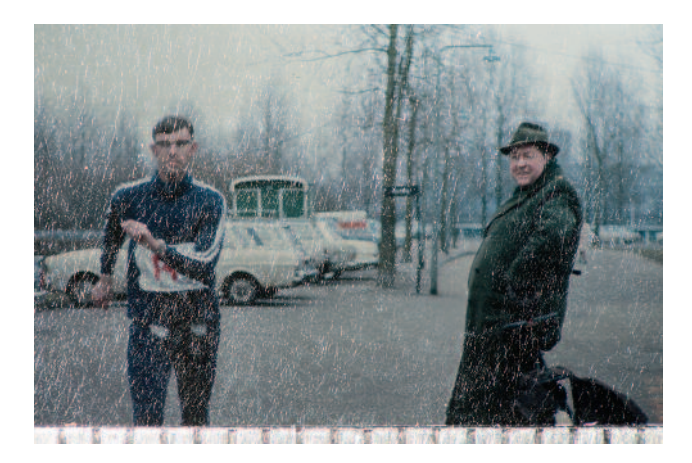

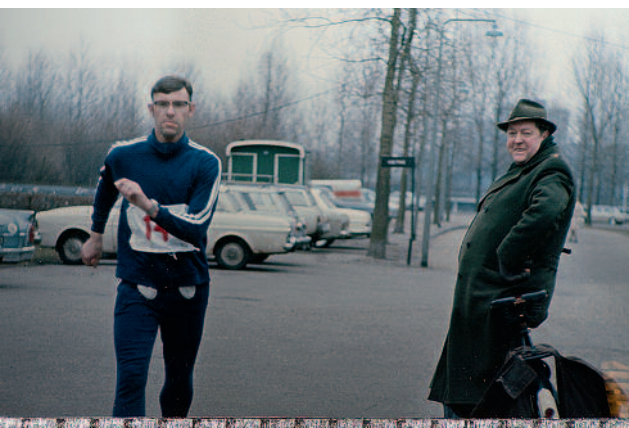

13 Ausschnitt eines Dias vor der Reinigung

14 Derselbe Ausschnitt nach der Reinigung

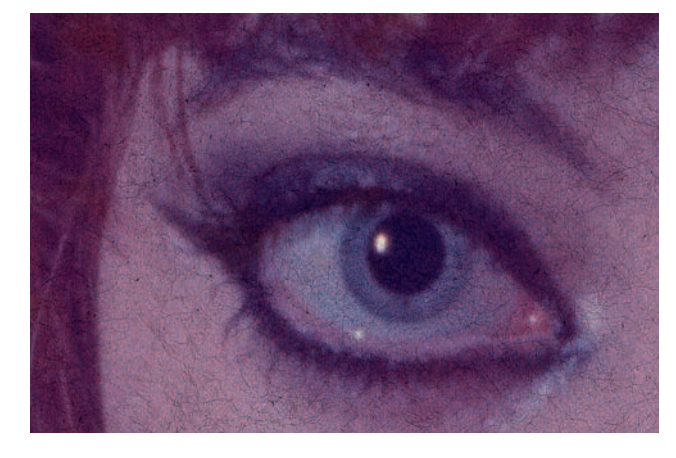

15 Ausschnitt eines Dias vor der Reinigung

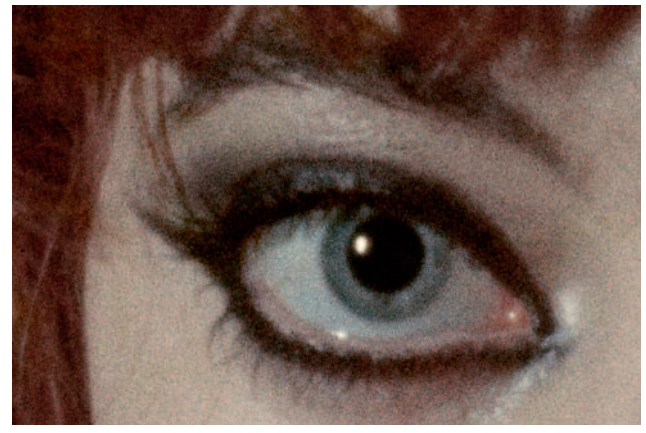

16 Derselbe Ausschnitt nach der Reinigung und anschließender digitaler Farbkorrektur

ten, um sichtbar oder publizierbar gemacht zu werden. Auch zu Untersuchungszwecken sollten einzelne Gruppen auf Raumtemperatur akklimatisiert werden und kurze Zeit zugänglich gemacht werden.

Jedes Mal war dies mit einem enormen Aufwand verbunden, um der Kontaminierung von Arbeitsplätzen und damit anderen fotografischen Stücken zu entgehen.

Obendrein zeigte sich, dass die in Einzelfällen ausgeführte digitale Retusche, die dazu vorgesehen war, die störenden Schimmelstrukturen auf den Fotos zu eliminieren, bald an ihre Grenzen stieß. Zu viele Partien waren zu stark befallen, als dass man noch von einer ethisch vertretbaren Rekonstruktion hätte sprechen können. Auch der Zeitaufwand stand häufig in keinem Verhältnis mehr zum erreichbaren Resultat.

## Restaurierungsmethode und Workflow

Zur Prävention von mikrobiellem Schaden an fotografischen Materialien ist die gezielte Klimakontrolle ein sehr adäquates Mittel, welches in musealen Sammlungen angewandt wird. Ist ein Archiv allerdings erst einmal betroffen, bleibt nur mehr die Abtötung des Schimmels, will man die weitere Ausbreitung und die Kontaminierung von Nachbarobjekten vermeiden.

Allerdings bleiben auch nach erfolgreicher Desinfektion Schimmelsporen auf der Oberfläche des Materials anwesend. Dieser Umstand kann zu erheblichen Störungen speziell bei fotografischen Abbildungen führen. Somit muss, sollte das fotografische Material zu einem späteren Zeitpunkt noch ausgestellt, digitalisiert oder anders erschlossen werden, auch eine Reinigung und damit die Entfernung der Sporen erfolgen. Die Restauratoren des Museums gingen vor etwa zehn Jahren dazu über, Versuche zu unternehmen, die Dias und Negative Ed van der Elskens zu reinigen und damit sowohl alle störenden Schimmelstrukturen zu entfernen als auch durch Desinfektion weiteres Schimmelwachstum zukünftig zu verhindern.

Eine wirklich praktikable Methode hierzu war bislang in der Restaurierungsliteratur noch nicht veröffentlicht worden. Auch Nachfrage bei Fachkollegen brachte leider keine erfolgversprechenden Erfahrungsberichte zutage.

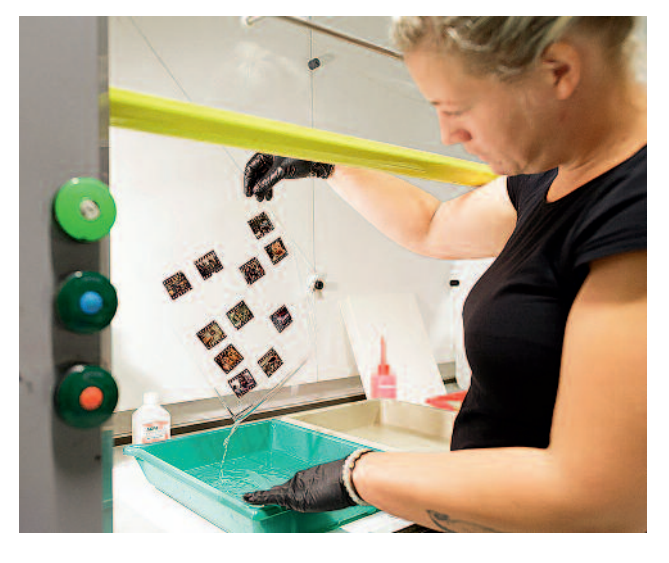

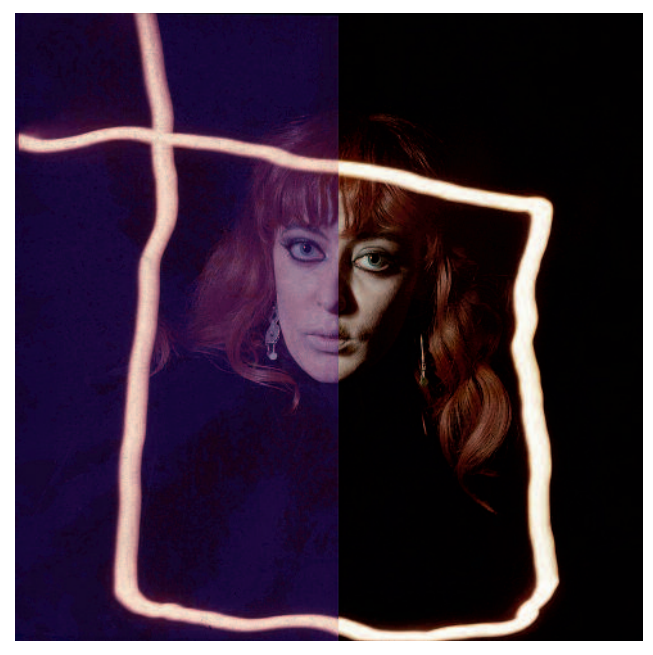

17 Diareinigung im Fotorestaurierungsatelier des Nederlands Fotomuseum

Im Lauf der Jahre wurde daher zunächst an Testmaterial und im weiteren Verlauf an den Originaldias eine sehr effektive Methode entwickelt, mit der die Dias in mehreren Schritten mittels Lösemittelbädern gereinigt werden können. Dabei gelingt es, sowohl alle oberflächlichen und leicht verwurzelten Schimmelsporen zu entfernen als auch die wenigen tiefer verwurzelten zu desinfizieren und die Dias anschließend fleckenfrei zu trocknen. Die Reinigung erfolgte erst Dia für Dia und konnte immer dann, wenn wieder einmal eine kleine Auswahl an Dias für Digitalisierungszwecke hervorgeholt wurde, verfeinert werden (Abb. 13–16).

Auch weil diese Resultate sehr befriedigend waren, blieb es das große Ziel des Museums, eines Tages das gesamte Farb-

diaarchiv van der Elskens zu restaurieren. Zudem lässt der Zustand der allerfrühesten Dias die Vermutung zu, dass die Behandlung der Dias mit Fortschreiten der Zeit immer dringender wird. Weitere unwiderrufliche Beschädigung der Dias muss vermieden werden. Und auch wenn das kontrollierte Klima das Schimmelwachstum sehr stark herabsetzt, so wird es doch nicht komplett gestoppt. Die Nebeneffekte der Ausscheidungsprodukte schreiten ebenfalls voran. Im Sommer 2015 investierte das Museum in ein Pilotprojekt, bei dem das Restaurierungsatelier zusammen mit der Digitalisierungsabteilung einen Workflow entwickelte, der eine Reinigung und Digitalisierung größerer Gruppen Dias zugleich ermöglicht. Auf diese Weise werden einige Risiken für die Dias minimiert, da das Hantieren auf wenige Schritte reduziert werden kann, und aufgrund der deutlich effektiveren Bearbeitung wird zudem die Restaurierung des gesamten Archivs in eine realistische Perspektive gerückt (Abb. 17).

> Projekt "Eye Love You": Finanzierung und Organisation

Während eines Pilotprojektes wurden zunächst rund 700 Dias aus van der Elskens berühmtem Fotobuch *"*Eye Love You*"* von 1977 restauriert und digitalisiert. (Abb. 18) Im Mai 2016 konnte mit diesem neu produzierten digitalen Material der Reprint des Buches realisiert werden.<sup>7</sup>

Dieses Ergebnis hat dazu motiviert, anschließend das gesamte Archiv in Angriff zu nehmen.

Das Nederlands Fotomuseum plant für den September des Jahres 2016 den Startschuss für das größte Fotorestaurierungsprojekt, das jemals in den Niederlanden stattgefunden hat. Das Museum selbst verfügt weder über die finanziellen noch die personellen Mittel, um das Projekt aus sich selbst heraus realisieren zu können.

Die Restaurierung, Digitalisierung und Registrierung aller 45 000 Farbdias Ed van der Elskens erfordert rund 200 000 €. Gut die Hälfte davon konnte mittlerweile durch Drittmittel sichergestellt werden. Vor allem Betriebe, Stiftungen, Freunde des Museums und Fotoliebhaber sind als Sponsoren aufgetreten. Zusätzlich hat das Museum eine Crowdfunding-Aktion gestartet, die großen Zuspruch erfährt. Die realistische Erwartung ist, dass der Gesamtbetrag bis zum Projektstart zusammengetragen werden kann.

Für die Ausführung des Projektes werden zusätzliche Fotorestauratoren angeworben, die an der Restaurierung der Dias mitarbeiten werden<sup>8</sup>.

Dipl.-Rest. (FH) Katrin Pietsch Nederlands Fotomuseum Wilhelminakade 332 3072 AR Rotterdam Niederlande

<sup>18</sup> Dia vor (links) und nach (rechts) Restaurierung und digitaler Farbkorrektur

### Anmerkungen

- 1 Der vorliegende Artikel beleuchtet vor allem das Zustandekommen des Projekts und die Entwicklung der Restaurierungsmethode. In einem bald folgenden zweiten Teil sollen die ersten Monate des Projekts sowie die Schritte der Behandlung detailliert besprochen werden.
- 2 GUILD 2004
- 3 Zusammengefasst besteht der Aufbau eines chromogenen Farbdias aus drei Teilen: aus der Trägerschicht aus Celluloseacetat in der Mitte, an der einen Seite der Gelatineemulsion mit bildformenden Farbstoffen und an der anderen Seite ebenfalls einer Gelatineschicht, in die diverse Filterfarbstoffe eingearbeitet sind. Diese der Emulsion gegenüberliegende Gelatineschicht dient auch dazu, der Aufrolltendenz des Filmmaterials entgegenzuarbeiten. Während der industriellen Herstellung des Diafilms werden die Beschichtungen in vielen verschiedenen Lagen angebracht.
- 4 SUNDT 1981/82
- 5 LOURENCO/SAMPAIO 2007; VIVAR et al. 2013
- 6 Im Nederlands Fotomuseum sind alle Objekte der Sammlung in Depots untergebracht, verteilt über drei verschiedene Temperaturzonen: 18, 13 und 3 °C. In Kombination mit den diversen Werten für die relative Luftfeuchtigkeit ergeben sich daraus sieben verschiedene Klimazonen. Farbmaterialien und Negative auf Kunststoffträgern werden bei 3 °C und 33 % relativer Luftfeuchtigkeit archiviert. Bei einer Akklimatisierung des Materials durchläuft es die drei Temperaturzonen mit jeweils 24 Stunden Aufenthalt.
- 7 Ed van der Elsken, Eye Love You, Reprint 2016, Herausgeber: Lecturis B.V. und Bas Lubberhuizen, Amsterdam
- 8 Für mehr Informationen zum Projekt, zu den Möglichkeiten, die Restaurierung zu unterstützen, wie auch für einen kleinen Film, der Einblick in die Restaurierung gewährt, sei auf die Website vom Nederlands Fotomuseum verwiesen: https://www.nederlandsfotomuseum.nl/en/ eye-love-you-ed-van-der-elsken/

### Literatur

- GUILD 2004: Sherry Guild, Mould prevention and collection recovery: Guidelines for heritage collections. Ottawa, Canadian Conservation Institute, 2004
- SUNDT 1981/82: Christine L. Sundt, Mounting Slide Film Between Glass – For Preservation or Destruction? In: Visual Resources 2, Nr. 1–3, Fall 1981–Spring 1982, S. 37–62
- LOURENCO/SAMPAIO 2007: Miguel J. L. Lourenco und Jose Paulo Sampaio, Microbial Deterioration of Gelatin Emulsion Photographs: A case study. In: Topics in Photographic Preservation 12, 2007, S. 19– 34
- VIVAR et al. 2013: I. Vivar, S. Borrego, G. Ellis, D. Mareno, A. Garcia, Fungal Biodeterioration of Color Cinematographic Films of the Cultural Heritage of Cuba. In: International Biodeterioration and Biodegradation 84, 2013

#### Abbildungsnachweis

Abb. 1, 5, 6, 8–16, 18: Ed van der Elsken (© Ed van der Elsken/Nederlands Fotomuseum, courtesy Annet Gelink Gallery) Abb. 2, 3, 4, 7: Katrin Pietsch, Nederlands Fotomuseum Abb. 18: Fred Ernst

# **Geprägt, gestanzt, gestreut – das reich verzierte Holzrelief** *Grablegung Christi* **(Niederrhein/Niederlande, um 1500) aus dem Germanischen Nationalmuseum Nürnberg**

# **Cornelia Saffarian**

Im Germanischen Nationalmuseum Nürnberg befindet sich ein 125 cm hohes, polychromes Holzrelief, welches die Grablegung Christi darstellt. Bemerkenswert ist die Vielzahl der Ziertechniken. So wurden Gewandsäume und Borten geschnitzt, aber auch durch in Pastigliatechnik geformte Schmuckelemente und Perlbänder verziert. Pressbrokate mit unterschiedlichen Mustern bestechen durch die Feinheit der Riefen. Sie liegen großflächig oder als Einzelornament auf. Ferner sind mehrere Fassungspartien mit Streumaterialien versehen, die ursprünglich eine raue, glitzernde Oberfläche erzeugten. Goldene, gestanzte Applikationen, die Blechverzierungen auf Bekleidung und Beiwerk imitieren, schmücken einzelne Gewandteile.

Embossed, Punched, Scattered - "Entombment of Christ", a Richly Decorated Wooden Relief (Lower Rhine/Netherlands, c. 1500) in the Germa*nisches Nationalmuseum Nuremberg*

The polychrome wooden relief, property of the Germanisches Nationalmuseum Nuremberg, represents the Entombment of Christ (height 125 cm). The wide range of decorative techniques of the polychromy is remarkable. The seams of garments are decorated by embellishments either carved or modelled in pastiglia technique. Applied brocades with impressively fine grooves are used large-scale and as scattered decorations. Furthermore some areas are sprinkled with materials to create the impression of a rough glittering surface. Punched out gilded applications imitating appliqués made of metal sheets *adorn garments and accessory.*

Das Hochrelief *Grablegung Christi* <sup>1</sup> aus dem Germanischen Nationalmuseum in Nürnberg ist um 1500 im Gebiet Niederrhein/Niederlande entstanden. Die Maße betragen 125 cm in der Höhe, ca. 94 cm in der Breite und 34 cm in der Tiefe. Das Relief befand sich seit Jahrzehnten im Depot des Germanischen Nationalmuseums Nürnberg. Um das außergewöhnliche Relief in die Ausstellung zu integrieren, fand 2011 im Rahmen einer Diplomarbeit die Konservierung und Restaurierung sowie eine umfassende kunsttechnologische Untersuchung statt.<sup>2</sup> Der Beitrag stellt im Folgenden die Fasstechnik des Reliefs vor.

### Darstellung

Die Szene der Grablegung Christi wird mit sieben Personen vor einer Landschaft wiedergegeben (Abb. 1).<sup>3</sup> Christus trägt ein weißes Lendentuch mit goldenen Brokatornamenten und eine grüne Dornenkrone<sup>4</sup>. Das weiße Leichentuch, dessen Goldborte mit plastischen Verzierungen versehen ist, wird von zwei Männern gehalten. Sie stehen an den Schmalseiten eines marmorierten braunen Sarkophags und sind mit pelzverbrämten Brokatgewändern und verzierten Hüten bekleidet. Am Gürtel des linken Mannes hängt ein rot gelüsterter Beutel. Dieser Geldbeutel verweist auf Josef von Arimathäa, der das Grab für sich gekauft hatte und es Christus überließ. <sup>5</sup> Der Mann rechts ist dementsprechend Niko-

demus, welcher Josef von Arimathäa bei der Grablegung zu Hilfe kam. <sup>6</sup> Er trägt über dem Brokatgewand eine reich verzierte Tunika und ein weißes Tuch um seine Taille. Zwischen den beiden Männern stehen drei Frauen und ein jüngerer Mann. Mittig über den Leichnam gebeugt, trauert die Mutter Maria mit gefalteten Händen. Johannes stützt sie zu ihrer Linken. Maria ist in ein goldenes Brokatgewand und eine weiße Hulle gekleidet. Ein dunkelblauer Umhang, der mit Brokatornamenten sowie einer goldenen, plastisch verzierten Borte versehen ist, liegt ihr über Kopf und Schultern. Johannes hat goldenes, gelocktes Haar. Er trägt ein goldenes Brokatgewand und einen mit Brokatornamenten und Blechapplikationen verzierten Mantel. Zwischen Maria und Josef von Arimathäa steht Maria Magdalena mit einem goldenen Salbgefäß in den Händen. Der weiße Schleier liegt locker um ihr goldenes Haar. Sie ist mit einem Brokatgewand und einem ebenfalls mit Brokatornamenten und Pailletten verzierten Mantel bekleidet. Zwischen Maria und Johannes steht Maria Kleophas.<sup>7</sup> Über der weißen Hulle bedeckt ein goldener Mantel ihr Haupt, dessen Saum ein plastisch gestaltetes Ornamentband ziert.

Die Landschaft staffelt sich über gesteinsartige Elemente von der Hauptszene in den Hintergrund. Am oberen Rand des Reliefs befindet sich links eine Burg mit Zinnen und Fallgitter, etwa mittig ein Wachturm und am rechten Rand eine Kapelle mit Glocke. Dazwischen verteilt stehen drei Baumgruppen.

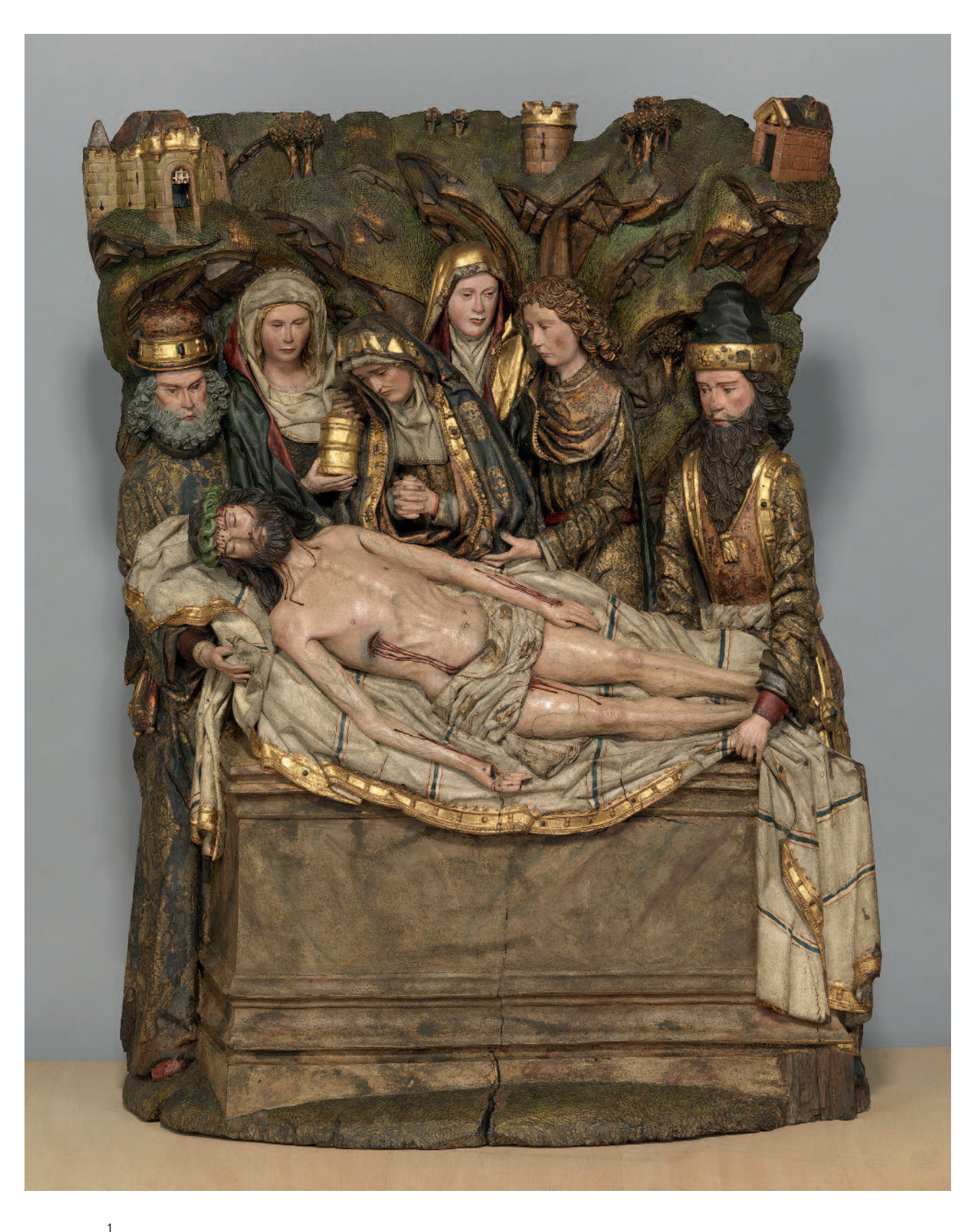

Gesamtansicht

Herkunft

Das Relief gelangte 1899 aus dem Kunsthandel in das Museum. Informationen zur Herkunft des Werkes liegen nicht vor. Ursprünglich gehörte das Relief sicher zu einem Retabel.

Ein ausgesprochen ähnliches Relief mit der Darstellung des Palmwunders auf der Flucht nach Ägypten befindet sich heute im Metropolitan Museum of Art in New York. <sup>8</sup> Den Maßen, der Gestaltung und vor allem der Pressbrokate nach könnten beide Reliefs aus demselben Retabel stammen. Thematisch vergleichbare Werke sind vor allem brabantische Passionsaltäre mit der Kreuzigung als Hauptszene.<sup>9</sup>

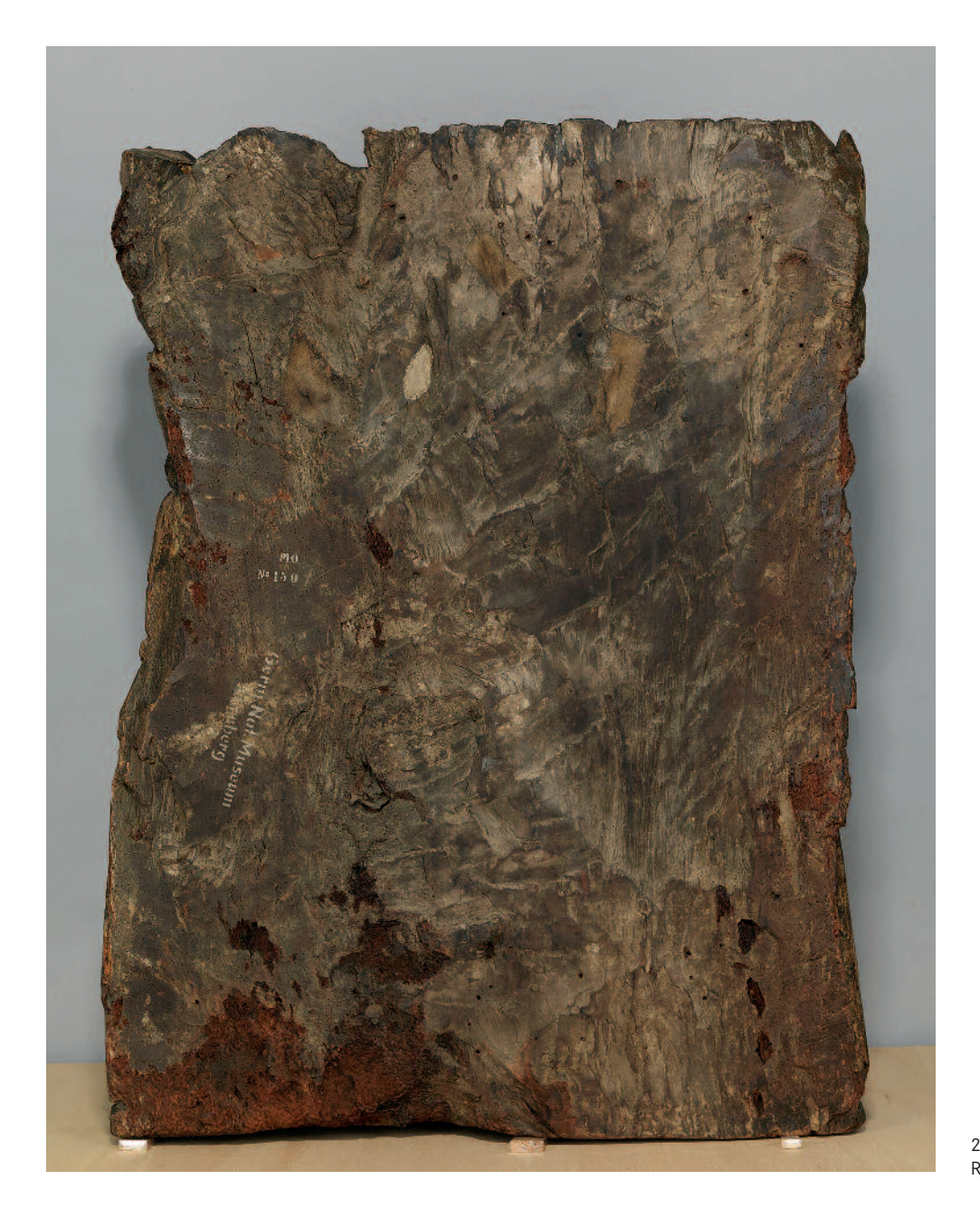

Rückseite

Aus der Hauptansicht schlussfolgernd, befindet sich der Betrachterstandpunkt vor dem Relief unten links. So hatte das Relief vermutlich seinen Platz in einem Mittelschrein zur Rechten der Hauptszene. Die Art der Darstellung, die Komposition der Figuren und die blockhafte Gestaltung des Reliefs führen zur Einordnung in das Großgebiet Niederrhein/ Niederlande um 1500. 10

## Bildträger

Das Relief ist vermutlich aus Nussbaum gefertigt. <sup>11</sup> Das Werkstück befand sich wohl auf dem Kopf stehend im Baumstamm, worauf Faserverlauf und Jahrringe hindeuten. Die Markröhre liegt, von der Standfläche betrachtet, wenige Zentimeter links neben der Mitte des Reliefs. Der rechte und linke Rand des fast 100 cm breiten Bildträgers besteht, den zahlreichen Ausfluglöchern nach, aus Splintholz. Die Holzstruktur ist unregelmäßig. Mehrere Astansätze und Wimmerwuchs/Maserwuchs sind vorhanden.<sup>12</sup>

Das große Hauptstück wurde ursprünglich mit nur kleinen Anstückungen und wenigen Ausspänungen erweitert und ergänzt. <sup>13</sup> Ferner ist es trotz des hohen Gewichtes und der Stärke nicht ausgehöhlt (Abb. 2). Auf der grob zugerichteten Rückseite finden sich durch zügige Schläge ausgerissene Holzfasern, die darauf hinweisen, dass das Holz bei Beendigung des Arbeitsganges bereits getrocknet war. <sup>14</sup> Für die Schnitzerei wurden unterschiedliche Werkzeuge verwendet: ein Werkzeug mit flacher Klinge wie eine Axt oder ein Beil und unterschiedliche Flach- und Hohleisen.

Die feinschnitzerische Ausarbeitung weist naturnahe Elemente auf. So sind beispielsweise Adern, Ober- und Unterlid sowie bei den älteren Figuren die vertikale Falte über der Nasenwurzel plastisch angelegt. Die leicht aufgeworfenen

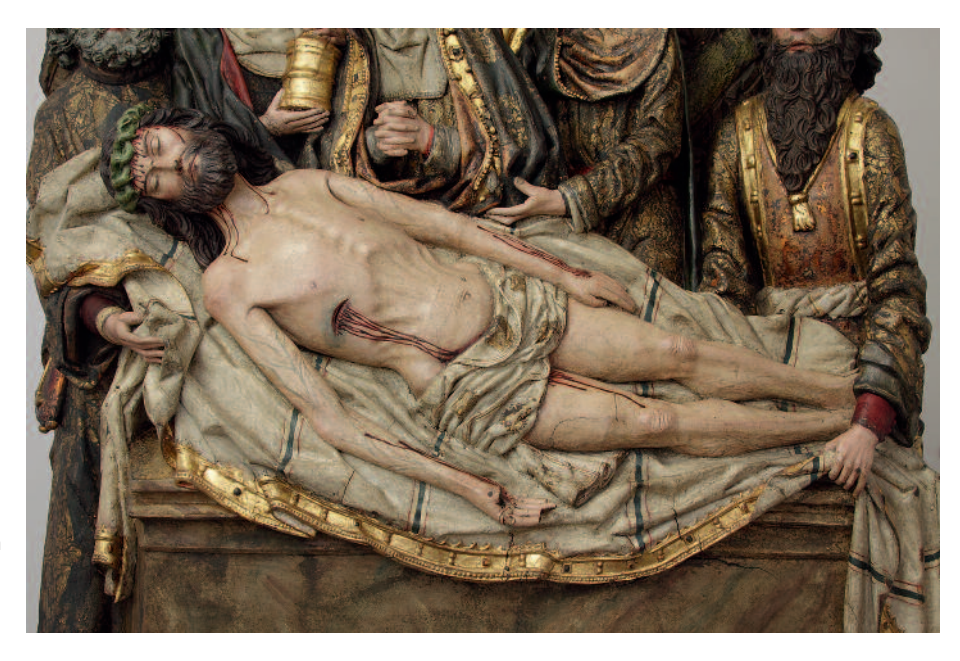

 $\overline{2}$ 

Christus auf dem Leichentuch: Pressbrokate auf dem Lendentuch, Borte des Leichentuches geschnitzt und gefasst

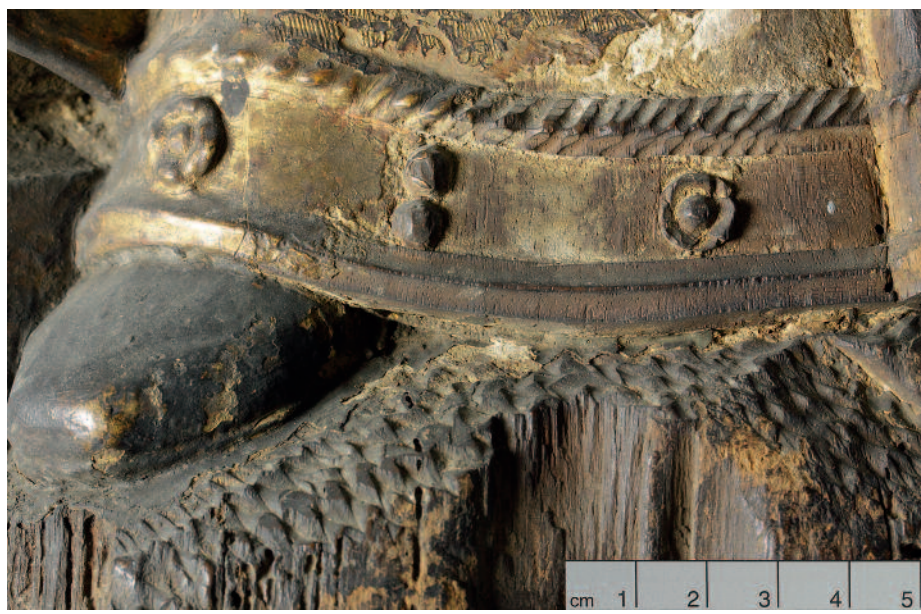

4

Gewandborte von Nikodemus: geschnitzte Borte durch Fassungsverlust sichtbar

Lippen haben einen teils recht tiefen Mundspalt. Ferner fallen die Knochen und Sehnen auf den angespannten Handrücken Josefs von Arimathäa und Nikodemus' sowie die Betonung der Rippen und Knochen des ausgezehrten Körpers Christi auf (Abb. 3). Auch von den zahlreichen plastischen Schmuckformen sind einige Verzierungen aus dem Holz herausgearbeitet, wie z. B. die Gewandborte von Nikodemus (Abb. 4): Sie setzt sich aus einem Steg, einer Saumkordel und einzelnen Schmuckelementen zusammen. Der Steg besteht aus zwei Kehlungen. Die Kordel ist mittels paralleler Einkerbungen in eine Wulst geformt. Dazwischen liegen Halbkugeln und Blüten.

Eine Vorleimung zur Vorbereitung des Bildträgers auf die Fassung konnte nicht nachgewiesen werden, ist aber zu vermuten. Fugen von Anstückungen, durch die Holzstruktur bedingte Risse und Durchschnitzungen wurden mit Textilkaschierungen überklebt. An der Plinthe und der Grabtumba

liegt über den Kaschierungen eine dickere, bräunlich gefärbte opake Schicht, die wasserlöslich ist. <sup>15</sup> Diese Masse befindet sich vermutlich auf allen Kaschierungen, um die Oberflächenstruktur auszugleichen.

## Ursprüngliche Fassung

Im Folgenden wird die Polychromie, soweit nachvollziehbar, im Ablauf der Fasstechnik erläutert.

## Grundierung und Verzierungen in Pastigliatechnik

Die weiße Grundierung ist insbesondere bei den Inkarnaten hauchdünn aufgetragen. Sie reagiert auf den Eintrag von Wasser verzögert mit Quellung. Ferner wurde bei der histochemischen Anfärbung auf Proteine die Grundierung nicht gefärbt, was ein weiterer Hinweis darauf ist, dass die Grun-

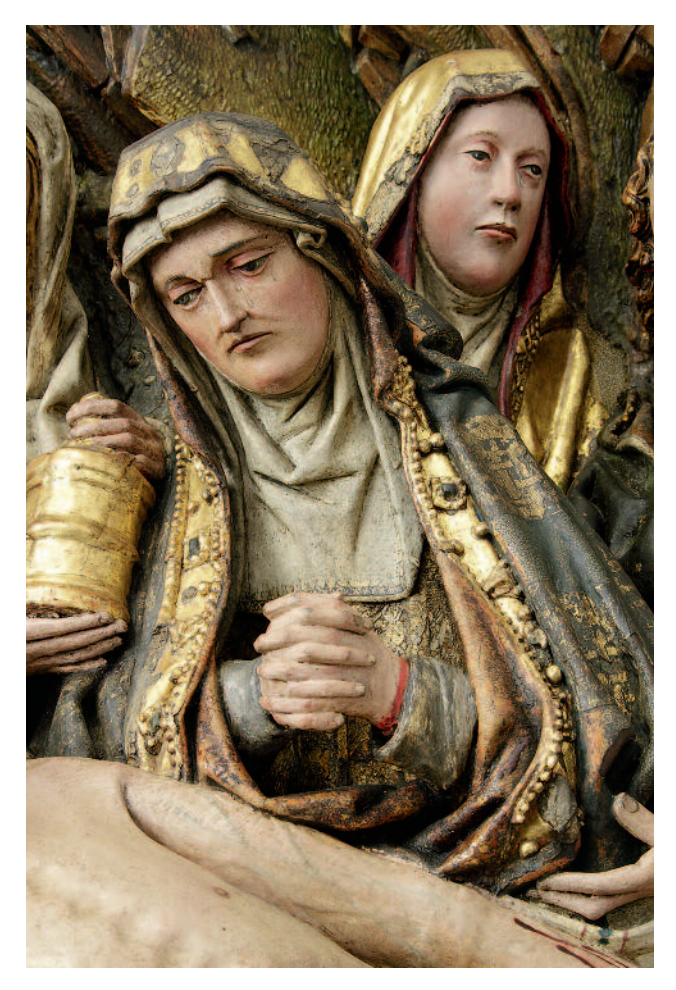

### 5

Maria und Maria Kleophas: verzierte Mantelborte Marias mit Perlbändern und Schmucksteinen aus Prägemasse, Hulle mit schwarzer Spitzenzeichnung

### 6

Mantelborte von Maria Kleophas: Ornamentband aus Prägemasse/Pastiglia

#### 7

Detail Christus: zweischichtiges Inkarnat mit pastosen Blutflüssen

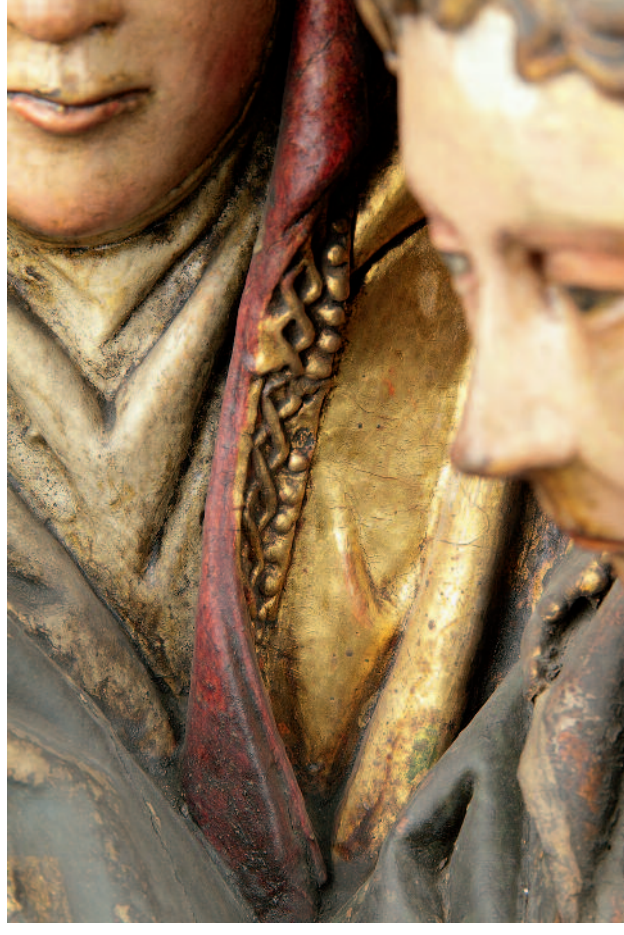

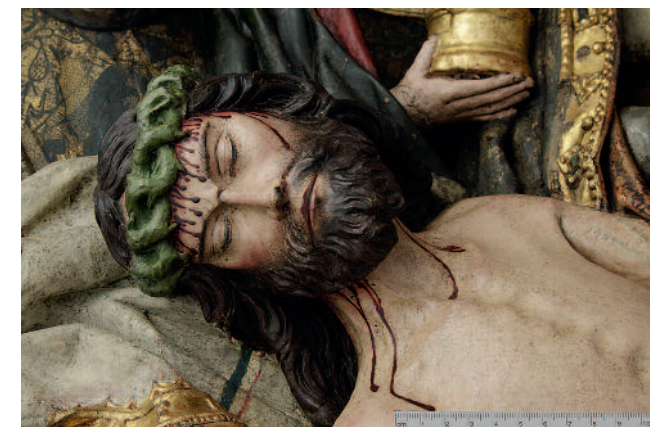

dierung nicht ausschließlich aus Glutinleim als Bindemittel besteht. 16

Anschließend erfolgte die Ausarbeitung unterschiedlicher plastischer Verzierungen mit einer Art Grundierungsmasse: einzelne Schmucksteine von dreieckiger, rechteckiger und rhombischer Grundform sowie runde Perlen unterschiedlicher Größe, ein verschlungenes Ornamentband und Perlbänder. Die Herstellungstechnik aller Elemente ist nicht sicher zu bestimmen. Die Schmucksteine könnten aus einer teigartigen Masse von Hand modelliert, mit Hilfe eines Models geprägt oder mit einer flüssigen Masse gegossen worden sein (Abb. 5). Das Ornamentband wurde aus einer teigartigen Masse mit Händen oder kleinen Werkzeugen gefertigt (modellierte Pastiglia) (Abb. 6). Nach dem Formen der einzelnen Elemente drückte man diese auf ein 1,4 cm breites Band aus Pastigliamasse. Die Abdrücke zweier Kugeln, die schon vor der Vergoldung verloren gingen, bezeugen die Herstellungstechnik. Die Perlbänder bestehen aus bis zu 13 cm langen Stücken. Solche einzelne Rapporte ließen sich vermutlich am einfachsten mit einem Model herstellen, doch ist die Anfertigung in freier Modellierung ebenfalls denkbar (Abb. 5). Zum Aufkleben auf die Grundierung fand für das Ornamentband und die Schmucksteine eine transparente (heute) rotbraune Masse Anwendung, die als relativ dicke Schicht aufliegt. <sup>17</sup> Die Perlbänder wurden mit einer gelb-bräunlichen Masse, die als Proteinleim identifiziert ist, fixiert.<sup>18</sup>

# Metallauflagen, Farbflächen und Überzug

Gewandteile, Attribute und einige Architekturteile erhielten eine Polimentvergoldung oder -versilberung. Das orangerote Poliment wurde hierbei großzügig, weit über die zu vergoldenden und zu versilbernden Partien hinaus, aufgetragen und liegt somit auch unter der angrenzenden Fassung. Zudem differenzieren rote und grüne Lüster einzelne Fassungspartien.

Weiße Fassungspartien sind mit farbigen Zierstreifen oder schwarzer Spitzenzeichnung gestaltet. Breite blaue Streifen, die links und rechts von dünnen roten Streifen begleitet werden, gliedern das Leichentuch grafisch. Die Hulle Maria Kleophas' ist mit zwei schmalen grünen Streifen, der Schleier Maria Magdalenas mit dünnen grün-rot-grünen Streifen und die Hulle Marias mit einer schwarzen Spitzenzeichnung verziert (Abb. 5). Das Lendentuch Christi trägt schmale grüne Zierstreifen und einzelne Pressbrokatornamente.

Die Inkarnate sind differenziert ausgeführt. So hebt sich der fahle Leichnam deutlich von den anderen Inkarnaten ab, während die Gesichter der Frauen und des Jünglings Johannes deutlich heller als die der beiden älteren Männer wirken. Das Inkarnat Christi ist im Gegensatz zu den übrigen zweischichtig aufgebaut (Abb. 7). Dunkelblaue Adern und die dunkelrote Brustwunde liegen auf einem rötlichen Inkarnatston. Sie scheinen durch die darüber liegende blasse Farbschicht. Zusammen mit den nass in nass vertriebenen Rötungen an Wangen und Gelenken entsteht der Eindruck menschlicher Haut. Nach dem Trocknen der Farbe wurde mit feinen, braunen Strichen die Körperbehaarung gemalt. Eine körperhafte, dunkelrote, halbtransparente Farbe, welche an Krapplack erinnert, stellt Blutflüsse dar.<sup>19</sup> Der geschlossene Mund ist rot mit dunkelrotem Mundspalt angegeben, die Lidfalten mit einem helleren Rot. Zarte Pinselstriche in Dunkelbraun geben die kleinen Falten an den Augen sowie die Wimpern und Augenbrauen wieder. Die übrigen Fi-

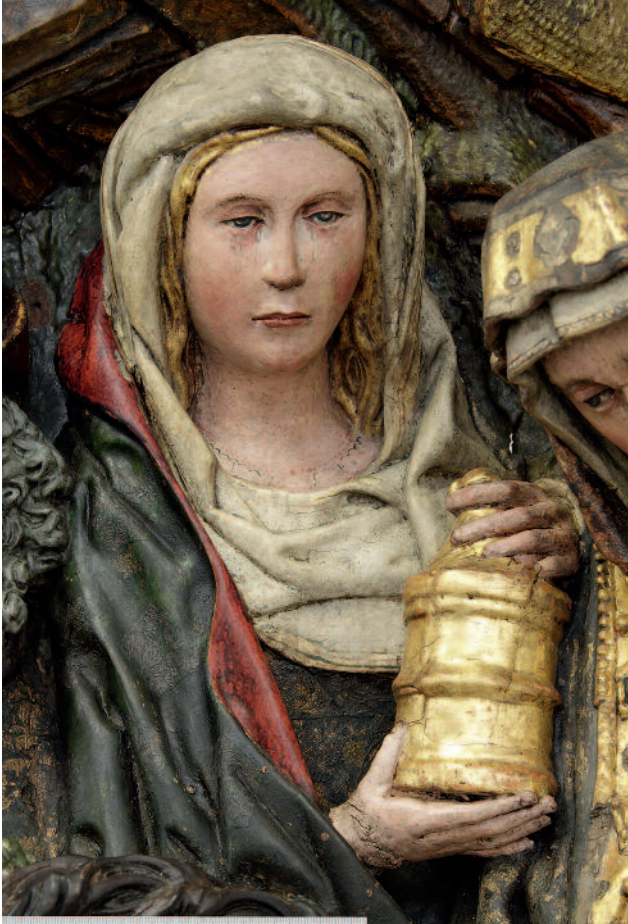

## 8

Maria Magdalena: farbige Zeichnung auf dem Dekolleté (Brusttuch?), vergoldetes Haar, einzelne Pressbrokat-"Flicken" auf dem Mantel und flächiger Pressbrokat auf dem Gewand, Blechplättchen auf dem Mantelsaum

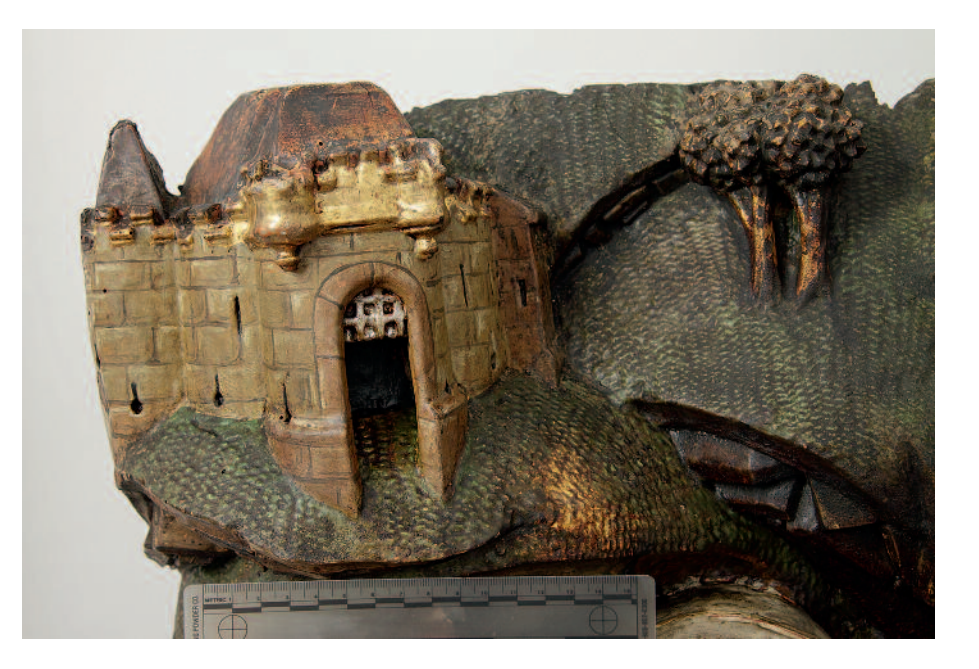

Detail der Landschaft mit Burg und Baumgruppe: Ölvergoldung der Baum-

schaft

gruppe und der Land-

9

2| 2016 VDR Beiträge | 61

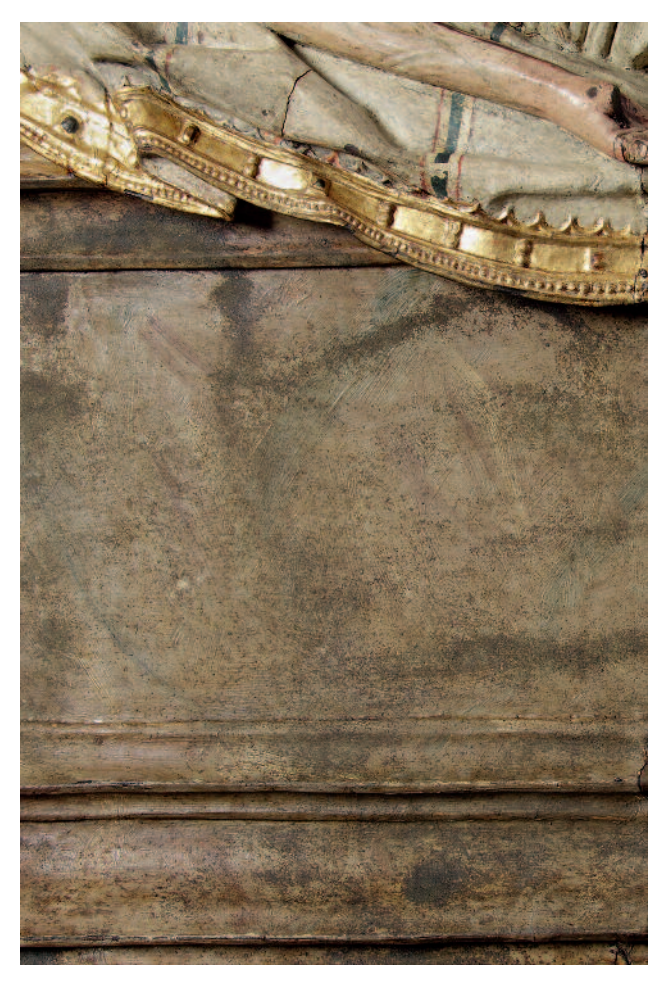

10 Detail der Grabtumba: Front mit Streumaterialien

guren erhielten nur eine Farbschicht, in welcher Wangenrot und Rötungen um die Augen nass in nass vertrieben sind (Abb. 8). Nach dem Trocknen erfolgte die Pinselzeichnung der Gesichter: Die Lippen sind rot, die Augen mit weißem Augapfel, brauner Iris, die schwarz umrandet ist, schwarzer Pupille und weißem, pastosem Lichtreflex dargestellt. Ein roter Strich deutet das untere Augenlid an. Ein schwarzer Strich am Wimpernkranz betont das obere innere Augenlid und ein roter Strich die Lidfalte. Kurze braune oder schwarze Striche geben die Wimpern und Augenbrauen, weiße pastose Pinselstriche die Falten auf der Stirn und um die Augen wieder. Feine weiße und braune Striche als Licht- und Schattenseite erzeugen den Eindruck von Tränen. Auch die Fingernägel sind in dieser Art gestaltet. Zarte rote, blaue und weiße Pinselstriche deuten auf dem Hals Maria Magdalenas Spitze oder einen transparenten, bestickten Stoff wie ein Brusttuch an.

Die flächige Farbschicht von Haaren und Bärten ist zum Teil mit dem Inkarnat vertrieben. Mit feinen Pinselstrichen ausgeführte einzelne Haare liegen auf den Übergängen zum Inkarnat. Zumeist findet sich partiell eine zweite Farbschicht, die das Haar strukturiert.

Die Haare von Johannes und Maria Magdalena sowie einige Partien der Landschaft und die Bäume erhielten eine Ölver-

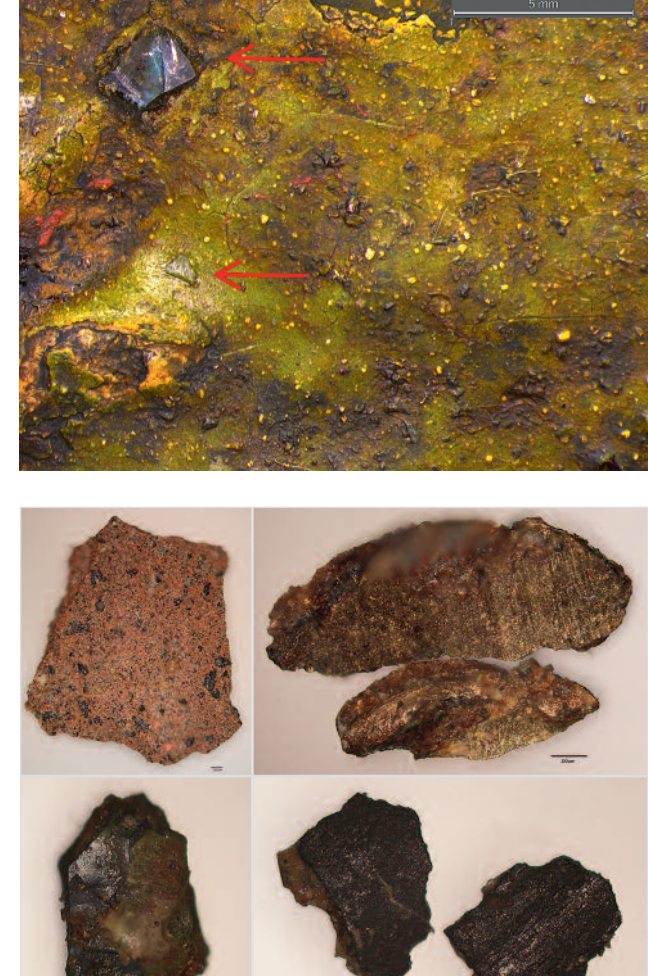

11

Detail Grasfläche mit Streumaterialien: Streumaterialien (Smalte-Partikel) markiert

12

Streumaterialien: rotes Partikel (o.l.), Messingspäne (o.r.), Smalte (mit anhaftender Farbschicht) (u.l.), Eisenhammerschlag (u.r.)

goldung (Abb. 9). Hier liegt das Blattgold<sup>20</sup> auf einer rotbraunen Anlegeschicht, welche aus teils grobkörnigen roten, weißen, dunkelgrünen und schwarzen Pigmentkörnern in einem transparenten Medium besteht. <sup>21</sup> Nach der Ölvergoldung erfolgte die Ausführung der übrigen Farbflächen. Es finden sich opake und transparente Farben in ein- oder zweischichtigem Auftrag. Zum Teil wurden die Farben nass in nass vertrieben. Bemerkenswert ist hierbei die Gestaltung der Grasflächen: Aus dem hellen, opaken Grün blitzen vergoldete Flächen hervor und erzeugen Lichtreflexe in der Landschaft (Abb. 9). 22

Auf den Inkarnaten und Farbflächen liegen in den Tiefen der Pinselspuren Reste einer dünnen grauen Schicht, vermutlich eines originalen Überzuges.

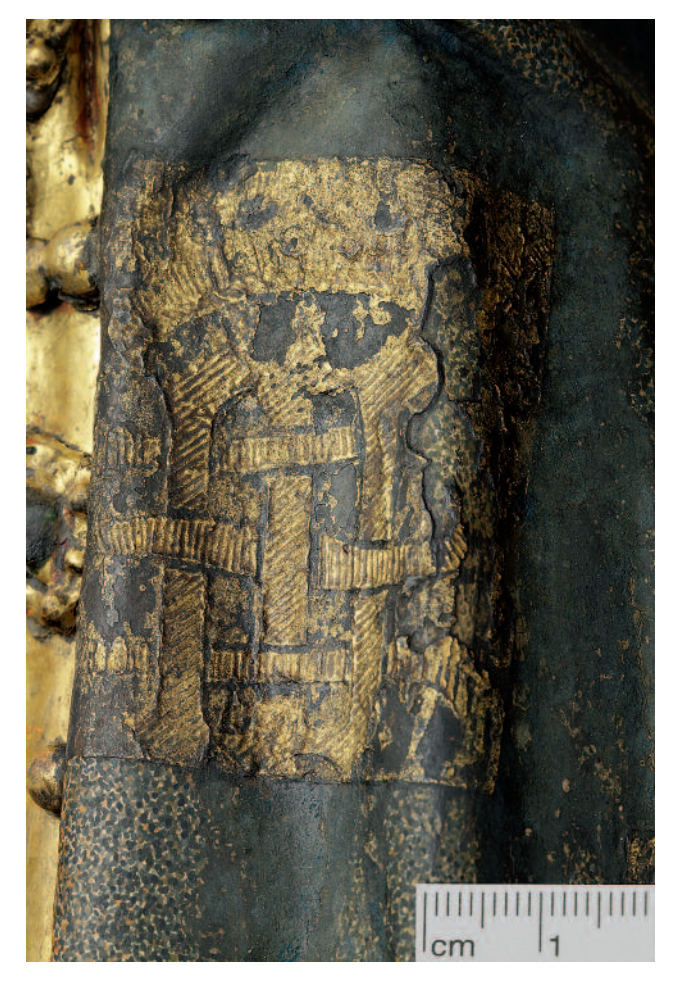

13 Pressbrokat auf dem Mantel Marias

## Streumaterialien

Plinthe, Grabtumba und Landschaft sind mit Streumaterialien versehen. Sie erzeugten ursprünglich eine glitzernde, raue Oberfläche, die einen Kontrast zu glatten, glänzenden Partien darstellt (Abb. 10 und 11).

Ein dick aufgetragener rotbrauner Überzug ist in den Tiefen der Tremolierung und des Pinselduktus zusammengelaufen und weist eine runzlige Oberfläche auf. <sup>23</sup> Auf die noch frische, klebrige Schicht wurden kleine Partikel unterschiedlicher Materialien gestreut. Die meisten Partikel sind deutlich kleiner als 0,1 cm, einige wenige messen allerdings bis zu 0,5 cm. Das Streumaterial setzt sich aus roten Partikeln, goldglänzenden Spänen, blauen und farblosen transparenten Splittern sowie dunklen, metallisch glänzenden Partikeln zusammen (Abb. 12). <sup>24</sup> Es finden sich sehr wenige rote Partikel, die als eine Mischung aus Tonmineralien (Ocker) mit Zinnober identifiziert wurden. Ein Bindemittel wurde nicht analysiert. Es könnte sich um natürliches Mineral mit Zinnobereinschlüssen handeln. Möglich ist jedoch auch eine Verunreinigung durch rote Farbreste. Die länglichen, goldglänzenden Partikel sind Messingspäne. Auf der Oberfläche der einzelnen Späne sind parallele Vertiefungen zu erkennen. Solche Riefen entstehen bei der Bearbeitung von Messing, zum Beispiel beim Glätten von Mes-

singblechen. <sup>25</sup> Das beim Feilen oder Schaben abgetragene Material wird Feillicht genannt. Vermutlich stammt also dieses Streumaterial aus der Messingverarbeitung. Die blauen, transparenten Splitter sind blaues Kobaltglas, sogenannte Smalte. <sup>26</sup> Da Smalte oft nicht vollständig durchgefärbt ist, könnten die farblos-transparenten Splitter ebenfalls ein Bestandteil der Smalte sein. Die metallisch glänzenden schwarz-grünen Partikel bestehen aus Eisen und Sauerstoff. Aufgrund der Farbigkeit sind sie als  $Fe<sub>3</sub>O<sub>4</sub>$  identifiziert.<sup>27</sup> Als natürliches Mineral kommt diese Verbindung im Magnetit vor.<sup>28</sup> Ferner fällt Fe<sub>3</sub>O<sub>4</sub> bei der Verarbeitung von Eisen an, wenn beim Schlagen auf glühendes Eisen Teilchen absplittern, die an der Luft zu Fe<sub>3</sub>O<sub>4</sub> oxidieren.<sup>29</sup> Diese Teilchen heißen Eisenhammerschlag. <sup>30</sup> Hammerschlag ist eine Mischung aus unterschiedlich großen Partikeln, die gehäuft schwarz sind und metallisch glitzern. Die einzelnen Partikel sind von unregelmäßiger, kantiger Form oder flach. Ihre Bruchkanten glänzen metallisch dunkelgrau.

Holzrelief *Grablegung Christi* aus dem GNM Beiträge

## Pressbrokate

Flächig mit Pressbrokatblättern belegt sind die Gewänder von Josef von Arimathäa, Maria Magdalena, Maria, Johannes und Nikodemus. Einzelne Pressbrokatornamente zieren die Mantelaußenseiten Maria Magdalenas, Marias und Johannes' sowie das Lendentuch Christi. Allen gemein sind die ausgesprochen feinen Riefenmuster.

Aufgrund des Erhaltungszustandes können nicht alle Motive rekonstruiert werden. Erkennbar ist beispielsweise noch das Pressbrokatornament auf dem Mantel Marias. Es zeigt ein verschlungenes Ornament mit dem bekrönten Buchstaben , M' für Maria. Die rechteckige Grundform misst circa 4,5 bis 5 cm in der Breite und 5,3 bis 5,7 cm in der Höhe (Abb. 13). Das Pressbrokatornament klebt auf dem azuritblauen Mantel. Die Ausmalung erfolgte mit der Farbe des Mantels.<sup>31</sup> Die flächig mit Pressbrokat belegten Gewänder zeigen alle florale Motive. Sie unterscheiden sich darin, dass sie teils in recht großen Stücken aufgebracht wurden, zum Teil aber auch aus sehr kleinen Stücken zusammengesetzt sind, so dass allein die Ausmalung das Muster erkennen lässt. Die einzelnen Blätter messen hierbei bis zu ca. 14,5 cm x 21 cm. Die Pressbrokate sind prinzipiell folgendermaßen aufgebaut: Über der Grundierung des Bildträgers liegt eine Schicht Klebemasse, darüber die Prägemasse, anschließend Zinnfolie,

14

Querschliffe zweier Pressbrokate: orangerote Präge- und Klebemasse, transparent braune Präge- und Klebemasse; Aufbau von unten nach oben: Klebemasse, Prägemasse, Zinnfolie, Anlegemittel, Blattgold

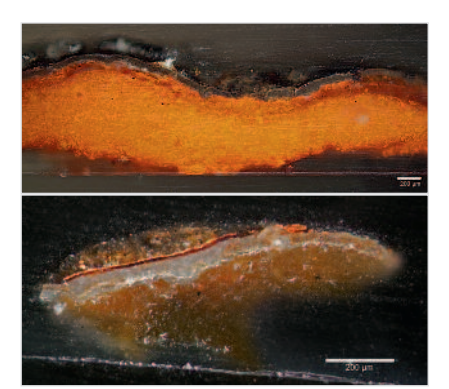

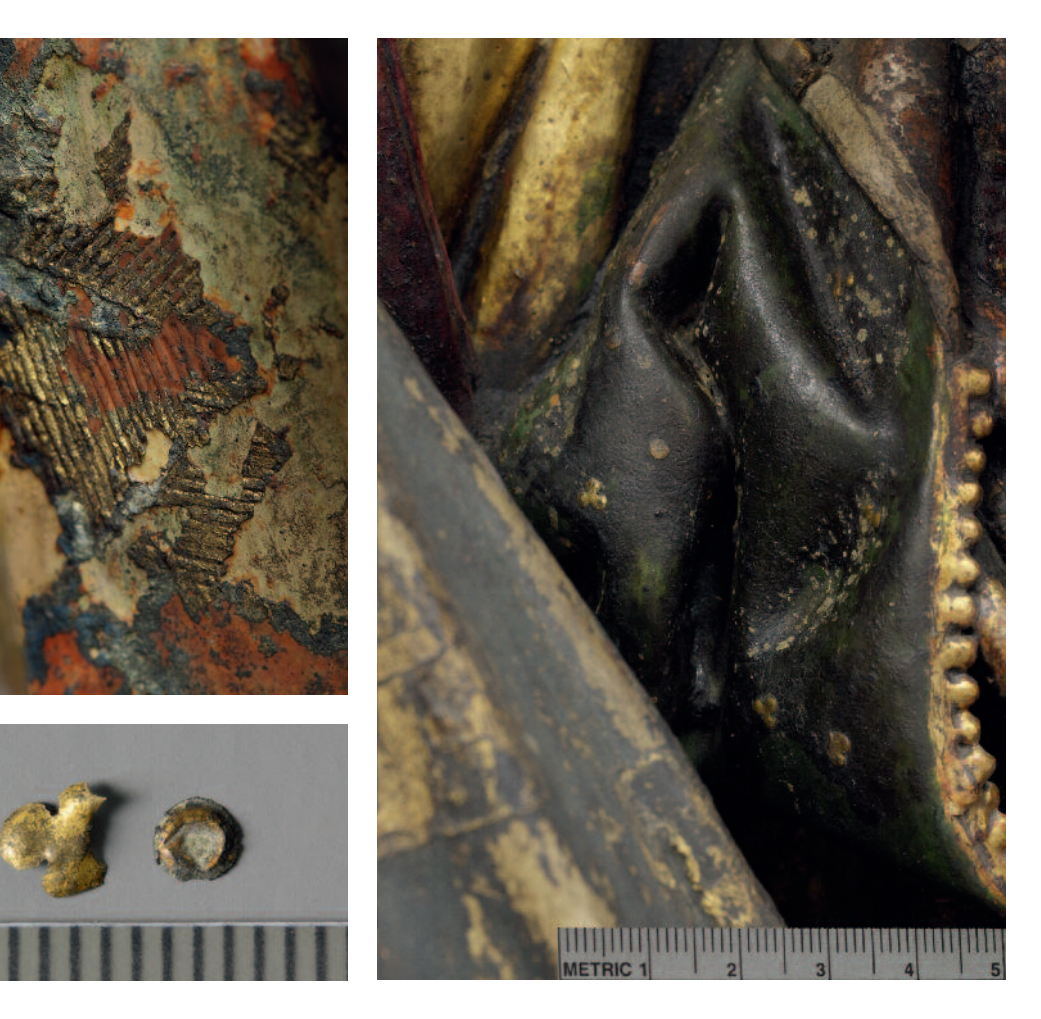

#### 15

Detail vom Gewand des Nikodemus: Pressbrokat mit orangeroter Prägeund Klebemasse

17

2 lose Zierblechimitationen: Dreischenkel (4 mm) und Scheibe (3 mm)

Anlegemittel und Blattgold.<sup>32</sup> Abschließend erfolgte die Ausmalung des Musters.

Es finden sich zwei unterschiedliche Klebe- und Prägemassen (Abb. 14): eine orangerote Masse (Abb. 15) und eine transparente bräunliche Masse. Das Bindemittel beider Massen setzt sich aus trocknendem Öl mit Anteilen von Harz (Kolophonium/Terpentin) und Wachs (Bienenwachs?) zusammen. In der orangeroten Masse sind Mennige, Bleiweiß und Kreide nachgewiesen, die sowohl als färbende Bestandteile als auch als Füllstoff dienen. Die Bleipigmente fungieren zudem als Sikkativ. Die transparente braune Masse enthält sehr wenige Pigmente. Dieser Pressbrokat muss aufgrund des höheren Öl-Anteils anders zu verarbeiten gewesen sein. Wahrscheinlich war er länger weich und biegsam, aber auch druckempfindlicher beim Applizieren. Allerdings liegen beide Pressbrokate sowohl auf größeren als auch auf kleinteilig gefältelten Oberflächen, somit ist der Zusammenhang nicht in der zu belegenden Oberfläche zu finden. Es ist vorstellbar, dass nicht genügend Pressbrokat ei-

16 Detail vom Mantel des Johannes: Perlband und Zierblechimitation

ner Art vorhanden war, weswegen ein weiterer hergestellt (oder gekauft) werden musste. <sup>33</sup> Die Prägemasse entspricht in ihrer Schichtstärke ungefähr der Zinnfolie, während die Klebeschicht ungefähr zehnfach so dick ist. An den flächigen Pressbrokaten zeigen sich Pinsel- und Laufspuren in Fehlstellen, die belegen, dass die Klebemasse hier auf die Grundierung gestrichen wurde.

Gleich ist allen untersuchten Pressbrokaten die Zinnfolie, welche etwa 30 bis 60 µm dick ist. Darüber liegt ein transparentes rotes Anlegemittel, auf welchem das Blattgold angeschossen wurde. Einzig das Ornament auf dem Mantel Maria Magdalenas ist nicht vergoldet. Die Ausmalung der Pressbrokate erfolgte teils vor und teils nach dem Aufkleben und wurde in Weiß, Blau oder Grün ausgeführt. Bemerkenswert ist, dass sogar nicht einsehbare und verdeckte Partien säuberlich mit Pressbrokat versehen wurden. So sind die Ärmel Marias durch die Armhaltung und den Mantel nicht einsehbar und dennoch vollständig mit Pressbrokat belegt.

## Zierblechimitation

Am Relief befinden sich kleine, verschieden geformte Applikationen, die die Bekleidung dreier Figuren schmücken. Sie

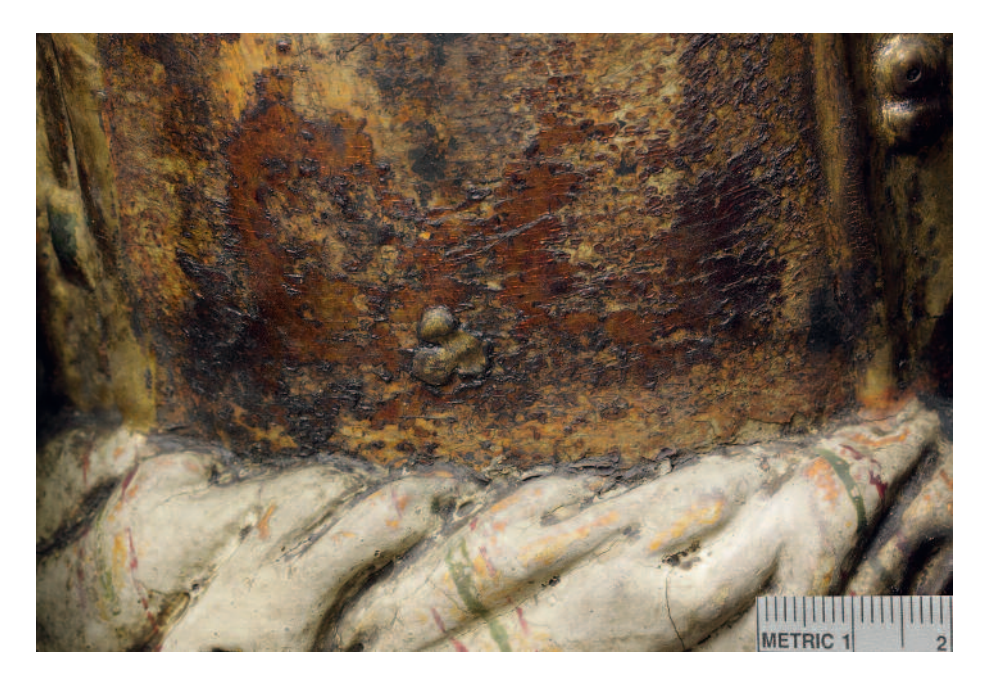

18 Detail von Nikodemus' Tunika: Zierblechimitation (10 mm) auf rotem Lüster

bestehen aus unterschiedlichen Materialien und wurden zum Fixieren in die noch frische Farbschicht gedrückt. Aus vergoldetem Messing34 gefertigt sind die runden Scheiben von 0,3 cm Durchmesser, die die grüne Mantelaußenseite Maria Magdalenas verzieren, und die 0,4 cm großen, dreischenkligen Applikationen auf der grünen Mantelinnenseite von Johannes (Abb. 16 und 17). Größere runde Scheiben von 0,4 bis 0,5 cm Durchmesser finden sich auf der grünen Hutkalotte Nikodemus' und Dreischenkel von 1 cm Durchmesser auf seiner rot gelüsterten Tunika (Abb. 18). Diese Applikationen sind aus mit Blattmetall <sup>35</sup> belegten, dickeren Materialien gefertigt, welche nicht identifiziert werden konnten. Die runden Scheiben bestehen aus einem rötlich braunen Trägermaterial. Die Dreipässe sind aus einem hellen Material gestanzt. Möglich wären vergoldetes Papier, Pergament oder Leder.

Diese Applikationen stellen Verzierungen von Kleidung und Beiwerk dar, wie sie in der Metallstickerei Verwendung fanden. <sup>36</sup> Metallapplikationen schmückten Gewänder kirchlicher und adliger Würdenträger sowie auch bürgerliche Kleider, Mäntel und Kopfbedeckungen. Den Anfang dieser textilen Ziertechnik stellen größere gestanzte Zierbleche dar, die durch Goldschmiedearbeiten eine lange Tradition haben. So hat sich beispielsweise aus dem Jahr 993 aus Trier ein Beutel für eine Kreuzreliquie erhalten, der mit Goldschmiedearbeiten verziert ist. <sup>37</sup> Im Laufe des frühen Mittelalters traten jedoch immer kleinteiligere Blechformen auf, die mit Perlen- und Reliefstickerei kombiniert wurden. Die einzelnen großen Motivbleche mit Steinfassungen entwickelten sich weiter zu kleinen Pailletten und Flittern unterschiedlichster Form. Zudem kamen im Laufe des Mittelalters auch günstigere Materialien zum Einsatz. So finden sich z. B. am Festkleid eines Jesuskindes aus dem 14. Jahrhundert im Kloster Sarnen (Schweiz) Blechapplikationen aus vergoldetem Silber und Kupfer. Die Motivvielfalt reicht von einfachen runden

Pailletten bis hin zu diversen ornamentalen und figürlichen Formen wie Rosetten, aufwendigen Minuskelbuchstaben, Widder- und Agnus-Dei-Figuren, Trauben, Herzen, Zungen und gepunzten Blättern.<sup>38</sup> In der Skulpturenfassung spiegeln sich diese Textilverzierungen wider. Die kleinteiligen Zierbleche der Stickereien werden spätestens seit der zweiten Hälfte des 15. Jahrhunderts in die Fasstechnik aufgenommen.<sup>39</sup> Bisher konnten keine Applikationen gefunden werden, die ursprünglich für die Stickerei gefertigt worden sind. Doch verarbeitete man kleine gestanzte Blechformen zu vielerlei Zierrat wie z. B. Ziernägeln. Neben dem Ausstanzen mit Metallstempeln scheint es auch möglich, dass kleine runde Scheiben und Halbkugeln als Abfallprodukte bei der Fertigung von Blechgegenständen, wie z. B. Messing-Schellen, anfielen. Somit stand den Fassmalern ein breites Angebot zur Verfügung. In der Skulpturenfassung kommen als Trägermaterial neben Blech (Messing, Zinn) <sup>40</sup> aber auch Papier/Pappe, Pergament und vielleicht auch Leder vor. <sup>41</sup> Die Applikation kann geschnitten oder gestanzt sein. Ihre Oberfläche ist glatt, punziert oder durch Faltung erhaben. Auch ist es möglich, in die Oberfläche bei oder nach dem Stanzen ein Relief einzuprägen. Als Beispiel seien die zahlreichen sechsblättrigen Streublumen genannt, die sich auf den blau gefassten Partien des sogenannten kleinen Marienretabels (um 1510/20) in St. Nicolai in Jüterbog erhalten haben (Abb. 19). Der Schreinhintergrund ist mit einer feinen, in Pudergold (?) ausgeführten Pinselzeichnung musizierender Engel und dazwischen gestreuter Blüten gestaltet. Auch das Gewand Marias trägt zahlreiche gestanzte Blüten. Die vergoldeten Applikationen besitzen eine Oberfläche mit flachem Relief. Die Ränder sind wie vom Stanzen mit einem Eisen leicht nach unten gewölbt.

Die Applikation kann prinzipiell mit Blattmetall belegt, mit Pudergold bestrichen oder gelüstert sein. Auch farbige Ausmalungen kommen vor. In der Größe variieren sie von 0,1 cm

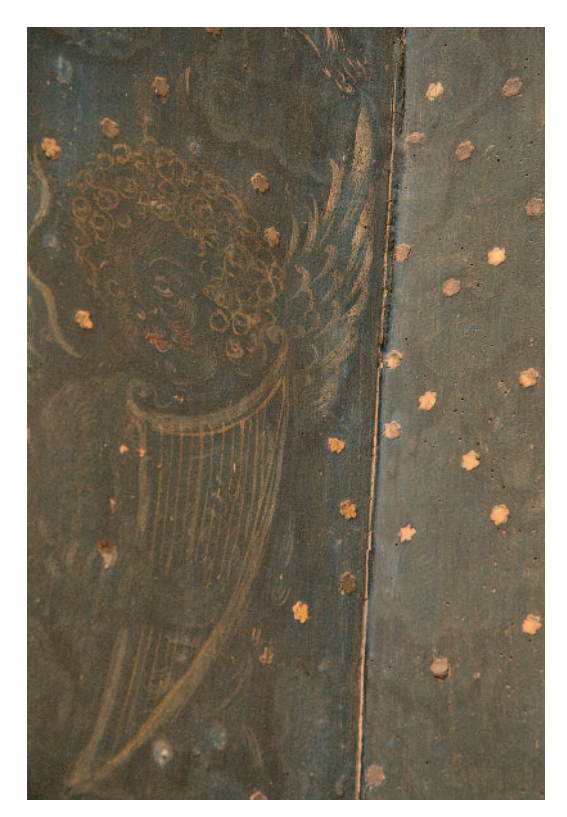

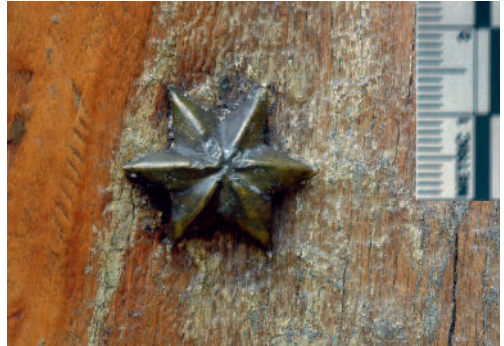

 $20$ 

Geprägte Blechsterne auf dem Mantel der Madonna vom Wohnhaus des Veit Stoß (Nürnberg, um 1520)

### 19

Reliefierte Streublumen auf dem Marienretabel (um 1510/20) in St. Nicolai, Jüterbog

# Zusammenfassung

bis zu 2 cm. Die äußere Form wie auch das geprägte Relief sind ausgesprochen variantenreich. Zudem wurden einzelne Applikationen zu Mustern oder Ornamenten arrangiert, wie etwa die Verteilung von Punkten als dichtes Streudekor oder das Anordnen zu Linien oder Blüten. So finden sich unterschiedliche aus Blech gestanzte Formen an einem Pfälzer Retabel aus der zweiten Hälfte des 15. Jahrhunderts. <sup>42</sup> Auf der purpurfarbenen Tunika des Christus in der Szene der Kreuztragung sind kleine Sonnenstrahlen, Lilien und andere Ornamente aufgebracht. Es entsteht durch die Anordnung der einzelnen Elemente ein Ornament aus zwei begrenzenden Punktreihen, vier Lilien, die um einen Mittelpunkt angeordnet sind, und zwei übereinander liegenden größeren Punkten zwischen den Lilienornamenten.

Oft finden sich auch Kombinationen von Pailletten und Pressbrokat oder von kleinen gestanzten Formen untereinander. Die Applikationen wurden auf Farbschichten oder Lüster aufgebracht, entweder direkt auf die feuchte Schicht geklebt oder, z.B. bei matten Oberflächen, mit einem Klebemittel fixiert. Eine weitere Möglichkeit ist das Fixieren mit schmalen Metallstiften im Bildträger. So sei als letztes Beispiel die ehemals farbig gefasste Madonna vom Wohnhaus des Veit Stoß (Nürnberg, um 1520) erwähnt, deren Mantel Metallsterne zierten (Abb. 20). <sup>43</sup> Das dünne Blech der sechszackigen Sterne ist mit radialen Stegen geprägt. Die einzelnen Sterne messen etwa 2 cm im Durchmesser. Zur Anbringung an die Skulptur wurde der Stern auf einem Nagel fixiert und in die Fassung gedrückt. Die Löcher von verlorenen Sternen sind eckig, was auf ein Vorstechen der Löcher hinweist.

Dieses Relief bietet einen Einblick in die reichen Schnitzund Fasstechniken des Spätmittelalters. Bereits in der Schnitzerei sind naturnahe Elemente angelegt, die durch die Fassung noch gesteigert werden. Neben der differenziert ausgeführten Fassung der farbigen Partien ist auch die Vielzahl der Verzierungstechniken bemerkenswert. Es finden sich neben Metallauflagen und Lüstern auch plastische Verzierungen in Pastigliatechnik. Insbesondere der Befund der Streumaterialien zeigt, wie die Fassmaler um 1500 unterschiedliche Oberflächeneffekte zu nutzen wussten. Womöglich kam diese Ziertechnik sehr häufig zum Einsatz, ist heute jedoch aufgrund von Überzügen, älteren Reinigungsmaßnahmen oder Verschmutzungen nicht mehr als solche erkennbar oder verloren gegangen. Die Pressbrokate bestechen durch ihre feinen und unterschiedlichen Riefenmuster. Der Befund von Öl als Hauptbestandteil der Klebe- und Prägemassen lässt so manche in der Literatur aufgestellte Vermutung von Wachsmassen überdenken. Weiterhin geben kleine Applikationen Schmuckbleche an Textilien und Beiwerk wieder, wie sie auch an Kleidung und Beiwerk um 1500 zu finden sind. Anhand von Vergleichen der Pressbrokate und Applikationen könnten möglicherweise weitere Bildwerke des Retabels identifiziert werden. Die Ausmaße und die reiche Fassung der beiden Reliefs geben zumindest schon einen Eindruck von der üppigen Gestaltung dieses Werkes.

Dipl.-Rest. Cornelia Saffarian Münchener Str. 47 85748 Garching bei München

### Anmerkungen

- 1 Inventar-Nr. Pl.O. 150
- 2 Cornelia Saffarian, Untersuchung, Konservierung und Restaurierung des polychromen Holzreliefs , Grablegung Christi' (Niederrhein/Niederlande, um 1500) aus dem Germanischen Nationalmuseum Nürnberg, Theoriearbeit: Applikationen in der Fasstechnik zur Darstellung von Blechverzierungen auf Kleidung und Beiwerk um 1500. Diplomarbeit, HfBK Dresden, 2011
- 3 Beschreibungen des Reliefs mit den Angaben links und rechts erfolgen vom Betrachter ausgehend. Einzelne Figuren sind heraldisch beschrieben.
- 4 Nachweis von Blei- und Kupferpigment (Blei-Zinn-Gelb?), RFA-Messung, Markus Raquet und Wibke Ottweiler, Germanisches Nationalmuseum Nürnberg, 06.06.2016
- 5 Vgl. HEILIGENLEXIKON, Stichwort Joseph von Arimathaia
- 6 Vgl. HEILIGENLEXIKON, Stichwort Nikodemus
- 7 Vgl. JOSEPHI 1910, S. 36
- 8 Das Relief misst 126,4 cm x 92,7 cm x 26,7 cm und ist auf 1490–1510 datiert. Allerdings wird es Spanien zugeordnet. Als Herkunft wird die Kathedrale von La Calahorra in Logroño angenommen. (Vgl. http://www.metmuseum.org/art/collection/search/467648?sort-By=Relevance&amp:ft=relief+the+miracle+of+the+palm+tree&amp:pg  $=1$ &rpp=20&pos=1, zuletzt eingesehen am 20.04.2016) Mündlicher Hinweis von Dipl.-Rest. Beate Fücker, Restauratorin am Germanischen Nationalmuseum Nürnberg.
- 9 So zum Beispiel zwei Brüsseler Altäre aus der zweiten Hälfte des 15. Jahrhunderts, die beide rechts neben der Hauptszene (Kreuzigung) die Grablegung zeigen. Im Passionsaltar von Orsoy misst das vergleichbare Relief etwa 65 cm in der Höhe (vgl. BECKER 1991, S. 44). Im Passionsaltar von Ternant ist das Relief aus Nussbaum gefertigt und mit ungefähr 80 cm ebenfalls kleiner (vgl. KAGAN et al. 2002, S. 242 und 259).
- 10 Mündliche Mitteilung von Dr. F. M. Kammel, Germanisches Nationalmuseum Nürnberg, v. 04.11.2010
- 11 Mit Hilfe der mikroskopischen Holzartenbestimmung konnte nicht endgültig geklärt werden, ob das Relief aus Nussbaum oder Esche gefertigt ist. Die Zuordnung ist durch unregelmäßigen Wuchs und damit im Zusammenhang stehende Strukturen in den Holzzellen erschwert. Der unregelmäßige Wuchs zeigt sich deutlich in den Fasern als diagonale Strukturen, wie sie bei Zugholz oder Ähnlichem entstehen. (Schriftliche Mitteilung von Renate Kühnen v. 28.04.2011.) Jedoch verweisen die makroskopischen Merkmale sowie die Verwendung im Gebiet Niederrhein für die Arbeit plastischer Bildwerke eher auf Nussbaum.
- 12 Maserwuchs entsteht beim Überwallen von gehäuften Knospen, die über lange Zeit nicht zur Ausbildung gelangen konnten, sowie durch andere Überwallungen und Verwachsungen. Die Holzfasern umwachsen die schlummernden Knospen, wobei ein verschlungener Faserverlauf entsteht. Wellenförmiger, sogenannter wimmriger Faserverlauf ist somit kein Holzfehler. An der Stammoberfläche bilden sich knollige Anschwellungen, die auch als Maserknollen bezeichnet werden. Vornehmlich tritt diese Erscheinung an den Wurzelstöcken von Eschen-, Birken-, Ahorn- und Nussbäumen auf. Als weitere Holzarten mit besonders häufig auftretendem maserigem Wuchs werden Ulmen, Erlen und Pappeln in der Literatur genannt. (Vgl. KNUCHEL 1995, S. 23, Wimmerwuchs siehe auch FRONIUS 1954, S. 25)
- 13 Ein vergleichbares Relief, das ebenfalls nur aus einem großen Hauptstück gefertigt ist, liegt in dem Altarfragment mit der Darstellung *Anbetung der Heiligen Drei Könige* vom Meister Arnt von Kalkar vor. Dieses Relief misst 101 cm x 137 cm x 40 cm und ist damit nur geringfügig größer. Es ist aus einer einzigen Eichenbohle gefertigt. Wie die Reliefs in Kalkar zeigt es jedoch eine vielfigurige Szene mit 21 Personen und mehreren Tieren vor einer Landschaft und unterscheidet sich somit deutlich in der künstlerischen Ausarbeitung. (Vgl. WERD 1993, S. 11 ff.)
- 14 Vgl. RIEF 1996, S. 42
- 15 Vermutet wird Glutinleim als Bindemittel.
- 16 Nachweise sämtlicher angeführter Analysen finden sich im Anhang der Diplomarbeit, zit. in Anm. 2, S. 16 ff.
- 17 Das Klebemittel ist als dicke Schicht aufgebracht und spannungsreich, hart und spröde. Der Versuch an einer Mikroprobe zeigte eine Quel-

lung unter Einwirkung von Wasser nach 3 Minuten zu einer klebrigen Gallerte. Es handelt sich hier wohl um Glutinleim, eventuell mit Zusätzen.

- 18 Identifizierung über histochemische Anfärbung
- 19 Eine ähnliche Beschreibung zu Inkarnat und Blutflüssen findet sich im Bericht zum Georgsaltar und dem Altar der Sieben Schmerzen von Henrick Douwermann in St. Nicolai. Die Zeichnung der Blutspritzer und Blutströme ist auf der getrockneten Farbschicht ausgeführt. Die Farbe gleicht Krapp, ist aber von ungewöhnlicher Körperhaftigkeit, so dass das Blut deutlich erhaben auf dem Inkarnat sitzt und die Illusion des verdickten, geronnenen Blutes ausgesprochen stark ist (vgl. HANNS-MANN/HOFFMANN 1998, S. 75).
- 20 Nachweis von Blattgold im Hintergrund, RFA-Messung, Markus Raquet und Wibke Ottweiler, Germanisches Nationalmuseum Nürnberg, 06.06.2016
- 21 Nachweis von hohem Bleianteil der Ölvergoldung im Hintergrund deutet auf Bleipigmente hin, RFA-Messung, Markus Raquet und Wibke Ottweiler, Germanisches Nationalmuseum Nürnberg, 06.06.2016
- 22 Die Hintergründe der Reliefs im Georgsaltar von St. Nicolai in Kalkar weisen wie auch andere Werke der Region und Zeit eine ähnliche Gestaltung auf. Landschaftshintergründe sind in Schnitzerei und Farbigkeit in zwei unterschiedliche Ebenen aufgeteilt, in Untersichten und Aufsichten. Erstere besitzen eine dünne Goldauflage und Differenzierung mit öligen Lasuren in Braun und Grün (Grünspan mit feinteiligem Bleiweiß ausgemischt). Die Farben sind "leicht körperhaft naß in naß aufgetragen und auf den Höhen verwischt". Lasuren sitzen als kompakte Schicht in den Tremolierungen, wodurch die Farbe hier deckend ist, während sie auf Höhen transparent wirkt und das Gold durchschimmert. Die Unterseiten sind mit rötlichem Braun gefasst, über welchem konzentrierter Hautleim aufgestrichen und Glassplitter aufgestreut worden sind. Die Bäume sind auf Goldgrund mit Lasuren gefasst. Baumstämme sind kräftig rotbraun, teils fast deckend opak, und das Laubwerk ist in hellem Grün-Braun lasiert. Farbe liegt hauptsächlich in den Tiefen und ist auf den Höhen verwischt (HANNSMANN/HOFF-MANN 1998, S. 64).
- 23 Dieser Überzug könnte ölhaltig oder ein gehärteter Glutinleim sein. Die runzlige Oberfläche und die Reaktion auf Lösemittel weisen auf Öl hin. Bei anderen Objekten mit Streumaterialien wurden ebenfalls transparente Klebeschichten gefunden. Auf dem Georgsaltar in St. Nikolai in Kalkar wurde Hautleim analytisch nachgewiesen (vgl. SCHWANZ 1998, S. 60).
- 24 Materialanalysen durch das Archäometrische Labor Dresden, 2011
- 25 Mündliche Mitteilung von Dipl.-Rest. Annika Dix, Germanisches Nationalmuseum Nürnberg, v. 20.01.2011
- 26 Vgl. SCHRAMM/HERING1988, S. 55
- $Fe<sub>2</sub>O<sub>3</sub>$  ist als rotes Pigment bekannt. Als natürliches Mineral kommt es als Hämatit vor, der von dunkelgrauer bis rötlicher Färbung ist (vgl. ISTI-TUTO GEOGRAFICO 1996, S. 96 f.).
- 28 Vgl. ISTITUTO GEOGRAFICO 1996, S. 116 f.
- 29 Vgl. KREMER 2011
- 30 In historischen Quellen wird Eisenhammerschlag genannt und sogar ausführlich beschrieben. Im "Liber illuministarum" dient Eisenhammerschlag vornehmlich dem Färben von Stoffen und Leder (vgl. BARTL et al. 2005, S. 692.) Bei Grimm wird das Material kurz genannt, ohne weitere Angaben zu machen (vgl. GRIMM 1854-1961, Stichwort "Eisenhammerschlag") Zedler erwähnt lediglich, dass es dasjenige ist, "[...] das von Eisen abgearbeitet wird." (ZEDLER 1731-1754, Stichwort "Eisen-Hammerschlag".) Krünitz hingegen gibt ausführlichere Erläuterungen (vgl. KRÜNITZ 1773-1858, Stichwort "Eisenhammerschlag"): Hammerschlag entsteht allgemein bei der Metallverarbeitung von Blei, Zinn, Kupfer und Eisen. Blei und Zinn ergeben weichen, lederartigen Hammerschlag. Bei Kupfer wird das Produkt Kupferschlag genannt. Es entstehen jeweils dünne, schieferartige Schlacken, die Sinter, Sindel oder Bley genannt werden. Als glühendes Teilchen heißen sie Zunder. Erkaltet nennt man sie Hammerschlag. Dieses Material ist noch verwertbar und wurde daher von den Grobschmieden gesammelt. Eisenhammerschlag wurde zu unterschiedlichen Zwecken weiterverwertet. In Eisenhütten diente es der Rohstoffgewinnung. Unter Kalk gemischt, verbessert es die Bindung und erhöht die Härte. Die Glasmacher verwende-

ten es bei der Glasfärberei. Ziegelbrenner gebrauchten Eisenhammerschlag als Bestandteil von Glasuren für Dachziegel. Des Weiteren fand es in der Medizin die gleiche Anwendung wie Eisen oder wurde zur Desinfektion in die Tränke von Tieren gegeben. Anhand dieser Erläuterung scheint es nicht ungewöhnlich, sollten sich auch Fassmaler der dunklen, glänzenden Partikel bedient haben. Heute ist es noch als Pigment im Handel (z. B. Fa. Kremer "Hammerschlagpulver", 54630)

- 31 Vermutung auf Azurit aufgrund der Doppelbrechung des Pigments bei polarisiertem Licht
- 32 Die Materialanalysen an den Pressbrokaten erfolgten durch das Archäometrische Labor Dresden, 2011.
- 33 Die Vorratshaltung von Pressbrokaten ist eine denkbare, aber nicht belegte Möglichkeit. Insbesondere Pressbrokate aus öligen und wachshaltigen Massen lassen sich über längere Zeit aufbewahren und verarbeiten. Eigene Versuche der Verfasserin mit Wachsmassen zeigten, dass diese Pressbrokatblätter noch über Wochen oder gar Monate gebrauchsfertig verwahrt werden können. Für Ölmassen wird Ähnliches angenommen. Somit könnte ein Vorrat in der Werkstatt hergestellt oder auch angekauft worden sein.
- 34 Nachweis Messing vergoldet, RFA-Messung, Markus Raquet und Wibke Ottweiler, Germanisches Nationalmuseum Nürnberg, 06.06.2016
- 35 Nachweis nicht eindeutig: Gold oder Zwischgold, RFA-Messung, Markus Raquet und Wibke Ottweiler, Germanisches Nationalmuseum Nürnberg, 06.06.2016
- 36 Detaillierte Ausführungen zum Thema und entsprechende Nachweise finden sich in der Theoriearbeit der Diplomarbeit.
- 37 Vgl. WILCKENS 1991, S. 174 f.
- 38 Vgl. KLOSTER SARNEN 2003, S. 15 ff.
- 39 Das früheste gefundene Beispiel stellt die Nürnberger Figur eines Hl. Bischofs von etwa 1450 dar (Germanisches Nationalmuseum Nürnberg, Inv.-Nr.: Pl.O. 174). Doch wurden sicherlich auch schon früher derartige Applikationen in der Fasstechnik verwendet.
- 40 Tendenziell ist zu beobachten, dass Blechapplikationen eher im nordwestlichen Gebiet des deutschsprachigen Raumes und den Niederlanden zu finden sind. Ausgenommen sind applizierte Sterne, die im ganzen europäischen Raum aus Metallblechen und Papier gefertigt wurden.
- 41 In der Literatur finden sich für Papier, Pergament und Messingblech analytische Belege. Leder scheint nach eigenen Versuchen auch geeignet zu sein.
- 42 Vgl. KOLLER 2002, S. 473 ff.
- 43 Madonna vom Wohnhaus des Veit Stoß, Nürnberg, 1520, Germanisches Nationalmuseum Nürnberg, Pl.O. 217

### Literatur

- BARTL et al. 2005: Anna Bartl, Christoph Krekel, Manfred Lautenschlager und Doris Oltrogge, Der "Liber illuministarum" aus Kloster Tegernsee. Stuttgart 2005
- BECKER 1991: Ulrich Becker, Der Passionsaltar von Orsoy und die Brüsseler Retabelproduktion um 1500. In: Wallraf-Richartz-Jahrbuch, Westdeutsches Jahrbuch für Kunstgeschichte LII, 1991, S. 43–76
- FRONIUS 1954: Karl Fronius, Aufbau, Fehler und Krankheiten des Holzes. Stuttgart 1954
- GRIMM 1854–1961: Deutsches Wörterbuch von Jacob Grimm und Wilhelm Grimm. 16 Bde. [in 32 Teilbänden]. Leipzig 1854–1961, Quellenverzeichnis 1971 online: http://germazope.uni-trier.de/Projects/ WBB/woerterbuecher/ (abgerufen am 03.01.2011); http://dwb.uni-

trier.de/Projekte/WBB2009/DWB//wbgui\_py?mainmode= (abgerufen am 22.05.2011)

- GUILLOT DE SAUDUIRAUT 2002: Sophie Guillot de Sauduiraut (wiss. Leitung), Retables brabançons des XVe et XVIe siècles. Band zum Kolloquium am 18. und 19. Mai 2001 im Musée du Louvre. Paris 2002
- HANNSMANN/HOFFMANN 1998: Wilfried Hannsmann und Godehard Hoffmann, Spätgotik am Niederrhein – Rheinische und flämische Flügelaltäre im Licht neuer Forschung. Beiträge zu den Bau- und Kunstdenkmälern im Rheinland, Bd. 35. Köln 1998
- HEILIGENLEXIKON: http://www.heiligenlexikon.de/BiographienJ/Joseph\_von\_Arimathaia.html (abgerufen am 08.03.2011); http://www. heiligenlexikon.de/BiographienN/Nikodemus.html (abgerufen am 08.03.2011)
- ISTITUTO GEOGRAFICO 1996: Istituto Geografico De Agostini (Hrsg.), Das große Buch der Mineralien und Edelsteine. Klagenfurt 1996
- JOSEPHI 1910: Walter Josephi, Die Werke plastischer Kunst im Germanischen Nationalmuseum Nürnberg. Nürnberg 1910
- KAGAN et al. 2002: Judith Kagan, Aubert Gérard und Anne Gérard-Bendelé, Le retable de la Passion de Ternant. In: GUILLOT DE SAUDUIRAUT 2002, S. 229–272
- KNUCHEL 1995: Hermann Knuchel, Holzfehler. Hannover 1995 (Reprint der Ausgabe Bern 1934)
- KOLLER 2002: Manfred Koller, Le retable de Pfalzel à Vienne Nouvelles observations. In: Sophie Guillot de Sauduiraut (wiss. Leitung), Retables brabançons des XVe et XVIe siècles. Band zum Kolloquium am 18. und 19. Mai 2001 im Musée du Louvre. Paris 2002, S. 467–484
- KREMER 2011: http://kremer-pigmente.de/54630.htm (abgerufen am 01.06.2011)
- KRÜNITZ 1773–1858: Johann Georg Krünitz, Oekonomische Encyklopädie oder allgemeines System der Staats- Stadt- Haus- und Landwirthschaft (1773–1858). Online: http://www.kruenitz1.uni-trier.de/ (abgerufen am 03.01.2011)
- KLOSTER SARNEN 2003: Kunstschätze sichtbar gewordene Spiritualität. Hrsg. v. Kloster Sarnen. Sarnen 2003
- RIEF 1996: Michael Rief, Zur Retabelproduktion und Bildhauertechnik am Niederrhein im späten 15. und frühen 16. Jahrhundert. In: Gegen den Strom – Meisterwerke niederrheinischer Skulptur in Zeiten der Reformation 1500–1550. Suermondt-Ludwig-Museum, Aachen 1996, S. 39– 49
- SCHRAMM/HERING 1988: Hans-Peter Schramm und Bernd Hering, Historische Malmaterialien und ihre Identifizierung. Stuttgart 1988
- SCHWANZ 1998: Hans-Willhelm Schwanz, Die Farbfassung der Figuren und des Hintergrundes. In: HANSMANN/HOFFMANN 1998, S. 58–64
- WERD 1993: Guido de Werd, Das Altarfragment mit der Anbetung der Heiligen Drei Könige. Ein Hauptwerk des Meisters Arnt von Kalkar. In: Schnütgen-Museum (Hrsg.): Arnt von Kalkar von Zwolle – Das Dreikönigsrelief. PATRIMONIA Heft 62, Köln 1993
- WILCKENS 1991: Leonie von Wilckens, Die textilen Künste: von der Spätantike bis um 1500. München 1991
- ZEDLER 1731–1754: Johann Heinrich Zedler, Zedlers Grosses vollständiges Universallexikon aller Wissenschaften und Künste. 1731–1754. Online: www.zedler-lexikon.de (abgerufen am 08.04.2011)

### Abbildungsnachweis

- Abb. 1–18: Cornelia Saffarian
- Abb. 19: Tino Simon
- Abb. 20: Germanisches Nationalmuseum Nürnberg

# **Im Schneewittchensarg – eine Großvitrine für den Heiltumsschrein**<sup>1</sup>

## **Ute Meyer-Buhr und Annika Dix**

Anlässlich der Neueinrichtung der Dauerausstellung "Mittelalterbilder" im Germanischen Nationalmuseum wurde der mit silbernen Blechen und vergoldeten Messingprofilen verzierte Heiltumsschrein technologisch untersucht, gereinigt und in eine eigens dafür entwickelte Vitrine verbracht. Die über 3 Meter hohe Vitrine aus Stahl und Glas, in welcher der Schrein frei von der Decke hängt, ermöglicht die Präsentation in einem nicht klimatisierbaren Ausstellungsraum ohne konservierenden Überzug der Silberbleche.

### *Snow White's coffin – a large display case for the Heiltumsschrein*

For the new permanent exhibition "Images of the Middle Ages" at the Germanisches Nationalmuseum the shrine of the imperial regalia ("Heiltumsschrein"), which is decorated with silver plates and gilded-brass mouldings, was investigated technologically, cleaned, and installed in a newly developed display case made of steel and glass. The case is more than three meters high and holds the shrine freely suspended from the ceiling. It allows presentation of the object in a non-climatized exhibition space without applying preventive coatings to the silverplates.

### Einleitung

Im Juli 2012 wurde im Germanischen Nationalmuseum (GNM) die Dauerausstellung "Mittelalterbilder" im ehemaligen Lapidarium der nordwestlichen Museumserweiterung, die von 1916 bis 1920 durch den Architekten German Bestelmeyer gestaltetet wurde, eröffnet. In der Mitte des über vier Pfeilern gewölbten ziegelsichtigen Zentralraums kommt in einer Spezialvitrine der ehemalige Schrein der Reichsreliquien zur Aufstellung. <sup>2</sup> (Abb. 1)

Der Zustand des Heiltumsschreins erforderte eine Abnahme der störenden, durch Staubablagerung und Korrosion bedingten Auflagerungen, da dieser jahrelang offen hängend in der Sakristei der ehemaligen Kartäuserkirche im GNM ausgestellt war. Alle Arbeiten erfolgten angesichts der herausragenden Stellung des Exponats und der Schwierigkeiten eines Transports in die Restaurierungswerkstätten vor Ort und coram publico (Abb. 2). <sup>3</sup> Die vorgestellten Maßnahmen und Untersuchungen am Objekt zeigen die Anwendung von bekannten Methoden an einem ungewöhnlichen Objekt unter In-Situ-Bedingungen.

# Heiltumsschrein – Historischer Kontext und Beschreibung

1423 verlieh Kaiser Sigismund (reg. 1410–1437, Kaiser ab 1433) der Freien Reichsstadt Nürnberg das Privileg der ständigen Aufbewahrung der Reichskleinodien. Der Kronschatz des Heiligen Römischen Reiches beinhaltete Insignien, Krönungsgewänder und Reliquien. Insignien wie Reliquien wurden als heilig verehrt und in Heiltumsweisungen auf dem Hauptmarkt in Nürnberg bis zur Reformation jährlich gezeigt. Der Nürnberger Rat ließ die Reichskleinodien in der Kirche

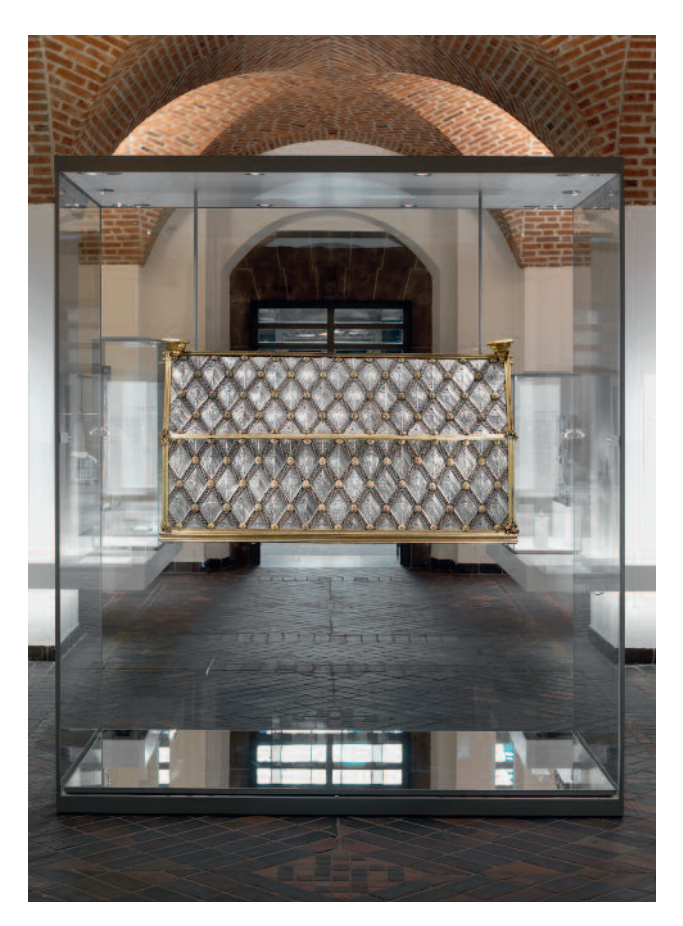

Der Heiltumsschrein in seiner neuen Vitrine im Lapidarium des Germanischen Nationalmuseums

1

des Heilig-Geist-Spitals, einer patrizischen Stiftung, verwahren und für die Reliquien von 1438 bis 1441 ein kostbares Behältnis erschaffen. <sup>4</sup> Die Namen der Handwerker und die Kos-

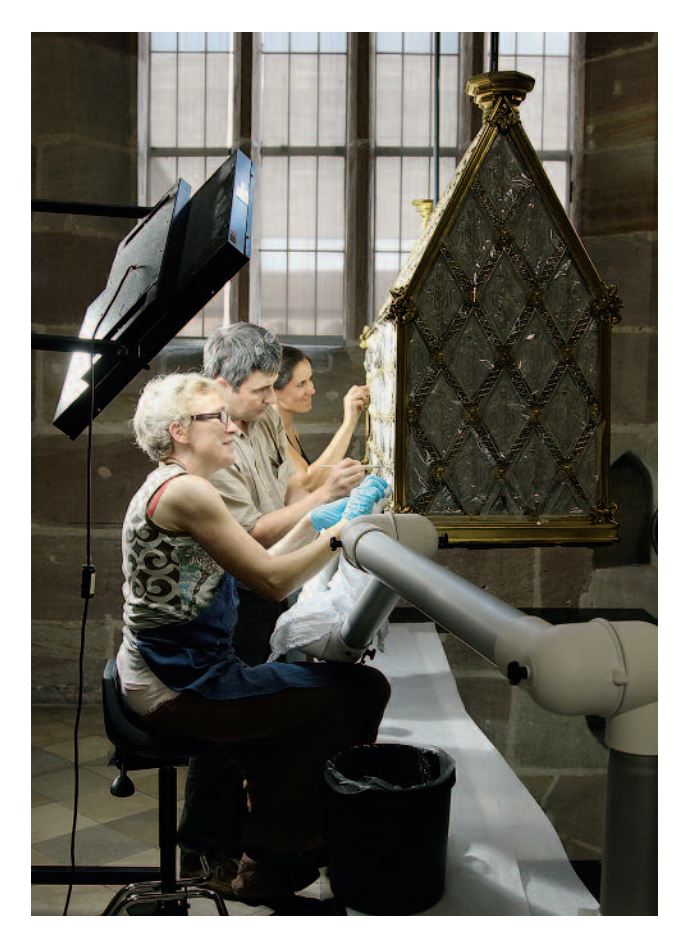

2 Arbeiten am hängenden Objekt in der Sakristei der ehemaligen Kartäuserkirche

ten der Herstellung des Schreins sind überliefert durch das "*Sarch außgeb puch*" der Jahre 1438, 1440 und 1441. 5

Der Schreiner Hans Nürnberger fertigte die tragende Innenkonstruktion des hausförmigen, im Mittel 102 cm hohen, 175 cm breiten und 50 cm tiefen Schreins aus einem mit Eisenbändern gehaltenen Eichenholzkern an. Eine Klappe auf der Vorderseite ist nach unten zu öffnen und mit drei Schlössern gesichert (Abb. 3). <sup>6</sup> Auf den blauen Farbflächen im Inneren der hölzernen Konstruktion sind vergoldete Zinnsterne verteilt. Die Silberarbeiten schufen die Nürnberger Goldschmiede Hans Scheßlitzer und Peter Ratzko. Dieser "sarch" ist vollständig mit spitzwinkligen, silbernen, heraldisch geprägten Rauten bedeckt, welche die Nürnberger Stadtwappen, den "Adler am Spalt"<sup>7</sup> und den "Jungfernadler" präsentieren<sup>8</sup> (Abb. 4). Vergoldete Zierleisten verdecken die Ansätze der einzelnen Rauten. Auf den Kreuzungspunkten der Leisten sind gegossene Sonnen aus vergoldetem Messing appliziert.

Eingerahmt werden die Silberbleche von vergoldeten, profilierten und mit Krabben verzierten Messingprofilen. Durch die Konsolen auf den Firstenden führte früher eine eiserne, der Aufhängung dienende Kette. In einer Umzeichnung von 1790<sup>9</sup> ist auf dem Dachfirst noch ein heute verlorener "Kamm" zu erkennen, wie er vom Schrein des Stadtheiligen

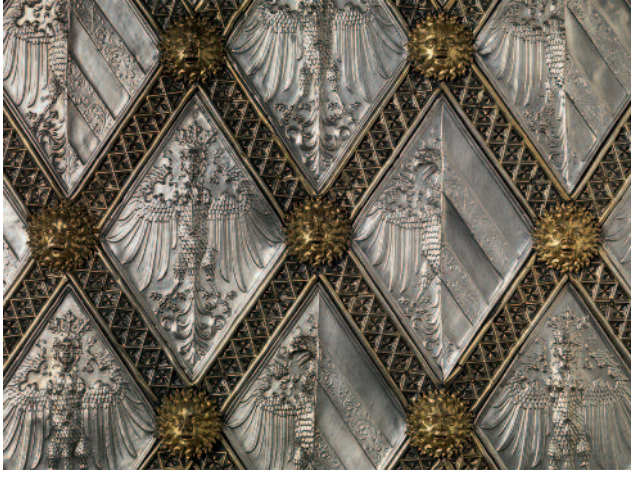

4 Ins Gesenk geschlagene Silberbleche mit Nürnberger Stadtwappen: Jungfrauenadler (links) und Adler am Spalt (rechts)

St. Sebald bekannt ist, der als Vorbild für den Heiltumsschrein gilt.<sup>10</sup>

Ursprünglich wurde der Schrein von einer von "Lucas mo*ler*"11 bemalten Holzverkleidung, dem sogenannten Hut, geschützt. Von diesem ist noch das bemalte Bodenbrett erhalten. Es zeigt die von Engeln getragenen wichtigsten Heiltümer: die Heilige Lanze und das Reichskreuz mit den Kreuzpartikeln.

## Kunsttechnologische Untersuchungen

Die in ein Gesenk geschlagenen heraldischen Darstellungen auf den Silberblechen sind so fein gezeichnet, dass von einer in Eisen geschnittenen Form auszugehen ist. Der oben genannte Goldschmied Hans Scheßlitzer war auch als "Ey*sengraber*" für Goldprägestempel von der Stadt verpflichtet. <sup>12</sup> Im 12. Jahrhundert schreibt Theophilus Presbyter: *"Von der Arbeit, die im Gesenk gepresst wird: […] richte das Silber dem jeweiligen (gravierten) Streifen entsprechend zu, lege das Gesenk auf den Amboß, so daß die Gravur obenauf ist, lege den Silberstreifen darüber und einen dicken Bleistreifen obenauf, und schlage mit dem Hammer so stark darauf, daß das Blei das dünne Silber so kräftig in die Gravur eindrückt, daß alle Linien darauf vollständig erscheinen"*<sup>13</sup> *.* Auf diese Weise wurden die beiden Nürnberger Wappen, der Adler am Spalt und der Jungfernadler, in einem ersten Schritt in das 0,05 cm starke Silberblech geschlagen. "Verdrückte" Prägungen auf den Randprofilen belegen, dass die fertigen Motivbleche in einem zweiten Gesenk für den Profilrahmen frei eingeschlagen und an die jeweilige Platzierung angepasst wurden (Abb. 5). So sind die Rahmenprofile auf der Breitund Stirnseite des Schreins unterschiedlich dimensioniert.<sup>14</sup> Zwei der Silberrauten tragen das rückläufige, spiegelverkehrte "N", das Beschauzeichen der Stadt Nürnberg (Abb. 6). Seit

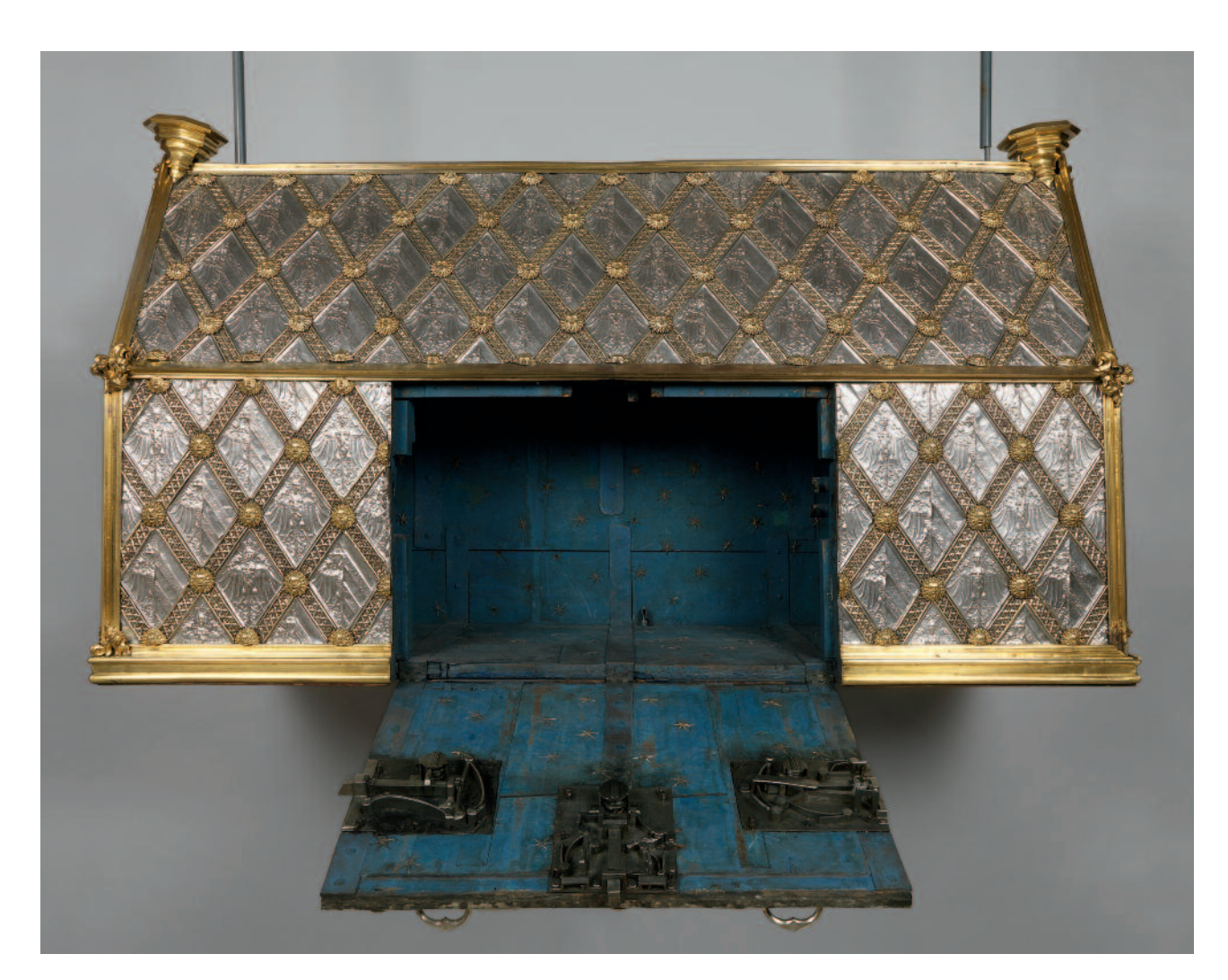

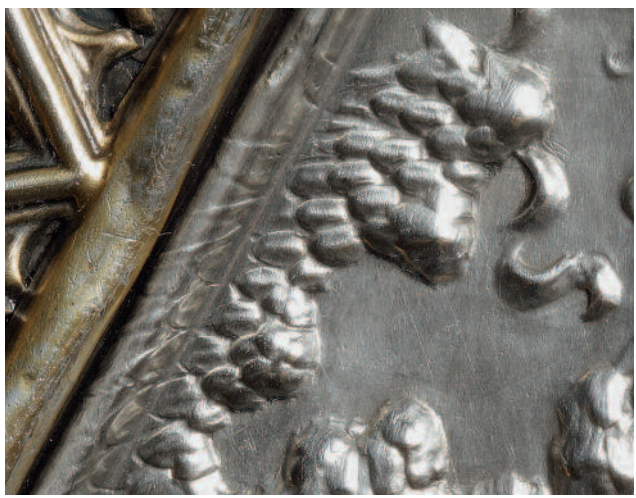

## 3

Die Vorderfront des Heiltumsschreins mit geöffneter Klappe und den Schlössern

## 5

Detailansicht, ein durch das Rahmengesenk überprägtes heraldisches **Motiv** 

## 6

Das Nürnberger Beschauzeichen: Das rückläufige, spiegelverkehrte "N"

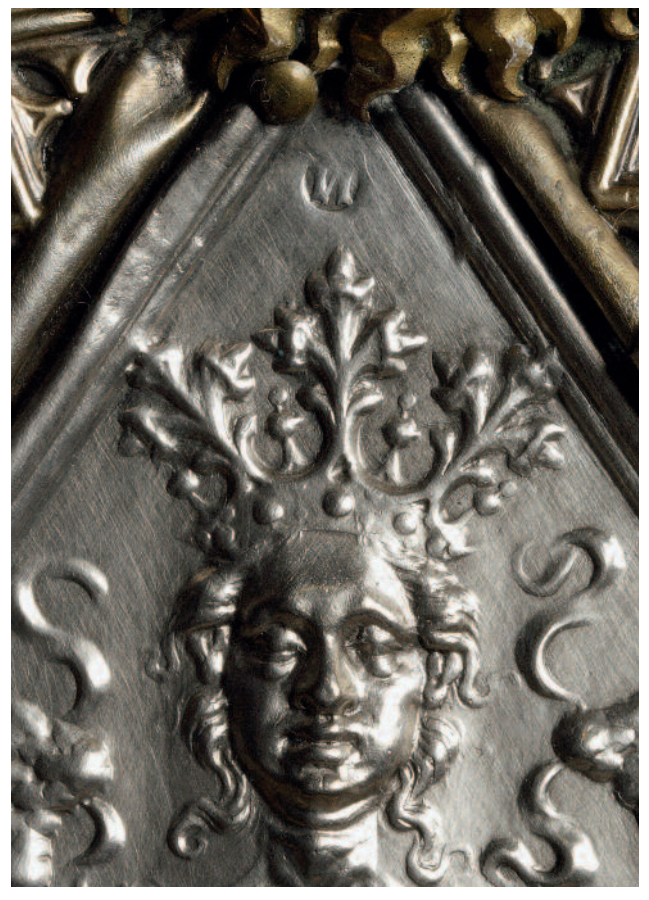
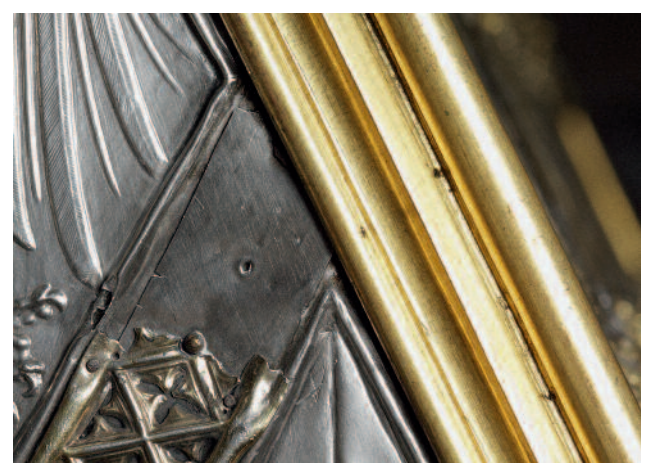

7 Detailansicht: Anordnung der Blechapplikationen

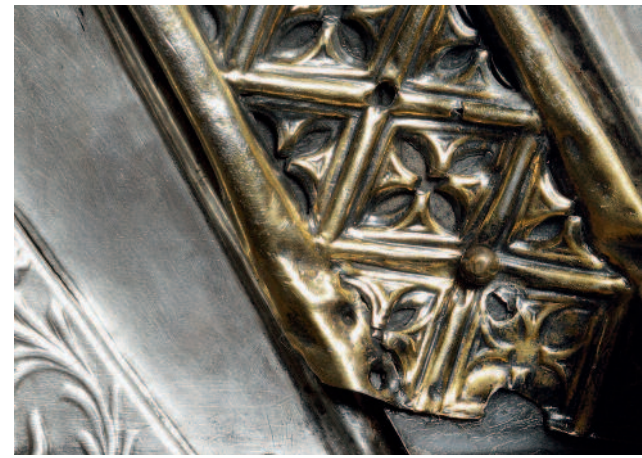

8 Detailansicht: Unvollständig ausgeschnittene vergoldete Silberblechzierstreifen

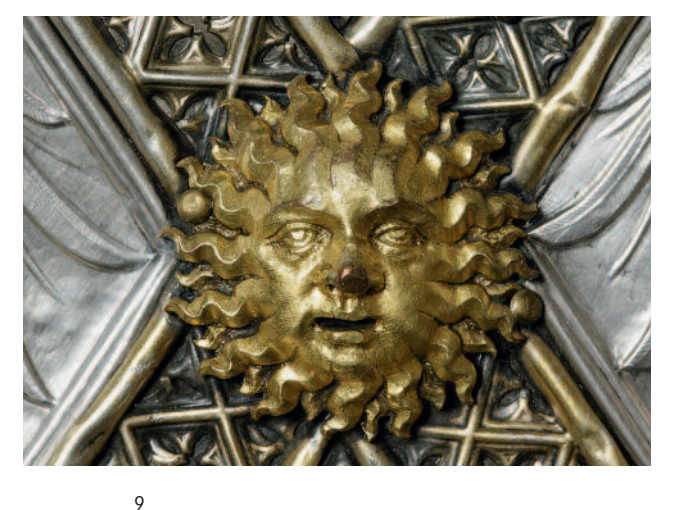

Detailansicht: Gegossener Ziernagelkopf aus dem originalen Bestand

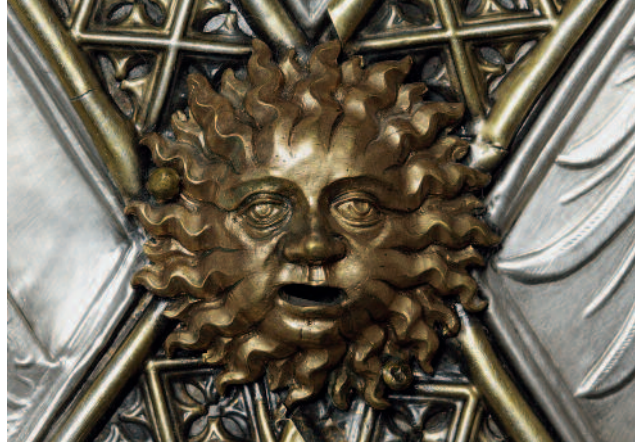

Detailansicht: Einer der fünf Ziernagelköpfe mit abweichendem Aussehen

 $1<sub>0</sub>$ 

1370 waren Goldschmiede in Nürnberg verpflichtet, 15-lötiges Silber zu verarbeiten, was einem Feingehalt von 937,5 Silber entspricht. <sup>15</sup> Die mit dem mobilen Röntgenfluoreszenzanalysator (RFA)<sup>16</sup> an verschiedenen Stellen der rautenförmigen Silberbleche gemessenen Oberflächenwerte bestätigen einen hohen Silbergehalt. <sup>17</sup> Anhand der Beimengungen und Spurenelemente lassen sich verschiedene Gruppen bilden, die als unterschiedliche Schmelzen interpretiert werden können. Eventuell lässt sich dies aus der in Rechnungsbüchern belegten Verwendung von Altsilber erklären. <sup>18</sup> Die Schnittkanten der Rauten sind mit 0,02 cm dünnen Blechstreifen aus niedriger legiertem Silber mit höherem Kupferanteil belegt (Abb. 7). Vergoldete Silberblechzierstreifen halten diese mit kleinen Nägeln. Die durchbrochenen Ornamentstreifen wurden ebenfalls ins Gesenk geschlagen und die Vierpässe wurden anschließend mit kleinen Scheren herausgeschnitten (Abb. 8). Die Ziernagelköpfe in Form einer Sonne mit Gesicht sind gegossen, ziseliert, graviert und vergoldet. Nachgewiesen wurde eine Kupfer-Zink-Legierung.

Fünf der Sonnen (Abb. 9, 10) unterscheiden sich durch eine andere Oberflächenbearbeitung und ein rötlicheres Erscheinungsbild vom Gros der Ziernagelköpfe, konnten mit Hilfe der RFA jedoch nicht eindeutig identifiziert werden. <sup>19</sup> Die Rahmenprofile, Konsolen und Krabben sind gegossen, poliert und feuervergoldet. RFA-Messungen am Rahmen ergaben eine Kupfer-Zink-Legierung. Solche Messinglegierungen sind für das Mittelalter charakteristisch, wenngleich häufig der Begriff "Bronze" verwendet wird.<sup>20</sup>

Schließlich soll an dieser Stelle noch auf grüne Farbfassungsreste am Firstrahmen hingewiesen werden (Abb. 11). Farbreste auf mittelalterlichen Nürnberger "Bronzen" finden sich zum Beispiel auch an der Brunnenfigur vom Heiliggeistspital (sogenannter Brunnenhansel). <sup>21</sup> Obwohl die Reichskleinodien bereits 1796 nach Wien geflüchtet wurden, hing der leere Schrein bis in die dreißiger Jahre des 20. Jahrhunderts an seinem ursprünglichen Platz im Chor der Heilig-Geist-Kirche in großer Höhe von der Decke. Vormuseale Reparaturen zeigen seine Nutzung und Wertschätzung (Abb. 12, 13).

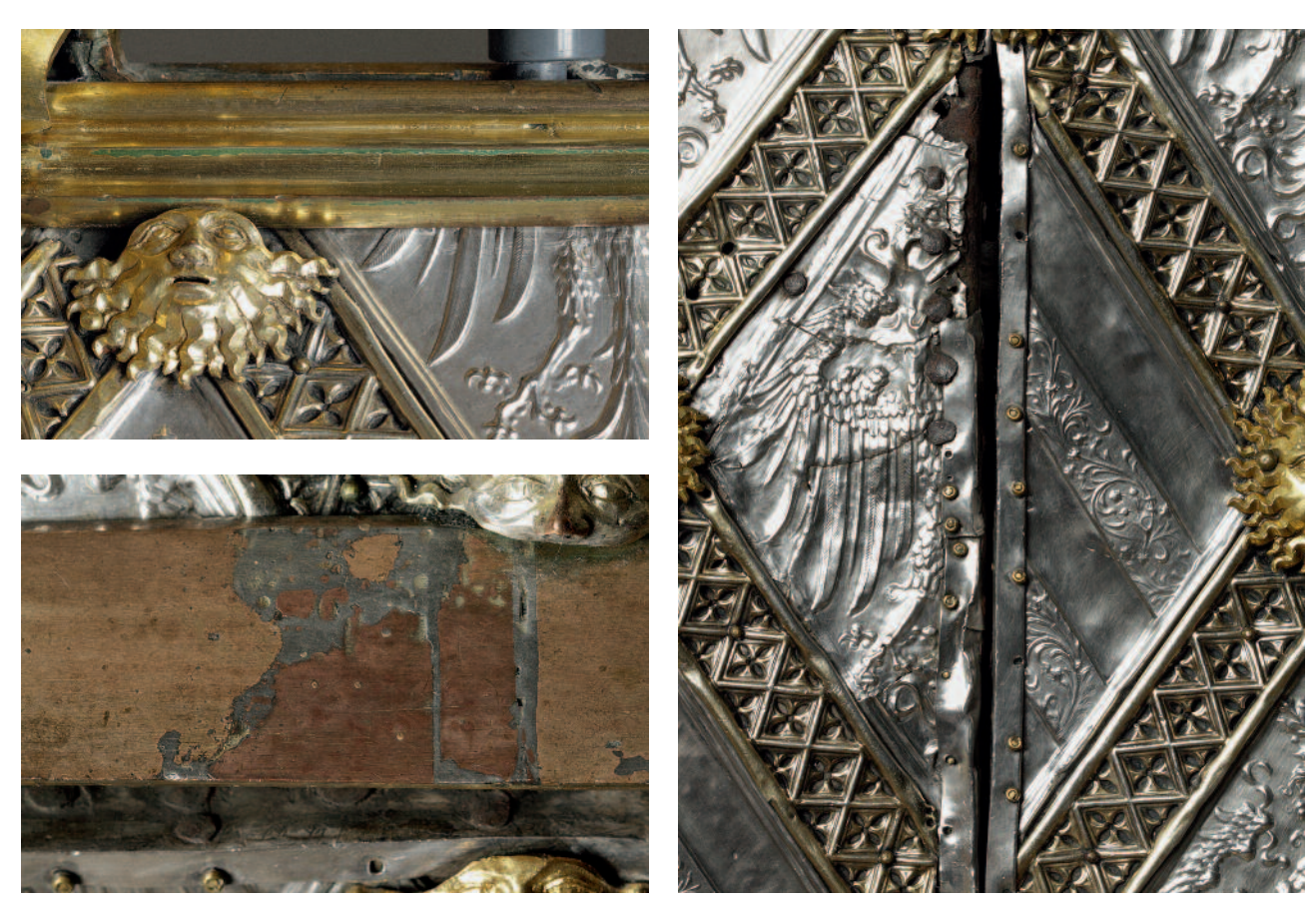

11 Detailansicht: Grüne Fassungsreste auf dem Messingrahmen

13

Detailansicht: Gelötete Reparatur im Messingrahmen im Bereich der Öffnung

12 Alte Reparaturen an den Blechen im Bereich der Klappe

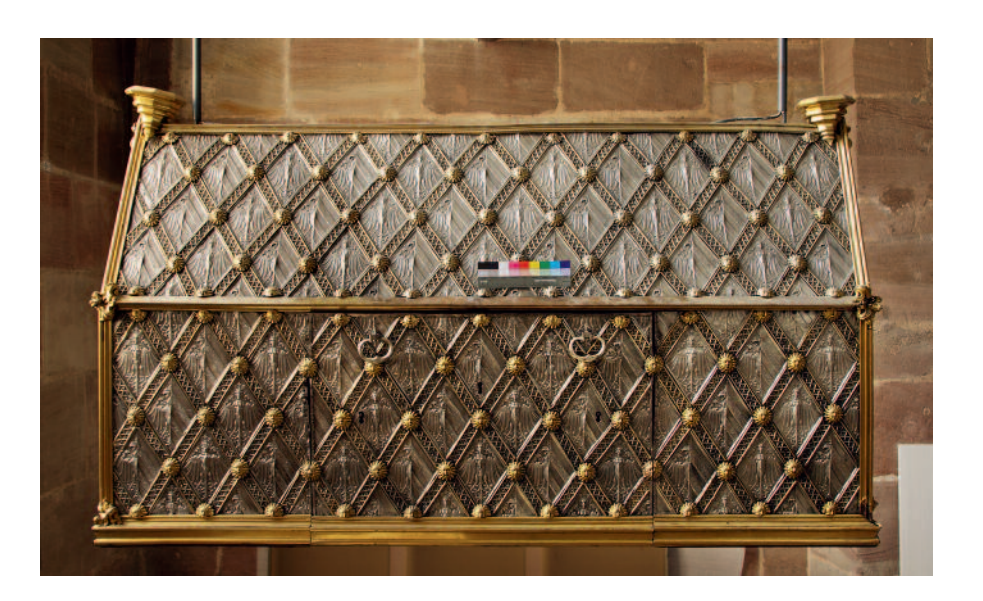

14 Lichteinfluss auf die Lackoberfläche während der ursprünglichen Hängung in der Sakristei

Zustand vor der aktuellen Maßnahme

Aufgrund der offenen Hängung in der Sakristei der Kartäuserkirche war der Heiltumsschrein mit einer dicken Staubschicht bedeckt. Der darunterliegende, zu einem nicht näher bekannten Zeitpunkt aufgetragene Schutzlack hatte seine konservierende Funktion grundsätzlich erfüllt. Die beleuchtungsabhängige Alterung des Lackes führte aberzur Ausbildung einer gegen die Fenster zunehmenden Silbersulfidschicht und einer fleckigen Vergrauung des Überzuges. In Summe erzeugte dies eine zinnartige Anmutung (Abb. 14). Auch dieses Silberobjekt hat seine "Reinigungsgeschichte": Die nichtprofilierten Berei-

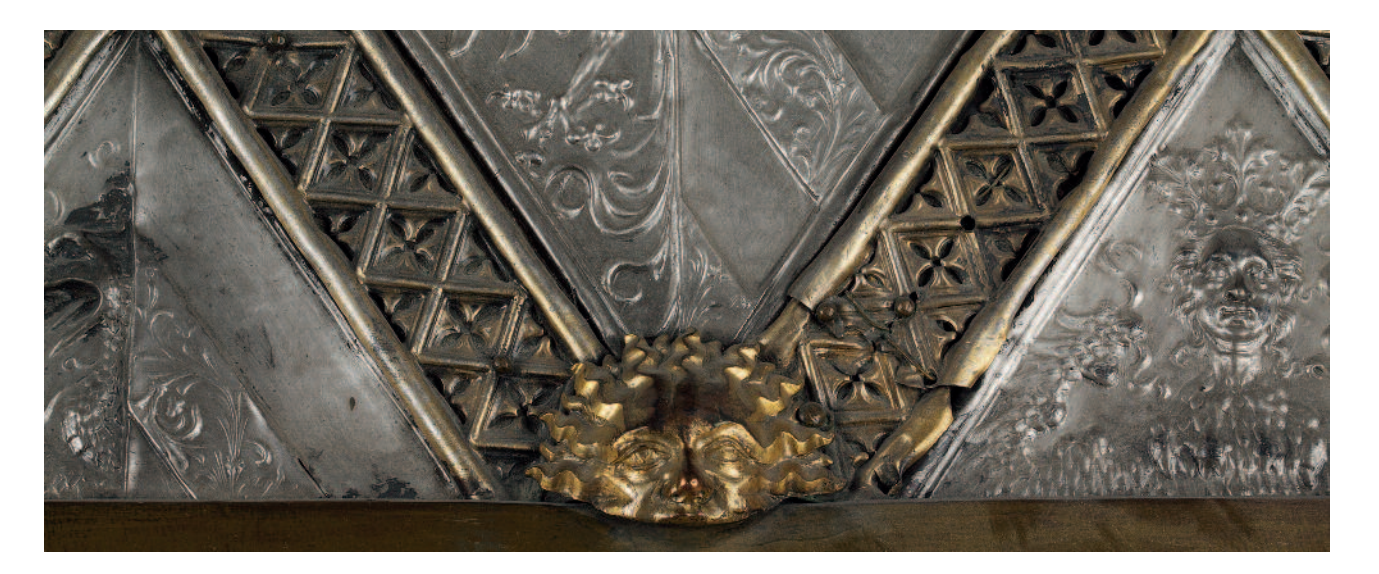

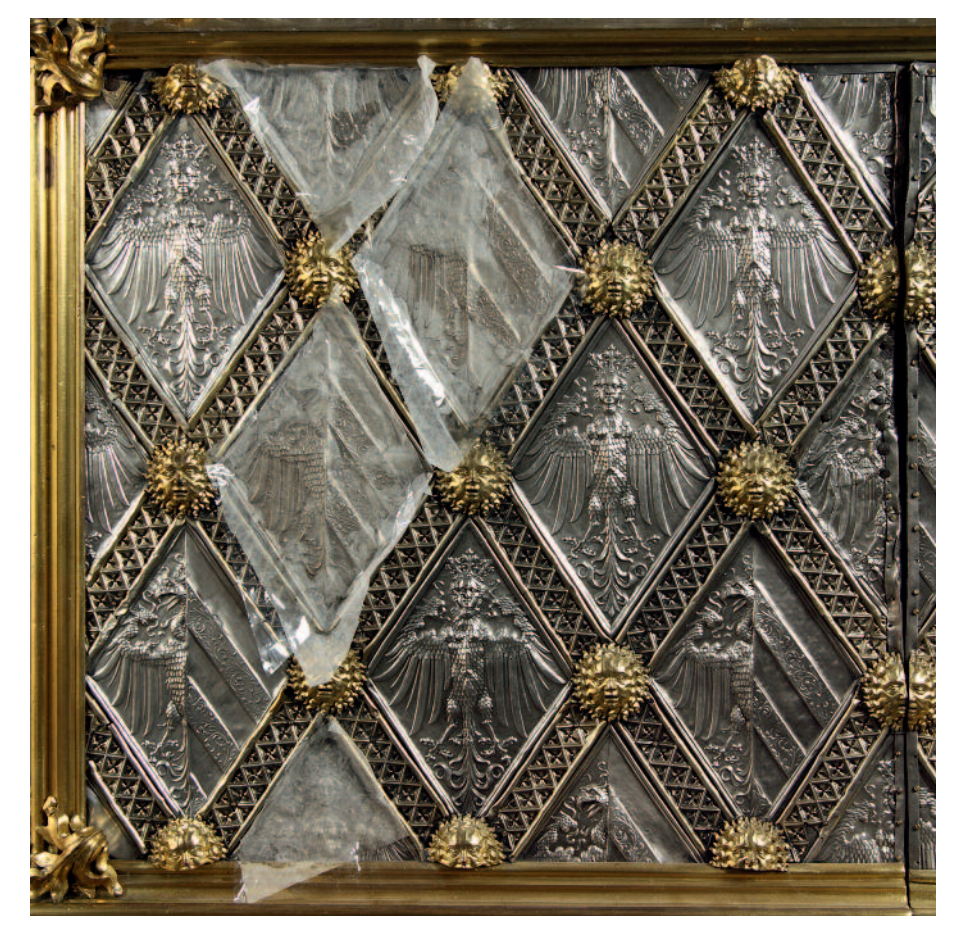

#### 15

Detailansicht: Staub- und Sulfidauflagen vor der Restaurierung; alte Reparaturen mit Drähten und Nägeln

16 Aceton-Klucel-G-Kompressen während der Restaurierung

che der Silberbleche weisen feine parallele Kratzer auf, welche den Einsatz von rotierenden Putzeinsätzen vermuten lassen. Diese sind bereits auf den Schwarz-Weiß-Aufnahmen einer Restaurierungsdokumentation von 1971 zu erkennen. Da verstärkt Bereiche gereinigt wurden, welche leicht zu erreichen sind, ergab sich ein Effekt des "Rundwischens": Neben den vermutlich mit Polierscheiben freigelegten Bereichen fanden sich in Unterschneidungen und Lackfehlstellen harte, krustige Silbersulfidschichten sowie dicke Schmutzablagerungen (Abb. 15). Tiefe einzelne Druckstellen und Kratzer in den schwieriger zugänglichen Motivwinkeln sind Zeugnisse früherer Silberreinigung.

## Durchgeführte Maßnahmen

Aus konservatorischen und ästhetischen Gründen war die Entfernung der Staubauflagen und der alten Lackschicht dringend geboten. Der Lack erwies sich als immer noch leicht in Aceton löslich. Um Kratzer durch eingebettete

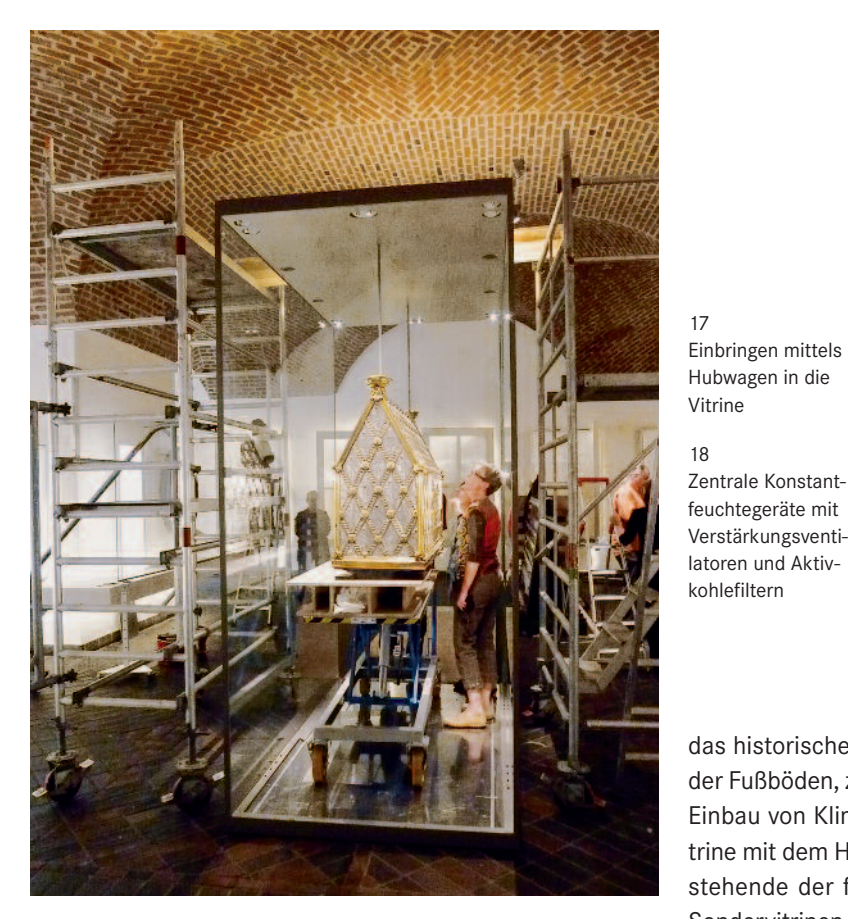

17

Vitrine 18

Einbringen mittels

feuchtegeräte mit Verstärkungsventi-

kohlefiltern

Staubpartikel zu vermeiden, wurde ein Acetongel als Kompresse eingesetzt. Damit konnte die Einwirkzeit verlängert und ein Durchlaufen des Lösungsmittels auf den Holzkern verhindert werden. Eine passend geschnittene Japanpapierlage unter dem Gel erleichterte das Entfernen von Gel und angelöstem Lack und verhinderte das Ablaufen des Gels von den senkrechten Flächen. Eine ebenso passend geschnittene Polyesterfolie deckte die Kompresse ab und bewirkte ein verlangsamtes Entweichen des Lösungsmittels (Abb. 16). Der noch verbliebene Lack wurde in einer Nachreinigung mit Aceton entfernt. Falls noch vorhanden, erfolgte die Reduzierung der Anlaufschichten und Silbersulfidkrusten partiell mit Rügener Schlämmkreide und Aceton. 22

## Eine Vitrine für den Heiltumsschrein

Zahlreiche Gebäudeteile des Germanischen Nationalmuseums stehen unter Denkmalschutz, was Einfluss auf jede bauliche Veränderung und Neukonzeption der Dauerausstellungsbereiche hat. Auch das 1914–20 durch den Architekten German Bestelmeyer gestaltete Lapidarium, in dessen Zentrum der Heiltumsschrein ausgestellt wird, ist davon nicht ausgenommen (Abb. 1). Die Wirkung des historischen Raumes und auch die der mittelalterlichen Exponate sollten einerseits durch eine zurückhaltende, reduzierte Ausstellungsarchitektur bewahrt werden, andererseits sind Eingriffe in

das historische Ziegelmauerwerk der Gewölbedecken oder der Fußböden, z. B. für Beleuchtungseinrichtungen oder den Einbau von Klimatechnik, ausgeschlossen. Die zentrale Vitrine mit dem Heiltumsschrein ist die einzige auf dem Boden stehende der für die neue Ausstellung maßangefertigten Sondervitrinen. <sup>23</sup> Die Konstruktion der neuen, allansichtigen Vitrine für den über 200 kg schweren, über Pendelstäbe von der Decke abgehängten Schrein musste besondere statische Anforderungen erfüllen. Die vertikal tragende Konstruktion der Vitrine besteht aus einem 2 cm starken Paket aus drei Scheiben teilvorgespanntem (getempertem) Verbundsicherheitsglas<sup>24</sup> mit erhöhter Kantenfestigkeit. Die Eckprofile der Vollglasvitrine dienen lediglich als Sichtschutz für die Lichtkabelführung einer in der Vitrinendecke integrierten LED-Beleuchtung und haben keinerlei statische Funktion. Den Transport und die Montage am neuen Aufstellungsort ermöglichte ein eigens angefertigter fahrbarer Scherenhubtisch mit 300 kg Nennlast, mit dessen Hilfe der Schrein auch innerhalb der Vitrine zur Befestigung der Pendelstäbe positioniert werden konnte (Abb. 17).

Das aufgrund der Durchgangssituation zu drei angrenzenden Bereichen des Museums und Fenstern zu zwei Innenhöfen äußerst ungünstige Raumklima im Lapidarium<sup>25</sup> machte eine aktive Vitrinenklimatisierung erforderlich, da der Einbau einer Raumklimaanlage aus den genannten Gründen nicht möglich war. Im Kellergeschoss direkt unterhalb der Ausstellungsfläche befinden sich an zentraler Stelle Konstantfeuchtegeräte, die mit Verstärkungsventilatoren zum Überbrücken der verhältnismäßig langen Belüftungswege und Aktivkohlefiltern zur Aufnahme von Schadstoffen sowie nachgeschalteten Partikelfiltern ausgestattet sind (Abb. 18).

Die Verteilung der vorklimatisierten Luft in der drei Meter hohen Heiltumsschreinvitrine mit immerhin 11 m<sup>3</sup> Vitrinenvolumen wurde mit Datenloggern an drei verschiedenen Messpunkten überprüft: auf Höhe des Vitrinenbodens, auf

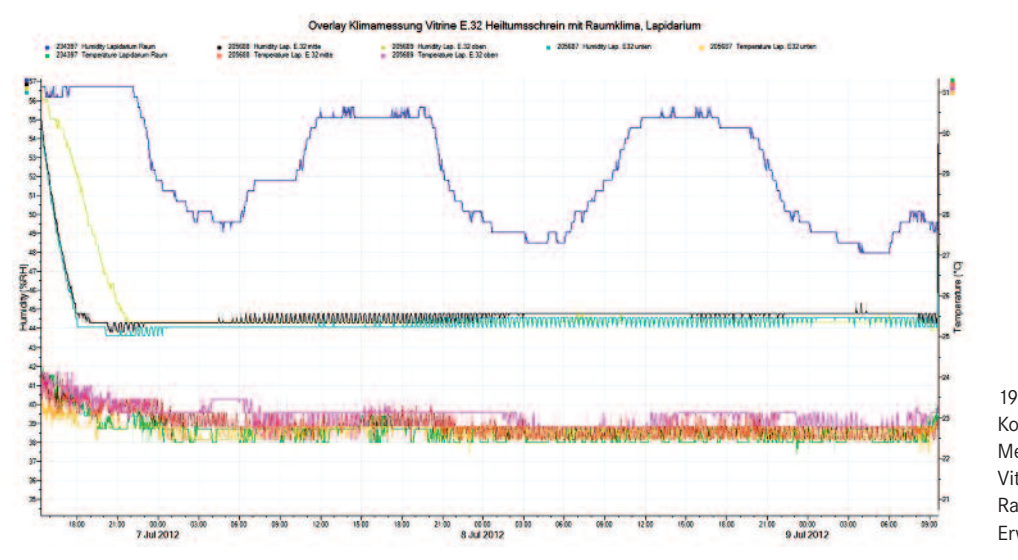

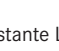

Konstante Luftfeuchtigkeit an drei Messpunkten innerhalb der Vitrine (schwarz, gelb, türkis), Raumklima (blau). Minimale Erwärmung durch Beleuchtung

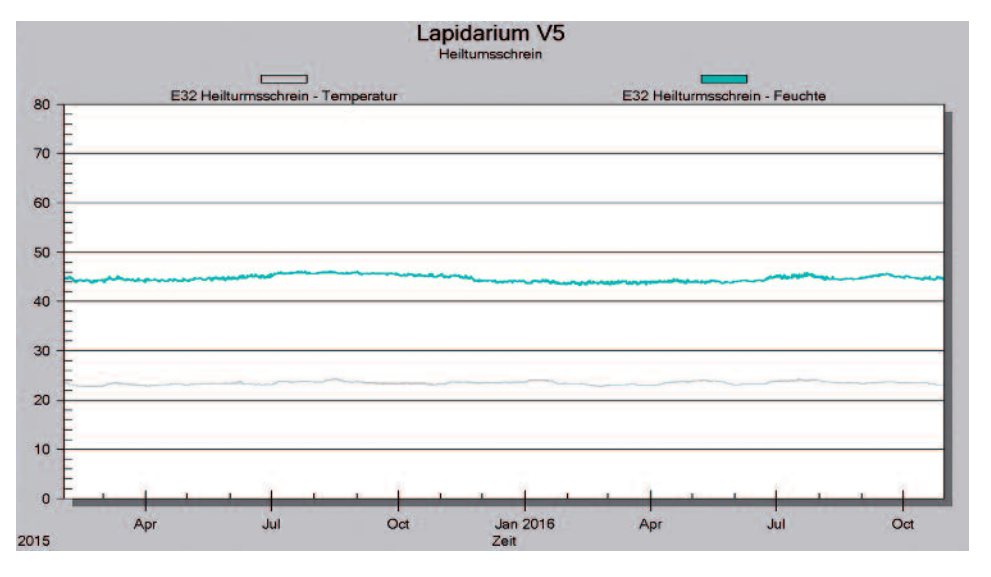

 $20$ Jahresklimakurve in der Heiltumsschreinvitrine

Objekthöhe sowie direkt unter der Decke. Der Vergleich der Messwerte zeigt, dass der Zielwert von 45 % an allen drei Messpunkten eingehalten wird. Festzustellen ist weiterhin, dass die Temperatur durch die unterhalb der Vitrinendecke integrierte LED-Beleuchtung nicht nennenswert ansteigt (Abb. 19). Über einen Messfühler können die Klimawerte von Restauratoren oder Klimatechnikern direkt am Arbeitsplatz ausgelesen werden (Abb. 20).

## Fazit

Durch die Abnahme der flächigen, dünnen Anlaufschicht und die Reduktion der partiell starken Silbersulfidkrusten konnte die ursprüngliche Gold-Silber-Farbigkeit wieder lesbar gemacht werden. Ein durch die Maßnahmen annähernd erreichtes einheitliches Niveau der Silberoberfläche kann in der aktiv klimatisierten und schadstoffgefilterten Vitrine ohne Schutzüberzug gehalten werden. Regelmäßige Sichtkontrollen haben bisher (vier Jahre seit der Neuaufstellung) keine neuen Anlaufschichten auf den Silberblechen oder Foggingbeläge auf den Vitrinenscheiben gezeigt.

Ute Meyer-Buhr und Dipl.-Rest. (FH) Annika Dix Germanisches Nationalmuseum Institut für Kunsttechnik und Konservierung Kartäusergasse 1 90402 Nürnberg

#### Anmerkungen

- 1 Dieser Artikel basiert auf dem ersten Teil des Co-Referats "Heiltumsschrein im Schneewittchensarg" von Annika Dix und Ute Meyer-Buhr auf der VDR Tagung "Let's putz Silber? Eine Bestandsaufnahme zur Silberreinigung", Stuttgart, Landesmuseum Württemberg, 22.–24. Mai 2014. Der zweite Teil des Referats folgt als eigener Artikel in diesem Heft, S. 78-87: "Schadstoffvermeidung in Vitrinen im Germanischen Nationalmuseum – Erfolge und Kompromisse" von Annika Dix und Markus Raquet.
- 2 Der Heiltumsschrein (Inv.-Nr. KG187) befindet sich seit 1861 als Dauerleihgabe der Kirchenstiftung Heilig-Geist, heute evangelische Kirchengemeinde St. Lorenz, im Germanischen Nationalmuseum in Nürnberg.
- Den bis zu sieben Kollegen und Praktikanten des "Instituts für Kunsttechnik und Konservierung" im GNM, welche im Laufe von zweieinhalb Monaten an der Maßnahme arbeiteten, möchten wir hiermit herzlich danken.
- 4 KAHSNITZ 1991, S. 34: "die Kosten von 900 Gulden trug das Heilig-Geist-Spital aus dem Verkauf älterer Kleinodien, teils speziell zu diesem Zwecke gesammelter Schmuckspenden der Nürnberger Bevölkerung und der hier eintreffenden Pilger."
- 5 GÜMBEL 1925, S. 91–97
- 6 Drei Losunger (Ratsherren und Finanzverwalter der Stadt) hatten jeweils einen der Schlüssel und mussten zusammenkommen, um die Schatzkiste zu öffnen.
- 7 "Adler am Spalt" bedeutet die senkrecht mittige Teilung des Wappens; der Adler ist halb dargestellt (gespalten).
- 8 KAMMEL 2006, S. 26: "Ob diese Art der Verzierung als eine Nürnberger Eigenheit angesehen werden muss und nur in der Reichsstadt geübt wurde, ist nicht sicher. Jedenfalls war sie hier besonders ausgeprägt, und die entsprechende Technik hatte ein besonders hohes Niveau erreicht."
- 9 MURR 1790
- 10 Vgl. SCHÜRER 2006
- 11 GÜMBEL 1925, S. 91: "möglicherweise ein Sohn Berthold Landauers"
- 12 GÜMBEL 1911, S. 483
- 13 BREPOHL 1999, S. 208
- 14 Auf der Stirnseite sind die Motivrauten schmaler und spitzwinkliger als auf der Längsseite.
- 15 TIMANN 2007, S. 33 f. Obwohl das früheste Meisterbuch von 1363 in Nürnberg erhalten ist, gibt es hier im 15. Jahrhundert noch keine Meistermarken. Diese wurden erst 1541 durch Ratsbeschluss eingeführt.
- 16 Gerät: Mobiler RF-Spektrumsanalysator, Typ Niton XL3t Hybrid+, Firma analyticon instruments GmbH, Messmodus: Electronic Metalls, General Metalls, nur main-Filter, 8 mm Messpunkt, 30 sec. Messung: Markus Raquet, Germanisches Nationalmuseum
- 17 Oberflächenwerte geben nicht die genaue Legierungszusammensetzung wieder, da sie von Korrosionsprozessen etc. beeinflusst sind.
- 18 GÜMBEL 1925, S. 91: "item 4 guld. Löst ich auß vergultem pruchsilber; ward mir geben zum Sarch […] Item mir wart auß alten hallern und zubrochen silber 14 lot und 1 ½ quint einsilbers".
- 19 Die hohen Goldwerte der RFA-Messung an der Oberfläche erschwerten eine genaue Ansprache, lediglich der fehlende Quecksilberanteil dieser Gruppe könnte auf eine galvanische Vergoldung hinweisen.
- 20 MENDE 2013, S. 15: "Im Verlauf zunehmender Forschung und um die Auswertung von Analysen wurde mehrfach die Notwendigkeit einer korrekten Terminologie angemahnt, mit deutlicher Unterscheidung zwischen Bronze als Kupfer-Zinn-Legierung und Messing als Kupfer-Zink-Legierung. Das lässt sich aber nicht immer befolgen, wofür es im Nürnberger Bestand Beispiele gibt".
- 21 GNM Inv.-Nr. Pl.O.2204; vgl. MENDE 2013, S. 41–47; Farbtafel S. 23, 24 22 Vgl. SCHMIDT-OTT 1993
- 23 Zu den technischen Details der Vitrinen im Lapidarium siehe DIX/RA-QUET/SCHMIDT/WOLFF 2013, S. 131–137, und WOLFF 2014, S. 21–35.
- 24 TSG 6-8-6-mm mit PVB
- 25 Während der Planungsphase wurden in mehrmonatigen Klimamessungen Schwankungen der relativen Luftfeuchte zwischen 27 und 65 % festgestellt.

#### Quellen und Literatur

- BREPOHL 1999: Erhard Brepohl, Theophilus Presbyter und das mittelalterliche Kunsthandwerk. Bd. 2: Goldschmiedekunst. Köln 1999
- DIX/RAQUET/SCHMIDT/WOLFF 2013: Annika Dix, Markus Raquet, Matthias Schmidt und Jürgen Wolff, Schadstoffmessungen in Museen – begleitende Untersuchungen einer neuen Ausstellungshalle im Germanischen Nationalmuseum. In: Umwelt, Gebäude & Gesundheit. Schadstoffe, Gerüche und schadstoffarmes Bauen. Ergebnisse des 10. Fachkongresses der Arbeitsgemeinschaft Ökologischer Forschungsinstitute (AGÖF) am 24. und 25. Oktober 2013 in Nürnberg. Springe-Eldagsen 2013, S. 130–142
- FILLITZ: Herrmann Fillitz, Reichskleinodien. In: Historisches Lexikon Bayerns. Online: http://www.historisches-lexikon-bayerns.de/Lexikon/ Reichskleinodien (abgerufen am 10.08.2016)
- GÜMBEL 1911: Albert Gümbel, Die Scheßlitzer, eine Nürnberger Goldschmiedefamilie des XV. Jahrhunderts. In: Repertorium für Kunstwissenschaft 34, 1911, S. 481–499
- GÜMBEL 1925: Albert Gümbel, Hans Schesslitzer genannt Schnitzer und Peter Ratzko, die Goldschmiede der Nürnberger Heiltumstruhe. In: Repertorium für Kunstwissenschaft 45, 1925, S. 90–97
- KAHSNITZ 1991: Rainer Kahsnitz, Der Heiltumsschrein, das letzte originale Erinnerungsstück an die Reichskleinodien in Nürnberg. In: Nürnberger Altstadtberichte 16, 1991, hrsg. v. Altstadtfreunde Nürnberg e.V., S. 29–18
- KAMMEL 2006: Frank Matthias Kammel, Rautenrapporte aus dem Gesenke: spätmittelalterliche Türen mit Reliefarmatur. Im: Anzeiger des Germanischen Nationalmuseums 2006, S. 22–63
- MENDE 2013: Ursula Mende, Die mittelalterlichen Bronzen im Germanischen Nationalmuseum. Bestandskataloge des Germanischen Nationalmuseums. Nürnberg 2013
- MURR 1790: Christoph Gottlieb von Murr, Beschreibung der sämtlichen Reichskleinodien und Heiligthümer, welche in der des H.R. Reichs freyen Stadt Nürnberg aufbewahret werden, mit einer Kupfertafel. Nürnberg 1790
- SCHMIDT-OTT 1993: Katharina Schmidt-Ott, Reinigung von Silberoberflächen. Diplomarbeit 1993, hrsg. v. Institut für Museumskunde an der Staatlichen Akademie der Bildenden Künste Stuttgart, Bd. 12, Stuttgart 1993
- SCHÜRER 2006: Ralf Schürer, Heiliges Römisches Reich Deutscher Nation. 962 bis 1806. Von Otto dem Großen zum Ausgang des Mittelalters. Ausst.-Kat. Kulturhistorisches Museum Magdeburg. Dresden 2006, S. 483–485
- TIMANN 2007: Ursula Timann, Zur Handwerksgeschichte der Nürnberger Goldschmiede, Nürnberger Goldschmiedekunst 1541–1868. Bd. II, Nürnberg 2007, S. 33 f.
- WOLFF 2014: Jürgen Wolff, Ausstellungsarchitektur. In: Gesichtsbilder: die Gründung des Germanischen Nationalmuseums und das Mittelalter. Hrsg. von Jutta Zander-Seidel und Anja Kregeloh, Nürnberg 2014, S. 21–35

Abbildungsnachweis

Alle Fotos: Germanisches Nationalmuseum Nürnberg

# **Schadstoffvermeidung in Vitrinen im Germanischen Nationalmuseum**

Erfolge und Kompromisse

### **Annika Dix und Markus Raquet**

Das Institut für Kunsttechnik und Konservierung am Germanischen Nationalmuseum in Nürnberg entwickelt seit vielen Jahren Strategien zur Schadstoffvermeidung in Museumsvitrinen. Wesentlicher Bestandteil dabei ist ein "Vitrinenanforderungsprofil", welches im Ausschreibungsverfahren unter anderem die Vorauswahl von Baumaterialien und abschließende Kontrollmessungen auf Schadstoffe in neuen Vitrinen vorschreibt. Erfolge und Kompromisse der Präventionsstrategie am GNM werden an aktuellen Beispielen gezeigt.

*Prevention of airborne pollutants in display cases at the Germanisches Nationalmuseum – successes and compromises*

For many years the Institute for Art Technology and Conservation at the Germanisches Nationalmuseum in Nuremberg has been developing a preventive strategy to reduce airborne pollutants in museum display cases. As a part of the bidding process for new cases, an internal "profile of requirements for display cases" stipulates preselected construction materials as well as final control measurement procedures. This article shows the successes and com*promises of the preventive strategy at the GNM based on recent examples.*

Das Germanische Nationalmuseum (GNM) ist mit über 1,3 Millionen Objekten das größte kulturhistorische Museum des deutschen Sprachraums und präsentiert mehr als 22 000 Objekte auf über 25 000 m² Ausstellungsfläche. Es wurde 1852 als "wohlgeordnetes Generalrepertorium über das ganze Quellenmaterial für die deutsche Geschichte, Literatur und Kunst" von Hans Freiherr von und zu Aufsess gegründet. <sup>1</sup> Wenige Jahre später fand die wachsende Sammlung in den Bauten des ehemaligen Kartäuserklosters in der Nürnberger Altstadt ihren ständigen Standort. Zur vorletzten Jahrhundertwende wurde das Ensemble des historischen Klosters durch neugotische Gebäude ergänzt, zu Beginn des 20. Jahrhunderts kamen weitere Bauteile hinzu. Nach den massiven Kriegszerstörungen und der Phase des Wiederaufbaus entstanden in den 1960er Jahren Neubauten durch den Architekten Sep Ruf. Zuletzt wurde das Museum in den 90er Jahren des 20. Jahrhunderts erweitert. Es entstanden eine neue Eingangshalle, Vortrags- und Wechselausstellungsräume und nicht zuletzt der Komplex, der die Werkstätten des Instituts für Kunsttechnik und Konservierung (IKK) beherbergt. <sup>2</sup> Dieses Konglomerat heterogener Bauten mit ihrer jeweiligen Gebäudetechnik und -ausstattung bringt Probleme in Bezug auf Schadstoffbelastung und Klimatisierung mit sich.

Emissionen aus Baumaterialien in Museumsvitrinen und deren Auswirkungen auf Kunstwerke sind ein vielfach diskutiertes, nach wie vor aktuelles Thema und fester Bestandteil der präventiven Arbeit von Restauratoren in Museen. Seit Ende der 1990er Jahre entwickelt das IKK Strategien zur Vermeidung von Schadstoffen und ist bestrebt, den Schadstoffeintrag im Museum zu verringern. <sup>3</sup> Kern dieser Strate-

gien ist die Entwicklung und ständige Aktualisierung eines "Vitrinenanforderungsprofils" (Tab. 1). Die schriftlich fixierten Qualitätsanforderungen an Museumsvitrinen sollen Architekten und Vitrinenbauern grundlegende Informationen zur Funktionalität, Sicherheit und zu den konservatorischen Belangen einer Vitrine geben, damit die geforderte Qualität geliefert und nachgewiesen werden kann. Zur Reduzierung von Schadstoffen in der Vitrine werden ein konkretes Material-Vorauswahlverfahren und abschließende Kontrollmessungen der Luft in der fertig gebauten Vitrine vorgeschrieben. Damit ist die Schadstoffkontrolle fester Bestandteil jeder Ausschreibung für neue Dauerausstellungsvitrinen im GNM und Teil der Abnahme nach der Vergabe- und Vertragsordnung für Bauleistungen (VOB). <sup>4</sup> Auf unspezifische Angaben wie "schadstoffarm" o. Ä. wird verzichtet, stattdessen werden konkrete Anforderungen, Analyseverfahren und Grenzwerte festgelegt.

Für sämtliche im Ausstellungsraum und in der Vitrine verbauten Werkstoffe muss der Vitrinenbauer den Hersteller benennen sowie Sicherheitsdatenblätter und aktuelle Materialmuster vorlegen. Zur Reduzierung des Schadstoffpotentials sind für den Bau der Vitrinen nur inerte Werkstoffe wie Glas, Metall und bei 180 °C mindestens 10 Minuten eingebrannte Lacke zu verwenden. Holzwerkstoffe (z. B. MDF) und nasse Farbanstriche sind aufgrund der schlechten Erfahrungen in der 2010 eröffneten Dauerausstellung "Renaissance, Barock, Aufklärung" im Galeriebau Obergeschoss<sup>5</sup> grundsätzlich ausgeschlossen. Der notwendige Einsatz von Klebe- und Dichtungsmaterialien muss so gering wie möglich gehalten werden. Eine technisch mögliche Fugenstärke bei Dichtungsmaterialien von 1,5 mm  $(+/- 0.5$  mm) ist anzustreben.

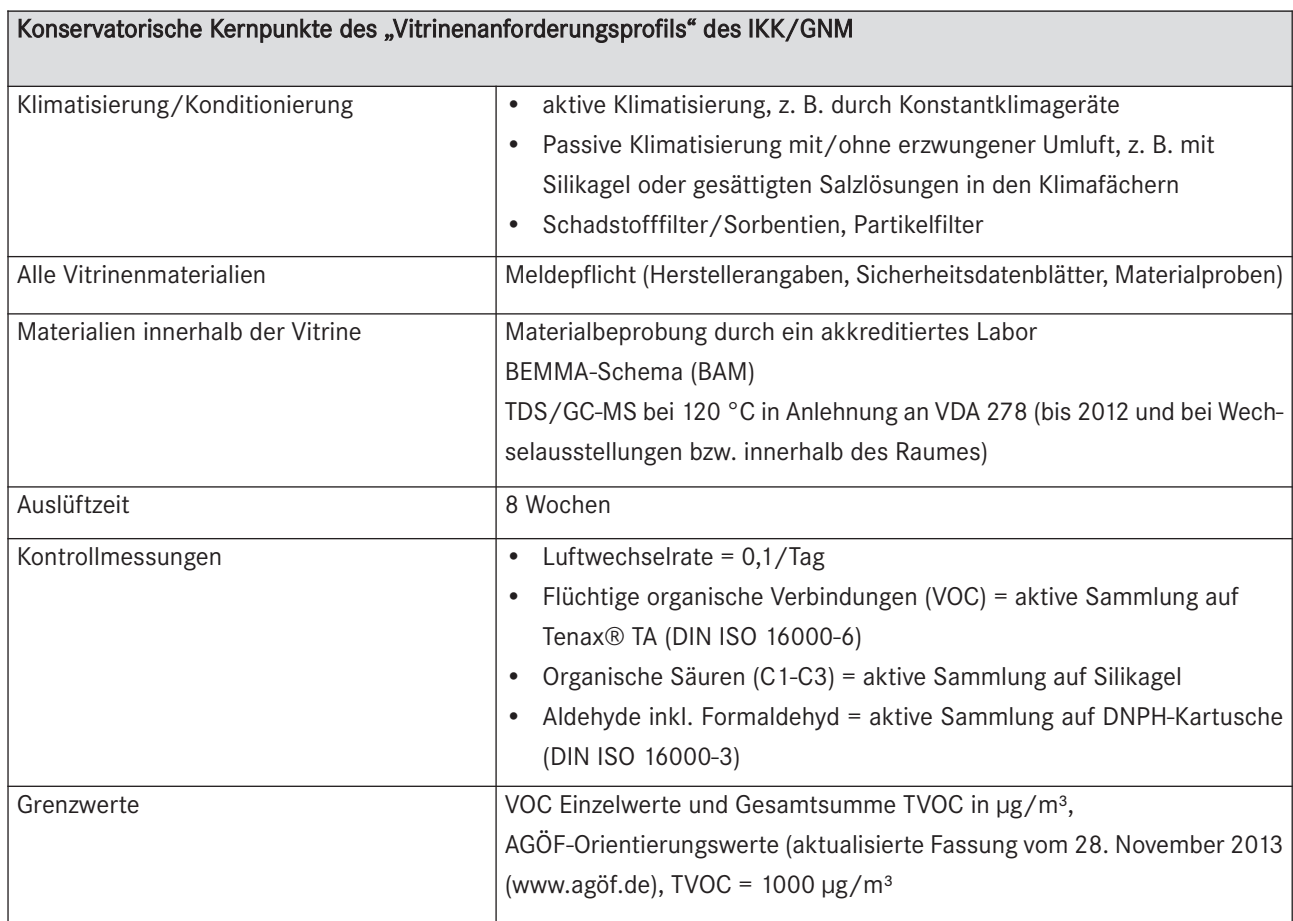

Tabelle 1: Konservatorische Kernpunkte des "Vitrinenanforderungsprofils" des IKK/GNM

Die Unbedenklichkeit der Materialien muss der Vitrinenbauer durch ein nach DIN EN ISO/IEC 17025 akkreditiertes Labor nachweisen und dem GNM vorlegen. Dieser Nachweis darf nicht älter als zwei Jahre sein, da sich Inhaltsstoffe oder Zusammensetzung von Produkten unter demselben Namen ändern können.

Bis 2012 hat das GNM zur Vorauswahl von Vitrinenmaterialien die Thermodesorptionsanalyse mit gekoppelter Gaschromatografie-Massenspektrometrie (TDS/GC-MS) bei 120°C vorgeschrieben: ein Screening- Verfahren aus der Automobilindustrie zur Charakterisierung organischer Emissionen in Anlehnung an VDA 278. <sup>6</sup> Im Gegensatz zu den Prüfkammerverfahren werden nicht bei einem definierten Luftdurchsatz und -volumen die in der Luft der Prüfkammer nachgewiesenen Substanzen bestimmt, sondern das gesamte mögliche Emissionspotential eines Materials wird aufgezeigt. Es können qualitative und semiquantitative Angaben über das Ausgasungspotential eines Materials gemacht werden. Der VOC-Wert ist die Summe der leicht- bis mittelflüchtigen Substanzen. Die Bewertung dieser Ergebnisse bzw. die Einschätzung, welche Substanzen in welcher Konzentration potentiell schädigend für Kunstwerke sein können, beruht auf Erfahrungswerten spezialisierter Labore. <sup>7</sup> Dieses relativ kostengünstige Verfahren wird aktuell noch für die Beprobung von Wechselausstellungsmaterialien am GNM vorgeschrieben.

Seit der Einführung des BEMMA-Schemas 2013, einem von der Bundesanstalt für Materialforschung (BAM) entwickelten Mikro-Prüfkammerverfahren zur "Bewertung von Emissionen aus Materialien für Museumsausstattungen"<sup>8</sup>, fordert das GNM für alle an Dauerausstellungsvitrinen verbauten Materialien dieses Verfahren als Nachweis der Unbedenklichkeit. Substanzen mit hohem korrosivem Belastungspotential, wie beispielsweise Ameisensäure, Essigsäure, Formaldehyd oder Oxime, dürfen nicht aus den Materialien emittieren bzw. nachweisbar sein. Für die flüchtigen organischen Verbindungen (VOCs) sind Summenemissionswerte festgelegt. Damit ist eine günstige Ausgangslage für den Bau einer möglichst schadstoffarmen Vitrine gegeben, jedoch noch lange keine Garantie für das Endprodukt. Hier spielen noch weitere Faktoren eine Rolle, wie die Dichtigkeit der Vitrine (Luftwechselrate), die Einsatzmenge oder die Oberfläche des Materials und der Frischegrad des Produkts zum Zeitpunkt der Beprobung. 9

Die im Ausstellungsraum fertig aufgebaute und ausgestattete Vitrine muss mindestens 6–8 Wochen auslüften. Da man mit Verzögerungen auf der Baustelle oder bei Lieferungen rechnen muss und Zwänge wie Eröffnungstermine kaum mehr Spielraum lassen, sollten bei der Auslüftungszeit keine Kompromisse eingegangen werden. Deshalb wird nach der Auslüftungszeit, aber noch vor der Abnahme nach VOB

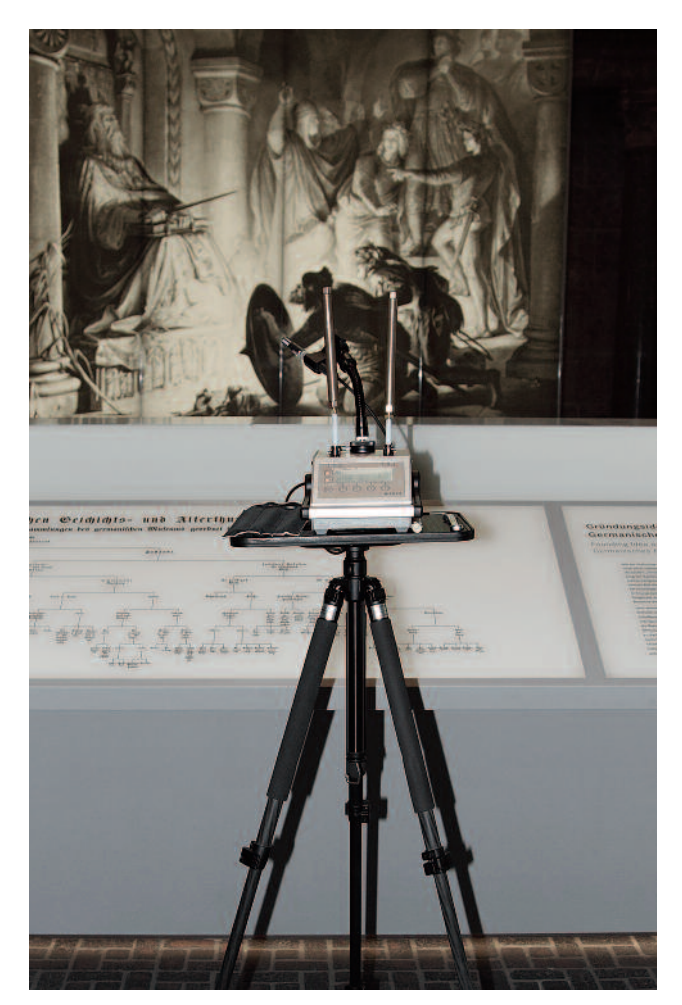

#### 2

Aktive Probenahmen auf Tenax® TA Röhrchen bei Raumluftmessungen

#### 3

Die 2012 neu eröffnete Dauerausstellung "Mittelalterbilder" im Lapidarium

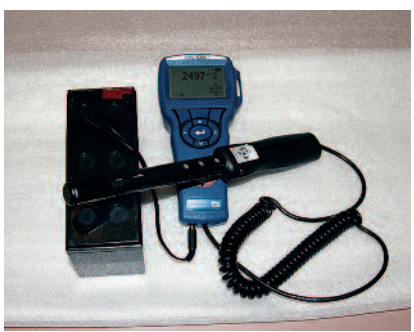

1 Bestimmung der Luftwechselrate mittels Tracergas in Vitrinen des GNM

durch ein akkreditiertes Labor stichprobenartig pro Vitrinentypus eine Kontrollmessung der Vitrineninnenluft sowie parallel der Raumluft durchgeführt. Zuvor muss die Luftwechselrate der Vitrine bestimmt werden, was einerseits der Kontrolle der geforderten Dichtigkeit dient, andererseits eine Aussage über die Dauer bis zum Erreichen der maximalen Schadstoffkonzentration der Vitrineninnenluft ermöglicht. Erst dann ist eine Probenahme sinnvoll. Eine Messung unmittelbar nach dem Schließen der Vitrinentür würde unrealistisch niedrige Werte ergeben oder gar aus der Raumluft eingetragene Schadstoffe anzeigen.

Zur Bestimmung des Luftwechsels wird ein Indikatorgas (Tracergas) in die Vitrine eingegeben und über den Konzentrationsabfall die Luftwechselrate bestimmt (Abb. 1). Unsere Ergebnisse der letzten drei Projekte zeigten eine unerwartet hohe Streubreite bei den verschiedenen Bauweisen. Der üblicherweise in den Ausschreibungen geforderte Wert von 0,1/ Tag wird tatsächlich eher selten eingehalten. Durch den Einfluss der unterschiedlichen Vitrinenbauweisen, der Beleuchtungserwärmung im Tagbetrieb und der Luftumwälzung für die Klimatisierung schwanken die Luftwechselraten zwischen 0,1/Tag und 2,1/Tag bei Wandvitrinen mit sehr gerin-

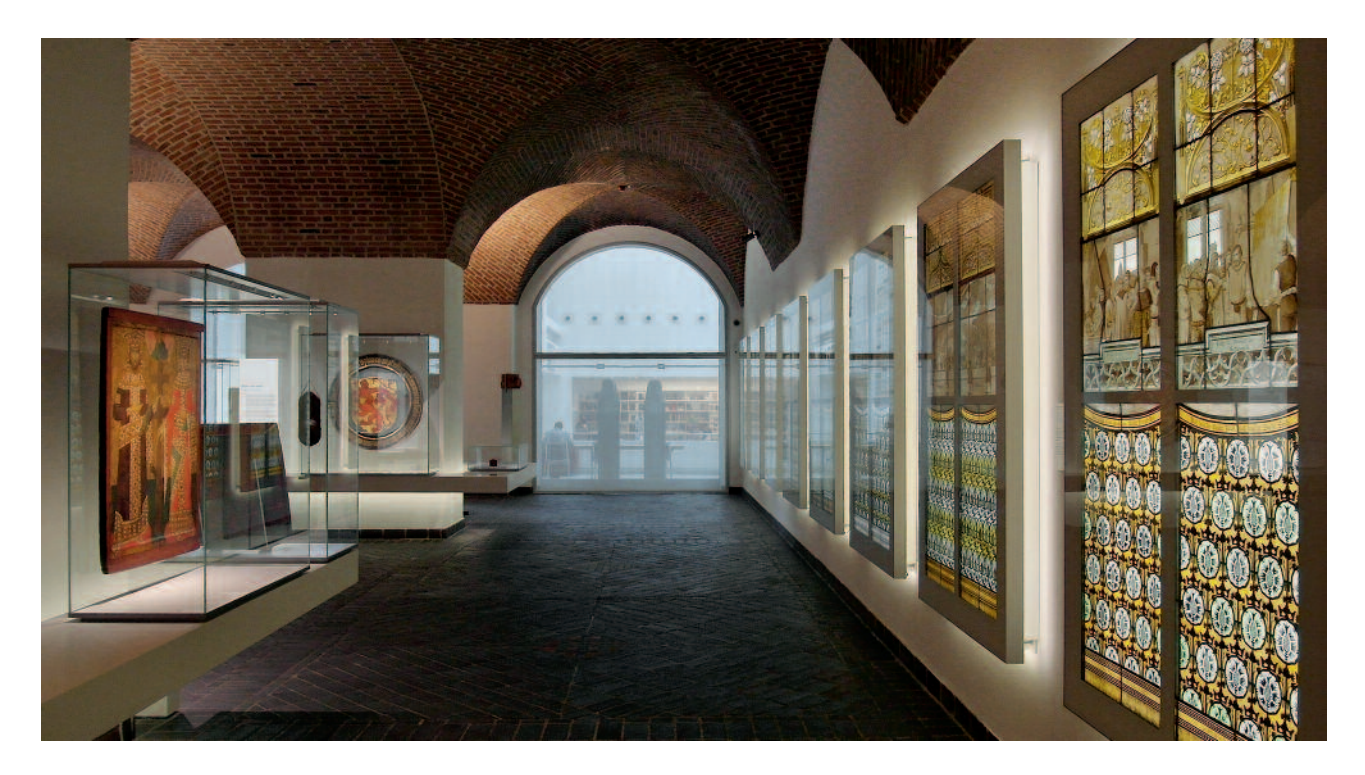

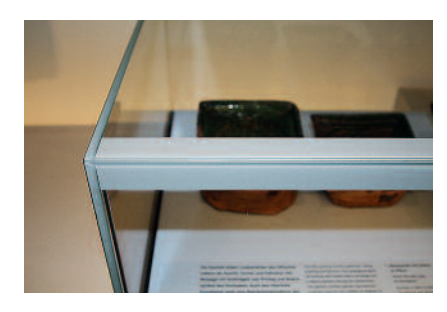

5 Weißer Glaslack in den Tischvitrinen

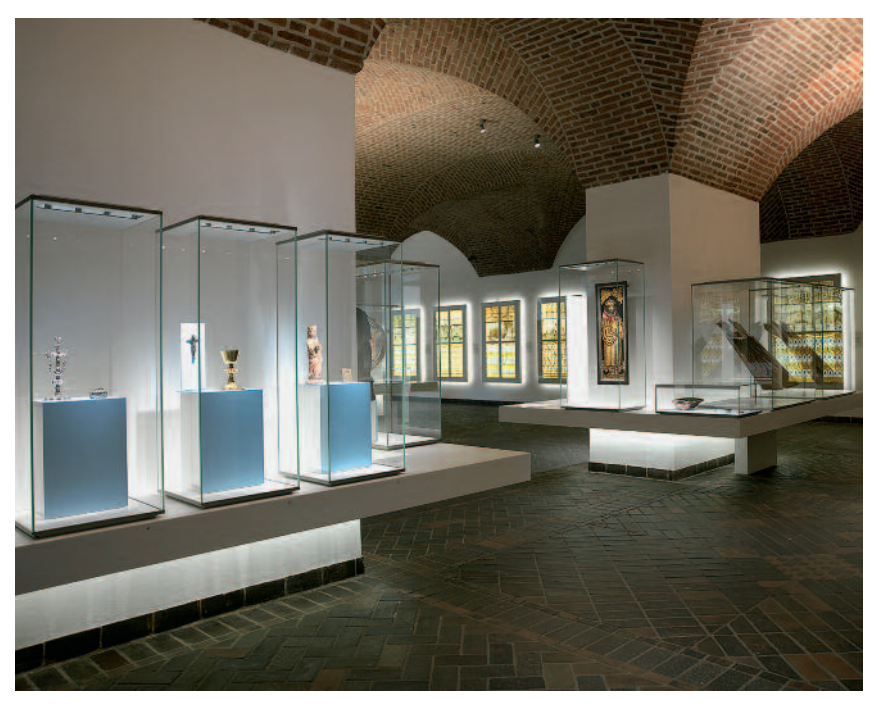

4 Ganzglasvitrinen mit pulverbeschichteten Edelstahlsockeln im Lapidarium

gem Luftvolumen. Diesen Wert pauschal vorzugeben, scheint folglich nicht unproblematisch.

Die Probenahme für die Luftmessungen erfolgt als aktive Sammlung auf verschiedenen Sammelmedien: flüchtige organische Verbindungen (VOC) auf Tenax® TA Sammelröhrchen nach DIN ISO 16000-6, organische C1-C3 Säuren (Essigsäure, Ameisensäure) auf Silikagel und Aldehyde (Formaldehyd) auf DNPH-Kartusche nach DIN ISO 16000-3 (Abb. 2). Passive Sammelmedien wie die früher im GNM wegen ihrer einfachen Handhabung eingesetzten Dräger ORSA indoor Diffusionssammler können hingegen deutlich weniger Substanzen erfassen, weshalb man damit zu unrealistisch "guten" Ergebnissen kommen kann. Außerdem muss eine minimale Luftströmung < 1cm/s vorhanden sein, ansonsten kann es ebenfalls zu Minderbefunden kommen.<sup>10</sup>

Um die Vitrine im Sinne der geforderten konservatorischen Unbedenklichkeit abnehmen zu können, muss im Leistungsverzeichnis ein Grenzwert für die Emissionen festgesetzt werden. Die sinnvolle Festlegung eines Grenzwerts ist nicht leicht, da es bislang noch keine spezifischen Richtlinien für die Problematik von Museumsvitrinen gibt. Daher zieht das GNM hierzu die jeweils aktuellen "Orientierungswerte für Innenräume" von der Arbeitsgemeinschaft Ökologischer Forschungsinstitute<sup>11</sup> heran.

In der nun folgenden Chronologie der neuen Dauerausstellungsvitrinen im GNM von 2012 bis 2014 werden Erfolge und Kompromisse der Schadstoffvermeidung näher beleuchtet.

"Mittelalterbilder" im Lapidarium – 2012

Der Forderung des Instituts für Kunsttechnik und Konservierung, die Schadstoffemissionen in neu zu bauenden Vitrinen durch den Einsatz inerter Materialien wie Glas, Stahl und Einbrennlacke zu minimieren, wurde in der Vergangenheit von Seiten der Architekten oder Ausstellungsplaner eine Einschränkung an Gestaltungsmöglichkeiten entgegengehalten. <sup>12</sup> Dass die ausschließliche Verwendung von Stahl für Vitrineneinbauten und Präsentationshilfen auch ästhetisch hohen Ansprüchen genügen kann, wird am Beispiel der Objektsockel in den neuen Vitrinen des Dauerausstellungsbereiches "Mittelalterbilder" sichtbar (Abb. 3). Die zweifarbigen Objektsockel und Innenböden aus Edelstahlblechen sind getrennt aus scharfkantig lasergeschweißtem Edelstahl gefertigt und mit einer matten pulverbeschichteten Oberfläche versehen (Abb. 4). Die anschließende Verbindung wurde rein mechanisch über Verschraubungen und Verstiftungen verwirklicht. Entsprechend erfolgte die Objektmontage mittels Verschraubungen oder Neodymmagneten.

Die um die Raumpfeiler gruppierten Ganzglas-Hochvitrinen bestehen aus dem Vitrinenkorpus aus Verbundsicherheitsglas (VSG), der auf einem mit acrylbasierten Mineralfaserplatten verkleideten Stahlgestell sitzt. Die LED-Beleuchtung ist in die Vitrinendecke aus eloxiertem Aluminiumblech integriert. Sämtliche elektronischen und Hitze entwickelnden Elemente sind außerhalb des Korpus eingesetzt. <sup>13</sup> Hohlkammerdichtungen aus hochtemperaturvernetzendem Silikon (HTV) sind als V-Dichtungen an den Türen mit einem doppelseitigen Klebeband aufgebracht. Die Glasdichtungen sind mit einem transparenten, acetatvernetzenden Silikon ausgeführt, welches nach damaligem Kenntnisstand alle optischen, statischen und verarbeitungstechnischen Ansprüche erfüllte. Hinsichtlich einer möglichen Essigsäureemission wurde das Produkt kritisch hinterfragt und mit dem damals vorgeschriebenen TDS-Verfahren beprobt. Es war bereits in vergangenen Projekten festgestellt worden, dass die an-

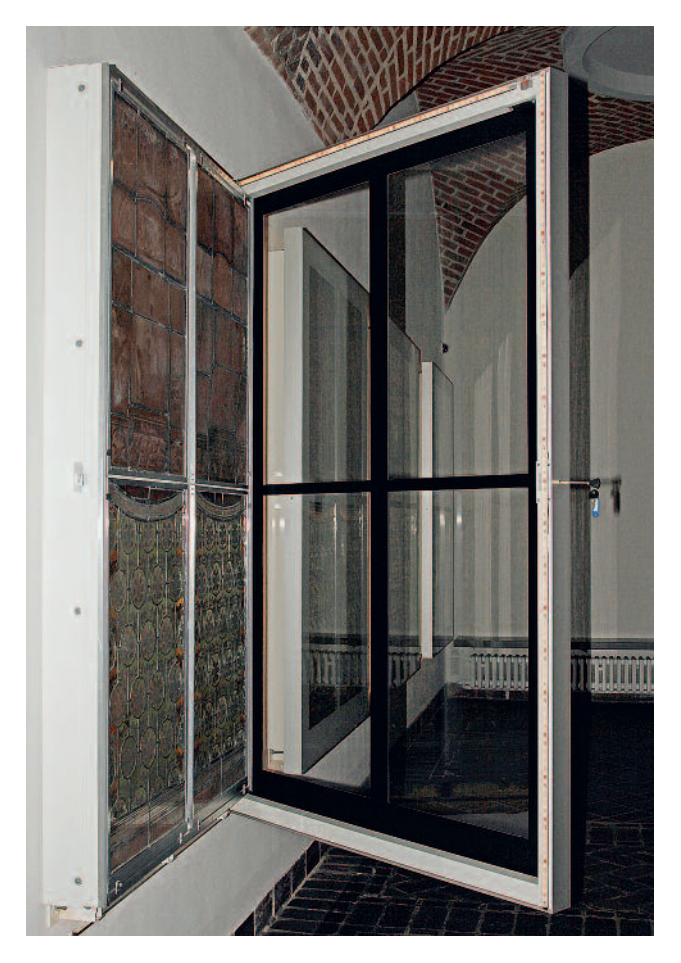

fangs sehr hohe Essigsäure-Emission nach einer Auslüftungszeit von mindestens sechs Wochen kaum noch nachweisbar war.

Sowohl in den UV-verklebten Tischvitrinen mit in der oberen Vitrinenkante integrierter LED-Beleuchtung als auch bei den Glasgemäldevitrinen wurde aus optischen Gründen auf der Innenseite des Glases ein weißer 2-Komponenten Polyurethanlack aufgebracht (Abb. 5). Dieser mittels des TDS/ GC-MS Verfahren beprobte und freigegebene Lack entpuppte sich später als Emissionsquelle. In den Glasgemäldevitrinen wurde er eingesetzt, um die Ränder der unterschiedlich dimensionierten historischen Glasgemälde zu kaschieren. Erst während der Aufbauarbeiten wurde entschieden, die unzureichende Blickdichtigkeit durch einen zweiten Auftrag eines schwarzen Lacks desselben Produkts zu verbessern (Abb. 6).

Bei den Kontrollmessungen<sup>14</sup> zeigten sich dann in der Vitrineninnenluft auffällig hochkonzentriert die Substanzen PGMMA, n-Butylacetat sowie Aromaten, die vor allem in Lacken enthalten sind. Mit Hilfe des vorliegenden TDS-Screenings konnten diese Substanzen eindeutig dem weißen Glaslack zugeordnet werden. Die extrem hohen Werte in der

6 Zweiter schwarzer Glaslackauftrag auf der Innenseite der Glasgemäldevitrinen

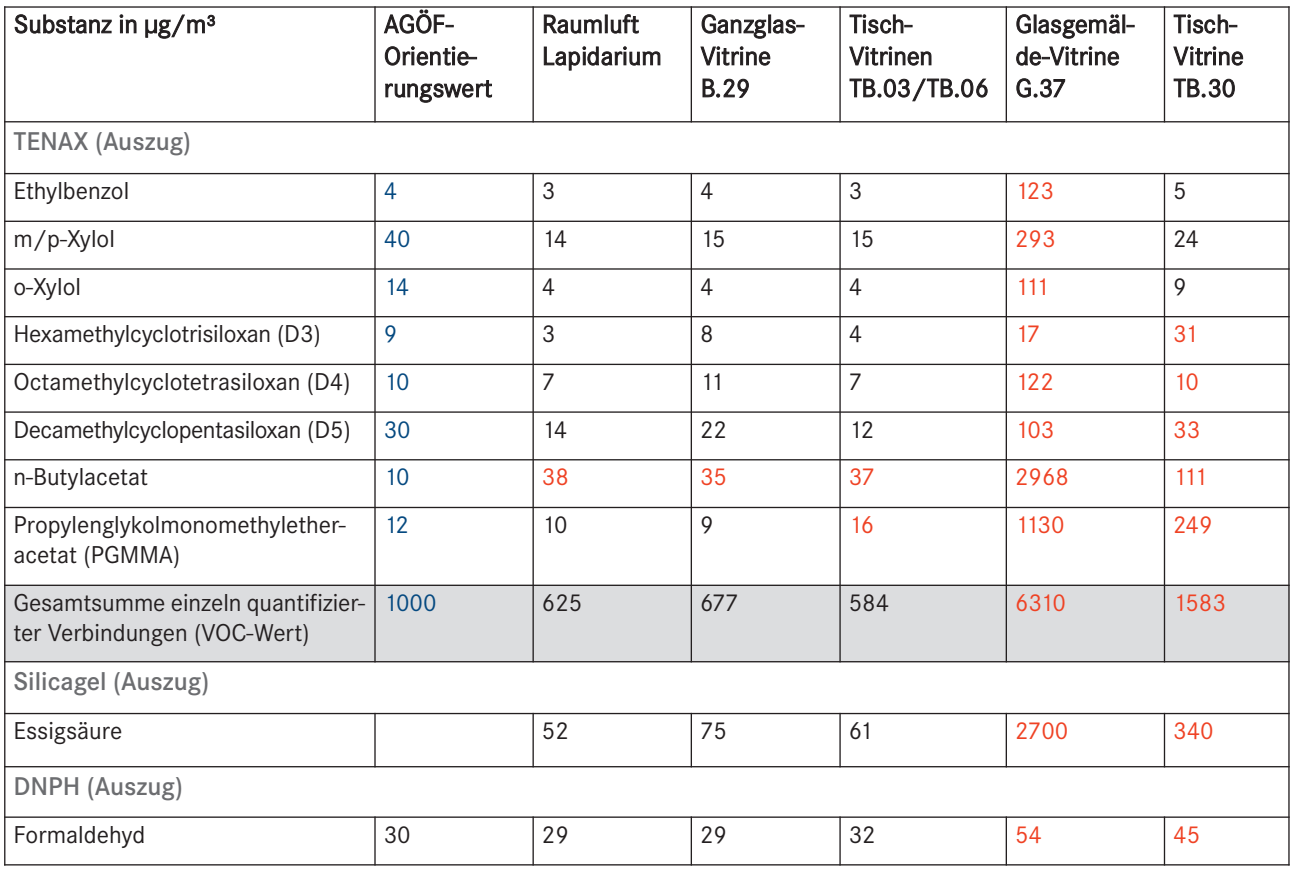

Tabelle 2: Ergebnis der Kontrollmessungen der Lapidariums-Vitrinen. Blau: AGÖF-Orientierungswert (Stand 2008); Rot: stark auffällige Werte, die diese Orientierungswerte deutlich überschreiten. Schwarz: unauffällige Werte

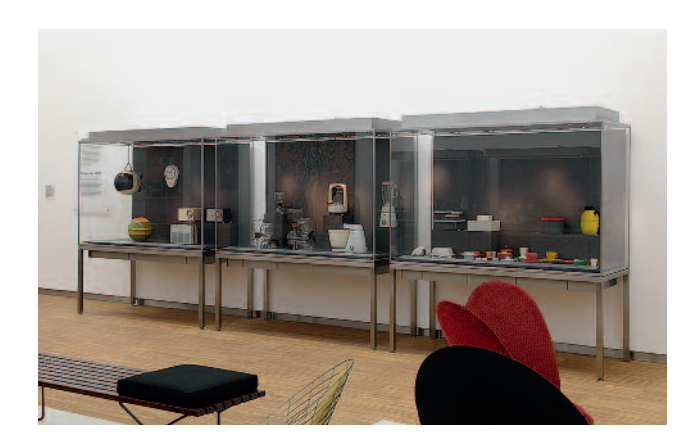

7 Die neuen Modulvitrinen von 2013/14 in der Sammlung des 20. Jahrhunderts

Glasgemäldevitrine können dadurch erklärt werden, dass der zweite Schichtauftrag das Abbinden des ersten Auftrages verzögerte und es so zu einer deutlich langsameren Abgabe der flüchtigen Verbindungen kam (Tab. 2).

Bei Nachbesserungsarbeiten an den Glasgemäldevitrinen durch die Vitrinenbaufirma gelangten Emissionen aus dem sauervernetzenden Silikon während des Abbindens ungeplant in den Vitrineninnenraum, was ebenfalls in Tabelle 2 abzulesen ist (Essigsäure, Siloxane). Aufgrund des bevorstehenden Eröffnungstermins war es nicht mehr möglich, noch einmal die geforderten acht Wochen auszulüften. Durch regelmäßiges Lüften während der Schließzeiten und temporäres Einlegen von Aktivkohlegewebe konnten alle Werte deutlich reduziert und der extrem bedenkliche Essigsäurewert innerhalb eines Jahres von 2700  $\mu$ g/m<sup>3</sup> auf 74  $\mu$ g/m<sup>3</sup> abgesenkt werden. Damit liegt der Essigsäurewert wie auch bei den Typen Ganzglas- und Tischboardvitrine (B.27 und TB.03/06) unterhalb des AGÖF-Orientierungswerts von 88 µg/m<sup>3</sup> und entspricht annähernd dem Raumluftwert. Bei der Gesamtsumme flüchtiger organischer Verbindungen liegen diese beiden Vitrinentypen mit 677  $\mu$ g/m<sup>3</sup> und 584  $\mu$ g/m<sup>3</sup> deutlich unterhalb der vorgeschriebenen TVOC von 1000 µg/m<sup>3</sup> (Tab. 2).

## Modulvitrinen Sammlung 20. Jahrhundert – 2013/14

Für die Sammlung des 20. Jahrhunderts im zweiten Obergeschoss des Ostbaus im GNM sollte eine modular einsetzbare Vitrine entwickelt werden, die zum Design der Architektur von Sep Ruf aus den 1960er Jahren passt und den konservatorischen Anforderungen entspricht (Abb. 7). Im Deckel und Unterbau der reduzierten Edelstahl-/Glas-Vitrinen können die modularen Komponenten eingesetzt werden: eine Lichteinheit für Streu- bzw. direkt gerichtetes Glasfaserlicht oder ganz ohne Beleuchtung durch Einschieben eines Glasoder Stahldeckels. Für die Exponatrückwände und Sockel

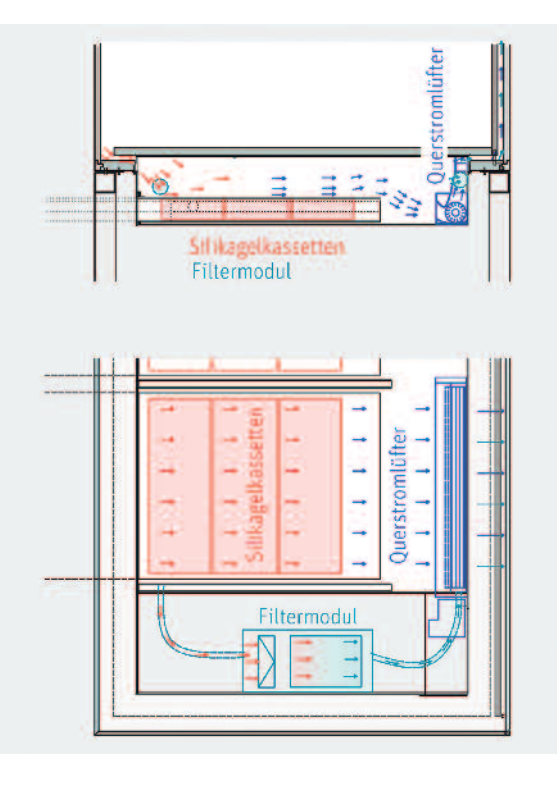

## 8

Technische Zeichnung der Schubladen zur Klimatisierung mit Querstromlüfter und Schadstofffiltereinheit oben: Längsschnitt unten: Grundriss

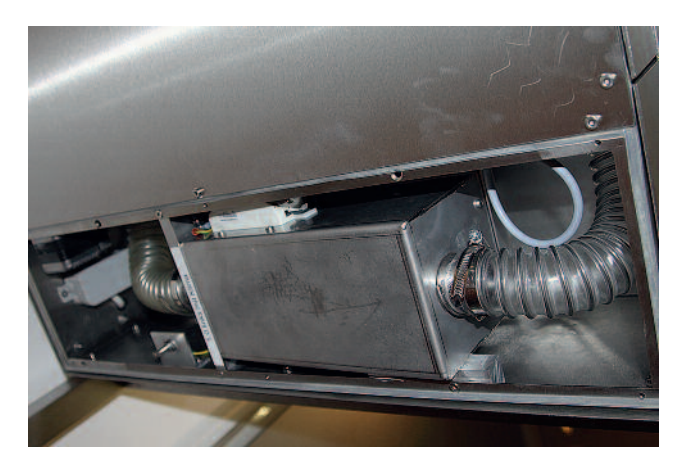

Schadstofffiltermodul zur individuellen Bestückung, dimmbarer Querstromlüfter getrennt von Vitrineninnenraum und Klimaschublade

 $\circ$ 

wurden Aluminiumschaum-Sandwichplatten verwendet, deren Deckblechlagen mit dem inneren geschäumten Kern rein metallisch verbunden und außen matt pulverbeschichtet sind. Unter dem Objektraum befinden sich Schubladen für die passive Klimatisierung, z. B. mit Silikagelkassetten. Die Luft strömt durch Schlitze an der Vorderseite der Vitrine über

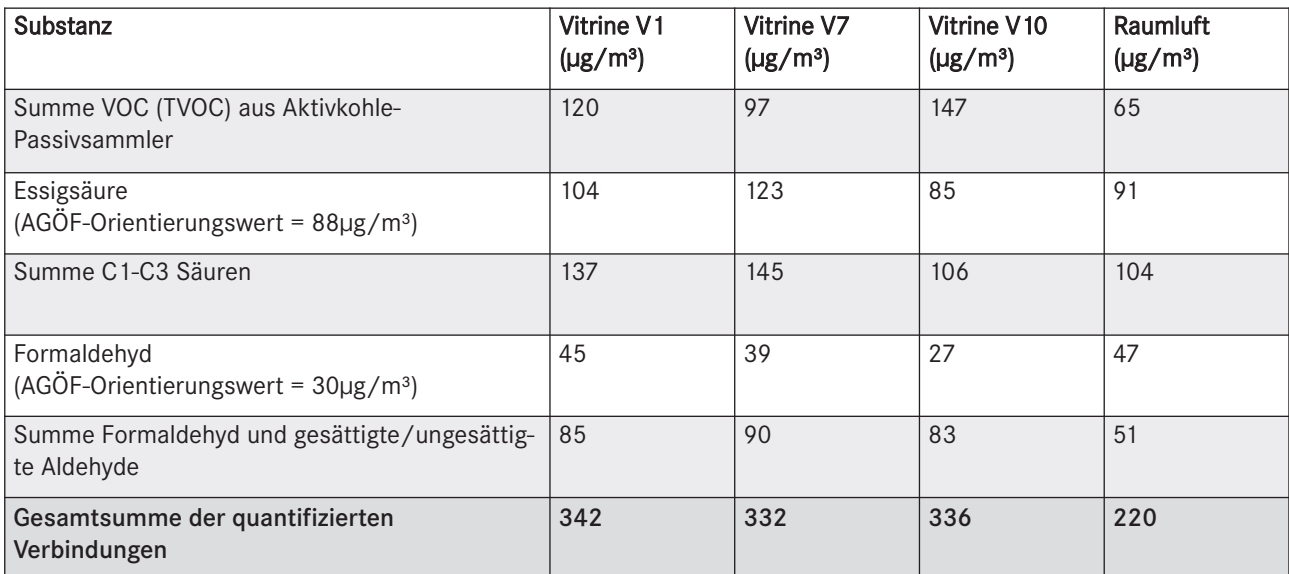

Tabelle 3: Auszug aus der Abnahmemessung in den Modulvitrinen, Sammlung 20. Jahrhundert

die Konditionierungsmittel in den Klimaschubladen und wird mittels eines Querstromlüfters über die Rückwand breitflächig in die Vitrine eingebracht (Abb. 8). Es wurde darauf geachtet, dass alle elektronischen Elemente, wie Lüftermotor oder Kabel, außerhalb des Vitrineninnenraums liegen. Eine separat einsetzbare Schadstofffiltereinheit kann mit beliebigem Adsorbermaterial ausgerüstet werden (Abb. 9).

Ein weiterer Ansatz zur Schadstoffvermeidung war, die Klebefugen und damit die Oberfläche der emittierenden Materialien durch sehr präzises Arbeiten der Stahl- und Glasprofile zu minimieren. Angestrebt waren Klebefugen von 1 mm. Die nutartig schließenden Metallarbeiten durften lediglich 1/10 mm Abweichung haben. Die Luftwechselraten von 0,11–0,36/d im Nachtbetrieb und 0,08–1,17/d im Tagbetrieb bezeugen per se eine hohe Dichtigkeit, jedoch auch den deutlichen Einfluss der Beleuchtungserwärmung im Tagbetrieb sowie der Klimafachumwälzung.

Auch der zum Zeitpunkt der Ausschreibung sehr niedrig angesetzte Zielwert von 200 µg/m³ TVOC wurde annähernd erreicht. Einschränkend ist hierbei zu ergänzen, dass die VOCs mit einem Passivsammler bestimmt wurden und der niedrig angesetzte Summengrenzwert auf den damaligen Erfahrungen mit Passivsammlern beruhte. Trotzdem bestätigen die Abnahmemessungen<sup>15</sup> den Erfolg der Schadstoffvermeidungsstrategie. Tabelle 3 verdeutlicht, dass der Großteil der gemessenen Substanzen aus der Raumluft stammt, was sich insbesondere in der Emission von Essigsäure aus dem frisch verlegten Parkettfußboden bemerkbar macht. In den Modulvitrinen selbst ist keine Essigsäurequelle mehr vorhanden. Hier wurde bewusst auf sauervernetzendes Silikon als Dichtungsmaterial verzichtet und ein opakweißes 1-komponentiges MS-Polymer für die Verklebung der Glasscheiben eingesetzt, welches sich inzwischen optisch, statisch und verarbeitungstechnisch bewährt hat.

#### Ehrenhalle – 2014

Die Neugestaltung der Dauerausstellung zur Gründung des Germanischen Nationalmuseums in der sogenannten Ehrenhalle schließt räumlich unmittelbar an den im Aufsatz von Annika Dix und Ute Meyer-Buhr<sup>16</sup> bereits beschriebenen Sammlungsbereich im "Lapidarium" an (Abb. 10). Die Gestaltung der neuen Vitrinen sollte sich entsprechend an die bereits vorhandenen anschließen. <sup>17</sup> Die positiv beprobten Materialien sollten zum Teil wieder zum Einsatz kommen. Auf den Einsatz eines acetatvernetzenden Silikons wurde aufgrund der beschriebenen Problematik grundsätzlich verzichtet. Verwendet wurde das inzwischen bewährte Polymer der Modulvitrinen. Für die Beprobung neuer Materialien wurde das zwischenzeitlich eingeführte BEMMA-Schema herangezogen. Die bereits in Zusammenarbeit mit einem Fachlabor für Umweltanalytik und Innenraumschadstoffe in den vorangegangenen Vitrinenprojekten begonnene Probenahmestrategie wurde hier konsequent fortgesetzt<sup>18</sup>. Zunächst wurde an einer geeigneten Auswahl Vitrinen die Luftwechselrate bestimmt, um zum richtigen Zeitpunkt eine Kontrollmessung der Innenluft durchzuführen. An sämtlichen Vitrinen sind bereits verschließbare Anschlüsse vorgesehen, über welche die Luftprobenahme für Kontrollmessungen mit Teflonschläuchen erfolgen kann, ohne die Vitrinentür zu öffnen (Abb. 11). Diese Probenahmeanschlüsse sind zudem hilfreich für eigene Nachkontrollen ohne aufwendige Vitrinenpräparation. Mit 573  $\mu$ g/m<sup>3</sup> und 804  $\mu$ g/m<sup>3</sup> liegen zwei Vitrinentypen unterhalb des geforderten Grenzwerts von 1000 µg/m³ TVOC. Die meisten Emissionen stammen aus dem weißen Glaslack, der aus Gründen der einheitlichen Gestaltung – wenn auch in geringerer Menge und korrekter Anwendung – wieder eingesetzt wurde. Diese Werte konnten durch forcierte Luftumwälzung mittels des Konstantklima-

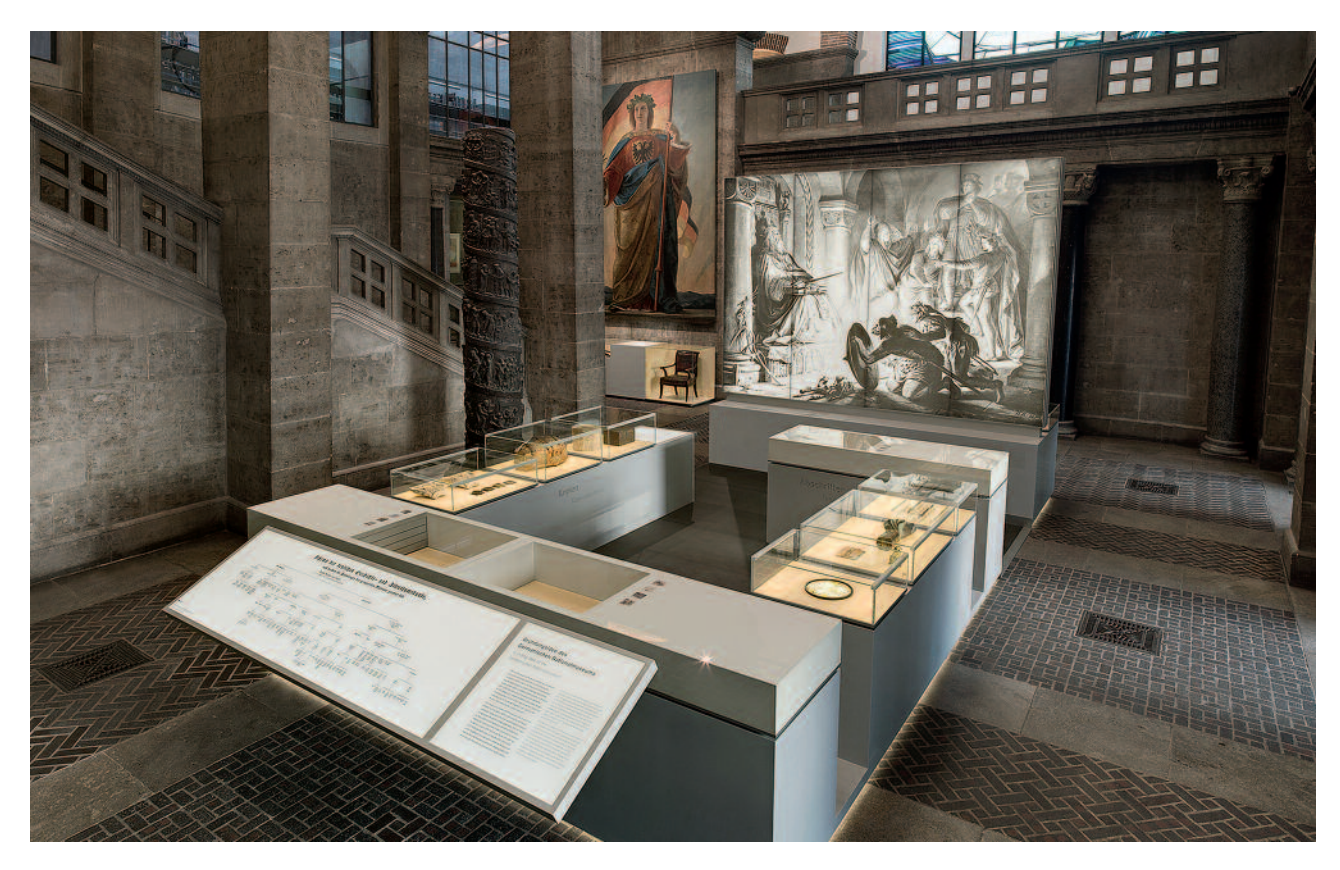

10 Die 2014 neu eröffnete Dauerausstellung zur "Gründung des Germanischen Nationalmuseums" in der Ehrenhalle

geräts mit vorgeschaltetem Aktivkohle-Schadstofffilter rasch gesenkt werden. Die Erfolgskontrolle der Lüftungsmaßnahme konnte durch das IKK selbst ohne erneute kostenintensive Laboranalytik durchgeführt werden. Mit Hilfe eines an den Probenahmeport gesetzten Photoionisationsdetektors<sup>19</sup> (PID) wurde das Absinken des Summenwerts der flüchtigen organischen Verbindungen kontrolliert.

## Wechselausstellungen/Altbestandvitrinen

Nicht immer ist es möglich, eine technisch aufwendige und kostenintensive Lösung, beispielsweise mit aktiven Klimageräten, umzusetzen. In vielen Sammlungsbereichen des Germanischen Nationalmuseums hat sich eine Art "Lowtech-Variante" mit passiver Konditionierung bewährt. Unterhalb der Vitrinen befindet sich ein Klimafach, das individuell mit passiven Konditionierungsmitteln wie z. B. Silikagel oder gesättigten Salzlösungen oder auch mit Schadstoffadsorbern ausgestattet werden kann. Der Luftaustausch zwischen Klimafach und Objektraum erfolgt entweder rein passiv oder durch erzwungene Umluft, z. B. mit regelbarem Axiallüfter (Abb. 12).

Für Altbestandsvitrinen, die ohne großen Aufwand nachgerüstet werden, und für die wenige Monate dauernde Klima-

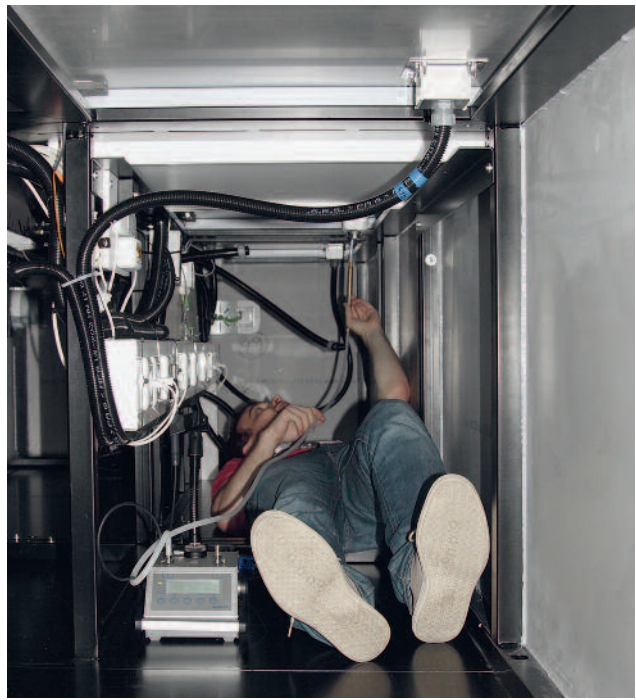

11 Probenahme mit aktiven Sammelmedien für die Abnahmemessungen der Vitrinen der Ehrenhalle

tisierung in Wechselausstellungen hat sich die rein passive Methode bewährt. Unter perforierten Sockeln aus Metall oder anderen geprüften und freigegebenen Plattenmaterialien<sup>20</sup>, die mit luftdurchlässigen Stoffen bespannt sind, werden Silikagel, Molekularsiebe, gesättigte Salzlösungen oder

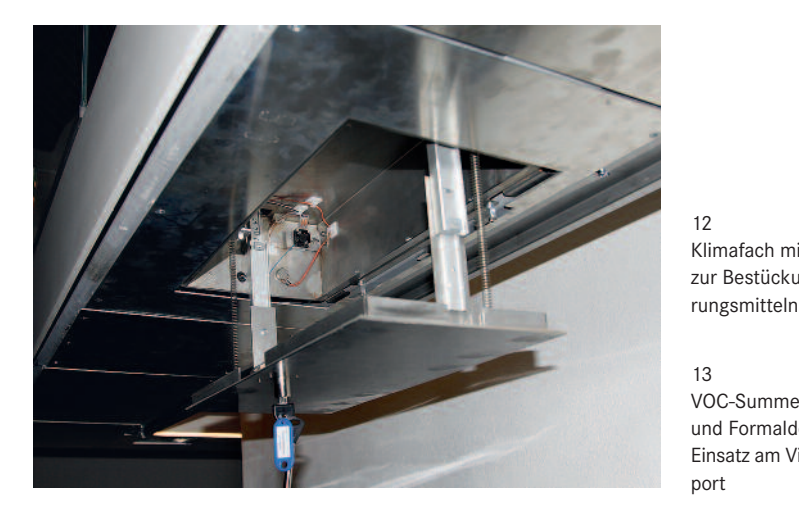

12 Klimafach mit regelbarer Umluft zur Bestückung mit Konditionie-

13 VOC-Summen-Messgerät (PID) und Formaldehydmessgerät im Einsatz am Vitrinenprobenahmeport

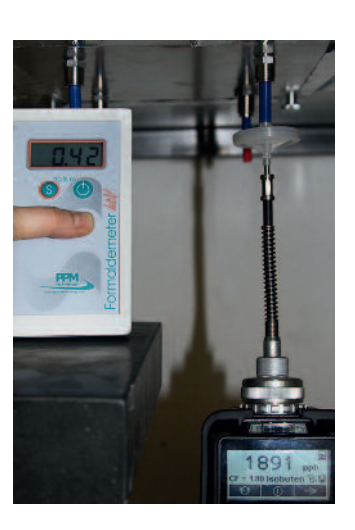

Schadstoffadsorber untergebracht. Dabei stehen verschiedene Möglichkeiten offen, die Sorbentien einzubringen, z. B. als Schüttung von Granulat, in Form von Filtermatten oder Aktivkohlegeweben, die auch unter die Bezugsstoffe gespannt werden können. In einer Vitrine mit besonders vielen Silberobjekten ohne Schutzlackierung, der sogenannten Kaffeezeugvitrine, hat sich eine Mischung von Kokosnussschalen-Aktivkohlegranulat und Zinkoxid als Adsorber für Schwefelverbindungen bewährt. Die Adsorbermaterialien müssen hier in einem Turnus von 3-4 Jahren gewechselt werden, womit sich der Pflegeaufwand in Grenzen hält.

#### Monitoring

Zum Monitoring von Vitrinen kommen Metallindikatorstreifen (in Anlehnung an den Oddytest), Indikatorpapiere für Säuren oder der Formaldehydschnelltest Bio Check F von Dräger zum Einsatz. Aufgrund des erhöhten Bedarfs nach schnellen, unkomplizierten und wiederholbaren Messungen hat das Institut für Kunsttechnik und Konservierung zwei Messgeräte angeschafft: ein Eingasmessgerät für Formaldehyd<sup>21</sup> und das oben genannte PID-Summenmessgerät für flüchtige organische Verbindungen (VOCs). Ein wichtiger Einsatzbereich ist die Suche nach Emissionsquellen, z. B. als Sofortanzeiger beim Aufbau von Wechselausstellungen. Beide Messgeräte kommen auch bei der schnellen Vorabprüfung von Werkstoffen zum Einsatz, um zeit- und kostenintensive Laboranalytik gezielter auf "erfolgversprechende" Materialien zu konzentrieren (Abb. 13).

## Fazit

Aufgrund der Komplexität der "gewachsenen" Museumsgebäude des GNM ist für die einzelnen Dauerausstellungsbereiche eine individuelle Sanierungs- und Vitrinenplanung erforderlich. Durch die feste Verankerung der Qualitätsanforderungen an Museumsvitrinen ("Vitrinenprofil") im Ausschreibungstext nach VOB werden Architekt und Vitrinenbauer verpflichtet, mit der Materialvorauswahl und der abschließenden Kontrollmessung die konservatorische Qualität der Vitrinen einzuhalten und dem GNM gegenüber nachzuweisen.

Eine Beprobung von Vitrinenbaumaterialien mit der TDS-Methode hilft Emissionsquellen konkret einzelnen Materialien zuzuweisen. Das BEMMA-Schema ist ein auf Museumsvitrinen zugeschnittenes Beprobungsverfahren zur Auswahl möglichst schadstoffarmer Materialien, kann jedoch auch keine schadstofffreie Vitrine garantieren. Ein als unbedenklich eingestuftes Material kann bei falscher Anwendung oder in Wechselwirkung mit anderen Materialien zu erheblichen Problemen führen. Die Erfahrungen machen die Notwendigkeit der Einhaltung von mindestens sechs, besser acht Wochen Auslüftungszeit deutlich. Mit Kenntnis der Luftwechselrate vor der Kontrollmessung auf Schadstoffe kann die Dauer bis zur Einstellung einer Ausgleichskonzentration in der Vitrine erfasst werden. Die Bestimmung der Luftwechselraten der Vitrinen hat gezeigt, dass die allgemein genannte Luftwechselrate von 0,1/d nicht immer eingehalten wird. Die hohe Dichtigkeit von Vitrinen kann bei Schadstoffquellen in der Vitrine zu einer erheblichen Ansammlung von Schadstoffen führen. Eine durch ein Fachlabor durchgeführte Abnahmemessung an der fertigen Vitrine ist unabdingbar. In Ermangelung spezifischer Grenzwerte für Museumsvitrinen sind die AGÖF-Orientierungswerte bislang im IKK ein probates Mittel zur Beurteilung von Vitrinen und Ausstellungsräumen. Das GNM ist bestrebt, das Vitrinenprofil und die Strategie zur Vermeidung von Schadstoffen konsequent weiterzuentwickeln.

Dipl.-Rest. (FH) Annika Dix und Dipl.-Rest. (FH) Markus Raquet Germanisches Nationalmuseum Institut für Kunsttechnik und Konservierung Kartäusergasse 1 90402 Nürnberg

#### Anmerkungen

- 1 Zur Gründungsgeschichte des Germanischen Nationalmuseums vgl. ZANDER-SEIDEL/KREGELOH 2014
- 2 Vgl. GROSSMANN 1997
- 3 VON ULMANN 2004 und http://www.gnm.de/forschung/archiv-forschungsprojekte/praevention-schadstoffvermeidung-ikk/
- 4 Die Vergabe- und Vertragsordnung für Bauleistungen (VOB) ist in Deutschland Grundlage bei allen Ausschreibungen und bauvertraglichen Vereinbarungen öffentlicher Auftraggeber.
- 5 VON ULMANN 2010
- 6 VDA 278 Thermodesorptionsanalyse organischer Emissionen zur Charakterisierung nichtmetallischer KFZ-Werkstoffe, Empfehlungen des Verbands der Automobilindustrie (VDA) Oktober 2011
- 7 Z. B. Labor Drewello & Weißmann, Naturwissenschaftliche Untersuchungen für Kunst und Denkmalpflege, Bamberg
- 8 WIEGNER et al. 2012
- https://www.nike.bam.de/de/nike\_medien/137\_12\_bam-zertifizierung\_emissionsarme-materialien\_allg-info\_deutsch\_2012\_07\_13.pdf
- 10 VDI-Richtlinie 4300 Blatt 6/ Anhang D Passivsammler, Verband Deutscher Ingenieure (VDI)
- 11 http://agoef.de/agoef/oewerte/orientierungswerte.html) aktualisierte Fassung vom 28.11.2013. Die Referenzwerte basieren auf statistischen Daten aus zwei vom Umweltbundesamt finanzierten Forschungsprojekten, in denen Wohn- und öffentliche Gebäude untersucht wurden. Im Unterschied zu Wohn- oder Arbeitsräumen haben wir es in Museumsvitrinen jedoch mit deutlich niedrigerem Luftwechsel und einem ungünstigeren Verhältnis zwischen Emissionsfläche und Luftvolumen zu tun.
- 12 VON ULMANN 2010, S. 46
- 13 Zur technischen Umsetzung der Vitrinen und Abnahmemessungen im Lapidarium siehe: DIX et al. 2013, S. 135–142
- 14 Bericht über Abnahmemessungen auf flüchtige organische Verbindungen im Lapidarium, Matthias Schmidt, AnbusAnalytikGmbH, Fürth, 13.07.2012
- 15 Bericht über Abnahmemessungen auf flüchtige organische Verbindungen in der Sammlung 20. Jahrhundert, Matthias Schmidt, AnbusAnalytikGmbH, Fürth, 21.01.2014
- 16 Annika Dix und Ute Meyer-Buhr, Im Schneewittchensarg eine Großvitrine für den Heiltumsschrein, in: Beiträge zur Erhaltung von Kunstund Kulturgut, H. 2/2016, S. 69–77
- 17 Zur Ausstellungsarchitektur in Lapidarium und Ehrenhalle siehe WOLFF 2014.
- 18 Bericht über die Abnahme auf flüchtige organische Verbindungen in der Ehrenhalle, AnbusAnalytikGmbH Fürth, Matthias Schmidt 31.07. 2014
- 19 ppbRAE3000, tragbarer Photoionisationsdetektor (PID) von RAE Systems zur VOC-Messung im ppb-Bereich (von 1 ppb bis 10.000 ppm). Das Summenmessgerät ist nicht geeignet, um Einzelsubstanzen zuverlässig anzuzeigen und ersetzt nicht die Abnahmemessung durch ein Fachlabor.
- 20 Für den temporären Einsatz in Wechselausstellungen hat das IKK zwei Plattenwerkstoffe freigegeben, die das BEMMA bestanden haben: eine Integralschaumplatte aus Hart-PVC, die nach dem Aufschneiden ausgelüftet werden muss, und eine ahornfurnierte, formaldehydfrei verleimte Spezialholzplatte aus dem Saunabau.
- 21 Formaldemeter htv-M von PPM-Technology

## Literatur

- DIX et al. 2013: Annika Dix, Markus Raquet, Matthias Schmidt und Jürgen Wolff, Schadstoffmessungen in Museen – begleitende Untersuchungen einer neuen Ausstellungshalle im Germanischen Nationalmuseum. In: Umwelt, Gebäude & Gesundheit. Schadstoffe, Gerüche und schadstoffarmes Bauen. Ergebnisse des 10. Fachkongresses der Arbeitsgemeinschaft Ökologischer Forschungsinstitute (AGÖF) am 24. und 25. Oktober 2013 in Nürnberg. Springe-Eldagsen 2013, S. 130–142
- DIX/MEYER-BUHR 2016: Annika Dix und Ute Meyer-Buhr, Im Schneewittchensarg – eine Großvitrine für den Heiltumsschrein, in: Beiträge zur Erhaltung von Kunst- und Kulturgut, H. 2/2016, S. 69–77
- GROSSMANN 1997: G. Ulrich Großmann, Architektur und Museum Bauwerk und Sammlung. Das Germanische Nationalmuseum und seine Architektur. Ostfildern 1997
- RAQUET 2014: Markus Raquet, Strategien zur Schadstoffvermeidung in Museumsvitrinen im Germanischen Nationalmuseum in Nürnberg. In: Schadstoffe im Museum, Begleitheft zum Symposium 02. Juli 2014 in Dresden. Hrsg. v. Forschungsallianz Kulturerbe, Fraunhofer IRB. Stuttgart 2014, S. 13–15
- VON ULMANN 2004: Arnulf von Ulmann, Schadensvorbeugung im Museum. In: Ders. (Hrsg.), Anti-Aging für die Kunst: Restaurieren – Umgang mit den Spuren der Zeit. Nürnberg 2004, S. 197–199
- VON ULMANN 2010: Arnulf von Ulmann, Kunst kennt keinen Urlaub und kann sich nicht erholen oder: von den Unwegsamkeiten Prävention durchzusetzen. In: Umwelt, Gebäude & Gesundheit. Schadstoffe, Gerüche, Sanierung. Ergebnisse des 9. Fachkongresses der Arbeitsgemeinschaft Ökologischer Forschungsinstitute (AGÖF) am 23. und 24. September 2010 in Nürnberg. Springe-Eldagsen 2010, S. 38–49
- WIEGNER et al. 2012: Katharina Wiegner, Matthias Farke, Wolfgang Horn, Oliver Jann und Oliver Hahn, Den Schadstoffen auf der Spur. Die Bewertung von Emissionen aus Materialien für Museumsausstattungen mithilfe des neuen BEMMA-Schemas. In: Restauro 3, 2012, S. 38–44
- WOLFF 2014: Jürgen Wolff, Ausstellungsarchitektur. In: Jutta Zander-Seidel und Anja Kregeloh (Hrsg.), Geschichtsbilder: die Gründung des Germanischen Nationalmuseums und das Mittelalter. Nürnberg 2014, S. 21– 35
- ZANDER-SEIDEL/KREGELOH 2014: Jutta Zander-Seidel und Anja Kregeloh (Hrsg.), Geschichtsbilder: die Gründung des Germanischen Nationalmuseums und das Mittelalter. Nürnberg 2014

#### Abbildungsnachweis

- Abb. 1, 2, 5, 6, 9, 11–13: Germanisches Nationalmuseum, Annika Dix
- Abb. 3: Germanisches Nationalmuseum, Jürgen Wolff
- Abb. 4, 7: Germanisches Nationalmuseum, Monika Runge
- Abb. 8: jb architekten GmbH, Nürnberg
- Abb. 10: Dirk Messberger, Nürnberg

## **Handarbeit und Maschinenästhetik**

Oberflächen als Arbeitsspeicher in der Kunst des 20. und 21. Jahrhunderts\*

## **Dietmar Rübel**

Über die Oberflächen von Kunstwerken wird in der Kunst und der ästhetischen Theorie seit der klassischen Moderne heftig debattiert. Dabei stand die Oberflächenbeschaffenheit, insbesondere sichtbare Spuren der ausführenden Hand, lange für die vermeintliche Authentizität künstlerischer Arbeit. Bereits zu Beginn des 20. Jahrhunderts trat diesem essentialistischen Geniekult der Ruf nach einer "Mechano-Faktur" neuer, zeitgemäßer Produktionsweisen zur Seite. Der Aufsatz geht vor allem am Beispiel von Skulpturen der Frage nach, was die Oberflächen kommunizieren, beziehungsweise was sie aufwendig verschweigen. Dies wird anhand von unterschiedlichen Materialien und ihren jeweiligen Bearbeitungsweisen dargestellt, entsprechende Produktionsprozesse werden erläutert und Auswirkungen auf die Konzeptualisierung von (künstlerischer) Arbeit erörtert.

#### *Handiwork and Machine Aesthetics. Surfaces as Working Memory in the Art of the 20th and 21st Centuries*

The surfaces of artworks have been appreciated as precipitation of the creative artistic process well into the 20th century. The high esteem of manufacturing traces is based on concepts of authenticity closely linking the artist's idea to the executing hand. Already in the early avant-gardes this essentialist cult of the genius was accompanied by a call for a "Mechano-Faktura" when considering modern production methods. This essay, considering sculptures, deals with the question of what surfaces communicate or what they conceal. By considering contemporary debates, it is focusing on various materials and the ways of their processing. This way, production aesthetics are explained, and effects on the conceptualisation of (the artist's) work are discussed.

Die Oberflächen von Kunstwerken wurden bis weit ins 20. Jahrhundert als Niederschlag des künstlerischen Schaffensprozesses geschätzt. Diesem hohen Ansehen von Arbeitsspuren lagen Authentizitätsvorstellungen zugrunde, welche die künstlerische Idee eng mit der ausführenden Hand verbanden. Dabei kam es durchaus zu Widersprüchen, denn auf der einen Seite forderte eine an der idealistischen Ästhetik orientierte Kunsttheorie, dass die "reine" Idee ein Kunstwerk zu bestimmen und die Materialität zu überwinden habe. Gleichzeitig sollte die Stofflichkeit und insbesondere die Oberflächenbeschaffenheit dazu dienen, die "Größe" ihres Schöpfers zu bezeugen – eine Reproduktion von Geschlechterklischees, die das Männliche als aktiv und kreativ sowie das Weibliche als passiv und reproduktiv definieren. Deshalb bieten gerade vermeintlich "oberflächliche" Oberflächen, die glitzern und spiegeln, mögliche Auswege aus tradierten Denkmustern wie geschlechtliche Dichotomien oder bürgerliche Tiefendimensionen. Denn all diese Strukturen werden seit den 1960er Jahren, wie es der Literaturwissenschaftler Fredric Jameson beschrieben hat, von einer Vielzahl von Oberflächen ersetzt.<sup>1</sup>

Bereits zum Ende des Ersten Weltkriegs war neben dem essentialistischen Geniekult der Ruf nach einer Mechano-Faktur neuer, zeitgemäßer Produktionsweisen zu vernehmen. Allerdings verdanken sich die Oberflächen dieser Maschinenästhetik bis heute häufig intensiver Handarbeit, die jedoch meist nicht die Künstler und Künstlerinnen übernehmen. Auch die demonstrative Spur der Hand garantiert keineswegs die individuelle Arbeit der Künstler und Künstlerin-

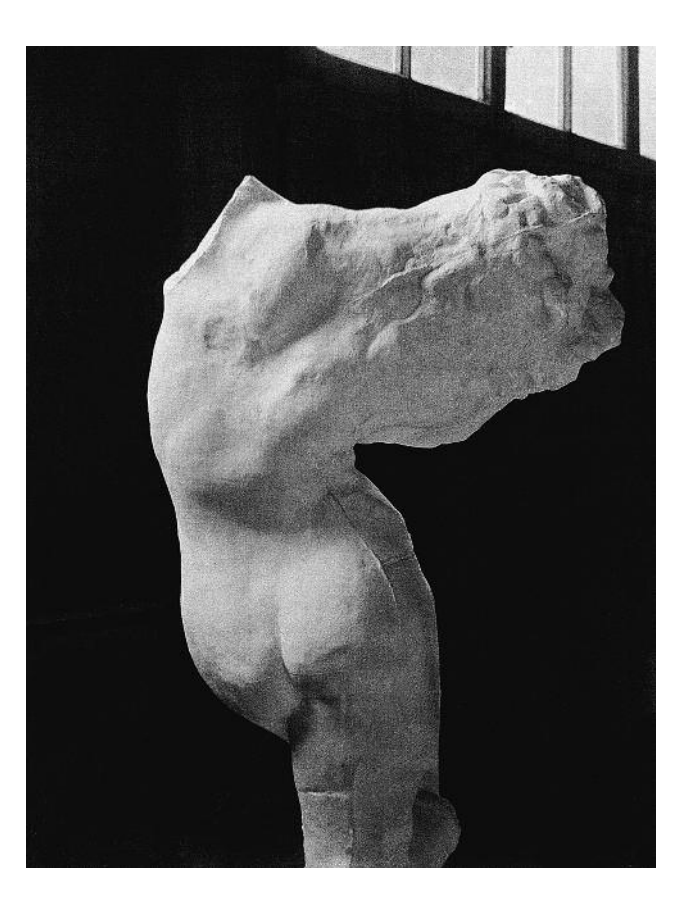

1 Auguste Rodin, Méditation, 1897. Gips, Höhe 155 cm

nen, wurden und werden zahlreiche der vermeintlich unmittelbaren Einschreibungen doch arbeitsteilig in großen Ateliers oder Werkstätten unter Anleitung hergestellt.<sup>2</sup> In Zeiten von Smart und Mutant Materials, die als emotionale Interfaces zwischen digitalen Informationen und konkreten Objekten vermitteln und in Form von Mobilfunkgeräten bereits als Körperextensionen verstanden werden, bleiben überraschenderweise zahlreiche künstlerische Strategien und damit verbundene Images der Oberflächenbearbeitung konstant. So gehorchen die Mechanismen, die das große Interesse an einem New Materialism oder einer Post Internet Art bestimmen, durchaus historischen Kategorien und Mustern.<sup>3</sup> Die makellosen Oberflächen der Objekte sollten und sollen die Zeitlosigkeit dieser Kunst vor Augen führen. Von daher ist zu fragen, was die Oberflächen kommunizieren beziehungsweise was sie aufwendig verschweigen. Von dieser Perspektive aus sollen im Folgenden Skulpturen betrachtet werden: Anhand von unterschiedlichen Materialien und ihren jeweiligen Bearbeitungsweisen – von scheinbar gestisch-spontanen Plastiken der klassischen Moderne über die makellosen Skulpturen der Minimal Art bis hin zu den digitalen Blobjects der Gegenwart – können entsprechende Produktionsprozesse erläutert und Auswirkungen auf die Konzeptualisierung künstlerischer Oberflächenbearbeitung erörtert werden.

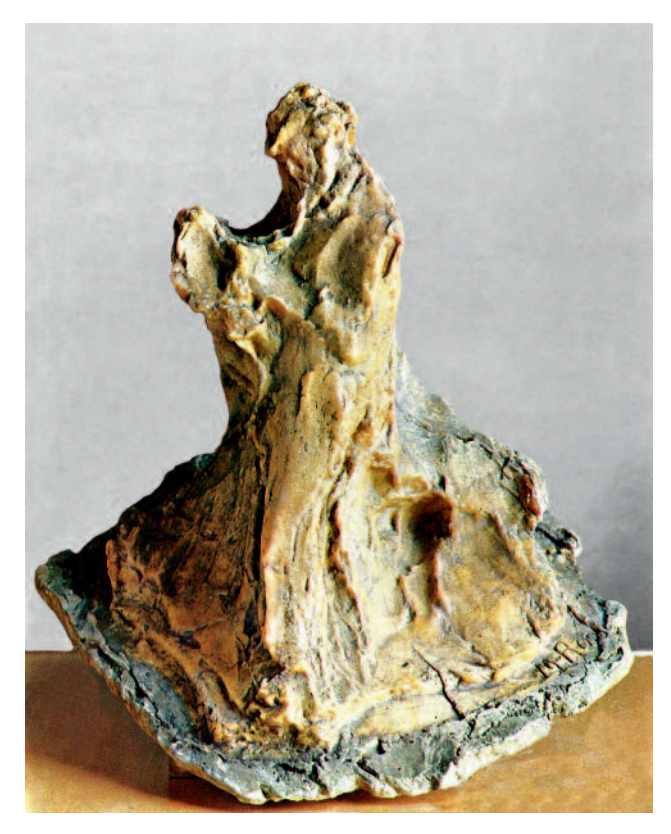

2 Medardo Rosso, Uomo che legge, 1893–1895. Wachs über Gips, Höhe 29 cm

## Handarbeit: Auguste Rodin und Medardo Rosso

Die grundlegenden Strategien im Umgang mit Oberflächen als Arbeitsspeicher traten schon bei Auguste Rodin und Medardo Rosso deutlich hervor. Dabei spielten die spezifischen Materialeigenschaften eine zentrale Rolle. Die Plastizität der Wachsarbeiten Rossos führt zweifellos auf extreme Weise die Materialeigenschaften seines künstlerischen Werkstoffs vor.<sup>4</sup> Wachs oder Ton, traditionell die Materialien der *modelli* oder bozzetti, wurden nur aus einem Grund in die Materialordnungen des Idealismus aufgenommen: Sie konnten besonders gut die Spur eines Schöpfers bewahren, wobei der gebrannte Ton als Terrakotta die oberste Stufe bei den in den unteren Regionen rangierenden plastischen Massen einnahm. <sup>5</sup> So erklärte der französische Kunstschriftsteller Henry Jouin 1888 in seiner "Esthétique du Sculpteur": "Die Terrakotta ist eine fortwährende Signatur."6 Bei Medardo Rosso wurde der traditionell unselbstständige Werkstoff Wachs zum modernen "Ausdrucksträger von Subiektivität".<sup>7</sup> Insbesondere die Weichheit des Materials machte das leicht zu bearbeitende Wachs zu einem idealen Stoff für die Aufzeichnung flüchtiger Eindrücke – manueller Eindrücke, die der visuellen Impression einen unmittelbaren Ausdruck ermöglichen sollten. Die metaphorische Rede von der Impression als Schnittstelle zwischen Innen- und Außenwelt traf sich dabei zum einen mit den physiologischen Entdeckungen der Zeit, etwa von dem Physiker Hermann von Helm-

holtz, zugleich aber auch mit den Gedanken der Philosophen Henri Bergson oder Georg Simmel. Allerdings war insbesondere für Simmel, aber auch für zahlreiche Zeitgenossen Auguste Rodin der Meister einer impressionistischen Oberfläche. Die auffällige Materialbearbeitung Rodins, die Julius Meier-Graefe als "Haut über ungeordneten Sinnen" feierte.<sup>8</sup> verfolgte dabei zuallererst das Ziel, auf das Künstlersubjekt hinzuweisen: Materialreste, Klumpen, Verwerfungen und Gussgrate durchziehen die Oberflächen von Rodins Arbeiten und lassen sie wie prometheische Geschöpfe einer Mary Shelley erscheinen – wie in der über Jahrzehnte immer wieder neu zusammengesetzten Figur der Méditation (Abb. 1). Die Skulpturen werden bestimmt von großen Kontrasten: Roh und grob herausgebrochene und geschlagene Partien stehen dem zarten Schmelz von perfekt geschliffenen Figuren gegenüber. Diese Konfrontation machte für die ästhetische Theorie um 1900 die Größe von Rodin aus, der – etwa der Anschauung von Georg Simmel nach – die instabil wirkenden Fragmente und Bewegungsübergänge der Gips- und Bronzefiguren, vor allem die sich nur teilweise aus Marmorblöcken herauswindenden Figuren als permanenten Wechsel zwischen fest und flüssig feierte.

Diesen Dignität verheißenden Werkstoffen gegenüber wurde die Veränderlichkeit, die dem Material Wachs eigen ist, von Medardo Rosso – insbesondere in den seriellen Wachsgüssen der späten Jahre – immer wieder durch die auffällige Oberflächenbearbeitung betont: Fingerabdrücke zeigen

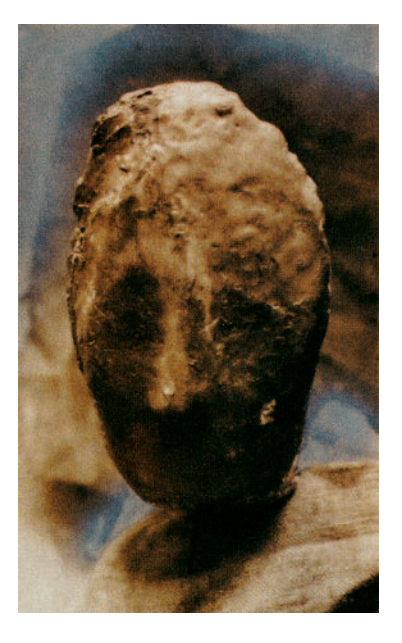

3 Medardo Rosso, Madame X, um 1900. Wachs über Gips, Höhe 29 cm

#### 4 Constantin Brancusi, Fotografie von *L'Oiseau dans l'espace* (1920), um 1929. Silbergelatineabzug, 40 x 30 cm

Überformungen an, winzige Krater von Luftbläschen und Rußspuren verweisen auf Schmelzvorgänge und betonen die Unmittelbarkeit der Materialbehandlung. Diese am Wachs entwickelte polymorphe Plastizität wurde von Rosso auch auf die selteneren Gips- und Bronzeversionen seiner Werke übertragen (Abb. 2); oder wie Ludwig Hevesi 1905 die Werke beschrieb: "Es ist darin das Fließende, [...] die bewegte Ruhe der nicht definierten Zustände. Auch seine Bronze wirkt darin wie Wachs; man hat den Eindruck, als sollte sich bei verschiedenen Temperaturen ihr Aggregatzustand und damit ihre Form ändern."9 Durch Pigmentierung der Gipse oder gezielte Verunreinigung des ehernen Metalls erzielte Rosso eine Patina, die in ihrer Porosität immer wieder zwar nicht eine mögliche Gefährdung, so doch die Veränderbarkeit der Materialien betont. Gegenüber den dramatischen Auflösungen einer geschlossenen Oberfläche bei Rodin nutzte Rosso das über die Figuren wandernde Licht und band es durch das Wachs stärker an die Skulptur. "Das Licht springt", um noch einmal Meier-Graefe zu zitieren, "nicht von Höhe zu Höhe, von Loch zu Loch, sondern gleitet geschmeidig."10 An dieser auffälligen Materialbearbeitung lassen sich zentrale Kategorien zeitgenössischer Forderungen um 1900 ablesen: zum einen die um den Eindruck der Momentgebundenheit bemühte Formgebung des Stoffs, zum anderen der Versuch, die Figur mit der Umgebung zu verschmelzen – was Ludwig Hevesi das "Streicheln entgleitender Formen" nannte -,<sup>11</sup> um so der ganzen Skulptur die Illusion von Bewegung zu verleihen. Durch die ungewöhnliche Oberfläche wird das Plastische vom menschlichen Körper gelöst, und das Material gewinnt an Eigenleben. Bei Madame <sup>X</sup> – um 1900 entstanden und vielleicht die bekannteste Arbeit Rossos – ist die Formbarkeit als Potenz des Materials so weit vorangeschritten, dass die vorgeführte zähe Plastizität des Stoffs eine Emanzipation des Materials von der Darstellung zur Folge hat. Dies unterstreichen die vom Künstler eigenhändig be-

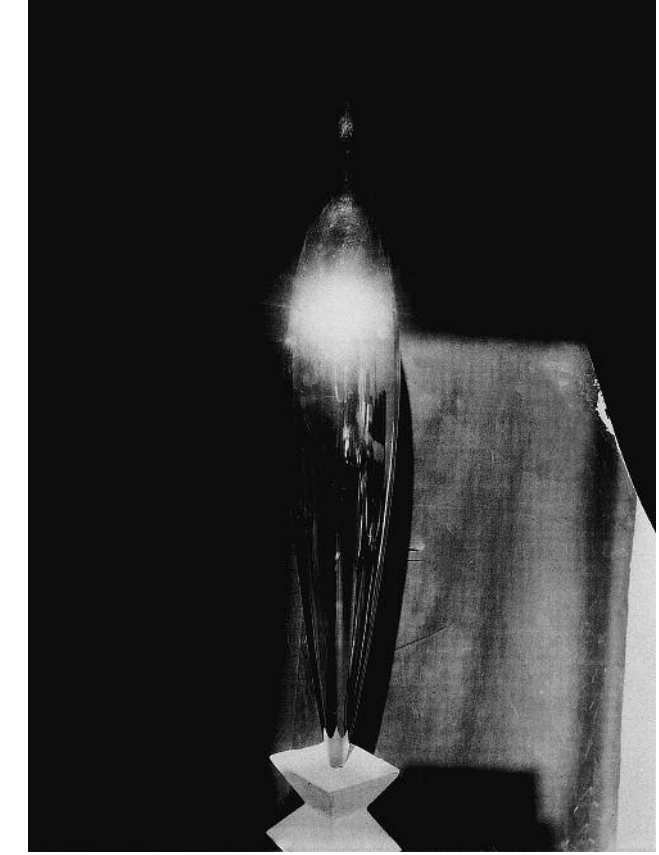

arbeiteten Fotografien: Medardo Rosso fotografierte seine Arbeiten ab 1900 selbst und erstellte ganze fotografische Serien von einer Plastik, die er – als buchstäblicher Lichtbildner – mit minimalen Veränderungen von Einstellung, Abstand, Ausschnitt und Lichtführung immer wieder festhielt (Abb. 3). Als Ergänzungen und Erweiterungen seiner Gussvarianten färbte er die Abzüge in unterschiedlichen Farben oder bearbeitete die Oberfläche mit Chemikalien, wodurch auf manchen Blättern nur noch Korrosionen ausgemacht werden können: Fotografien von Spuren als Spuren. Meist inszenierte er Verschleierungs- oder Auflösungsvorgänge und betonte den prozesshaften Charakter der Plastiken, die so mit ihrer Umgebung völlig verschmolzen. Der subjektive, unscharfe Blick auf die Arbeiten ist vergleichbar mit den plastischen Lichterscheinungen, die Constantin Brancusi in seinem Atelier aufnahm. Rosso stellte seit 1900 – wie auch Rodin – diese fotografischen Experimente zusammen mit seinen Plastiken als Ensemble aus. So verschränkten sie den Ausstellungsraum mit den Spuren eines vermeintlich authentischen Schaffensprozesses bis an den Ursprung. Diesem subtilen Brutalismus Rossos vergleichbar, arbeitete Constantin Brancusi seit 1910 an seinen vom Material abstrahierten ästhetischen Grundformeln, für die er asketisch geschliffene Formen expansiv im Raum platzierte. So scheinen sich Brancusis Werke – seien es Bronze- oder Marmor-

versionen – mit ihren auf Hochglanz polierten Oberflächen in glänzenden Lichtreflexen aufzulösen (Abb. 4). Die Skulpturen wirken wie die Konkretisierungen jener Vorstellungen,

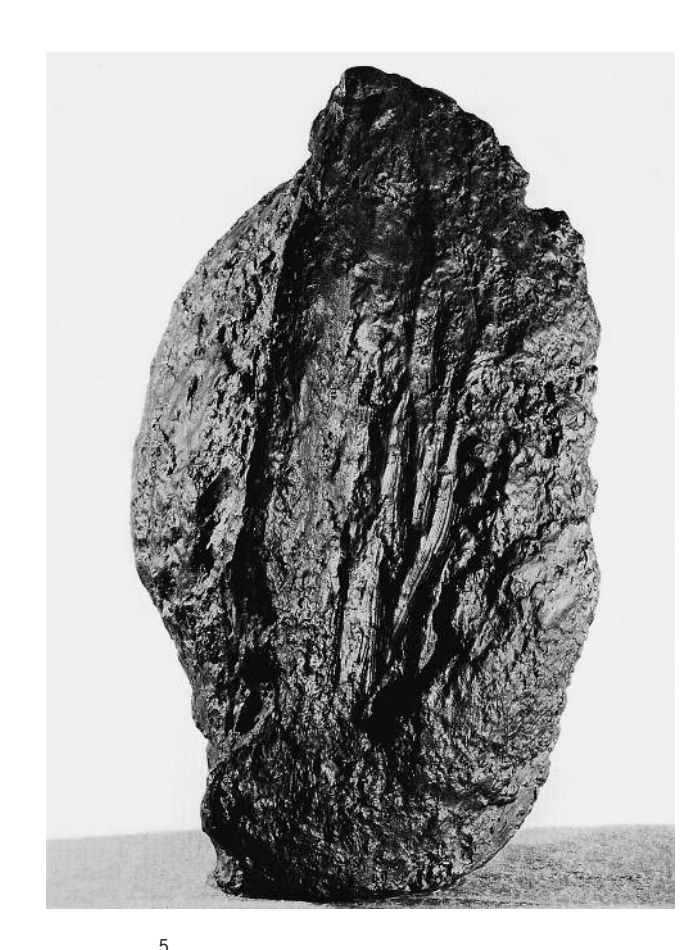

Jean Fautrier, Tête d'otage, um 1944. Blei, Schiefer, Höhe 48 cm

die Wilhelm Worringer in "Abstraktion und Einfühlung" von 1908 formulierte - "sich ein Bild von den Dingen zu schaffen", das sie "hinausrückt in eine Zone des Notwendigen und Abstrakten" - mit dem Ziel: "[...] die Dinge bis auf ein Mindestmaß von der Bedingtheit ihrer Erscheinungsweise und von der Verquickung mit dem äußeren unentwirrbaren Lebenszusammenhang zu entkleiden". <sup>12</sup> Zwar setzten sowohl Rosso als auch Brancusi bei ihrem Abstraktionsprozess auf die Anerkennung ihrer Materialien, indem sie deren Charakteristik betonten, doch wirken die Skulpturen Brancusis mit ihren massiven Holz- oder Steinsockeln nie fragil oder gefährdet, sondern vielmehr als bestünden die Formen aus einer enorm verdichteten Materie. In Rossos Figuren hingegen werden die polymorphen Materialeigenschaften von Wachs nicht länger verborgen und damit die vermeintliche Schwäche des Stoffs, seine latente Gefährdung und Tendenz zur Entformung, zum Prinzip erhoben. Die Plastik erfährt somit eine Entgrenzung von ihrer stofflichen Masse her. Das heißt, der Eigensinn des Materials kehrt das Verhältnis zwischen der Plastik als passivem Gegenstand aktiver Vertiefung um, indem dem Wachs eine gewisse Dynamik, Macht und ein gewisses Vermögen zugeschrieben wird. Unmittelbar nach dem Zweiten Weltkrieg tauchten die rauen und verletzlichen Oberflächen à la Medardo Rosso wieder verstärkt in der Skulptur auf, doch handelte es sich dabei

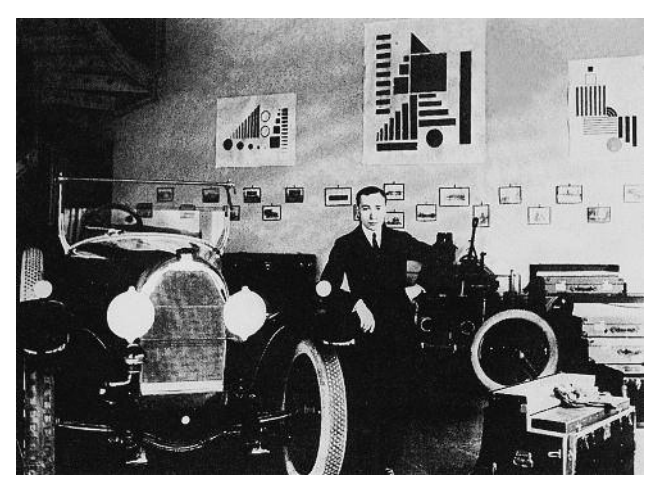

6 Henryk Berlewi, Installationsansicht der Mechano-Faktura-Ausstellung, 1924 im Autosalon von Austro-Daimler in Warschau

um materialmimetische Evokationen. Die Experimente des Informel mit ihren geschundenen und zerstörten Körpern waren heftig umstritten, obwohl allgemein für die Skulptur der Nachkriegszeit eine gezielt fehlerhafte Verwendung tradierter Materialien verzeichnet werden kann. Dabei sind die vernarbten Oberflächen aufgerissener Bronzekörper oder die verbrannten und auseinanderfallenden Eisengestalten in anklagendem Kontrast zu den glatten Oberflächen nationalsozialistischer Kriegerskulpturen und deren martialischen Idealkörpern zu sehen. Solchermaßen "beschädigte" Plastiken finden sich etwa im Werk von Germaine Richier, Jean Fautrier oder Eduardo Paolozzi und Emil Cimiotti (Abb. 5). Die schrundigen und schwelenden Oberflächen der Figuren sind aufgerissen und verworfen von Furchen, Graten und Buckeln, wodurch sich in diesen Narben Licht und Schatten auf dramatische Weise verfangen. Durch die Porosität des Materials mit seinen Rußspuren, winzigen Kratern und Verfärbungen wird die Fragilität der Gestalten betont.

> Mechano-Faktur: Henryk Berlewi und Donald Judd

Im Zuge der Oktoberrevolution in Russland wurde eine Einheit von Kunst und Produktion, Ding und Mensch, Denken und Handeln als sozialhistorisches Projekt mit großen utopischen Anteilen verfolgt. Die Künste sollten auf das Niveau der industriellen Produktion gehoben werden – und dabei spielten die Oberflächen eine entscheidende Rolle (allerdings mussten zahlreiche Materialien, beispielsweise Plexiglas und Aluminium, die in der Sowjetunion kaum produziert werden konnten, für künstlerische Experimente aus dem Westen importiert werden). 1924 etwa präsentierte der Künstler Henryk Berlewi ungegenständliche Gemälde, die er "Mechano-Faktura" nannte, in einem Autosalon von Austro-Daimler in Warschau (Abb. 6). Das zentrale Objekt der auf-

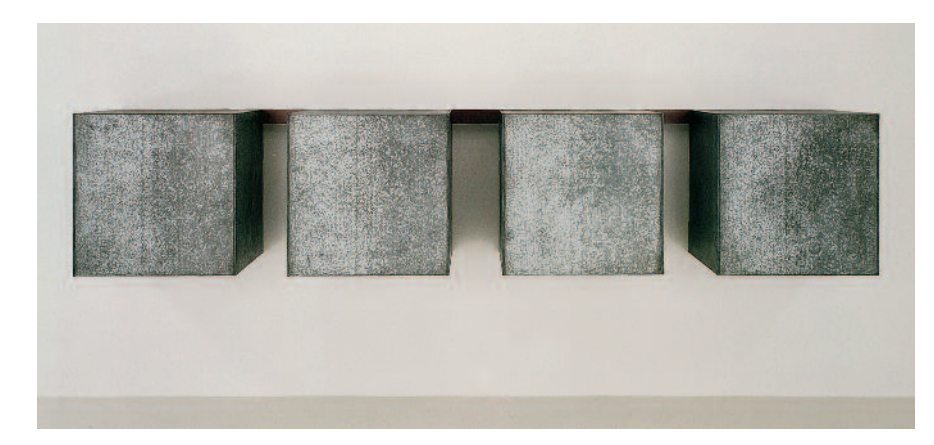

7 Donald Judd, Ohne Titel, 1966. Galvanisiertes Eisen, Höhe jeweils 102 cm

8 Robert Morris, Ohne Titel, 1965/1971. Spiegelglas, Holz, Höhe jeweils 91 cm

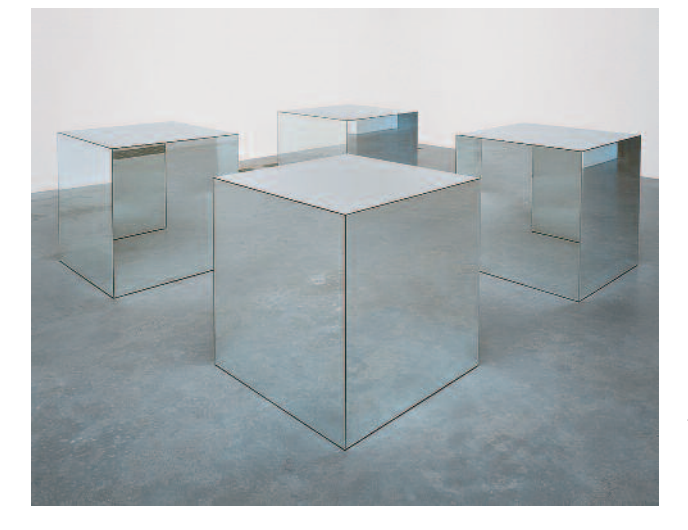

sehenerregenden Ausstellung stellte ein riesiges Coupé mit weißen Reifen dar, umgeben von den unterschiedlichen Texturen der streng-abstrakten Gemälde. Mit dem im Jahr zuvor entwickelten Konzept der Mechano-Faktur wollte Berlewi die zeitgenössische Kunst an die Standards der industriellen Produktion angleichen: Ein systematisches visuelles Vokabular bildet den Grundstock für variabel einsetzbare Formen und Oberflächenstrukturen – die in immer neuen Kombinationen dazu dienen sollten, Entsprechungen und Resonanzen zum täglichen Leben der modernen Großstadt zu bilden. <sup>13</sup> So stellten eigentlich auch die Spiegelungen in der polierten Lackoberfläche des Automobils die idealen Effekte von Faktur dar. Dieses Konzept stand im Kontext einer neuen Materialästhetik nach der Oktoberrevolution 1917 – Ausdruck der künstlerischen Hoffnung, durch die Integration von Realien zu einer Einheit von Kunst und Produktion zu gelangen und so dem Kunstwerk eine neue soziale Aufgabe zu geben. In diesem Zuge sollte für Berlewi die künstlerische Arbeit den Fertigungslinien der Automobilproduktion angeglichen werden.

Zahlreiche Skulpturen der 1960er Jahre griffen die Maschinenästhetik der revolutionären Materialkultur wieder auf, insbesondere die makellosen Objekte der Minimal Art, also die Arbeiten von Donald Judd, Carl Andre und Dan Flavin sowie Teile der weit verzweigten Produktion von Robert Morris

– und die schon am Übergang zur Konzeptkunst stehenden Werke Sol LeWitts. Allerdings waren die einzelnen Werkkonzepte und theoretischen Positionierungen äußerst heterogen, insbesondere die Schriften von Donald Judd und Robert Morris rekurrierten auf völlig unterschiedliche theoretische Zusammenhänge. Gemeinsam war allen Künstlern eine Ästhetik der Negation: Es galt, jede Illusion auszuschließen; angestrebt wurde stattdessen absolute Bedeutungsverweigerung und die Vermeidung jeglicher Anzeichen einer subjektiven Autorschaft, um dadurch zu einer vermeintlich selbstbezüglichen Präsenz der von Judd sogenannten spezifischen Obiekte zu gelangen (Abb. 7).<sup>14</sup> Dabei spielte vor allem bei Donald Judd die Oberflächenbeschaffenheit eine zentrale Rolle, sollte über die makellose Erscheinung der einfachen Objekte doch jegliche Verweis- oder Tiefenstruktur verweigert werden. Die serielle Verwendung industriell gefertigter Teile resultierte in einer nicht-relationalen (An-)Ordnung: Die dreidimensionalen Arbeiten stellten kein ideelles Ganzes dar, Judd lehnte dementsprechend den Begriff der "Skulptur" ab. Dies machte die minimalistischen Arbeiten zu exemplarischen Versuchsanordnungen ästhetischer Erfahrung unter scheinbar neutralen Bedingungen. Gegen diesen Versuch des Gleich- oder Ausschaltens aller historischen und gesellschaftlichen Spezifik wendeten sich seit Mitte der 1960er Jahre zahlreiche Künstler und Kritiker: Sie beharrten auf der geschichtlichen, sozialen oder ökonomischen Bedingtheit der Kunst – und diese Kontextualisierung setzte bei den Werkstoffen und ihrer Beschaffenheit beziehungsweise Be- und Verarbeitung an. Nachdem Donald Judd 1965 die Fertigung seiner Objekte an Spezialfirmen übergeben hatte und nur noch hochwertige Industriestoffe Verwendung fanden – diese ließ er jedoch in kleinen spezialisierten Handwerksbetrieben, etwa bei Bernstein Brothers in Queens, fertigen –, wurde in zeitgenössischen Besprechungen der spezifischen Objekte immer wieder deren Materialästhetik hervorgehoben. Robert Smithson porträtierte Donald Judd noch im selben Jahr, in dem er seine Produktionsweise umstellte, als Materialfetischisten, in dessen Werken eine "unheimliche Materialität" – "an uncanny materiality", wie es in dem Artikel wörtlich heißt - zum Vorschein komme: "Donald Judd hat neuerdings eine ,Firma', welche die Techniken der abstrakten Kunst in Regionen hineinträgt, von denen bislang niemand

#### 9

Simon Starling, The Nanjing Particles (After Henry Ward, View of C.T. Sampson's Shoe Manufactory, with the Chinese Shoemakers in Working Costume, North Adams and Vicinity, circa 1875), 2008. Installationsansicht im Massachusetts Museum of Contemporary Art, North Adams, 2008

10

Simon Starling, The Nanjing Particles, 2008. Ansicht der Gießerei in Nanjing, 2008

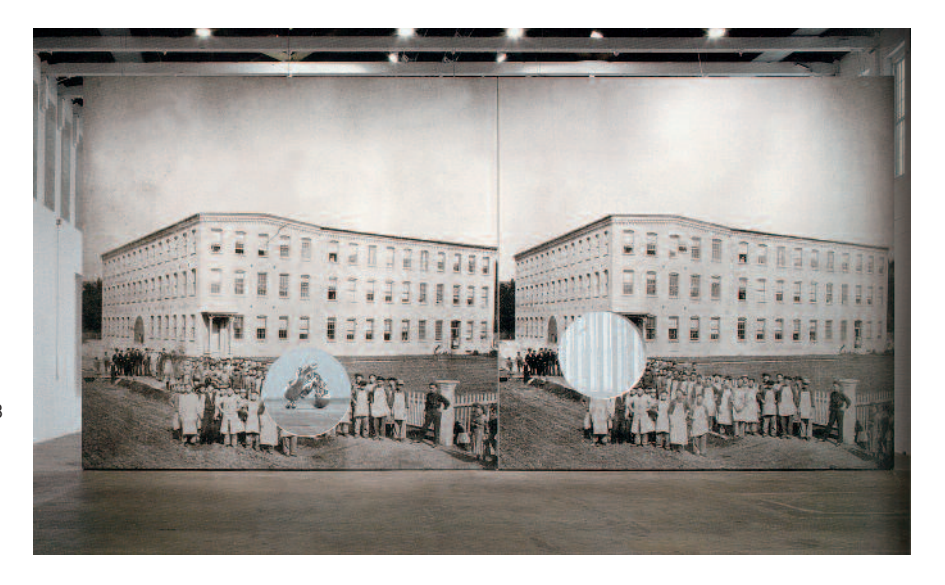

sprach. Mal geht er nach Long Island City zur Blechschmiede von Bernstein Brothers und lässt sich "Pittsburgh'-Falzverbindungen in ein paar (Bethcon-)eiserne Boxen schweißen, ein anderes Mal geht er zu Allied Plastics in Lower Manhattan und lässt sich , leuchtend' rosa Röhm-Haas-Plexiglas zurechtschneiden. Judd ist immer auf der Suche nach einem neuen Oberflächenfinish, wie zum Beispiel Lavax Wrinkle Finish, von dem ein Firmenprospekt verspricht: "Es verbindet Schönheit mit hoher Dauerhaftigkeit.' Judd mag diese Verbindung, und so wird er vielleicht eine seiner 'Boxen' damit 'selbst' besprühen. Oder vielleicht fährt er nach Hackensack, New Jersey, weil er den Tipp bekommen hat, dort gäbe es eine neue, auf Zink basierende Farbe mit dem Namen Galvanox, die mit einer Feuerverzinkung vergleichbar ist."15

Über ihre Materialverarbeitung übten die Minimalisten sowohl Kritik an einer illusionistischen Kunst als auch an einer individuellen Autorschaft. Es ist bezeichnend, dass Donald Judd hochwertige Materialien wie Aluminium, Cortenstahl, verschiedenste Arten von anodisierten oder galvanisierten Metallen und gefärbte Kunststoffe verwendete. Denn der Einsatz dieser neuen, vermeintlich geschichtslosen Materialien hatte das Ziel, alle Zeitlichkeit zu eliminieren, um so die gegenwärtige Präsenz der Objekte zu stärken. In den Augen der Kritiker überstrahlten die glänzenden und spiegelnden Oberflächen die Grundstruktur der Objekte und verschlangen so nicht nur die Spuren der Fertigung, sondern auch ihre Herkunft. Robert Morris hat 1965 mit seinen Mirrored Cubes diese Tendenz auf die Spitze getrieben (Abb. 8); die geometrischen Objekte spiegeln den Ausstellungsraum, sich selbst und mögliche Besucher. Diese visuelle Wirkkraft war es, die Smithson von einer "unheimlichen Materialität" hatte sprechen lassen. Damit sind die Stoffe der minimalistischen Objekte alles andere als "einfach Materialien", wie es Judd selbst behauptete.<sup>16</sup> Allerdings war den Künstlern der Minimal Art ihre widersprüchliche Haltung als Vollender und Überwinder einer - erneut - von allen Bedeutungen "gereinigten" Moderne durchaus bewusst.

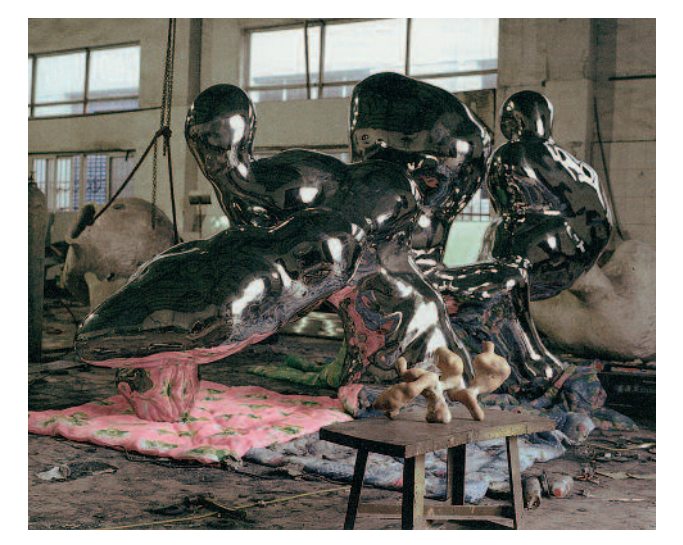

## Streikobjekte ohne Arbeitsspuren: Simon Starling

Simon Starling erforscht für seine Arbeiten seit 2008 die materielle Beschaffenheit von historischen Fotoabzügen und die fotografischen Konversionen von Skulpturen, also das Objekthafte von Bildern und das Bildhafte von Objekten. Dabei nähern sich die Oberflächen von Fotografien und Skulpturen auf irritierende Weise an. Im Rahmen einer Ausstellung am MASS MoCA, einem gigantischen Museum in einer ehemaligen Fabrik in North Adams, etwa drei Autostunden westlich von Boston gelegen, interessierte sich der Künstler für die Arbeiter einer ehemaligen Textilfabrik. Dabei stieß er auf eine Fotografie mit chinesischen Fabrikarbeitern, aufgenommen um 1875 von einem gewissen Henry D. Ward. Die stereoskopische Fotografie ist wohl die einzige Aufnahme der Arbeiter und das von Starling verwendete doppelte Gruppenporträt einer der wenigen erhaltenen Abzüge. Bei der monumentalen Installation geht es um das Vorleben des

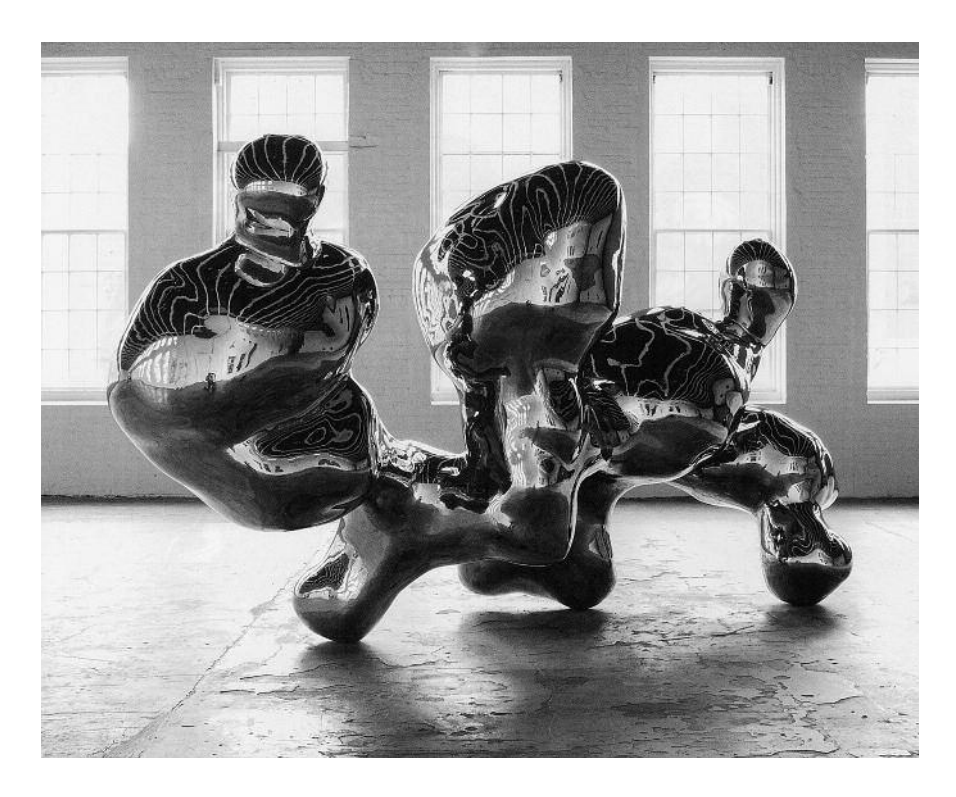

11 Simon Starling, The Nanjing Particles, 2008. Stahl, Höhe etwa 200 cm

Museums als Fabrik und den Niedergang der Industrie in den USA. Die 75 Chinesen – ein Vorarbeiter und zwei Köche sowie 72 junge, nicht organisierte Männer – erlangten, da sie die erste Gruppe von Gastarbeitern an der Ostküste Amerikas waren, lokale Berühmtheit und wurden wohl deshalb im Bild festgehalten (Abb. 9). Sie wurden 1870 zunächst für drei Jahre angeheuert, um einen Streik in der Samson Schuhfabrik zu brechen – heute Teil des MASS Mo-CA-Komplexes. Die Männer waren also Streikbrecher und mussten zudem in der Fabrik leben. <sup>17</sup> Die Fotografie führt somit die Resonanzen, Überlagerungen und Verdoppelungen von Gegenständen und Personen vor Augen, wenn sie Kunst werden: Die 75 Streikbrecher lassen durch ihr Posieren vor dem Fabrikgebäude die Arbeit überhaupt erst sichtbar werden, die von den entlassenen Arbeitern durch ihren Streik vergeblich ins Bewusstsein gebracht werden sollte. Simon Starling hat zudem von der historischen Originalfotografie einige Silberoxidpartikel aus der Druckemulsion extrahiert und unter einem Elektronenmikroskop aus verschiedenen Perspektiven fotografieren und anschließend in einem Softwareprogramm verräumlichen lassen. Die aus diesen Informationen erstellten Modelle des Silberpartikels wurden um das Millionenfache der Originalgröße vergrößert, zunächst plastisch in Ton geformt und anschließend in Edelstahl gegossen (Abb. 10). Allerdings konnten die daraus in der Universität von Albany errechneten dreidimensionalen Modelle aus Kostengründen nicht, wie geplant, in den USA produziert werden. Stattdessen wurden die millionenfachen Vergrößerungen und deren Guss in Edelstahl in einer Kunstgießerei in Nanjing in China realisiert – daher auch der Titel der Werkgruppe: Nanjing Particles. Die Arbeit Simon Starlings thematisiert also sowohl die historischen als auch die zeit-

genössischen Bedingungen seiner Installation. Oder wie es der Künstler selbst formuliert: "[...] meine Installation [ist] ein Werk über die Entwicklung von Systemen der globalen Produktion."18 Es handelt sich zudem um eine Untersuchung der Materialität des Fotografischen, oder anders gesagt: Simon Starling nimmt in dem Moment, als sich die analoge Fotografie in der digitalen Unendlichkeit verflüchtigt, die Verfolgung der materiellen Bestandteile des Fotografischen mit digitalen Verfahren wieder auf. Skulptur und Fotografie bilden bei Simon Starling molekulare Gemeinschaften, die helfen zu zeigen, dass die Veränderbarkeit nicht mehr selbstverständlich auf der Seite der Subjekte und der Subjektbildung liegt, sondern zu einem Eigensinn auf Seiten der Objekte und Substanzen gehören kann. – Durchaus im Sinne einer "vibrant matter", wie sie die Philosophin Jane Bennett entwickelt hat.<sup>19</sup> Simon Starlings Fotogenese der Kunst verdeutlicht Schwierigkeiten und Möglichkeiten einer künstlerischen Praxis unter veränderten globalen wie medialen Bedingungen (Abb. 11). <sup>20</sup> Durch die Verbindung von fotografischen und tradierten Verfahren entsteht – wie es Gilles Deleuze und Félix Guattari in Bezugnahme auf die Materialität der Kunst formuliert haben - ein "Empfindungsblock", das heißt "eine Zusammensetzung aus Perzepten und Affekten",<sup>21</sup> die die Form(en) der Moderne zugleich vollenden und in eine Vielzahl von Oberflächen auflösen.

Simon Starling erzählt also einerseits die Geschichten der Arbeiter; die Materialität seiner Bildquellen schildert andererseits die Geschichte der Produktion seiner formlosen Objekte. Dabei ist besonders interessant, was die Bilder und Skulpturen verbergen: die Nicht-Arbeit der Streikenden um 1870 und den eigentlichen Arbeitsprozess der perfekt po-

lierten Skulpturen im Jahr 2008. Denn die monumentalen Edelstahlpartikel stellen merkwürdige Hybride aus digital und analog dar, deren perfekte Oberfläche eher wirkt, als ob eine Datei für einen 3D-Drucker "entpackt" worden sei, als dass sie Auskunft geben würden über die konkrete Handarbeit der Arbeiter im heutigen China – mit all ihrem Schmutz und Schweiß. Oder anders formuliert: Starling dokumentiert mit seiner Arbeit nicht nur die Streikbrecher des ausgehenden 19. Jahrhunderts, die in der chemischen Zusammensetzung der Fotografie gespeichert sind, sondern macht mit seinen Stahlpartikeln – in Form von Pixeln oder Bots – auch ein Produktionsschema sichtbar, das in den USA spätestens seit den 1970er Jahren an Bedeutung eingebüßt hat. Im Zuge von De-Industrialisierungsprozessen, die durch Auslagerung und Technisierung der Herstellung in Gang gesetzt wurden, wurde die manuelle industrielle Produktion seitdem flächendeckend eingedämmt beziehungsweise (nach China) ausgelagert und durch neue Arbeitsformen ersetzt. Statt der materiellen Produktion arbeitet die neue Fabrikation des tertiären Sektors – zu der auch die zeitgenössische Kunst in großen Teilen gehört – an einer vermeintlich immateriellen Produktion. Oder noch anders ausgedrückt: Die Skulpturen mit ihren liquid wirkenden Oberflächen aus dem "Material" Fotografie lassen die Bedingungen von globalisierten Arbeitsprozessen – und die (Un-)Möglichkeit dabei zu streiken – sichtbar werden. Zugleich lässt er aber die Arbeiter durch ihre aufwendige Schleif- und Polierarbeit alle Spuren von Arbeit an den Kunstobjekten sorgfältig löschen – und es entstehen diese merkwürdigen, fast phantasmagorischen Oberflächen des digitalen Zeitalters.

Prof. Dr. Dietmar Rübel Geschichte & Theorie der Kunst Hochschule für Bildende Künste Güntzstraße 34 01307 Dresden

#### Anmerkungen

- Der Aufsatz ist eine überarbeitete und erweiterte Fassung meines Beitrags "Eine Vielzahl von Oberflächen. Skulpturen zwischen Handarbeit und Maschinenästhetik" für den Ausstellungskatalog: An der Oberfläche\_On Surface. Von Rodin bis De Bruyckere. Die Oberfläche als Bedeutungsträger in der Skulptur. Wilhelm Lehmbruck Museum, Duisburg 2016, S. 28–35
- 1 Fredric Jameson, Postmoderne. Zur Logik der Kultur im Spätkapitalismus. In: Andreas Huyssen und Klaus R. Scherpe (Hrsg.), Postmoderne. Zeichen eines kulturellen Wandels. Reinbek 1986, S. 45–102, hier: S. 57
- 2 Monika Wagner, Auseinandersetzungen mit der Schwerkraft. Materialien und Oberflächen der Skulptur. In: Ausst.-Kat. Skulptur Pur, Kunsthalle Mannheim 2014, S. 10–19
- 3 Petra Lange-Berndt (Hrsg.), Materiality. London 2015, sowie Diane Coole und Samanta Frost (Hrsg.), New Materialism. Ontology Agency, and Politics. London 2010
- 4 Dietmar Rübel, Plastizität. Eine Kunstgeschichte des Veränderlichen. München 2012
- 5 Georg Wilhelm Friedrich Hegel, Material der Skulptur (1832–1845). In: Ders., Werke in zwanzig Bänden, Bd. 14: Vorlesungen über die Ästhetik II. Frankfurt am Main 1970, S. 437–445
- Henry Jouin, Esthétique du Sculpteur. Paris 1888, S. 96, zit. nach Dietmar Rübel, Monika Wagner und Vera Wolff (Hrsg.), Materialästhetik. Quellentexte zu Kunst, Design und Architektur. Berlin 2005, S. 55/56
- 7 Bettina Uppenkamp, Wachs. In: Monika Wagner, Dietmar Rübel und Sebastian Hackenschmidt (Hrsg.), Lexikon des künstlerischen Materials. Werkstoffe der modernen Kunst von Abfall bis Zinn. 2. ergänzte Aufl. München 2010, S. 231–238, hier: S. 234
- 8 Julius Meier-Graefe, Entwicklungsgeschichte der modernen Kunst (1924). München 1987, Bd. 2, S. 491
- Ludwig Hevesi, Medardo Rosso. In: Kunst und Kunsthandwerk 8, 1905, S. 174–182, hier: S. 182
- 10 Meier-Graefe (wie Anm. 8), S. 498
- 11 Hevesi (wie Anm. 9), S. 179
- 12 Wilhelm Worringer, Abstraktion und Einfühlung. Ein Beitrag zur Stilpsychologie (1908). Dresden 1996, S. 175–191, hier S. 188 f.
- 13 Henryk Berlewi, Mechano-Faktur. In: Der Sturm 3, September 1924, S. 155–159
- 14 Donald Judd, Spezifische Objekte (1965). In: Gregor Stemmrich (Hrsg.), Minimal Art. Eine kritische Retrospektive. Dresden 1995, S. 59–73
- Smithson Robert, Donald Judd. In: Seven Sculptors, Ausst.-Kat. Philadelphia Institute of Contemporary Art 1965. Zit. nach ders., Gesammelte Schriften. Hrsg. v. Eva Schmidt und Kai Vöckler. Köln 2000, S. 19–21, hier: S. 19/20
- 16 Donald Judd, Spezifische Objekte (1965). In: Stemmrich (wie Anm. 14), S. 70
- 17 Simon Starling: The Nanjing Particles, Ausst.-Kat. Massachusetts Museum of Contemporary Art, Mass MoCA, 2009. Massachusetts 2009
- 18 Simon Sterling, zit. nach: http://ray2015.de/ausstellung/interviews/ interview-simon-starling [abgerufen am 25.04.2016]
- 19 Jane Bennett, Vibrant Matter. A Political Ecology of Things. Durham, London 2010
- 20 Dietmar Rübel, Die Fotogenese der Skulptur (molekulare Gemeinschaften), in: Lens-Based Sculpture. Die Veränderung der Skulptur durch die Fotografie, Ausst.-Kat. Akademie der Künste, Berlin 2014, S. 108–123
- 21 Gilles Deleuzeund Félix Guattari, Was ist Philosophie? (1991). Frankfurt am Main 1996, S. 191

#### Abbildungsnachweis

- Abb. 1: aus: Albert E. Elsen (Hrsg.): Rodin Rediscovered, New York 1981, 219
- Abb. 2: aus: Maurizio Calvesi (Hrsg.): Il Futurismo, Mailand 1967, Bd. 1, 7
- Abb. 3: aus: Medardo Rosso, Kat. Whitechapel Art Gallery, London 1994, 29 Abb. 4: aus: Constantin Brâncuşi Fotoskulptur. Die Fotografie der Skulptur 1839 bis heute, Kat. Folkwang Museum, Essen 2010, 79.
	- © Succession Brancusi All rights reserved / VG Bild-Kunst, Bonn 2016
- Abb. 5: aus: Ausst.-Kat. Europa/Amerika. Die Geschichte einer künstlerischen Faszination seit 1940, Museum Ludwig, Köln 1986, 213. © VG Bild-Kunst, Bonn 2016
- Abb. 6: Archiv des Autors
- Abb. 7: Christie's London, 1997. © Judd Foundation / VG Bild-Kunst, Bonn 2016
- Abb. 8: Tate Modern, London. © VG Bild-Kunst, Bonn 2016
- Abb. 9–11: aus: Simon Starling: The Nanjing Particles, Ausst.-Kat. Massachusetts Museum of Contemporary Art, Mass MoCA, 2009, Massachusetts 2009. © Courtesy the artist and Galleria Franco Noero, Turin

# **Firnistrennung an einem Triptychon von Bartholomäus Bruyn d.Ä.**

Ein wahrgenommener Glücksfall

## **Andreas Hoppmann**

Die Firnisabnahme, oder genauer die Firnistrennung, war ein wesentlicher Arbeitsschritt der von November 2015 bis November 2016 ausgeführten umfassenden Restaurierung des großen Abendmahlstriptychons von Bartholomäus Bruyn d. Ä. aus der Kölner Kirche St. Severin. Sie bildet den Anlass für den folgenden Aufsatz, in dem aber nicht nur eine Restaurierungstechnik vorgestellt werden soll. Es wird vielmehr versucht, der Frage nachzugehen, was uns eigentlich bewegt, bei unseren Restaurierungsschritten eine Entscheidung so und nicht anders zu treffen – und was es im Fall der hier vorgestellten Entscheidung für das Kunstwerk bedeutet, dass eine zwar nicht originale, aber historische Firnisschicht erhalten bleibt, die man als "schön gealtert" charakterisieren kann.

#### *Varnish Separation at a triptych by Bartholomäus Bruyn the Elder. A Piece of Luck*

The varnish removal, more precisely the varnish separation, was an important step in the conservation treatment of the large triptych "The Last Supper' by Bartholomäus Bruyn the Elder, property of the church of St. Severin in Cologne. The treatment was performed between November 2015 and November 2016, forming the reason for the following essay. It does not solely present a conservation technique but rather investigates the rationale why a decision is made in one way and not another. It also pursues the question of what the decision presented here means to the artwork, the decision to retain the var*nish layer which is not original but a historical layer that can be characterized as "nicely aged".*

Bartholomäus Bruyn d. Ä. lebte von 1493 bis 1555; er zog schon als junger Mann vom Niederrhein nach Köln, wo er innerhalb von vier Jahrzehnten zahlreiche Kirchenbilder schuf und sich großen Ruhm als Porträtist erwarb. Das Abendmahlstriptychon vollendete Bruyn 1548. Es ist nicht geklärt, ob es ein Auftrag für die Kölner Kirche St. Severin war oder für die unmittelbar benachbarte Kirche St. Magdalenen, die im 19. Jahrhundert abgerissen wurde. In St. Severin hat das Werk nachweislich seit dem 19. Jahrhundert seinen Platz. Es ist auf Eichenholz gemalt und hat bei geöffneten Seitenflügeln die stattliche Größe von 2,54 m in der Höhe und 4,57 m in der Breite (Abb. 1). Im Jahr 2014 musste das Triptychon anlässlich umfangreicher Baumaßnahmen aus der Kirche ausgelagert werden, was den Anlass zu dem aktuellen Restaurierungsvorhaben gab.

## Zum Vorzustand

Das Erscheinungsbild des Triptychons stand unter dem Einfluss eines sehr stark vergilbten und gedunkelten Firnisses. Der Firnisauftrag war sehr ungleichmäßig und wies Materialansammlungen und Schwämmränder auf, was die alterungsbedingten Veränderungen besonders auffällig in Erscheinung treten ließ. Diese optischen Beeinträchtigungen wurden als so störend empfunden, dass sich die Entscheidungsträger der Kirche und der Denkmalpflege einig darin waren, den Firnis abnehmen zu lassen.

Bei unserer Voruntersuchung stellten wir fest, dass der Firnis aus zwei Schichten unterschiedlicher Materialität bestand. Bei der unteren Schicht handelt es sich um einen Harzfirnis, bei der oberen um einen Ölfirnis: Hier "zeigt das FT-IR Spektrum die typischen Signale eines stark gealterten Öls", bei dem "Estergruppen hydrolytisch gespalten" wurden und sich "freie Fettsäuren gebildet" haben.<sup>1</sup> Beide Firnisschichten lösten sich sowohl mit aromatenreichen unpolaren als auch mit polaren Lösungsmitteln. Beide waren nicht wasserlöslich. Wie Arbeitsproben ergaben, ließ sich jedoch der obere, gealterte Ölfirnis mit einer basischen Pufferlösung abnehmen. Die Proben zeigten zudem, dass die starke Vergilbung und Fleckigkeit fast ausschließlich dieser oberen Firnisschicht, also dem Ölfirnis, zuzuschreiben war.

### Zur Pufferlösung

Wasserunlösliche Stoffe können durch Säure- bzw. Basenreaktion wasserlöslich werden. Im konkreten Fall des gealterten Ölfirnisses erzielt ein erhöhter, also basischer pH-Wert die erwünschte Lösungswirkung. Das liegt daran, dass die Säuregruppen des Ölfirnisses mit der Base reagieren. Allerdings kann sich der pH-Wert der Lösung während dieser Reaktion bzw. im Arbeitsprozess unkontrolliert verändern und die Wirkung mindern. Daher sollten gepufferte Lösungen verwendet werden. Pufferlösungen sind Mischungen einer schwachen Säure mit ihrer konjugierten Base; gemeinsam bilden diese ein System, das mit geringen Mengen von Säuren oder Basen

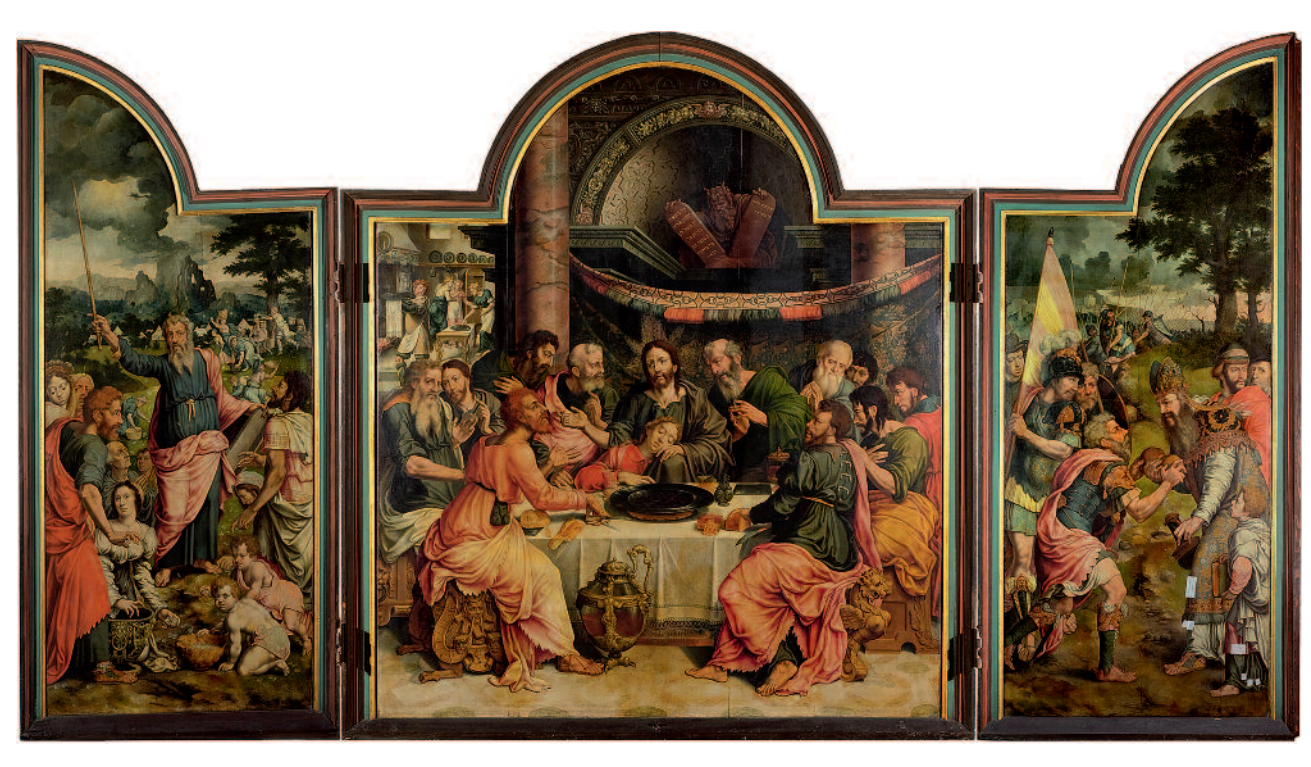

1 Abendmahlstriptychon, geöffnet, Zustand vor der Restaurierung

 $\overline{2}$ Während der Abnahme der Ölfirnisschicht

reagieren kann, ohne dass sich der pH-Wert ändert. Beim Testen verschiedener Pufferlösungen für unsere Anwendung erzielte eine Ammoniumcarbonat-Lösung, die durch die Zugabe von Ammoniak bei einem pH-Wert von 9 stabilisiert wurde, das beste Ergebnis.<sup>2</sup>

Die Firnisabnahme erfolgte mit Watteabrollern auf Flächen von etwa 7 cm x 7 cm. Die Pufferlösung wurde dafür zügig auf der Fläche verteilt. Sobald sich ein Teil des Firnisses gelöst hatte und von der Lösung aufgenommen worden war, wurde diese mit einem Zellstofftuch abgesaugt und der Vorgang wiederholt, bis der Ölfirnis rückstandsfrei entfernt war. Der Erfolg dieser Vorgehensweise ließ sich sehr gut mit der UV-Lampe kontrollieren. Abschließend wurde die freigelegte Fläche mit demineralisiertem Wasser nachgereinigt und wiederum mit Zellstoff getrocknet. Insgesamt ließ die Arbeit mit der wässrigen Lösung weniger an eine Firnisabnahme denken; vielmehr vermittelte sie den Eindruck der feuchten Reinigung einer extrem verschmutzten Malschichtoberfläche (Abb. 2). Die Pufferlösung bietet noch weitere Vorzüge: Sie wirkt über den pH-Wert, die Mengen an wirksamen Bestandteilen sind gering und flüchtig, und es sind keine Rückstände zu erwarten. Im Ergebnis ist der stark gedunkelte und vergilbte Ölfirnis entfernt. Die Malerei zeigt sich mit dem Abschluss des maßvoll gegilbten historischen Harzfirnisses (Abb. 3 und 4). Soweit die Vorstellung des technischen Vorgangs der Firnistrennung.

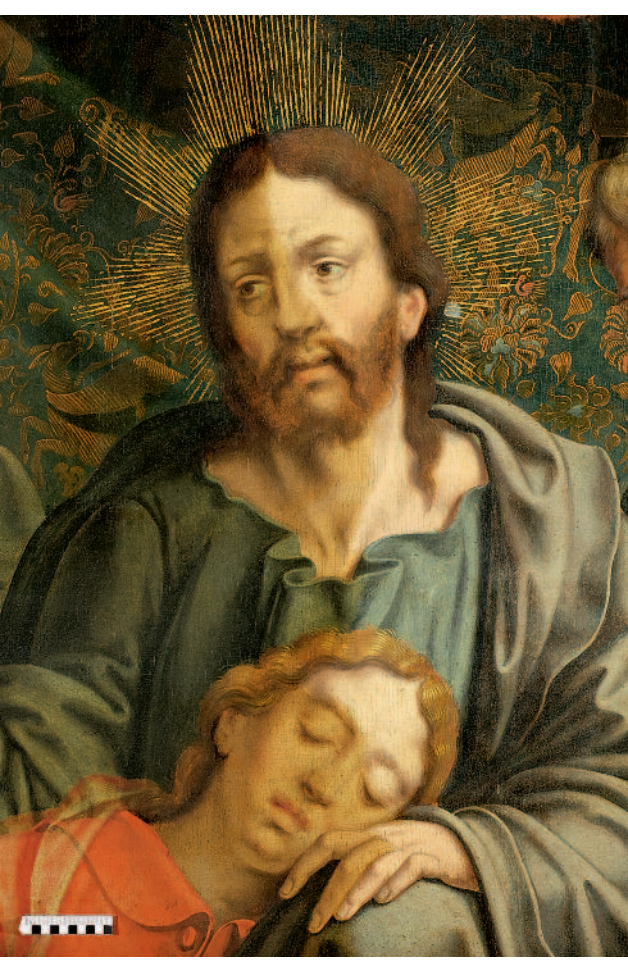

Prozess der Entscheidungsfindung

Wie so oft in der öffentlichen Darstellung von Restaurierungen, sei es in Vorträgen oder Fachartikeln, erscheinen die

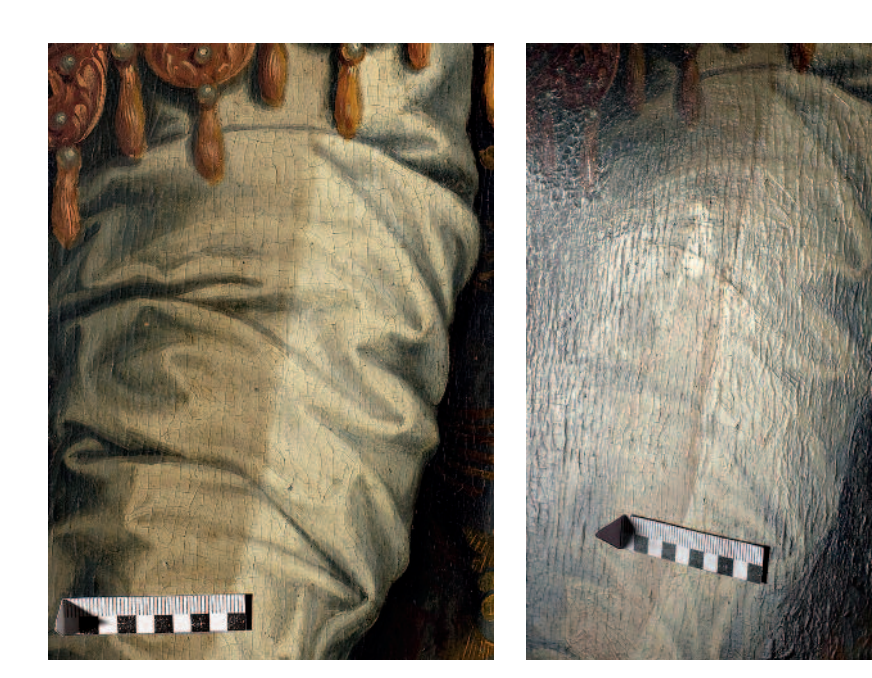

3 Während der Abnahme der Ölfirnisschicht

4

Die Qualität der Oberfläche des freigelegten Harzfirnisses zeigt sich im Reflexlicht.

Arbeitsabläufe auch in dieser Beschreibung so geradlinig und schlüssig, als hätte es gar nicht anders sein können. Doch in der Praxis verlaufen die Wege in der Regel nicht so eingleisig, und ich halte gerade jene Stellen für besonders interessant und wichtig, an denen die Weiche gestellt wird, die bestimmt, welche Richtung die Restaurierung im weiteren Verlauf nimmt. Selbstverständlich erfolgen diese Weichenstellungen nach Abwägung der vorliegenden Erkenntnisse, aber keineswegs ausschließlich rational. Denn obwohl unser Beruf auf wissenschaftlicher Grundlage steht, haben persönliche Erfahrungen und Befindlichkeiten doch ein erstaunliches Gewicht bei unseren Entscheidungen. Es soll deshalb ein Blick hinter die Kulissen gestattet sein und kurz geschildert werden, wie wir zu der Firnistrennung fanden. Dazu möchte ich denselben Vorgang noch einmal unter einem anderen Blickwinkel darstellen.

Die Auftraggeber von Kirche und Denkmalpflege waren sich einig, dass der Firnis die Darstellung stark beeinträchtigte und abgenommen werden sollte. In Vorbereitung auf die Ausschreibung waren von Seiten der Auftraggeber kleine Proben zur Firnisabnahme vorgenommen worden, die ergeben hatten, dass sich der Firnis sehr leicht in polaren Lösungsmitteln, z. B. Isopropylalkohol, löst. Die Zweischichtigkeit des Firnisses war dabei noch nicht erkannt worden und deshalb die vollständige Firnisabnahme bereits beschlossene Sache, als wir aufgefordert wurden, ein Angebot für die umfassende Restaurierung des Triptychons abzugeben.

Für die Kalkulation der Arbeitsschritte nahmen wir eigene kleine Proben zur Firnisabnahme mit Lösungsmitteln vor. Weil an einer Stelle eine Krepierung auftrat, die wir nicht einordnen konnten, untersuchten wir die Probeflächen unter UV-Strahlung mit dem Mikroskop. Erst dabei entdeckten wir, dass hier zwei Firnisschichten vorlagen, die sich in ihrer Fluoreszenzfarbigkeit deutlich voneinander unterschieden (Abb. 5 und 6). Zunächst war dies eine reine Feststellung.

Doch nun kam die persönliche Befindlichkeit ins Spiel. Denn je länger die Auseinandersetzung mit den Tafelbildern andauerte, desto größer wurde das Unbehagen gegenüber einer vollständigen Firnisabnahme. Das lag vor allem daran, dass die Malerei unter dem Schleier der Firnisschichten den Eindruck eines sehr geschlossenen und guten Zustands erweckte und kaum sichtbare Schäden offenbarte. In diesen Zustand einzugreifen, widerstrebte uns sehr. Nicht zuletzt auch deshalb, weil die kleinen Arbeitsproben für die Firnisabnahme Hinweise darauf gegeben hatten, dass es in einigen Bildbereichen unter dem Firnis lasierende Überarbeitungen einer früheren Restaurierung gab, die bei der vollständigen Firnisabnahme mit Lösungsmitteln verloren gehen würden. Es musste damit gerechnet werden, ein Erscheinungsbild aufzudecken, das bei weitem nicht so perfekt ist, wie es der gewachsene gealterte Zustand vermuten ließ.

Das Unbehagen und der innere Widerstand gegenüber der vollständigen Firnisabnahme war eine sehr wichtige Voraussetzung, beinhaltete aber noch keine Entscheidung dagegen, denn es erschien ja zwingend notwendig, das stark beeinträchtigte Erscheinungsbild der Gemäldeoberfläche zu verbessern. Umgestellt wurde die Weiche erst, als meine Kollegin Christina Nägler meine wiederholt geäußerten Widerstände mit unserer zuvor gewonnenen Erkenntnis der Zweischichtigkeit und mit der Erinnerung an eine Firnistrennung verknüpfte, die wir vor zehn Jahren ausgeführt hatten. Zum ersten und bislang einzigen Mal hatten wir damals einen Ölfirnis mit einer Seifenlösung entfernen können.

Noch ohne zu wissen, dass wir es auch im aktuellen Fall mit einem Ölfirnis zu tun hatten – die Analyse der oberen Firnisschicht erfolgte erst später –, unternahmen wir einen entsprechenden Versuch. Zur Anwendung kam eine 1%ige Lösung von Venetianer Seife mit einem pH-Wert von 9. Es zeigte sich, dass die obere Firnisschicht tatsächlich auf die Seife reagierte und sich eindeutig und restlos von der unteren Firnisschicht

#### 5

Probefläche für die vollständige Firnisabnahme mit Lösungsmitteln

#### 6

Unter UV-Strahlung zeigt sich die zweite Firnisschicht am Rand der Probefläche mit hellblauer Fluoreszenzfarbigkeit.

#### 7

Links neben der Probe zur vollständigen Firnisabnahme eine Probe zur Abnahme des Ölfirnisses

#### 8

Der gleiche Ausschnitt unter UV-Strahlung, der Harzfirnis mit hellblauer Fluoreszenzfarbigkeit

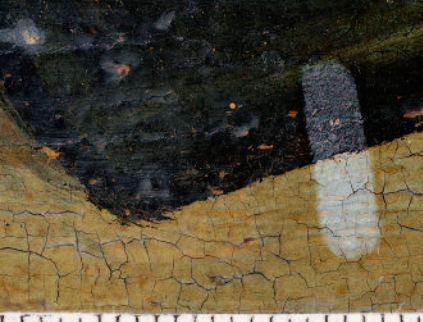

**THE RESIDENT** 

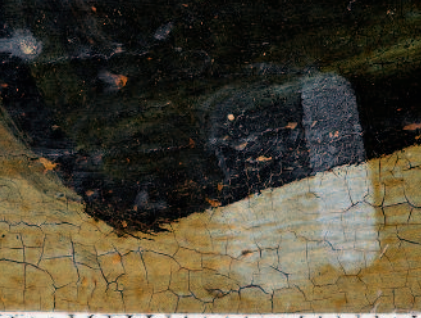

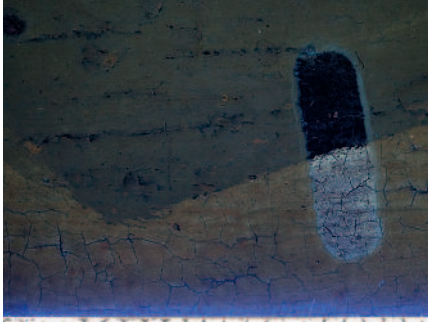

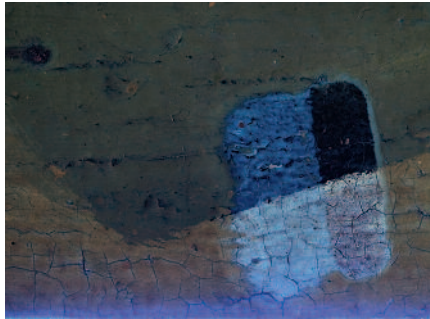

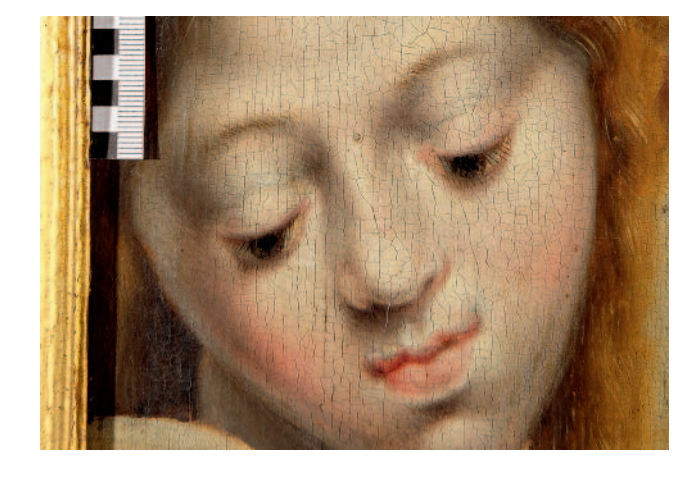

9 Nach der Abnahme des Ölfirnisses – Malerei mit historischem Harzfirnis

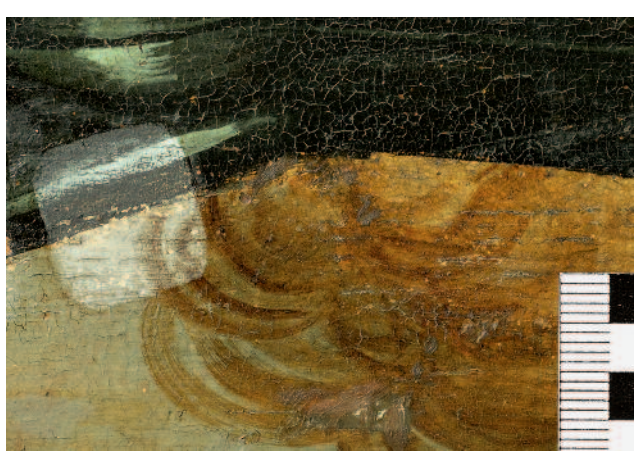

10 Zustand nach der Abnahme des Ölfirnisses, Probefläche zur vollständigen Firnisabnahme, hier sind frühere Überarbeitungen verloren gegangen.

entfernen ließ, ohne diese zu beeinträchtigen (Abb. 7 und 8). Die Arbeitsproben zeigten außerdem, dass die Vergilbung und Fleckigkeit fast ausschließlich in der oberen Firnisschicht lag und dass somit Grund zu der Annahme bestand, einen gut erhaltenen historischen Firnis freilegen zu können. Sehr glücklich über dieses Ergebnis, boten wir als Alternative zu der ursprünglich geforderten Leistung der vollständigen Firnisabnahme die Firnistrennung mit Seifenlösung an. Tatsächlich überzeugten die Arbeitsproben auch die Auftraggeber – eine sehr wichtige Voraussetzung für diesen Richtungswechsel! Mit dem Beginn der Restaurierung haben wir die Vorgehensweise modifiziert. Wir waren uns der Nachteile der Seifenlösung bewusst, die eine besonders gründliche Nachreinigung sowohl mit Wasser als auch mit Benzin verlangt, damit keine Rückstände auf der Oberfläche verbleiben.

Es war ein weiteres glückliches Zusammentreffen, dass wir uns ein halbes Jahr vorher im Zusammenhang mit einer Oberflächenreinigung intensiv mit Pufferlösungen befasst hatten. So kam meine Kollegin Jenny Schulz auf die Idee, anstelle der Seifenlösung basische Pufferlösungen auszuprobieren. Beim Ansetzen der Lösungen griffen wir auf Vorgaben von Petra Demuth von der TH-Köln zurück und kamen so zu der von uns angewandten, eingangs geschilderten Methode der Firnistrennung.

Auf der einen Seite der gute Erhaltungszustand der Gemälde, der kaum Fehlstellen, Kittungen und auffallende Retuschen aufweist, auf der anderen die günstigen Materialvoraussetzungen zweier unterschiedlicher Firnisschichten: Das ist

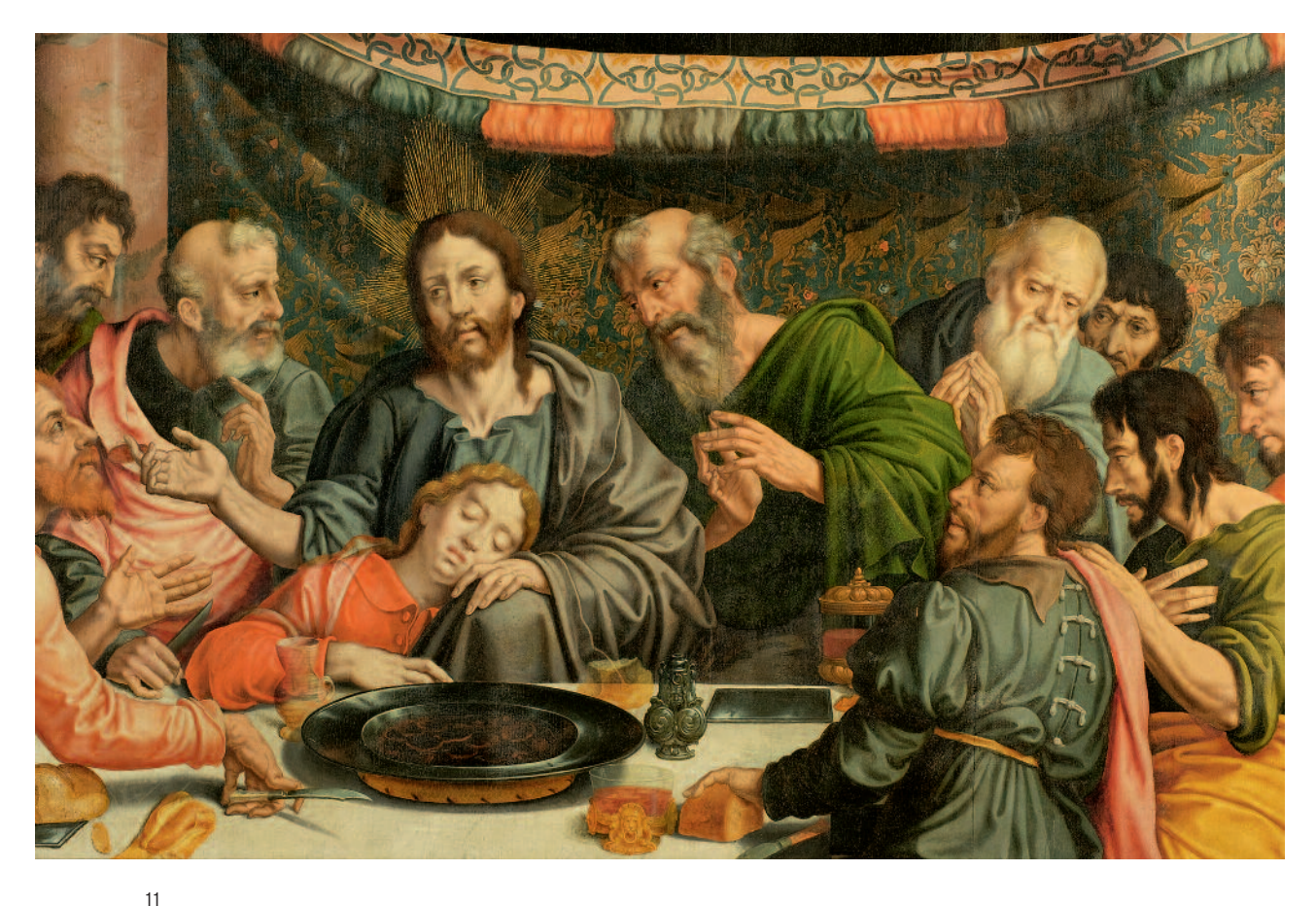

Nach der Abnahme des Ölfirnisses

wahrhaftig ein Glücksfall. Der Glücksfall will aber auch wahrgenommen werden! Dies und wie wichtig es ist, Entscheidungen dieser Tragweite nicht einsam zu treffen, möchte der Einblick in unseren Entscheidungsverlauf vermitteln.

### Ergebnisbewertung

Mit der Erhaltung der unteren Firnisschicht genießen wir den ästhetischen Vorteil eines sehr harmonischen geschlossenen Zustands mit dem unnachahmlichen Schmelz und Alterston, den nur die Zeit erzeugen kann, der die Farbigkeit der Malerei unterstützt und seinen Anteil am Farbklang des Gemäldes hat (Abb. 9).

Im Verlauf der Abnahme der oberen Firnisschicht hat sich unser Blick immer weiter geschärft für die zahlreichen, gut ausgeführten lasierenden Überarbeitungen, die unter dem historischen Harzfirnis liegen und die unter dem extrem dunklen Ölfirnis nicht zu erkennen waren (Abb. 10). Auch dies bestätigt uns, dass es richtig war, sich dafür zu entscheiden, die untere Firnisschicht zu erhalten. Die Überarbeitungen sind dank des verbliebenen Firnisses mit seinem gegilbten Alterston hervorragend integriert.

Aus technischer Sicht war es während der Abnahme der Ölfirnisschicht außerordentlich beruhigend, den Harzfirnis als

eindeutige und sichere Barriere zwischen uns und der Malerei zu wissen und niemals die Grenze zu überschreiten, hinter der Unsicherheit und Vermutungen beginnen. Zwar ist der Zustand der Gemälde nach der Firnistrennung noch keineswegs perfekt, da es auch in der unteren Firnisschicht stellenweise Flecken, Trübungen und oberflächliche Krepierungen gibt, die zu behandeln sind. Doch wird deutlich, was der gealterte leicht gegilbte Firnis zu leisten vermag: Er verbindet alle Bildbestandteile, deren Farben und Kontraste sich ja ebenfalls durch Alterung und vergangene Restaurierungen verändert haben, zu einem sehr harmoni-

schen Ganzen (Abb. 11).

Mit diesem Bespiel möchte ich dazu anregen, die Augen für Alternativen offen zu halten und dort, wo es möglich ist, an die Stelle der Firnisabnahme die Firnisbehandlung zu setzen. Die Zeiten, in denen über Firnisabnahmen heftig gestritten wurde, liegen Jahrzehnte zurück und sind fast vergessen. Wenn man Jüngeren davon erzählt, wundern die sich über die ganze Aufregung. Dabei hat die Firnisabnahme heute, was die physikalischen Vorgänge und vor allem die ästhetischen Wirkungen betrifft, in den meisten Fällen immer noch viel gemein mit der Firnisabnahme von damals, wenn auch die Technik hier und da modifiziert wurde. Die Frage bleibt offen, was sich seither eigentlich verändert hat.

Einige Dinge scheinen schlicht aus dem Blickfeld geraten zu sein. Restaurierung ist nicht von Natur aus ein ausschließlich positives Ereignis. Bei der Begeisterung für das, was mit Restaurierung gewonnen wird, dürfen wir nicht das Gespür für die Verluste verlieren. Über Verluste an originaler Substanz müssen wir dabei gar nicht reden. Doch häufig werden Restaurierungsgewinne um den Preis von Verlusten erzielt, die sich nur schwer messen oder benennen lassen: Der Verlust an Spuren der Zeit, an Authentizität, möglicherweise der Verlust eines Geheimnisses, etwa durch die Offenbarung aller im Laufe der Zeit erworbenen Schwächen, der Verlust eines gewachsenen Zustands, des ästhetischen Gleichgewichts und der Harmonie und nicht zuletzt der Verlust der besonderen Ausstrahlung, die ein Werk unabhängig von seiner künstlerischen Qualität auszeichnen kann. Ich benutze dafür gern das Wort "Charme" und meine damit das gewisse Etwas, das uns an einem Werk fasziniert oder bezaubert. Manchmal bleibt bei der Restaurierung der Charme auf der Strecke, obwohl vermeintlich alles richtig gemacht wurde. Ich bin überzeugt davon, dass wir diese besondere Ausstrahlung im vorliegenden Fall nur der Erhaltung der unteren, in Maßen gealterten Firnisschicht zu verdanken haben.

Die Tagung "Schicht um Schicht" in Kassel gab den Anlass, diese Gedanken zu formulieren. Hier schließt sich ein Kreis, denn in Kassel hat sich Hans Brammer <sup>3</sup> schon vor vielen Jahren mit Gemäldeschichten auseinandergesetzt und in einzigartiger Weise vermittelt, was einem Gemälde bei einer Firnisabnahme verloren gehen kann. Neben den substanziellen Verlusten hat er wie kein Zweiter die Folgen für das Erscheinungsbild anschaulich gemacht und damit die Ästhetik thematisiert. Er hatte den Mut, den in Maßen gegilbten Firnis ein "Element der Schönheit und Authentizität"<sup>4</sup> zu nennen. Ich möchte mit einem Zitat von ihm schließen, das unbedingt auch auf das hier vorgestellte Triptychon zutrifft: "Denn hier leistet je nach Erhaltungszustand ein mehr oder weniger gegilbter Firnis mildtätigen Ersatz für verlorene Lasuren und Farbschichten und ist die letzte, unentbehrliche Stütze im Gefüge der Harmonie eines Gemäldes."5

## Danksagung

Mit Dank an Hans Brammer sowie an Petra Demuth, Anne Heckenbücker, Christina Nägler, Jenny Schulz und an die Mitarbeiterinnen bei der Restaurierung, Katja de Grussa-Bernard, Astrid Gielow, Kim Ohm Katia von Baum danke ich sehr herzlich für ihr Lektorat.

Andreas Hoppmann Lichtstr. 28 50825 Köln

#### Anmerkungen

- 1 Analysebericht von Prof. Dr. Elisabeth Jägers, Bornheim, 01.03.2016
- 2 Ansatz der Lösung: 1,57 g Ammoniumcarbonat + 0,33 g Ammoniak (25%ig) + 100 ml demineralisiertes Wasser; für die Anwendung wird diese Lösung im Verhältnis 1:1 mit demineralisiertem Wasser verdünnt.
- 3 Hans Brammer war von 1977 bis 2006 Chefrestaurator der Staatlichen Museen Kassel.
- 4 Hans Brammer, Die Wiederherstellung des Originalzustandes an Gemälden als Restaurierungsziel? In: Mitteilungen 1983/84, Deutscher Restauratorenverband DRV, Nr. 5, S. 6–9
- 5 Hans Brammer, Die Wiederherstellung des Originalzustandes an Gemälden als Restaurierungsziel? In: Mitteilungen 1983/84, Deutscher Restauratorenverband DRV, Nr. 5, S. 6–9

#### Abbildungsnachweis

Abb. 1–11: Andreas Hoppmann, Köln

## **Ein Beitrag zur Verwendungsgeschichte der Kupfer-Phthalocyaninpigmente** *Heliogenblau* **und Heliogengrün in Künstlerfarben'**

## **Christiane Adolf**

Kupfer-Phthalocyanine sind eine synthetische organische Pigmentgruppe, deren erste Vertreter unter den Handelsnamen Heliogenblau B und Heliogengrün G 1936 und 1938 auf dem deutschen Markt eingeführt wurden. Durch die Betrachtung des pigment-historischen Kontextes wird deutlich, dass sich diese Pigmentgruppe von den Vorurteilen, die den lichtunechten Teerfarbstoffen galten, welche noch zu Beginn des 20. Jahrhunderts in Künstlerfarben verarbeitet wurden, zunächst befreien mussten. Im folgenden Beitrag wird versucht, ihre früheste Verwendung in Künstlerfarben bzw. als Künstlerpigmente aus verschiedenen Perspektiven einzugrenzen. Hierzu wurden Recherchen in zeitgenössischer kunsttechnischer Quellenliteratur und bezüglich ihrer Farbenfabrikation durchgeführt. Hinweise geben hier insbesondere der "Colour Index International" und eine Umfrage an deutsche Künstlerfarbenhersteller. Ergänzt werden die gewonnenen Daten durch einen Einblick in den derzeitigen Forschungsstand zu frühesten bekannten analytischen Nachweisen an Gemäldeproben. Die Ergebnisse veranschaulichen, dass die Verwendung von Kupfer-Phthalocyaninpigmenten in Künstlerfarben bereits kurz nach ihrer Markteinführung angezeigt ist.

#### *On the History of Using Copper Phthalocyanines Heliogen Blue and Heliogen Green in Artists' Colours*

Copper-Phthalocyanines are a synthetic organic group of pigments whose first representatives were introduced to the German market in 1936 respectively in 1938 under the trade names Heliogen Blue B and Heliogen Green G. Considering the pigment historical context, it becomes obvious that they had to liberate themselves first from the prejudices against the non-light-resistant tar dyes still made into artists' colours in the early 20th century. The author aims at demarcating their earliest use in artists' colours respectively as artists' pigments from different perspectives. Therefore research was conducted in contemporary art and painting technological literary sources as well as with regard to the production of colours. References are found in the Colour Index International in particular and in a survey among German manufacturers of artists' colours. These data are complemented by an insight into the state of research of the earliest available analyses from samples of paintings. The results show that copper phthalocyanine pigments were used as artists' *pigments already shortly after their introduction to the market.*

#### Einleitung

Die Entdeckung der Phthalocyanine, deren endgültige Strukturaufklärung 1934 gelang, wird in der Literatur zu Recht als Wendepunkt in der Herstellung synthetischer organischer Farbmittel bezeichnet. <sup>2</sup> Sie markieren den Durchbruch für hochwertige und zudem vielseitig einsetzbare organische Pigmente, die im Laufe des 20. Jahrhunderts entwickelt wurden. Heute zeigen die Pigmentlisten namhafter Künstlerfarbenhersteller, dass rund 60 Prozent der verwendeten Pigmente synthetisch-organischer Natur sind. Bei den Blau- und Grüntönen nimmt die chemische Klasse der Phthalocyanine dabei eine bedeutende Rolle ein. <sup>3</sup> (Abb. 1) Diese Pigmentgruppe enthält in ihrem Molekül einen Metallkomplex, in dem ein zentrales Kupferatom chemisch äußerst stabil eingebunden ist. Aus diesem Grund werden sie in der Literatur und auf Herstellerlisten als "Kupfer-Phthalocyaninpigmente" bezeichnet. Das Phthalocyaninblau wurde 1936 erstmals in Deutschland unter dem Namen Heliogenblau <sup>B</sup> durch die I.G. Farbenindustrie<sup>4</sup> in Ludwigshafen für den kommerziellen Markt produziert. 1938 erfolgte über das Verfahren der Polychlorisation des Phthalocyanins die technische Herstellung und Vermarktung von Heliogengrün G.<sup>5</sup> Aufgrund des teilweisen Vorkommens von mehreren Kristallmo-

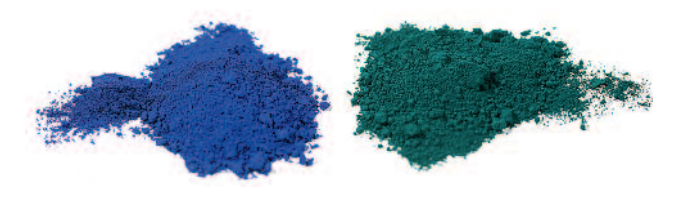

Phthalocyaninpigmente Heliogenblau und Heliogengrün

1

difikationen sowie einer metallfreien Verbindung konnte in den folgenden Jahrzehnten eine Reihe von verschiedenen blauen und grünen Typen, mit optimierten Eigenschaften für unterschiedliche Anwendungsgebiete, entwickelt werden. Im Gegensatz zu den frühen industriell produzierten organischen Pigmenten, welche aus dem Steinkohleteer gewonnen und daher als "Teerfarben" bezeichnet wurden, überzeugten die Phthalocyanine insbesondere mit ihrer überragenden Echtheit. Sie bildeten aus diesem Grunde den Maßstab für die Entwicklungsrichtung in der Farbstoff- und Pigmentchemie. 6

Vor allem in der ersten Hälfte des 20. Jahrhunderts blieben viele Künstler gegenüber einer Verwendung von künstlich-

organischen Farbmitteln in Künstlerfarben jedoch sehr skeptisch. Die zurückliegenden schlechten Erfahrungen mit den um die Jahrhundertwende aus der Textilfärberei entlehnten minderwertigen und lichtunechten Teerfarblacken, welche zu schweren Schäden an Bildern führten, erzeugten großes Misstrauen und Sorge um die Materialqualität.<sup>7</sup> Obwohl man den Zeitpunkt der Markteinführung dieser Heliogenfarben kennt, soll hier der Frage nachgegangen werden, wann sich diese synthetisch-organische Pigmentgruppe auf der Künstlerpalette innerhalb des deutschen Raumes durchsetzen und schließlich etablieren konnte. Funktionieren die ersten auf dem Markt erschienenen Kupfer-Phthalocyaninpigmente Heliogenblau und Heliogengrün als konkrete Zeitmarker in der Datierung moderner Kunst?

## Entdeckung und Markteinführung der Phthalocyaninpigmente

Eine erste zufällige Synthese von metallfreiem Phthalocyaninblau wird bereits 1907 an der South Metropolitan Gas Company in London durch A. v. Braun und J. Tscherniak angenommen, welche die blaue Substanz jedoch nicht weiter beachteten. De Diesbach und van der Weid, beide Chemiker der Freiburger Universität, erhielten im Jahre 1927 bei der Umsetzung von o-Dibrombenzol mit Kupfercyanid in Pyridin einen tiefblauen Kupferkomplex und beschrieben seine ungewöhnliche Beständigkeit gegenüber Säuren, Alkalien und hohen Temperaturen. Nur ein Jahr später wurde von den Chemikern Dandridge, Drescher und Thomas in den Werken der Scottish Dyes Ltd. in Grangemouth die wiederum zufällige Beobachtung eines blau-grünen Belages gemacht, der bei der Herstellung von Phthalimid aus geschmolzenem Phthalsäureanhydrid mit Ammoniak, offenbar isoliert aufgrund eines schadhaften Emailkessels, auftrat. Jener erwies sich als Eisenkomplex des Phthalocyanins. Kurz darauf wurden Synthesen mit Kupfer und Nickel beschrieben und noch im Jahre 1929 wurde das erste Patent von der Scottish Dyes eingereicht. Die endgültige Strukturaufklärung gelang jedoch erst in den Jahren 1932 bis 1934 durch Professor Reginald P. Linstead und seine Mitarbeiter an der Londoner Universität. Linstead prägte auch den Begriff "Phthalocyanine", mit dem Präfix "Phthal", abgeleitet von Phthalsäure, welche den Ausgangsstoff für die erste Synthese bildete, und dem aus dem Griechischen entlehnten Wort "Cyanos" für Blau. <sup>8</sup> Bereits 1935 wurde mit der industriellen Produktion der ersten Kupfer-Phthalocyaninblaupigmente in England begonnen – eingeführt unter dem Handelsnamen Monastral Fast Blue BS und durch die Imperial Chemical Industries<sup>9</sup> angeboten. Die enge wissenschaftliche Zusammenarbeit mit Forschern der I.G. Farbenindustrie AG in Ludwigshafen und Leverkusen führte in Deutschland zur Entwicklung eines eigenen Syntheseweges und noch im Jahr 1935 zu den deutschen Patenten für das Blaupigment (603.552 [1935] und 717.164 [1935], I.G. Farbenindustrie AG). <sup>10</sup> Schon im darauffolgenden Jahr wurde es in Ludwigshafen kommerziell produziert und als Heliogenblau <sup>B</sup> Pulver auf den deutschen Markt gebracht. Ebenso erschien das gleiche Pigment 1937 bei dem amerikanischen Hersteller Du Pont in New Jersey. Eine erste metallfreie Form des Phthalocyaninpigments folgte 1938, und noch im gleichen Jahr kam es in Deutschland zur Herstellung und Markteinführung des Phthalocyaningrünpigments, unter dem Namen Heliogengrün G.<sup>11</sup> Die zunächst ausschließlich als Pigmente angebotenen Phthalocyanine wurden erst später, durch speziell entwickelte Methoden der Sulfonierung, Chlorsulfonierung oder Chlormethylierung, in einer für Farbstoffe verwendbaren Form produziert. 12

> Nomenklatur und erste eingetragene Handelsmarken nach dem "Colour Index International"<sup>13</sup>

Die blauen und grünen Phthalocyanine sind in der zweiten Auflage des "Colour Index International" von 1956 erstmals erfasst und dort unter den polycyclischen Pigmenten klassifiziert. Die Colour-Index-Nomenklatur für das erstmals in Deutschland eingeführte *Heliogenblau B* lautet Pigment Blue 15 (PB 15) mit der Konstitutionsnummer C.I. 74160. Die später auf den Markt gebrachten Modifikationen davon (PB 15:1, 15:2, 15:3, 15:4 und 15:6) werden nicht eigens deklariert und treten nur als Untergruppen der Gattungsnummer auf. Das *Heliogengrün G* wird als Pigment Green 7 (PG 7) geführt und ist mit der Konstitutionsnummer C.I. 74260 versehen.<sup>14</sup> Eine schematische Übersicht (siehe Tab. 1) zeigt die wichtigsten Daten zur Entwicklung und Markteinführung der Phthalocyaninpigmente, bezogen auf den deutschen bzw. schweizerischen Raum.<sup>15</sup>

Es kann entnommen werden, dass im Jahr 1956 die BASF AG als ein Nachfolgeunternehmen der I.G. Farbenindustrie und die Farbenfabrik G. Siegle & CO. GmbH in Stuttgart-Feuerbach als Hersteller in Deutschland eingetragen sind. Eine Produktion des metallfreien Phthalocyanins ist zu diesem Zeitpunkt nur in Form des gelblichen Grünpigments C.I. 74120 angezeigt.<sup>17</sup> Eine chlorierte und bromierte Form wurde 1959 als PG 36 (C.I. 74265) erstmals auf dem amerikanischen Markt eingeführt und ist daher erst im 1963 erschienenen "Supplement" des "Colour Index" angegeben.<sup>18</sup> In der Tabelle nicht enthalten sind bereits entwickelte Spezialsorten sowie eine Reihe von Farbstoffen für verschiedene Anwendungszwecke.

> Heliogenblau und Heliogengrün in zeitgenössischen kunsttechnischen Quellen

Die Durchsicht von zeitgenössischer maltechnischer Literatur, Farbwarenkunden sowie ausgewählten Fachjournalen, ab dem Zeitpunkt der Entdeckung bzw. Markteinführung der ersten Phthalocyaninpigmente, liefert zum einen konkrete

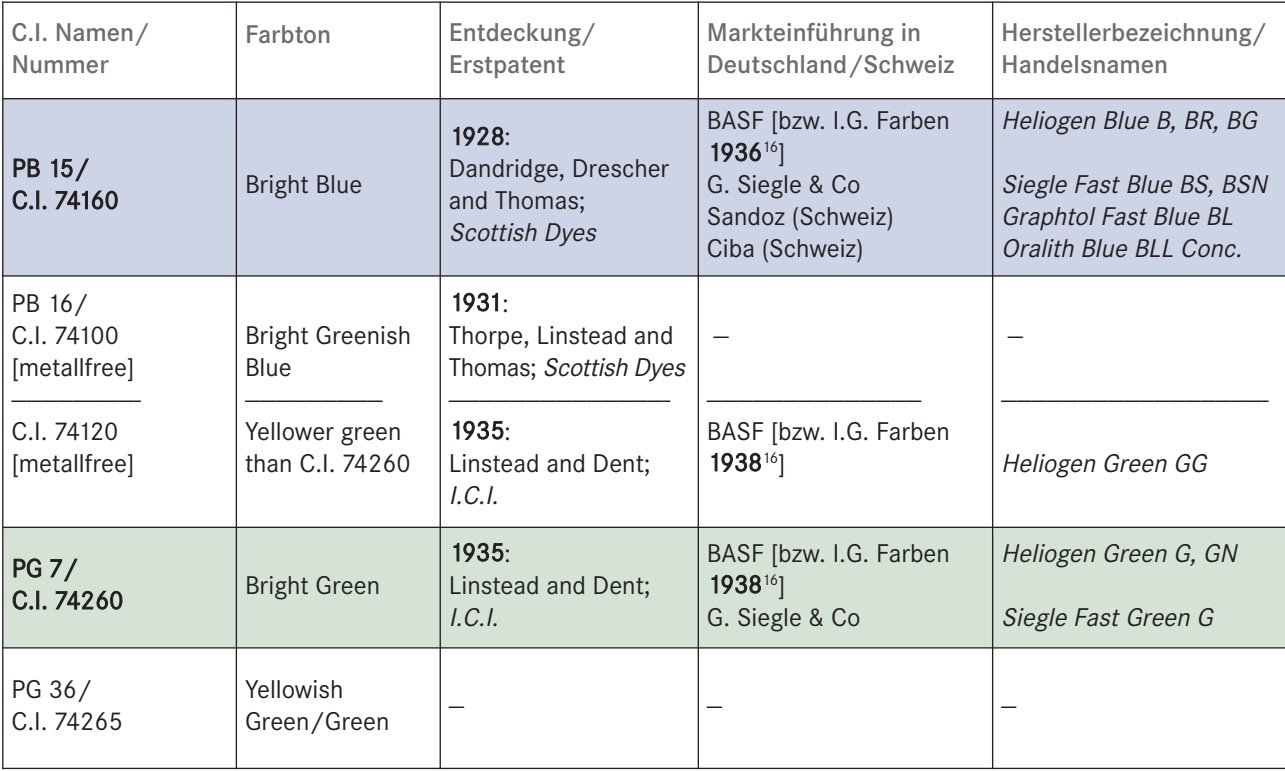

Tabelle 1

Übersicht zu den nach dem "Colour Index International" von 1956 wichtigsten in Deutschland bzw. der Schweiz eingeführten Farbpigmenten der Phthalocyanine

Daten und Informationen bezüglich ihrer Verwendung in Künstlerfarben, zum anderen gibt sie auch einen Einblick in das aktuelle Meinungsbild in den Fachkreisen dieser Zeit, in der sich die wachsende Akzeptanz gegenüber den synthetischen organischen Farbmitteln bereits seit Längerem abzeichnete.

Eine wesentliche Rolle in Bezug auf Verbesserungen der Farbenqualität und der nötig gewordenen Entwicklung von Standards in der ersten Hälfte des 20. Jahrhunderts kam dabei der "Deutschen Gesellschaft für rationelle Malverfahren" zu. Dieser seit 1886 auf Initiative A. W. Keims aus Fabrikanten, Chemikern und Künstlern gebildeten Kommission war es ein Hauptanliegen, die Missverständnisse in der Farbenherstellung zu beseitigen. Ihr berufenes Organ, die Zeitschrift "Technische Mitteilungen für Malerei"<sup>19</sup>, unterstützte sie dabei in ihrem Anliegen, wissenschaftliche Erkenntnisse und praktische Versuchs- und Arbeitsergebnisse zu Malmitteln und -verfahren zu verbreiten. <sup>20</sup> Diese Kommission war es auch, die den Künstlern des frühen 20. Jahrhunderts empfahl, ihre Palette auf die sogenannten Normalfarben<sup>21</sup> zu beschränken. Obwohl schon seit geraumer Zeit vielfach Analysen und vergleichende Untersuchungen in Bezug auf die Verwendung synthetisch-organischer Pigmente in Künstlerfarben betrieben und auch publiziert wurden, <sup>22</sup> lösten neue Produkte der Künstlerfarbenhersteller immer wieder Debatten aus. Einzelne Negativbeispiele, wie z. B. die Verwendung von teilweise lichtunbeständigen Farblacken in den sogenannten Ostwald-Farben<sup>23</sup> noch zu Beginn der

1920er Jahre, förderten die Unsicherheit bei Künstlern und Farbenverbrauchern. So sind gegen Mitte und Ende der 1930er Jahre daher einerseits die negativen Auswüchse minderer Farbqualitäten wie auch Farbenfälschungen noch deutlich zu spüren, andererseits war das Vertrauen vom Verbraucher zum Hersteller wieder am Wachsen. Der "moderne Fabrikant" versuchte sich verstärkt an den neuesten wissenschaftlichen Ergebnissen zu orientieren und diese umzusetzen. Hierzu gehörte u. a. eine deutlichere Kennzeichnung zur Unterscheidung von billigen Materialien und qualitativen Künstlererzeugnissen. Als Vorbild könnte hier die Firma H. Schmincke & Co. in Düsseldorf gelten, die in ihre Künstlerfarbenserien eingeführte synthetisch-organische Farbmittel schon im Jahr 1911 als sogenannte T-Farben (T für "Teer") kennzeichnete. Auf den Etiketten wurden zudem eine nähere Bezeichnung der Teerfarbstoffe und meist auch die Farbzusammensetzungen aufgedruckt. Ab 1933 waren die Farben nach dem Grad ihrer Beständigkeit (in T, TT oder TTT) eingeteilt. <sup>24</sup> Dass die Materialkunde ein zunehmend wichtiges Anliegen der Hersteller von Künstlermaterialien war, spiegelt sich auch in der Herausgabe von Werkszeitschriften wider. H. Schmincke & Co. veröffentlichten bereits ab 1906 "Schmincke's Maltechnische Mitteilungen" und die in Hannover ansässige Firma Günther Wagner (heutige Pelikan Vertriebsgesellschaft mbH & Co. KG) zwischen 1912 und 1971 die Zeitschrift "Der Pelikan", worin Themen der Kunsterziehung, Techniken, Materialien und Erfahrungen behandelt wurden. <sup>25</sup> Für die weniger erfahrenen Künstler wurden von

der Gesellschaft für rationelle Malverfahren "Farbentechnische Merkblätter" herausgegeben, nicht zuletzt um auch eine engere fachtechnische Berührung zwischen Künstler und Farbenhersteller zu ermöglichen. <sup>26</sup> Ziel war es, eine Verknüpfung und gegenseitige Befruchtung zwischen der Maltechnik und den Wissenschaften der Chemie und Physik zu erwirken. 27

Viele wichtige Entwicklungen in Bezug auf synthetische Farbmittel gingen von den in München eingerichteten Institutionen und dort ansässigen Forschern aus. So ist hier das Doerner Institut zu nennen, welches 1938 als "Werkprüfungs- und Forschungsanstalt für Maltechnik" von der Reichskammer der Bildenden Künste in München eingeweiht wurde. <sup>28</sup> Aber auch im Farbenforschungsinstitut der Hochschule für bildende Künste in Stuttgart, unter der Leitung von Professor Dr. Hans Wagner, fand die Erprobung verlässlicher Pigmente und Malverfahren statt. 1941 kam es schließlich zur Gründung eines "Deutschen Farbenausschusses" mit Sitz im Staatlichen Materialprüfungsamt Berlin-Dahlem, der sich aus Fachwissenschaftlern, Technikern, Wirtschaftlern aus verschiedenen Industriezweigen und anerkannten Vereinigungen, darunter auch die mittlerweile umbenannte "Deutsche Gesellschaft für Maltechnik", zusammensetzte. Ihre dringlichsten Aufgaben waren neben einer Überführung der Forschungsergebnisse in die Praxis u.a. die Klärung der Begriffe, eine eindeutige Farbstoffkennzeichnung, die Bildung von Fachausschüssen und die Einrichtung regelmäßiger Farbentagungen, die Neuanschaffung einer "Deutschen Farbenkarte" sowie eine systematische maltechnische Erziehungsarbeit.<sup>29</sup>

### Beiträge aus den Technischen Mitteilungen für Malerei

Als besonders hilfreich im Hinblick auf die Quellenrecherche erwiesen sich die Mitteilungen und Beiträge aus den "Technischen Mitteilungen für Malerei" (1884–1941) bzw. der "Deutschen Zeitschrift für Maltechnik" (1942-1944). Im relevanten Auswertungszeitraum von 1935 bis 1944 kann die Entwicklungsgeschichte der Phthalocyaninpigmente – von den ersten Patentmeldungen über noch abzuwartende naturwissenschaftliche Untersuchungen hinsichtlich ihrer Eignung in Künstlerfarben bis zu ihrer größtenteils anzunehmenden Akzeptanz – nachvollzogen werden. Hierbei zeigt es sich auch, dass die allgemeinen Auseinandersetzungen hinsichtlich der Qualität von "Teerfarben" sowie der Normierung von Malmitteln noch bis Anfang der 1940er Jahre einen nicht unbedeutenden Stellenwert einnehmen.

"Ein neuer Pigmentfarbstoff"<sup>30</sup> lautet 1935 der Titel einer ersten kurzen Mitteilung, in welcher über die Herstellung eines neuen Blau durch die I.C.I. Ltd., London, und aufgrund freundschaftlicher Vereinbarungen gleichzeitig auch von der I.G. Farbenindustrie A.G. berichtet wird. <sup>31</sup> Ein Jahr darauf heißt es weiter, dieser "wasserunlösliche Teerfarbstoff [...] soll der erste blaue Farbstoff sein, dessen Eigenschaften allen wichtigen Anforderungen in ganz besonders weitgehendem Maße genügen." Während das Preußischblau und das

## Heliogenblau und Heliogengrün

Heliogenblau, die Kupferkomplexverbindung des Phthalozyanins, und Heliogengrün, durch Chlorieren daraus erhaltene Abkömmlinge, sind in Säuren, Alkalien und organischen Lösungsmitteln praktisch unlöslich. Obwohl sie im Sinne der § 2-6 des Farbengesetzes vom 5. 7. 1887 kupferhaltig sind, bestehen gegen ihre Verwendung bei der Herstellung von Gefäßen, Umhüllungen und Schutzbedeckungen zur Aufbewahrung oder Verpackung von Lebensmitteln, bei kosmetischen Mitteln, Spielwaren, Blumentopfgittern und künstlichen Weihnachtsbäumen keine Bedenken. Damit hergestellte Tuschfarben können als giftfrei und gesundheitsunschädlich angesehen und bezeichnet werden. Vorbehaltlich einer demnächstigen gesetzlichen Regelung kann schon jetzt hienach verfahren werden.

> $\overline{2}$ Eintrag aus: Technische Mitteilungen für Malerei, 56. Jg., Nr. 1–3, 1940, S. 8

künstliche Ultramarin "in verschiedenen Hinsichten wichtige Mängel" aufweisen würden, "entspreche dagegen das neue Blau den sieben Grundanforderungen an einen idealen Farbstoff; es ist haltbar gegen Licht, Wärme, Säuren, Basen; ist chemisch inert (untätig), hat hohe Färbekraft und gibt sehr gute Farbeneffekte. – Inwieweit sich dieses Lob bestätigt, insbesondere auch für maltechnische Verwendung, bleibt abzuwarten."<sup>32</sup> Noch im gleichen Jahr wird das Heliogenblau B als "universell verwendbarer blauer Pigmentfarbstoff" gerühmt, welcher "hervorragend alkali- und säureecht [...] lichtbeständiger und ausgiebiger, reiner und lebhafter [ist]."33 Dabei wird explizit auch die Herstellung von Künstlerfarben, Siegellack und Buntstiften genannt, in der Hoffnung, "daß der ,horror cupri' der Künstler – die Scheu vor allen Kupferfarben – sich nicht am Kupferkern des neuen Farbstoffs schreckt."34 Bereits in den ersten Anzeigen wird die frühe Kenntnisnahme des Heliogenblau in seinen herausragenden Eigenschaften deutlich. Hinzu kommt jedoch der Aspekt, dass gerade für kupferhaltige Pigmente große Bedenken galten, da die Erinnerung zum Beispiel an das giftige Grünpigment Schweinfurter Grün<sup>35</sup> noch nicht allzu fern lag. Weitere konkrete Nennungen sind erst in den Heften von 1939, 1940 und 1941 wieder zu finden. Im Heft 8 von 1939 erörtert Professor Kurt Wehlte in einem Beitrag über "Farbe im Putzmörtel", dass unter den organischen Farbstoffen nur vereinzelte Ausnahmen für den Einsatz in Frage kommen, da höchste Licht- und Kalkbeständigkeit gefordert werden müsse, wobei über das neue Heliogenblau und Heliogengrün noch die nötigen Erfahrungen fehlen würden. <sup>36</sup> Dies zeigt, dass beide Sorten, vor allem auch das Phthalocyaningrünpigment, bereits ein Jahr nach seiner technischen Produktion in den Fachkreisen bekannt sind, auch wenn Ergebnisse wissenschaftlicher Untersuchungen zu diesem Zeitpunkt noch nicht vorzuliegen scheinen. In der Sparte "Kleine Mitteilun-

gen" ist im Jahr 1940 eine kurze chemische Erläuterung zu Heliogenblau und Heliogengrün mit unbedenklichen Verwendungsmöglichkeiten angegeben (Abb. 2), darunter ihre Anwendung in "Tuschfarben" bzw. Wasserfarben.

In einem Heft von 1941 ist eine weitere kleine Mitteilung, nach einem Bericht in einer englischen chemischen Zeitung, unter dem Titel "Echtheit grüner Mischfarben" zu finden. Darin wird die Überlegenheit eines "Phthalozyaninblau + Hansagelb G in Farbtonbeständigkeit in allen Bindemitteln, ausgenommen Leinöl-Alkydharz [gegenüber] allen anderen untersuchten Mischfarben<sup>"37</sup> beschrieben. Im letztgenannten Bindemittel sei "Zinkgelb + Phthalozyaninblau" am besten. Neben einer Kombination mit "Eisenzyanblau" seien diese hinsichtlich Haltbarkeit und Farbtonbeständigkeit den reinen Chrom-Mischgrünen überlegen. <sup>38</sup> Zugleich werden sie im Zusammenhang der Färbung neuerer Textilstoffe in einer Mitteilung auf der nächsten Seite abermals erwähnt: "[...] Ein neues Gebiet sind die Pigmentfarbstoffe vom Charakter der Phthalozyanine mit Eisen- oder Kupfergehalt."<sup>39</sup> Diese Beispiele zeigen, dass die Phthalocyanine aufgrund ihrer Beständigkeit zunehmend mehr Anwendungsbereiche finden, sei es als ausgezeichnete Mischfarbe für Grüntöne im künstlerischen Bereich, wobei hier das Phthalocyaningrün noch nicht erwähnt wird, oder als Spezialfarbstoffe für die Färbung neuer Textilien.

In der zwischen 1942 und 1945 umbenannten "Deutschen Zeitschrift für Maltechnik" ist lediglich 1944 in einem ausführlichen Beitrag des Leiters des Forschungsinstituts für Farbentechnik an der Akademie der Bildenden Künste in Stuttgart, Professor Hans Wagner, über "Die neuen Werkstoffe und die Malerei" eine Nennung der "Heliogenblaureihe" zu finden. Er beschreibt darin zunächst *"die alte Erfahrung, daß sich der Künstler gegenüber den neuen Fortschritten der chemischen Industrie sehr skeptisch verhält. Wenn auch diese Einstellung im Hinblick auf den Dauerwert der künstlerischen Schöpfungen durchaus berechtigt erscheint, so bringt sie doch die Gefahr mit sich, daß dem künstlerischen Schaffen durchaus wertvolle neue Möglichkeiten verlorengehen."*<sup>40</sup> Obwohl er auch in einem nächsten Absatz durchaus positiv von den *"hochwertigen Neuschöpfungen"* spricht, beurteilt er die Verwendung der Teerfarbstoffe immer noch als problematisch. Zum einen sieht er die Gefahr des Ausbleichens in sehr starker Weißabmischung "auch bei den lichtechtesten unter ihnen nicht gebannt" und zum anderen bestehe "optisch nicht mehr allzuviel Notwendigkeit der Palettenbereicherung." Wagner kommt zu dem Schluss, dass "wirtschaftliche Gründe allerdings auch die Berechtigung ergeben können, die durch ihr hohes Färbevermögen ausgezeichneten und daher im Preise verhältnismäßig niedrigen Teerfarbstoffe der Hansagelb-, Helioechtrot- und Heliogenblaureihe heranzuziehen, besonders da man mit Hansagelb sehr schöne Grüntöne erhält." Er fügt noch ergänzend hinzu, dass "die genannten Teerfarbstoffe [...] mit Ausnahme des Heliogenblaus so lange geprüft [sind], daß man sie ohne Gefahr in die Palette aufnehmen kann, freilich, unter der Voraussetzung, daß man auf weitestgehende Aufhellung mit Weiß verzichtet."41

Daraus ist deutlich die Vorsicht und eher konservative Einstellung abzulesen, zusammen mit der Tendenz, künstliche "Teerfarben" zwar als farbenprächtig, aber doch eher minderwertig zu betrachten. Es zeigt jedoch auch, dass gegen Ende des Krieges die Erprobung mancher Stoffe, vor allem des hier genannten Heliogenblaus, in noch nicht ausreichendem Maße stattgefunden hatte. Am Ende seines Beitrages drängt Wagner daher auf eine rasche Prüfung der genannten Werkstoffe durch die maltechnischen Institute. Dabei lobt er in diesem Zusammenhang die hervorragende wissenschaftliche Abteilung des Doerner Instituts in München, wo sich jede technologische Prüfung auf die exakteste Weise durchführen ließe. Aber auch sein Institut sei dafür eingerichtet. Nach einer ersten optischen, chemischen und mechanischen Überprüfung der Werkstoffe würden diejenigen, die dieser Prüfung standhielten, einer zweiten maltechnischen Prüfung unterzogen. Neben dem Doerner Institut wird hier das maltechnische Institut von Professor Wehlte in Berlin angeführt. <sup>42</sup> Dieser Artikel spiegelt sehr gut die oft widersprüchlichen Anschauungen über die Verwendung der synthetischen Farbmittel. Zudem gibt er Einblick in den raschen technischen Fortschritt dieser Zeit, wodurch dem Maler das eigene Experimentieren abgenommen werden soll. Er stellt einen der letzten Beiträge dar, die sich mit derartiger Ausführlichkeit diesem Thema widmen.

## Beiträge aus der maltechnischen Literatur und Farbwarenkunde

In der maltechnischen Literatur ist zunächst die zweite Auflage von Hans Wagners Pigmentbuch "Die Körperfarben" aus dem Jahr 1939 zu nennen. Darin werden die "Phthalocyaninfarbstoffe", im Kapitel "Die organischen Körperfarben" und im Abschnitt "Teerfarbstoffe", bereits mit den wichtigsten Daten kurz beschrieben. Als im Handel befindliche Pigmente werden das Heliogenblau B, welches sich "in allen Techniken ausgiebig [...] auch als Künstlerölfarbe"<sup>43</sup> verwenden lässt, das Heliogenblau NCB als eine Sondermarke für Nitrolacke, das Heliogenblau SBL als ein Sulfoderivat mit Chlorbarium verlackt und schließlich das sehr reine Heliogengrün G aufgezählt.<sup>44</sup> Im Anschluss geht er ausführlich auf die Fabrikation der Farblacke und organischen Pigmentfarben ein. Dabei führt er eine Liste an, welche Benennungen aus den Anfängen der Farblackindustrie bzw. auch neuere Bezeichnungen mit Angabe derjenigen Farbstoffe, die zu ihrer Herstellung dienen, enthält. Demnach handelt es sich bei einem "Echtblau" um das Heliogenblau, wohingegen sich ein "Echtgrün" aus "Hansagelb-Mischfarben" zusammensetzt. <sup>45</sup> Der letzte Teil des Buches widmet sich der Prüfung der Körperfarben. Auch hier sind Heliogenblau und Heliogengrün unter den Teerfarbstoffen und Farblacken genannt, wobei die Ergebnisse und Reaktionen ihrer chemischen Prüfung sowie ihre Hauptanwendungsbereiche in eiAls ein weiteres populäres Standardwerk dieser Zeit ist Max Doerners "Malmaterial und seine Verwendung im Bilde" (1. Auflage 1921) anzuführen. In den späteren Auflagen von 1938 und 1949 sind unter der Rubrik "Farbstoffe ("Malerfarbstoffe", heute als Farbmittel bezeichnet) bereits sukzessive synthetische organische Pigmente hinzugefügt worden. <sup>47</sup> Obwohl er unter den *"brauchbaren (Teer-)Farbstoffen"* z. B. das Hansagelb, das Helioechtrot oder das Indanthrenblau auflistet, sind die Phthalocyaninpigmente Heliogenblau und Heliogengrün in keiner Auflage erwähnt. Zwar spricht er von den *"gut lichtechten Teerfarbstoffen"*, macht aber die Einschränkung, dass sie noch lange nicht so eingehend geprüft seien.<sup>48</sup> Zudem fügt er hinzu: "Vorsicht ist am Platze. Denn solange die Meinungen der wissenschaftlichen Maltechniker, z. B. in Fresko soweit auseinander gehen, daß Eibner mehr als 30 Teerfarbstoffe uns für das Außenfresko empfiehlt, während H. Wagner, Stuttgart, sagt, nicht ein einziger Teerfarbstoff genüge hierfür, lassen wir besser die Finger noch davon."49 Dennoch versucht Doerner in der letzten noch von ihm selbst besorgten Auflage von 1938, die Künstler von den künstlich hergestellten Pigmenten zu überzeugen: "Den in der Natur vorkommenden Farbstoffen, den Erdfarben, steht eine größere Anzahl neuerer, künstlich auf chemischem Weg hergestellter Farbstoffe gegenüber. Zu diesen gehören verschiedene unserer besten Farben, wie Chromoxydgrün, Kobaltblau usw. Die Abneigung mancher Maler gegen alle chemisch hergestellten Farbstoffe und der Glaube, daß alle unliebsamen Veränderungen der Bilder diesen Farbstoffen zuzuschreiben seien, ist unberechtigt. Im Gegenteil, diese Pigmente können in immer gleicher Güte und Reinheit dargestellt werden, während die vielgepriesenen Naturfarben, wie die Ocker, häufig unrein und ungleich in ihrer Zusammensetzung sind, wie übrigens alle Naturprodukte."50 Auch er fordert in diesem Zusammenhang eine genaue Angabe über die Zusammensetzung des Inhaltes von Künstlerfarbentuben sowie die Aufstellung eines "Künstlerfarben*gesetzes"*. 51

In den Farbwarenkunden und Drogistenbüchern jener Zeit liegen vergleichsweise wenige Informationen vor. So finden die Phthalocyaninpigmente bzw. ihre bekannten Handelsnamen z. B. in Hans Hebberlings Büchlein "Die neuen Werkstoffe im Farbenhandel" von 1938, welches Umwandlungen des deutschen Farben- und Lackhandels beschreibt, noch keine Nennung. <sup>52</sup> Oftmals sind sie selbst in den 1950er Jahren noch nicht genannt. In Heinrich Wulfs bekannter "Farbwarenkunde" von 1950 wird das Heliogenblau unter den künstlichen organischen Teerfarben zwar erwähnt, allerdings nur als Mischfarbe, welches zusammen mit Hansagelb das Chromechtgrün ergibt.<sup>53</sup> In der gesichteten Werkszeitschrift "Der Pelikan - Mitteilungen der Pelikan-Werke Günther Wagner Hannover" finden sich im relevanten Zeitraum vor allem Artikel, die Themen der Farbnormierung behan-

deln. <sup>54</sup> Bemerkenswerterweise wird in einem Heft von 1953 berichtet, dass "in den genormten Schulmalkästen *[…]* ein Teil der Mineralfarben schon seit langem durch künstlich-organische Pigmente im gleichen Farbton aus Gründen der Zweckmäßigkeit und Wirtschaftlichkeit ersetzt worden *[ist],* ohne dass dies allerdings bisher in der Bezeichnung zum Ausdruck gekommen wäre."55 Dies verdeutlicht die auch zu dieser Zeit noch vorherrschenden Missverständnisse in der Herstellung und im Handel. Erst mit der zweiten Auflage des "Colour Index" im Jahre 1956 und der damit verbundenen Einführung von C.I.-Namen konnten sich Standards für die Benennung von Farbmitteln etablieren, die bis heute eine allgemeingültige Systematisierung darstellen. 56

## Fabrikation und Verbreitung der Phthalocyaninpigmente in Künstlerfarben

Die I.G. Farbenindustrie AG, mit Hauptsitz in Frankfurt am Main, welche 1925 durch Namensänderung der Badischen Anilin- und Sodafabrik (BASF) und aufgrund der Fusion einer Vielzahl deutscher Chemieunternehmen eine Interessensgemeinschaft gründete, nahm bis zum Zweiten Weltkrieg eine wichtige Position hinsichtlich der Herstellung synthetisch-organischer Farbmittel auf dem Markt ein. Als erste Produktionsstätte der Phthalocyaninpigmente in Deutschland trug sie wesentlich zu deren Entwicklungsgeschichte bei. Auf einer ihrer Farbmusterkarten aus dem Jahr 1939 sind Phthalocyaninpigmente abgebildet (Abb. 3).

Nachdem die I.G. Farben nach Ende des Zweiten Weltkriegs durch die Alliierten wieder in die einzelnen Mitgliederfirmen aufgelöst wurde, <sup>57</sup> blieb die damalige BASF Aktiengesellschaft, heutige BASF SE, mit der Handelsmarke Heliogen® einer der Hauptproduzenten dieser Pigmentklasse. Wie der zweiten Auflage des "Colour Index International" von 1956 entnommen werden konnte, hatte auch die deutsche Farbenfabrik G. Siegle & CO. GmbH in Stuttgart-Feuerbach Patente für die Phthalocyaninpigmente PB 15 und PG 7 angemeldet. <sup>58</sup> Das Unternehmen kann dabei als ein klassischer ,Präparationsbetrieb' bezeichnet werden, welcher an der Schnittstelle zwischen den großen Farbstofffabriken und den Kleinfabrikanten stand und somit nicht für den Endverbraucher produzierte. <sup>59</sup> Weitere deutsche Produktionsstätten sind erst in der nächsten Auflage des "Colour Index" von 1971 angegeben, darunter u.a. die Farbenfabriken Bayer A.G., Leverkusen (Helio-Echtblau®-/Echtgrün®-Marken) und die Farbwerke Hoechst A.G., Frankfurt/Main-Hoechst (Hostapermblau®-/-grün®-Marken<sup>60</sup>).<sup>61</sup> ledoch ist bei diesen Daten zu berücksichtigen, dass ein genauer Einführungszeitpunkt der Produkte in den Handel jeweils nicht ablesbar ist. Zudem erfolgt(e) der Eintrag in den "Colour Index" freiwillig, weshalb nicht alle Hersteller bzw. Produkte verzeichnet sein müssen. Entnommen werden kann die zusätzliche Information, dass die produzierten Pigmenttypen als Künstlerfarben zunächst mit ,Studienqualität' verarbeitet
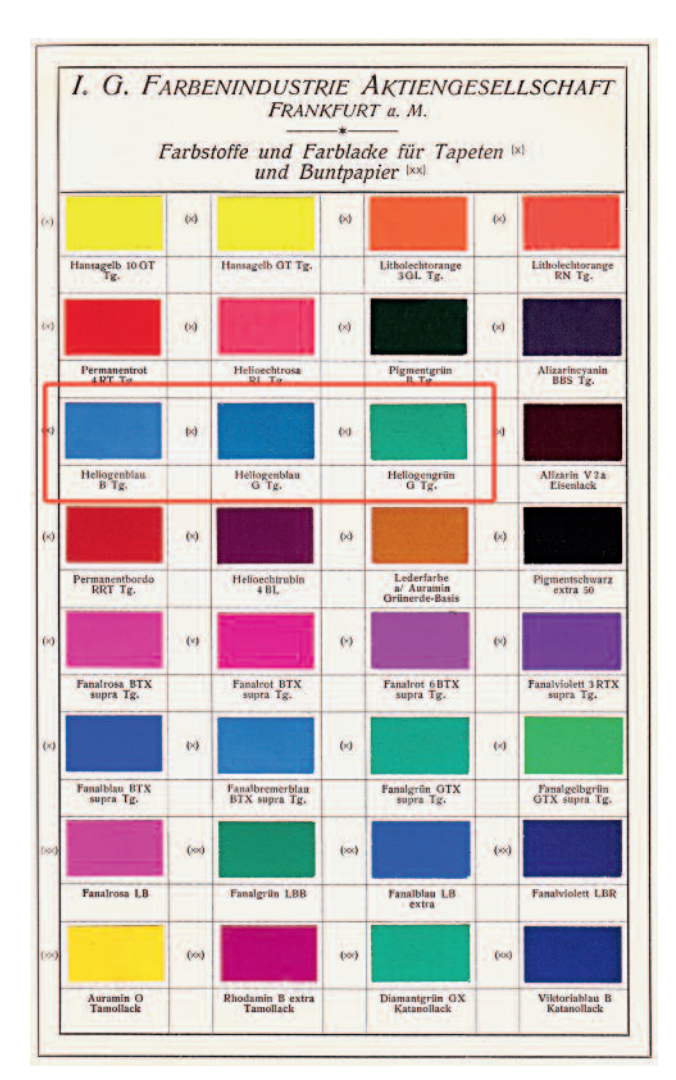

3

Farbkarte mit Heliogenblau- und Heliogengrün-Marken (hier als Farblacke für Tapeten) der I.G. Farbenindustrie A.G.

wurden, aber auch zu Buntstiften, farbigen Kreiden, wasserund öl-basierten Lacken. 62

Um ihre anfängliche Verbreitung in Künstlerfarben besser nachverfolgen zu können, wurden ausgewählte deutsche Künstlerfarbenhersteller bezüglich einer erstmaligen Verwendung in ihren Farbenprodukten befragt. Relevante Anhaltspukte konnten hierzu insbesondere die Firmen H. Schmincke GmbH & Co. KG (Düsseldorf) und LUKAS Künstlerfarben- und Maltuchfabrik Dr. Fr. Schoenfeld GmbH & Co. (Düsseldorf) liefern. Jedoch gaben beide Hersteller an, dass Informationen über diesen Zeitraum aufgrund der Ausbombung ihrer Firmengebäude während des Zweiten Weltkrieges nur sehr lückenhaft vorliegen. Es wären daher nur wenige alte Preislisten und Farbkarten erhalten. Außerdem seien die Rezeptbücher aus dieser Zeit nur selten mit einem Datum versehen, wodurch eine Zuordnung zu den entsprechenden Produkten erschwert ist. Erste Hinweise von Phthalocyaninpigmenten ließen sich bei Schmincke-Produkten immerhin in Form eines nicht näher datierten Zusatzaufklebers

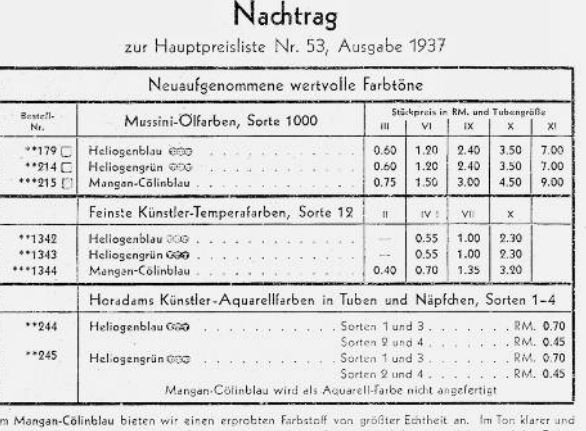

reiner als Cölinblau, hat Mancan-Cölinblau außerdem die Eigenschaft, billiger als das eigentliche C

Heliogenblau ist ein neuer Teerfarbstoff, der sich auf anderen Gebieten sehr schnell das Feld erobert hat, da er wohl der liditechteste und beständigste Teerfarbstoff ist, wesentlich besser als z. B. der vielbenutzte<br>Krapplack, Heilogenblau ist im Ton ähnlich dem Preußischblau, jedoch grüner, dodaß man z. B. mit Kadmiumgelb zitron oder Echtgelb hell sehr reine kräftige Töne mischen kann. .<br>Die gleiche Lichtechtheit wie Heliogenblau besitzt auch das **Heliogengrün.** Mischungen von Hi

.<br>Die gleiche Lichtechtheit wie Heliogenblau besitzt auch das Heliogengrün. Mischungen von Heliogengrün,<br>Echtgelb hell und Weiß sind schöner und sicherer als das arsenhaltige giftige Schweinfurtergrün (Deckgrün).

H. SCHMINCKE & CO. DUSSELDORF-GRAFENBERG roz Nr. 41-38

> Nachtrag von *Heliogenblau* und *Heliogengrün* bei Schmincke-Produkten aus dem Jahr 1938 zu einer Hauptpreisliste von 1937

4

auf einem aus dem Jahre 1936 stammenden Preisblatt finden: <sup>244</sup> Heliogenblau und <sup>245</sup> Heliogengrün eingeführt bei "Horadams Künstler-Aquarellfarben" sowie 1342 Heliogenblau und 1343 Heliogengrün bei "Feinste Künstler-Temperafarben, Sorte 12". Dies bedeutet, dass der Zusatzaufkleber frühestens 1938, im Jahr der ersten Produktion des Heliogengrüns, nachträglich hinzugefügt worden sein kann. Des Weiteren fand sich ein interessanter Nachtrag von 1938 zur Hauptpreisliste 1937 bei "Mussini-Ölfarben, Sorte 1000" sowie wiederum bei "Feinste Künstler-Temperafarben, Sorte 12" und "Horadams Künstler-Aquarellfarben" (siehe Abb. 4). Heliogenblau und Heliogengrün werden dort als sehr beständige "Teerfarbstoffe" angepriesen. In den nachfolgenden Preislisten sind beide Farbtöne fortan fester Bestandteil dieser Sortimente. 63

Die LUKAS Künstlerfarben- und Maltuchfabrik in Düsseldorf, welche in ihrem Sortiment heute ebenfalls Phthaloblau- und Phthalogrün-Farbbezeichnungen für Phthalocyanine in den verschiedenen Medien führt, <sup>64</sup> konnte bezüglich der Einführung auch sehr hilfreiche Angaben machen.<sup>65</sup> Das erste Heliogenblau wird bereits Anfang des Jahres 1936, also kurz nach seiner Markteinführung, in ihren Aquarellfarben verarbeitet (Abb. 5), in den Medien Tempera und Öl erst zu Kriegsende in den Jahren 1945 bzw. 1946. Das Heliogengrün wurde in Öl dagegen etwas früher – seit dem Jahr 1942 – eingesetzt, in Aquarell und Tempera vergleichsweise spät, seit 1945.

Analytische Identifizierung und Nachweise von Phthalocyaninpigmenten

Neben der Recherche in der maltechnischen Literatur und Erkundigungen zur Fabrikation von Künstlerfarben geben vor allem Nachweise auf Kunstwerken einen Anhaltspunkt, ab wann Phthalocyaninpigmente Bestandteile der Künstlerpalette wurden. Da im Bereich der synthetischen organischen Pigmente bisher insgesamt nur relativ wenige Identifikationen vorliegen, ist besonders die Dissertation von Karin Lutzenberger, "Künstlerfarben im Wandel – Synthetische organische Pigmente des 20. Jahrhunderts und Möglichkeiten ihrer zerstörungsarmen, analytischen Identifizierung" an der Humboldt-Universität zu Berlin aus dem Jahr 2009, hervorzuheben. Lutzenberger entwickelt darin einen Methodengang, welcher für aus Kunstwerken entnommene Proben eine Identifizierung von synthetisch-organischen Einzelpigmenten oder zumindest eine Einordnung in Pigmentklassen erlaubt. Hierzu werden Pigmentanalysen an 41 ausgewählten Gemälden von deutschen Künstlern des 20. Jahrhunderts aus der Sammlung Moderner Kunst der Bayerischen Staatsgemäldesammlungen durchgeführt, wobei auch die Gruppe der Phthalocyanine erfasst wird. <sup>66</sup> Ebenfalls von Bedeutung ist ein 2014 erschienener Artikel von Catherine Defeyt und David Strivay, welcher den Einsatz des blauen Kupfer-Phthalocyanins PB 15 als Künstlerpigment seit seinen Anfängen bis heute behandelt. <sup>67</sup> In beiden genannten Arbeiten werden verschiedene Analysemethoden auf ihre Leistungsfähigkeit hin ausgewertet. Es zeigt sich, dass für die Identifizierung der größtenteils unlöslichen Phthalocyanine,

auch bei komplexeren Pigmentmischungen, speziell die Raman-Mikroskopie geeignet ist. <sup>68</sup> Dieser zerstörungsfreie Analysengang zeigt eine sehr hohe Empfindlichkeit für diese Pigmentklasse, welche sich als guter Raman-Streuer erweist. Dabei werden die erhaltenen charakteristischen Banden von Phthalocyaninmolekülen auf der Grundlage früherer Arbeiten den entsprechenden Schwingungen zugeordnet. Selbst strukturell fast identische Phthalocyaninpigmente bzw. ihre Modifikationen können darüber größtenteils als Reinpigmente charakterisiert werden. 69

Die Untersuchungen von Lutzenberger an ausgewählten Werken deutscher Künstler aus dem 20. Jahrhundert, welche zusammen mit bereits vorliegenden Nachweisen des Doerner Instituts ausgewertet wurden, ergeben, dass Phthalocyanine verhältnismäßig oft nachgewiesen werden konnten. Daraus wird ersichtlich, dass sie als blaue und grüne Farbtöne in Künstlerfarben offenbar ausgesprochen schnell an Bedeutung gewannen. <sup>70</sup> Im tabellarischen Überblick zu bisher bekannten frühesten Nachweisen von Phthalocyaninpigmenten an Kunstwerken ist der Fokus auf deutsche Künstler gerichtet (Tab. 2).

Die frühesten Nachweise von Phthalocyaninblau im Archiv des Doerner Instituts stammen von zwei Bildern des Künstlers Hans Schmithals, die in den Jahren 1953–55 geschaffen wurden. Beckmanns spätes Werk *Frau mit Mandoline in Gelb und Rot* entstand 1950 in New York, nachdem er drei Jahre zuvor von Amsterdam in die Vereinigten Staaten emigriert war. Der Nachweis von PG 7 kann daher nicht auf den deutschen Raum bezogen werden, wurde aber dennoch als Vergleichswert und frühester Nachweis durch Lutzenberger mit

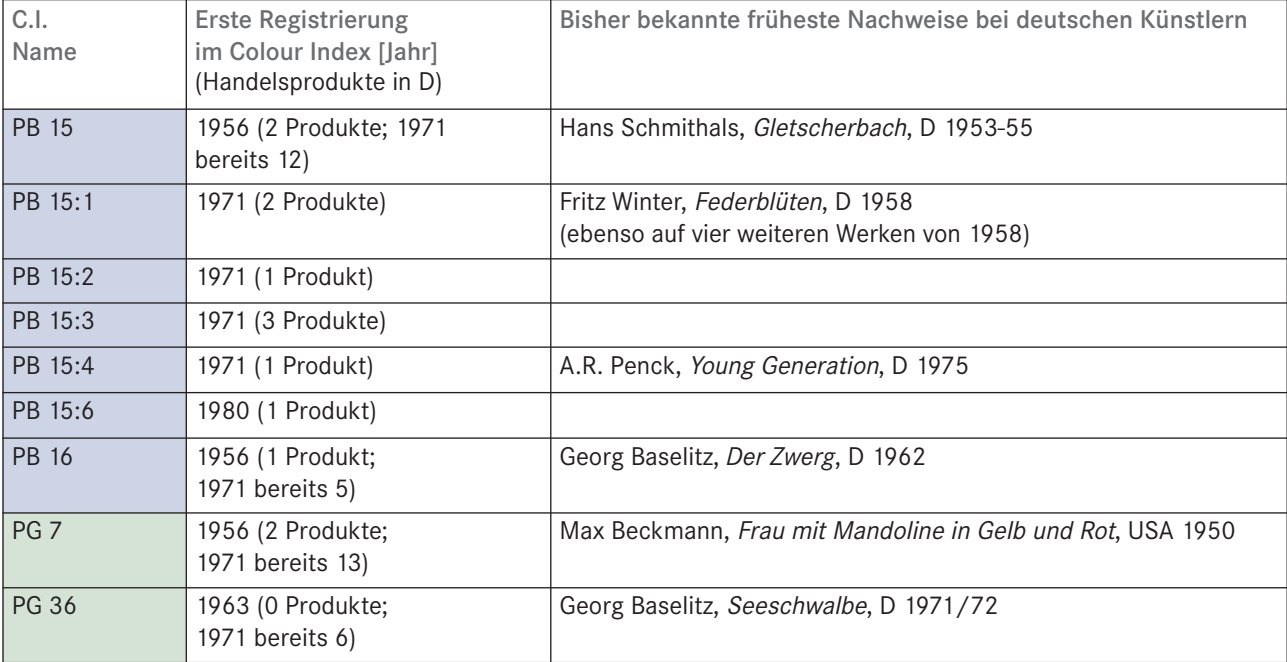

Tabelle 2

Übersicht zu bisher bekannten frühesten Nachweisen von Phthalocyaninpigmenten an Gemälden deutscher Künstler, in Bezug zur ersten Registrierung (mit Anzahl der Handelsprodukte in D) im "Colour Index International".<sup>71</sup>

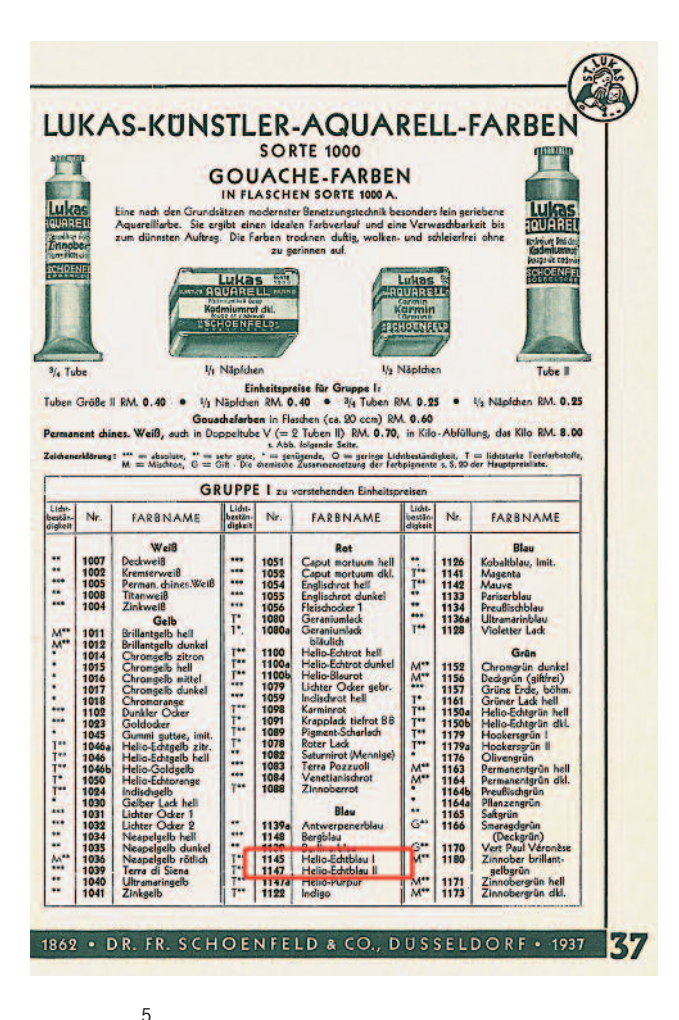

Preisliste der Dr. Fr. Schoenfeld GmbH & Co. mit "Helio-Echtblau I" und "Helio-Echtblau II"-Aquarellfarben, Düsseldorf, 1937

in die Tabelle übernommen. <sup>72</sup> Bei den Nachweisen von PB 15:1 auf den 1958 datierten Gemälden des Künstlers Fritz Winter war es mit Hilfe des Ramanspektrums erstmals am Doerner Institut möglich, dem Phthalocyaninblau auch eine Kristallmodifikation zuzuweisen. 73

Defeyt und Strivay konnten anhand wissenschaftlicher Literatur 23 Nachweise des blauen Phthalocyanins PB 15 (überwiegend nicht näher spezifiziert) an Kunstwerken belegen, die zwischen 1936 und 1992 entstanden sind und von internationalen Künstlern geschaffen wurden. Die früheste Verwendung lässt sich bei dem belgischen Surrealisten René Magritte für sein 1936 entstandenes Gemälde La lampe philosophique feststellen, gefolgt von Piet Mondrian, welcher das Blaupigment für sein Werk Composition in Yellow, Blue and White von 1937 einsetzte.<sup>74</sup>

Daneben sind auch Nachweise einer kommerziellen Verwendung der Phthalocyanine PB 15 in Künstlertubenfarben der englischen Firma Winsor & Newton ab 1937, unter dem Namen Windsor Blue, des französischen Unternehmens Société Lefranc & Bourgeois ab 1938, unter dem Namen Hortensia Blue, und bei der niederländischen Firma Talens ab 1940, unter dem Namen Rembrandt Blue, angezeigt. PG 7 ist ebenfalls bei Winsor & Newton ab 1939 und bei Talens ab 1940 belegt. 75

Innerhalb der kunsttechnologischen Untersuchung lässt daher die Identifikation von blauen bzw. grünen Phthalocyaninpigmenten in originalen Malschichten eine Datierung nicht vor 1936 bzw. 1938 zu. Aufgrund dieser Tatsache gelang es Forschern, bis heute sieben Fälschungen nachzuweisen, u.a. bei Werken, die fälschlich Künstlern wie Max Ernst oder Max Pechstein zugeschrieben wurden.<sup>76</sup>

### Zusammenfassung

Die Verwendungsgeschichte der synthetisch-organischen Phthalocyaninpigmente, welche vor allem unter ihren ersten Handelsnamen Heliogenblau und Heliogengrün in Deutschland bekannt wurden, ist nicht bis in jedes Detail leicht zu rekonstruieren. In der kunst- und maltechnologischen Literatur wurde die frühe Kenntnisnahme des blauen Kupfer-Phthalocyaninpigments mit seinen hervorragenden Qualitäten bereits im Zuge seiner Entwicklung und kurz nach der Markteinführung festgestellt. Auffallend ist, dass zu dieser Zeit bereits eine Verwendung in Künstlerfarben angezeigt ist, spätere Beiträge allerdings davon berichten, dass gegen Ende des Zweiten Weltkrieges die Überprüfung und damit bedenkenlose Aufnahme von Heliogenblau sowie Heliogengrün in die Palette noch nicht abgeschlossen sei.<sup>77</sup> Im Allgemeinen scheint die Verwendung synthetischer Farbmittel bis auf wenige Ausnahmen in den Künstler- und Fachkreisen auch gegen Ende der 1930er Jahre noch immer sehr zwiegespalten gewesen zu sein. Es gab sowohl Befürworter der ,Kunstprodukte' als auch Gegner, welche sich lieber auf die alten Überlieferungen in der Malerei zurückbesannen und die neuen Erzeugnisse der Chemie ablehnten. <sup>78</sup> So zählen Phthalocyanine noch 1950 zu den wenigen synthetisch-organischen Pigmenten, die für den Einsatz in Künstlerfarben vorbehaltlos zugelassen waren.<sup>79</sup> Als positives Ergebnis bleibt festzuhalten, dass die angeregten Diskussionen um die synthetischen organischen Farbmittel zu den ersten wissenschaftlichen Untersuchungen führten, wodurch Qualitätskriterien für die Hersteller festgelegt werden konnten. Die praktischen Erprobungen sowie die physikalische und chemische Überprüfung der Malmittel und Malverfahren durch die Laboratorien und Institute zeugen von zunehmender Wissenschaftlichkeit.

Durch die Recherchen zu ihrer Fabrikation im "Colour Index International" konnten die ersten deutschen Produktionen und Hersteller nachverfolgt werden. Ebenso ist dort eine Verarbeitung der Phthalocyaninpigmente zunächst zu Künstlerfarben mit "Studienqualität" angezeigt.<sup>80</sup> Eine erste frühe Verwendung von Phthalocyaninblau ist bereits 1936, im Jahr seiner ersten kommerziellen Produktion, für Aquarellfarben der Firma Dr. Fr. Schoenfeld belegt. Bei der Firma H. Schmincke & Co. werden beide Sorten, Heliogenblau und Heliogengrün, in Öl-, Tempera- und Aquarellfarben seit 1938

verwendet. Generell zeigt es sich für die Recherchen in Bezug auf ihre früheste Verbreitung in Künstlerfarben als erschwerend, dass erst 1956, mit der zweiten Auflage des "Colour Index International", einheitliche Bezeichnungen für Farbmittel eingeführt wurden. Bis dahin und teilweise bis in die 1970er Jahre führten die vorangegangenen schlechten Erfahrungen mit den lichtunechten Teerfarbstoffen dazu, dass neue Pigmente in Künstlerfarben oftmals nur unzureichend, unter Handelsnamen oder als anorganische Pigmente, deklariert wurden.<sup>81</sup>

Ergänzend geben analytische früheste Nachweise von Phthalocyaninen an Gemäldeproben konkrete Anhaltspunkte zu ihrer Verwendung. Unter idealen Bedingungen können selbst die Modifikationen des blauen Phthalocyanins PB 15 mittels Raman-Spektroskopie differenziert werden. Jedoch liegen im Archiv des Doerner Instituts und bezogen auf den deutschen Raum bisher früheste Identifizierungen eines Phthalocyaninblaupigments erst aus den Jahren 1953–55 vor.

Die gesammelten Daten zeigen hingegen, dass eine Verarbeitung von Heliogenblau und Heliogengrün in deutschen Künstlerfarbenprodukten bereits zum Zeitpunkt ihrer Markteinführung 1936 bzw. 1938 angezeigt ist. Aus diesem Grunde sind zukünftig noch deutlich frühere Verwendungsnachweise auch bei deutschen Künstlern zu erwarten. <sup>82</sup> Ein breiter Einsatz in den verschiedenen Medien und ihre unvoreingenommene Verwendung seitens der Künstler sind allerdings erst nach dem Zweiten Weltkrieg anzunehmen.

Christiane Adolf M. A. Bahrfeldtstraße 13 31135 Hildesheim

#### Anmerkungen

- 1 Diesem Beitrag liegt die Bachelorthesis der Autorin zugrunde: Christiane Adolf, Heliogenblau und Heliogengrün. Funktionieren Kupferphthalocyanine als Zeitmarker? HAWK Hildesheim 2013. Besonderer Dank für die Unterstützung ist an Prof. Michael von der Goltz und Dipl.- Chemikerin Martina Schulz als Prüfer dieser Arbeit gerichtet.
- 2 Vgl. DE KEIJZER 1989, S. 13, 15 f.
- 3 Vgl. SCHERRER et al. 2009, S. 505 ff.
- Abk. für "Interessengemeinschaft Farbenindustrie AG"; 1925 aus der Fusion der wichtigsten Chemiekonzerne Deutschlands entstanden, deren Entflechtung nach dem Zweiten Weltkrieg in die teils ursprünglichen Unternehmen, u.a. BASF, Bayer und Hoechst, erfolgte. Vgl. VOG-LER 2003, S. 4.
- 5 Heliogen® ist heute noch registrierte Handelsmarke und Produktlinie des Chemieunternehmens BASF SE für Phthalocyaninblau- und -grünpigmente.
- 6 Vgl. HEINLE 1967, S. 398–406
- 7 Vgl. SCHÄNING 2011, S. 139
- 8 Vgl. DE KEIJZER 1989, S. 15
- 9 Das britische Chemieunternehmen Imperial Chemical Industries (kurz I.C.I.) mit Sitz in London übernahm 1928 die Scottish Dyes Ltd. Vgl. Colorantshistory.org, 2009, online unter http://www.colorantshistory.org/BritishDyestuffs.html. Siehe auch die Filmdokumentation "The Discovery of a New Pigment - The Story of Monastral Blue by Industrial Chemical Industries", online unter http://www.colorantshistory.org/PhthaloDiscovery.html.
- 10 Vgl. DE KEIJZER 1989, S. 15. Mitschriften der wissenschaftlichen Kommissionssitzungen der I.G. Farbenindustrie AG zu "Versuchen in der Phthalocyaninreihe" belegen eine enge Zusammenarbeit mit dem britischen Unternehmen I.C.I. seit November 1934. Freundlicherweise aus dem Firmenarchiv der Hoechst GmbH zur Verfügung gestellt von Stephan Dinges, Sanofi-Aventis Deutschland GmbH/Hoechst GmbH in Frankfurt a. M.
- 11 Vgl. DE KEIJZER 1989, S. 15 f.; vgl. EASTAUGH et al. 2004, S. 298 f; vgl. HERBST/HUNGER 1995, S. 432 f.; vgl. LÖBBERT 1992, S. 215
- 12 Vgl. HERBST/HUNGER 1995, S. 432
- 13 Der "Colour Index International" wurde 1924 zum ersten Mal veröffentlicht; 1956 folgte eine zweite und 1971 eine dritte, überarbeitete Edition. Eine vierte Ausgabe ist seit 2003 in lizensierter Form auch online zugänglich und wird ständig aktualisiert. Die zuvor verwendeten Farbstofftabellen von G. Schultz, welche zwischen 1888 und 1931 in sieben Auflagen erschienen, wurden davon abgelöst. Vgl. SCHÄNING 2011, S. 145; vgl. BILLMEYER/SALTZMAN 1993, S. 115 ff.; siehe auch http://www.colour-index.com.
- 14 Vgl. COLOUR INDEX INTERNATIONAL Bd. 2, S. 2773, 2783
- 15 Vgl. COLOUR INDEX INTERNATIONAL Bd. 2, S. 2773 f., 2783; Bd. 3, S. 3569–3573; Supplement, S. 563
- 16 Vgl. HERBST/HUNGER 1995, S. 433
- 17 Polychloriertes, metallfreies Phthalocyanin. Vgl. COLOUR INDEX IN-TERNATIONAL Bd. 3, S. 3570.
- 18 Vgl. COLOUR INDEX INTERNATIONAL Supplement, S. 563
- 19 Erschienen zwischen 1884 und 1941, seit 1886 als Organ der "Deutschen Gesellschaft für rationelle Malverfahren"; als Fortsetzungen: "Deutsche Zeitschrift für Maltechnik" (1942-1944) und "Maltechnik, technische Mitteilungen für Malerei und Bildpflege" (1955–1971); 1972 kommt der Titel "Restauro" hinzu; 1988 Umbenennung in "Restauro -Zeitschrift für Maltechnik, Restaurierung und Museumsfragen"; heute "Restauro - Zeitschrift für Restaurierung, Denkmalpflege und Museumstechnik".
- 20 Vgl. TECHNISCHE MITTEILUNGEN PROTOKOLL
- 21 Bereits 1886 von Keim erstellte Liste mit "unbedenklichen, reinen und unverschnittenen Malerpigmenten für die Öl- und Wandmalerei", später mehrfach verändert. Max Doerner übernahm die Normalfarbenliste mit den von ihm gewünschten Änderungen in sein 1921 erschienenes Buch "Malmaterial und seine Verwendung im Bilde". Vgl. EIBNER 1915; vgl. TRILLICH 1928.
- 22 Hier zu nennen sind u. a. die Veröffentlichungen des Chemikers A. Eibner, von 1907 bis 1937 Leiter der Versuchsanstalt und Auskunftsstelle

für Maltechnik an der Technischen Hochschule in München. Vgl. EIB-NER 1905

- 23 Wilhelm Ostwald (1853–1932) verwendete diese Farben für seine Farbenlehre; 1922 stellte die Firma Günther Wagner ihre "Künstlerölharzfarben nach W. Ostwald" vor und löste damit große Befürchtungen bei den Künstlern aus, die sich aber nur zum Teil als berechtigt erwiesen. Vgl. SCHÄNING 2011, S. 142.
- 24 Vgl. SCHÄNING 2011, S. 142 f.
- 25 Vgl. Pelikan Vertriebsgesellschaft mbH & Co. KG, online unter https://www.pelikan.com/pulse/vfspublic/pdf/DE/Corporation/Pre ss/Historie\_d\_412.pdf.
- 26 Vgl. TECHNISCHE MITTEILUNGEN FARBEN
- 27 Vgl. MÜLLER-SKJOLD 1942
- 28 Vgl. MILLER 1998, S. 246 ff.
- 29 Vgl. WEHLTE 1941
- 30 In den 1920er Jahren wurde in der Fachliteratur die Unterscheidung in Pigmentfarbstoffe (nach heutiger Definition synthetisch-organische Pigmente) und Lackfarbstoffe (Farbstoffe, die erst als schwerlösliche Salze ausgefällt werden müssen) üblich. In der Praxis wurden die Begriffe aber oft uneinheitlich verwendet. Ebenfalls bezieht sich die historische Bezeichnung Teerfarbstoffe bzw. Teerfarben eigentlich auf die ursprünglichen Ausgangsstoffe, die Destillate des Steinkohleteers, für die Farbstoffproduktion. Im weiteren Sinne waren damit alle künstlich hergestellten organischen Farbmittel gemeint. Vgl. SCHÄNING 2010, S. 21, 31
- 31 TECHNISCHE MITTEILUNGEN 51. Jg., Nr. 23, 1935, S. 190
- 32 TECHNISCHE MITTEILUNGEN 52. Jg., Nr. 2, 1936, S. 18
- 33 TECHNISCHE MITTEILUNGEN 52. Jg., Nr. 12, 1936, S. 94
- 34 TECHNISCHE MITTEILUNGEN 52. Jg., Nr. 12, 1936, S. 94
- 35 Schweinfurter Grün wurde 1805 als ein Kupferarsenitacetat in Wien erstmals hergestellt; seit etwa 1920 aufgrund seiner Giftigkeit nicht mehr im Gebrauch. Vgl. SCHRAMM/HERING 2000, S. 63.
- 36 Vgl. WEHLTE 1939
- 37 TECHNISCHE MITTEILUNGEN 57. Jg., Nr. 11–12, 1941, S. 69
- 38 TECHNISCHE MITTEILUNGEN 57. Jg., Nr. 11–12, 1941, S. 69
- 39 BUCHERER 1941
- 40 WAGNER 1944, hier S. 23
- 41 WAGNER 1944, hier S. 24.
- 42 Vgl. WAGNER 1944
- 43 WAGNER 1939, S. 376
- 44 Vgl. WAGNER 1939, S. 375 f. (Anm.: 1. Aufl. 1928; 2. Aufl. 1939)
- 45 Vgl. WAGNER 1939, S. 415
- 46 Vgl. WAGNER 1939, S. 632 f.
- 47 Die Liste wird ab der 4. Auflage 1933 deutlich ausgeweitet und entspricht den Empfehlungen von Hans Wagners 1928 erschienenem Pigmentbuch "Die Körperfarben". Vgl. SCHÄNING 2011, S. 144.
- 48 Vgl. DOERNER 1938, S. 72
- 49 DOERNER 1938, S. 72
- 50 DOERNER 1938, S. 35
- 51 DOERNER 1938, S. 67, 74
- 52 Vgl. HEBBERLING 1938
- 53 Vgl. WULF 1950, S. 101
- 54 Vgl. WEHLTE 1954, S. 8 f.
- 55 Vgl. WULF 1953, S. 17
- 56 Vgl. SCHÄNING 2011, S. 145
- 57 Als eigenständige Firmen BASF (Ludwigshafen), Farbenfabriken Friedr. Bayer & Co. (Leverkusen), Farbwerke Hoechst u. Cassella Farbwerke Mainkur AG (Frankfurt). Vgl. VOGLER 2003, Kap. 2.2, S. 4.
- 58 Vgl. COLOUR INDEX INTERNATIONAL Bd. 2, S. 2773, 2783. Die Produktion von zwei blauen und einem grünen Farbton kann spätestens für das Jahr 1955 belegt werden. Vgl. SCHÄNING 2010, S. 253.
- 59 Vgl. SCHÄNING 2011, S. 146.
- 60 Nach freundlicher Auskunft von Stephan Dinges der heutigen Sanofi-Aventis Deutschland GmbH/Hoechst GmbH in Frankfurt a. M. (ehemals Farbwerke Hoechst AG, vorm. Meister Lucius & Brüning) wurden die Hostapermpigmente in Hoechst nach dem Krieg hergestellt, wobei ein genauer Einführungszeitpunkt nicht angegeben werden konnte.
- Vgl. COLOUR INDEX INTERNATIONAL Bd. 5, S. 5209-5214
- 62 Vgl. COLOUR INDEX INTERNATIONAL Bd. 2, S. 2773, 2783
- 63 In einer Preisliste aus dem Jahr 1948 sind sie nicht mehr angegeben. Dies wird einem reduzierten Warenangebot zugeschrieben, welches mit den Wirren der Nachkriegszeit zu erklären ist. Schriftliche Mitteilung von Dr. Annette Kleine, H. Schmincke GmbH & Co.KG, Düsseldorf.
- 64 Vgl. LUKAS Künstlerfarben- und Maltuchfabrik Dr. Fr. Schoenfeld GmbH & Co., 2016, online unter http://www.lukas.eu/52/.
- 65 Schriftliche/mündliche Mitteilung von Ingo Sprenger (Laborleiter), Dr. Fr. Schoenfeld GmbH & Co., Düsseldorf
- 66 Insgesamt wurden 38 synthetisch-organische Pigmente aus 12 Pigmentklassen in Proben, entnommen aus Gemälden, Paletten sowie einigen Künstlertubenfarben, nachgewiesen. Vgl. LUTZENBERGER 2009, S. 253, 256.
- 67 Vgl. DEFEYT/STRIVAY 2014. Der Artikel stützt sich auf die unveröffentlichte Dissertation von C. Defeyt mit dem Titel "Copper-phthalocyanine blue pigments in conservation" an der Universität Lüttich, 2013. Unter anderem wurden 35 aktuelle Künstlerfarbensortimente namhafter amerikanischer und europäischer Firmen im Hinblick auf die Verbreitung des PB 15 und seiner kristallinen Modifikationen unter den von Künstlern des 21. Jahrhunderts genutzten Blaupigmenten untersucht. Dabei erwiesen sich die blauen Kupfer-Phthalocyanine als die bei Weitem Gebräuchlichsten in den zeitgenössischen ölbasierten Künstlerfarben. Unter ihnen wird die besonders stabile Modifikation PB 15:3 am häufigsten verwendet. Vgl. DEFEYT/STRIVAY 2014, S. 7 f.
- 68 Vgl. LUTZENBERGER 2009, S. 149 f.; vgl. DEFEYT/STRIVAY 2014, S. 10
- 69 Durch die Ramanspektroskopie ließen sich PB 15, PB 15:1, PB 15:4 und PB 16 als Reinpigmente differenzieren. Auch die Grünpigmente PG 7 und PG 36 konnten auf diese Weise eindeutig voneinander unterschieden werden. Vgl. Lutzenberger, 2009, S. 144 f. Anm.: DEFEYT et al. (2013) entwickelten eine Methode, welche Ramanspektroskopie (RS) und Linear Discriminant Analysis (LDA) vereint, um die α-, β- oder ε-Kristallmodifikationen des PB 15 in Malschichten unterscheiden zu können. Vgl. DEFEYT/STRIVAY 2014, S. 10.
- 70 Vgl. LUTZENBERGER 2009, S. 243.
- 71 Nach LUTZENBERGER 2009, S. 170, 180 f.; mit Daten basierend auf dem "Colour Index International" und der Datenbank zur Entwicklung und Markteinführung synthetischer organischer Pigmente von FRO-WEIN 2004
- 72 Interessanterweise enthält keines der anderen untersuchten Gemälde Beckmanns dieses intensive Grün, welches er somit offenbar vor seiner Emigration nicht verwendet hat. Vgl. LUTZENBERGER/STEGE 2009, S. 93 f., online unter http://www.morana-rtd.com/e- preservationscience/2009/Lutzenberger-30-06-2008.pdf.
- 73 Vgl. LUTZENBERGER 2009, S. 244 f.
- 74 Vgl. DEFEYT/STRIVAY 2014, S. 8 f.
- 75 Vgl. DE KEIJZER 2002, S. 51 f.; vgl. DEFEYT/STRIVAY 2014, S. 7
- 76 Vgl. DEFEYT/STRIVAY 2014, S. 8 f.
- 77 Vgl. WAGNER 1944, hier S. 24
- 78 Vgl. SEDLACEK 1941 und WEEBER 1941, hier S. 14 ff.
- 79 Vgl. DE KEIJZER 1989, S. 17
- 80 Vgl. COLOUR INDEX INTERNATIONAL Bd. 2, S. 2773, 2783
- 81 Vgl. LUTZENBERGER 2009, S. 172
- 82 Vgl. LUTZENBERGER 2009, S. 196

#### Quellen und Literatur

- BILLMEYER/SALTZMAN 1993: Fred Billmeyer und Max Saltzman, Grundlagen der Farbtechnologie. 2. Aufl. Göttingen 1993
- BUCHERER 1941: Hans Bucherer, Die deutsche Teerfarbenindustrie im Spiegel des letzten Jahrzehnts. In: Technische Mitteilungen für Malerei, 57. Jg., Nr. 11–12, 1941, S. 70
- COLOUR INDEX INTERNATIONAL: Society of Dyers and Colourists und American Association of Textile Chemists and Colorists (Hrsg.), Colour Index International, Bd. 2 "Pigments", 2. Aufl. 1956; Bd. 3 "Chemical constitutions", 2. Aufl. 1956; "Supplement", 2. Aufl. 1963; Bd. 5 "Index of C.I. Generic Names", 3. Aufl. 1971
- DEFEYT 2013: Catherine Defeyt, Copper-phthalocyanine blue pigments in conservation. Diss. Univ. Lüttich. Lüttich 2013. Online: http://hdl.handle.net/2268/149555 (abgerufen am 01.06.2016)
- DEFEYT et al. 2013: Catherine Defeyt et al., Micro-Raman spectroscopy and chemometrical analysis for the distinction of Copper phthalocyanine polymorphs in paint layers. In: Spectrochimica Acta Part A - Molecular and Biomolecular Spectroscopy 115, 2013, S. 636–640
- DEFEYT/STRIVAY 2014: Catherine Defeyt und David Strivay, PB15 as 20<sup>th</sup> and 21<sup>st</sup> artists' pigments: conservation concerns, Université de Liège. In: Preservation Science 11, 2014, S. 6–14. Online: http://www. morana-rtd.com/e-preservationscience/2014/ePS\_2014\_a2\_Dafeyt.pdf (abgerufen am 01.06.2016)
- DE KEIJZER 1989: Matthijs De Keijzer, The colourful twentieth century. In: Modern Art: The restoration and techniques of modern paper and paints – The proceedings of a conference jointly organized by UKIC and the Museum of London, May 22nd 1989. London 1989, S. 13–20
- DE KEIJZER 2002: Matthijs De Keijzer, The history of modern synthetic inorganic and organic artists' pigments. In: Mosk Jaap A., Contributions to conservation, research in conservation at The Netherlands Institute for Cultural Heritage. London 2002, S. 42–54
- DOERNER 1938: Max Doerner, Malmaterial und seine Verwendung im Bilde. 4. Aufl. Stuttgart 1938
- EASTAUGH et al. 2004: Nicholas Eastaugh et al., The Pigment Compendium. A Dictionary of Historical Pigments. Amsterdam 2004
- EIBNER 1905: Alexander Eibner, Untersuchungen über die Lichtechtheit von Malerfarbstoffen. In: Technische Mitteilungen für Malerei, 22. Jg., Nr. 12, 1905, S. 174–178
- EIBNER 1915: Alexander Eibner, Die Normalfarben-Skala der Deutschen Gesellschaft für rationelle Malverfahren. In: Deutsche Gesellschaft für rationelle Malverfahren (Hrsg.), 3. Stück der Monographien zur Maltechnik. München 1915
- FROWEIN 2004: Susanne Frowein, Synthetische organische Pigmente in zeitgenössischen Künstlerfarben: Angebot, neue Entwicklungen und Nachweismöglichkeiten, Dipl.arb. Techn. Univ. München. München 2004
- HEBBERLING 1938: Hans Hebberling, Die neuen Werkstoffe im Farbenhandel. Berlin 1938
- HEINLE 1967: K. Heinle, Die Pigmententwicklung seit 1947. In: Deutsche Farbenzeitschrift, 21. Jg., Nr. 8, Stuttgart 1967, S. 398–406
- HERBST/HUNGER 1995: Willy Herbst und Klaus Hunger, Industrielle Organische Pigmente – Herstellung, Eigenschaften, Anwendung. 2. Aufl. Weinheim 1995
- LÖBBERT 1992: Gerd Löbbert, Phthalocyanines. In: Ullmann's Encyclopedia of Industrial Chemistry, Bd. A 20, Weinheim 1992, S. 213–241
- LUTZENBERGER 2009: Karin Lutzenberger, Künstlerfarben im Wandel Synthetische organische Pigmente des 20. Jahrhunderts und Möglichkeiten ihrer zerstörungsarmen, analytischen Identifizierung. München 2009
- LUTZENBERGER /STEGE 2009: Karin Lutzenberger und Heike Stege, From Beckmann to Baselitz – towards an improved micro-identification of organic pigments in paintings of 20th century art. In: Preservation Science 6, 2009, S. 89–100. Online: http://www.morana-rtd.com/epreservationscience/2009/Lutzenberger-30-06-2008.pdf (abgerufen am 01.06.2016)
- MILLER 1998: Bruce F. Miller, Painting materials research in Munich from 1825 to 1937. In: Roy Ashok und Perry Smith (Hrsg.), IIC – The International Institute for Conservation, Contributions to the Dublin Congress 7–11 September 1998 "Painting techniques, history, materials and studio practice". London 1998, S. 246–248
- MÜLLER-SKJOLD 1942: Friedrich Müller-Skjold, Physikalische Chemie und Maltechnik. In: Deutsche Zeitschrift für Maltechnik, 58. Jg., Nr. 4–6, 1942, S. 38–41
- SCHÄNING 2010: Anke Schäning, Synthetische organische Farbmittel aus einer technologischen Materialsammlung des 19./20. Jahrhunderts: Identifizierung, Klassifizierung und ihre Verwendung sowie Akzeptanz in (Künstler)Farben Anfang des 20. Jahrhunderts. Diss. Akademie der Bildenden Künste Wien. Wien 2010. Online: http://search.obvsg.at/ primo\_library/libweb/action/dlDisplay.do?vid=ACC&docId=ACC\_alep h008117486&fn=permalink (abgerufen am 01.06.2016)
- SCHÄNING 2011: Anke Schäning, Synthetische organische Farbmittel Verwendung und Akzeptanz in (Künstler)Farben Anfang des 20. Jahrhunderts. In: ÖRV (Hrsg.), Farbe. 22. Tagung des Österreichischen Restauratorenverbandes, 12.–13. November 2010. Wien 2011, S. 139–148
- SCHERRER et al. 2009: Nadim Scherrer et al., Synthetic organic pigments of the 20th and 21st century relevant to artist's paints: Raman spectra reference collection. In: Spectrochimica Acta Part A – Molecular and Biomolecular Spectroscopy 73/3, 2009, S. 505–524
- SCHORER 1954: Georg F. Schorer, Die Farbenreihe im neuen Normkasten. In: Der Pelikan 55, 1954, S. 8–9
- SCHRAMM/HERING 2000: Hans-Peter Schramm und Bernd Hering, Historische Malmaterialien und ihre Identifizierung. Stuttgart 2000 (Reprint)
- SEDLACEK 1941: Franz Sedlacek, Kunststoffe in der Malerei. In: Technische Mitteilungen für Malerei, 57. Jg., Nr. 7–8, 1941, S. 41–43
- TECHNISCHE MITTEILUNGEN: Deutsche Gesellschaft für rationelle Malverfahren (Hrsg.), Kleine Mitteilungen. In: Technische Mitteilungen für Malerei, 51. Jg., Nr. 23, 1935, S. 190; 52. Jg., Nr. 2, 1936, S. 18; 52. Jg., Nr. 12, 1936, S. 94; 57. Jg., Nr. 11–12, 1941, S. 69
- TECHNISCHE MITTEILUNGEN FARBEN: Deutsche Gesellschaft für rationelle Malverfahren (Hrsg.), Mitteilungen aus der Farbenherstellung. Der Künstler und sein Material. In: Technische Mitteilungen für Malerei, 54. Jg., Nr. 23, 1938, S. 201
- TECHNISCHE MITTEILUNGEN PROTOKOLL: Deutsche Gesellschaft für rationelle Malverfahren (Hrsg.), Sitzungsprotokoll. In: Technische Mitteilungen für Malerei, 57. Jg., Nr. 7–8, 1941, S. 39
- TRILLICH 1928: Heinrich Trillich, Die Deutsche Gesellschaft für rationelle Malverfahren (Adolf-Wilhelm-Keim-Gesellschaft E. V.) München – ihre Geschichte, Einrichtungen, Ziele und Erfolge. In: Deutsche Gesellschaft für rationelle Malverfahren (Hrsg.), 9. Stück der Monographien zur Maltechnik. München 1928, S. 27–32
- VOGLER 2003: Heinz Vogler, Die Entstehung der Farbstoffchemie. In: W. Müller (Hrsg.), Handbuch der Farbenchemie. Landsberg am Lech 2003, Kap. 2.2, S. 1–5
- WAGNER 1939: Hans Wagner, Die Körperfarben. Stuttgart 1939
- WAGNER 1944: Hans Wagner, Die neuen Werkstoffe und die Malerei. In: Deutsche Zeitschrift für Maltechnik, 60. Jg., Nr. 4–6, 1944, S. 23–26
- WEEBER 1941: Fritz Weeber, Der Wert der Überlieferungen in der Malerei. In: Technische Miteilungen für Malerei, 57. Jg., Nr. 3–4, 1941, S. 14–16
- WEHLTE 1939: Kurt Wehlte, Farbe im Putzmörtel. In: Technische Mitteilungen für Malerei, 55. Jg., Nr. 8, 1939, S. 59
- WEHLTE 1941: Kurt Wehlte, Die Gründung des Deutschen Farbenausschusses. In: Technische Mitteilungen für Malerei, 57. Jg., Nr. 5–6, 1941, S. 27–30
- WEHLTE 1954: Kurt Wehlte, Normung auch in der Kunst? In: Der Pelikan 55, 1954, S. 6–7
- WULF 1950: Heinrich Wulf, Farbwarenkunde. Oldenburg 1950
- WULF 1953: Heinrich Wulf, Neue Farb- und Bindemittel. In: Der Pelikan 54, 1953, S. 16–17

#### Abbildungsnachweis

#### Abb. 1: Christiane Adolf, Hildesheim

Abb. 2: aus: Deutsche Gesellschaft für rationelle Malverfahren (Hrsg.), Technische Mitteilungen für Malerei, 56. Jg., Nr. 1–3, 1940, S. 8 Abb. 3: aus: Hans Wagner, Die Körperfarben, Stuttgart 1939, Anhang Abb. 4: H. Schmincke & Co. GmbH und Co. KG, Düsseldorf 1938; freundlicherweise zur Verfügung gestellt von Dr. Annette Kleine und Birgit Wolter Abb. 5: Dr. Fr. Schoenfeld GmbH & Co., Düsseldorf 1937; freundlicherweise zur Verfügung gestellt von Ingo Sprenger (Laborleiter)

# **Terrakotta-Workshop auf der Schallaburg in Niederösterreich**

### **Ivo Hammer**

Wer – wie der Autor dieses kurzen Berichts – skeptisch war, ob man in der Ferienzeit mit geringem Werbeaufwand eine interessante Tagung über ein Thema der Denkmalpflege und Konservierung/Restaurierung zustande bringen könne, sah sich als Teilnehmer des von Mag. Peter Fritz, dem Standortleiter der Schallaburg, und von akad. Bildhauer und Restaurator Josef Uiberlacher organisierten kleinen, aber feinen Workshops vom 22. bis 24. Juli 2016 über Terrakotta angenehm überrascht.

Die Schallaburg, nicht weit entfernt von Melk, ist als kapitales Denkmal der Renaissance in Österreich bekannt, nicht zuletzt wegen ihrer Terrakotten des Arkadenhofs (1571–1577). Eine Reihe von Terrakotten gingen im Lauf der Zeit verloren, einige hat man im Lauf der letzten 100 Jahre mit ästhetisch nicht befriedigenden Materialien wie Gips, Beton oder Steinguss ergänzt. Um die Feinheit der Materialität der Terrakotten wiederzugewinnen, sollen die zu ergänzenden Teile mit der historischen Technik im Holzofen hergestellt werden.

Rund um das experimentelle Brennen von verlorenen Teilen wurden informative Vorträge angeboten: Jürg Goll, Direktor des bedeutenden Ziegelei-Museums im schweizerischen Hagendorn bei Cham/ZG, gab einen faszinierenden Überblick über die Geschichte der Herstellung von Skulpturen und Bauplastik aus Terrakotta und ihrer weiten Verbreitung von der Antike bis ins 19. Jahrhundert: sumerische Reliefs (19.– 18. Jh. v. u. Z.), lebensgroße etruskische Sarkophag-Skulpturen, westgotische Wandfliesen, langobardische Schmucksteine, mittelalterliche behauene Backsteine (Abbazia di Pomposa, St. Urban/Luzern, 11./12. Jh.), die Backsteingotik in Norddeutschland, die Hochblüte der Kunsttöpferei in Italien in der zweiten Hälfte des 15. Jahrhunderts (Familie Della Robbia), der "Manierismus" des 16. Jahrhunderts in Norditalien und nördlich der Alpen und schließlich die Terrakotta-Begeisterung der Zeit Karl Friedrich Schinkels, der 1803– 1805 die Baukeramik von Ferrara und Bologna bewunderte. Enrico Venturelli, Kunsthistoriker und Lehrender an der Universität Mailand, charakterisierte das Revival der "bramantesken" Baukeramik als ästhetischen Ausdruck eines gegen Fremdherrschaft gerichteten, antihabsburgischen Strebens nach nationaler Unabhängigkeit. Seine Forschungen zu der Produktion von Baukeramik in Oberitalien nach der Mitte des 19. Jahrhunderts, vor allem von Andrea Boni (1815– 1874), und zu der Gestaltung der Fassaden können auch wichtige Fingerzeige liefern für die Frage, wie die Terrakotten von Schallaburg heute präsentiert werden können.

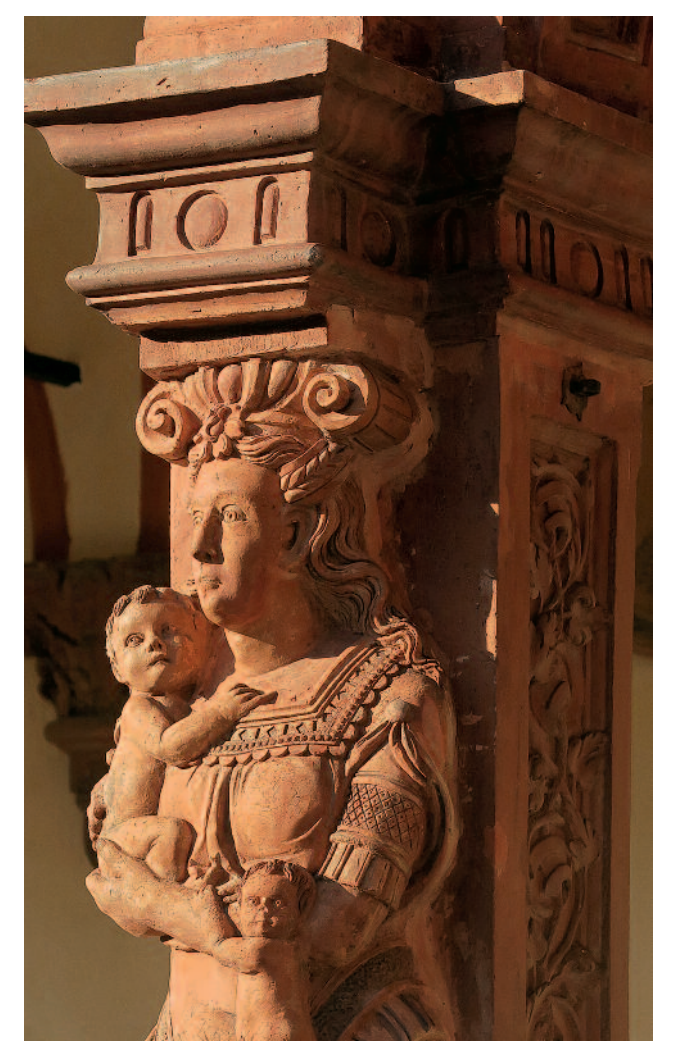

1 Schallaburg/Niederösterreich, Arkadenhof, Südwestwand, originale Terrakotta-Figur (Caritas) mit Fassungsresten, 1571–1577

Johannes Weber, Konservierungswissenschaftler der Universität für Angewandte Kunst in Wien, erläuterte seine materialwissenschaftlichen Untersuchungen von Terrakotta-Proben der Schallaburg, erklärte die aus dem Material erschließbaren Herstellungsbedingungen und die chemischphysikalischen Vorgänge der Verwitterung und schloss daran Überlegungen für die Materialien der Konservierung von Terrakotten und der Herstellung von Reparatur- und Ergänzungsmörteln an. Niedrig gebrannte Naturzemente wie Ro-

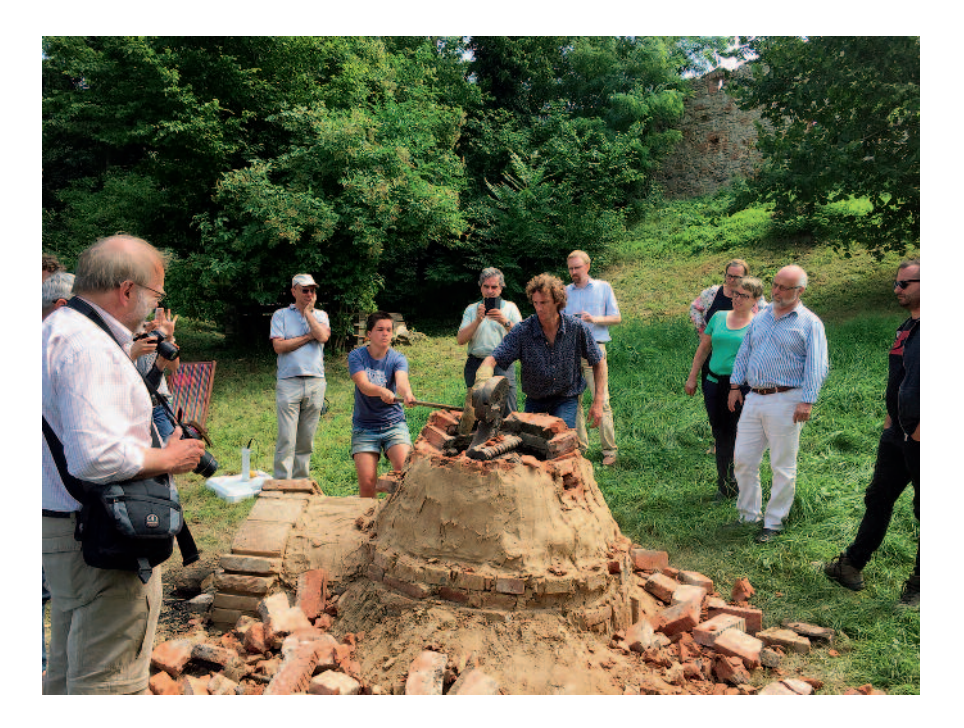

2 Schallaburg/Niederösterreich, experimenteller Brand während der Tagung, Öffnung des Ofens, 24. Juli 2016

manzement (www.rocare.eu) als Bindemittel scheinen sich besonders für materialkompatible Ergänzungsmörtel zu eignen.

Ausgehend von den Erfahrungen des Bundesdenkmalamts (BDA) seit 1978 berichtete der Autor dieser Besprechung über die Geschichte, den historischen Stellenwert und die Technologie der Salzbehandlung in der Konservierung poröser Baustoffe, vor allem von Wandmalereien und Putzen. Die erfolgreichen Pionierarbeiten des BDA auf diesem Gebiet, z. B. an den romanischen Wandmalereien von Stift Lambach (um 1080), haben in der naturwissenschaftlich geprägten internationalen Literatur zur Salzbehandlung bis heute kaum Berücksichtigung gefunden. Kurzzeitkompressen nutzen die hohe Anfangsgeschwindigkeit der Diffusion und ermöglichen die Salzverminderung von pulverisierten oder wasserempfindlichen Oberflächen.

Zum Abschluss des Vortragsreigens setzte sich Werner Koch, Professor für Konservierung und Restaurierung von Wandmalerei an der Fachhochschule Potsdam, mit Anspruch und Wirklichkeit der Konservierung, Reparatur und Rekonstruktion ruinöser Architektur kritisch auseinander. Vor allem am Beispiel der Wiederherstellung des Neuen Museums in Berlin verwies er auf die Widersprüchlichkeit konkreter Präsentationen und plädierte für gleichberechtigte Zusammenarbeit von Architekten und Konservatoren bei der Planung und bei Fragen der Gestaltung.

Eine Führung von Peter Fritz durch das Schloss mit seinen teilweise sensationell gut erhaltenen historischen Putzen und die Erklärungen von Josef Uiberlacher zur Erhaltungsgeschichte, zu einer von ihm und Mag. Birgit Erickson durchgeführten Musterfläche und zu den Möglichkeiten der Konservierung und Restaurierung der Terrakotten als Teil der Arkaden-Architektur boten viel Stoff zu einer lebendigen, von Peter Fritz zielorientiert moderierten Diskussion. Weitere

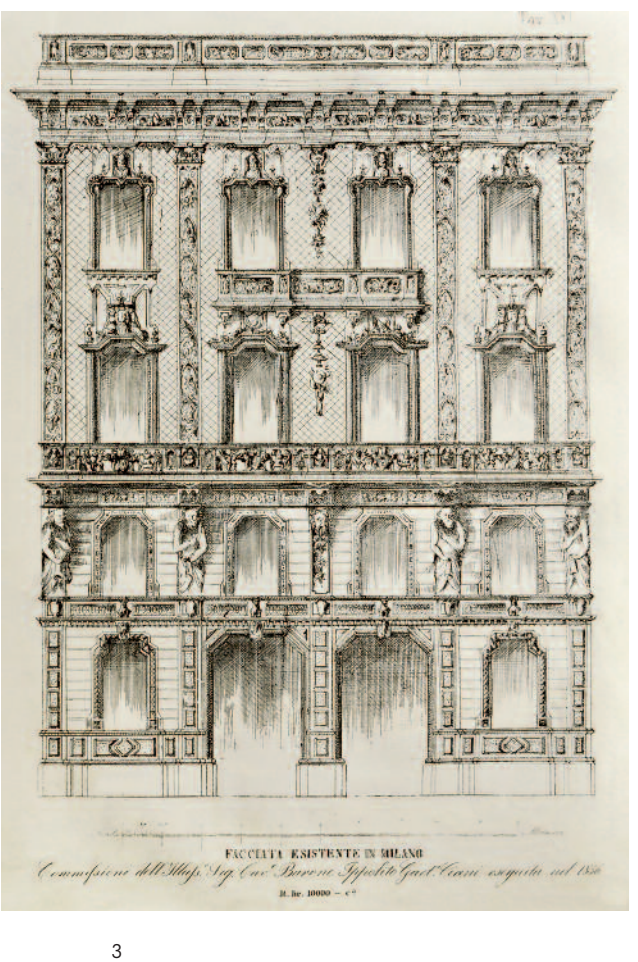

Mailand, Corso Venezia, Casa Rossa (Ciani) von 1856, zerstört 1928, Seitenfassade. Stahlstich im Musterkatalog des Andrea Boni

Bauforschung und konservierungswissenschaftliche Untersuchungen des gesamten Arkadenhofs sollten die Kenntnisse zu Technologie, Umfang der Erhaltung und Schadensprozessen erhöhen. Vor dem Hintergrund kulturhistorischer Kenntnisse und internationaler Vergleichsbeispiele sollte man weitere Möglichkeiten der Präsentation der Terrakotten im Kontext der Gesamtfassade untersuchen und in Musterflächen in situ präsentieren. Diese Musterflächen bieten nur in entsprechender Materialität eine Entscheidungsgrundlage, wenn sie also bezüglich Material, Ausführungstechnik, Oberfläche und Farbe eine den Terrakotten entsprechende Qualität besitzen.

Das Ergebnis des experimentellen Brandes, ein Delphin vom Traufen-Fries des Arkadenhofs der Schallaburg, zeigte, wie schwer die Herstellung jenes unvergleichlich reizvollen Schmelzes der leicht versinterten Oberfläche der in Naturbrand hergestellten Terrakotten ist und wie lebendig die Oberfläche ist im Vergleich zu einem Brand im modernen Elektroofen. Noch weitere Forschungsarbeit und weitere empirische Versuche sind notwendig. Die Workshops auf der Schallaburg sollten fortgeführt werden.

Prof. Dr. Ivo Hammer Konservator/Restaurator/Kunsthistoriker Tongasse 5/9 A-1030 Wien, Österreich

### Abbildungsnachweis

Abb. 1 und 2: Foto Ivo Hammer

Abb. 3: Abdruck mit freundlicher Erlaubnis von Enrico Venturelli, Mailand

# Der Kampf um die Kunst: Max Doerner und sein Reichsinstitut für Maltechnik von Andreas Burmester

### **Albrecht Pohlmann**

Der Autor des anzuzeigenden Werkes ist Chemiker und Kunsttechnologe, seit 1987 Leiter der naturwissenschaftlichen Abteilung des Doerner Instituts in München und seit 2003 dessen Direktor. Sein Buch über die Gründungsgeschichte des Instituts heißt "Der Kampf um die Kunst" – ein beziehungsreicher Titel, dessen zahlreiche widerstreitende Vorläufer eine kunstgeschichtliche Epoche umkreisen, in welche die hier geschilderten Vorgänge gehören: Vom progressiven Künstlermanifest "Im Kampf um die Kunst" (1911) bis zu Schultze-Naumburgs völkisch-rassistischen Vorträgen, versammelt im Buch "Kampf um die Kunst" (1932). Die Konflikte zwischen Modernen und Traditionalisten, Wissenschaftlern und Künstlern, Progressiven und Reaktionären prägte, wie Michael von der Goltz in seiner bahnbrechenden Studie "Kunsterhaltung-Machtkonflikte" (2002) zeigen konnte, bereits die Diskussion um Kunsttechnologie und Restaurierung in der Weimarer Republik. Sein skizzenhafter Ausblick auf die Zeit zwischen 1933 und 1945 blieb damals ein einzelner Vorstoß in die NS-Zeit, dem zunächst kaum jemand folgen wollte.

Neues Material, so Burmester, erlaube "nun, die Leerstelle zwischen 1933 und 1945 zu füllen und aus einer Topographie der Ungewissheiten ein Bild der Geschehnisse zu zeichnen." (S. 16) Der Autor stützt sich weitgehend auf Primärquellen: Seit zwei Jahrzehnten gesammeltes Material ebenso wie die Nachlässe wichtiger Protagonisten (Doerner, Gräff, Roth, Wehlte), vor allem aber der Aktenbestand des Instituts der Jahre 1939–1945, der bis 2005 als verschollen galt. Die Verwendung des reichen, unveröffentlichten Materials macht für den Autor "die Wiedergabe von Sekundärliteratur" weitgehend verzichtbar (S. 761). Tatsächlich gelingt es der informationsgesättigten, dichten Darstellung aus den Akten, erstmals eine umfassende Geschichte des Instituts und seines Umfeldes bis in die frühe Nachkriegszeit zu liefern. Beeindruckend ist daneben die Fülle von Bilddokumenten, die der Autor zu beinahe allen Aspekten seiner Untersuchung zusammentragen konnte.

Das monumentale, zweibändige Werk ist in zwölf Kapitel unterteilt. Das einleitende ("Topographie der Ungewissheit") stellt Forschungsstand, Materialsituation und Intention des Autors vor. Dessen grundlegenden Fragestellungen sind ebenso gerechtfertigt wie gerecht. Bedeutet "die Gründung des Institutes durch die Nationalsozialisten, dass Maltechnik deutsch-national, antisemitisch und völkisch wird?" Verwirklicht sich hier doch der "Traum" der

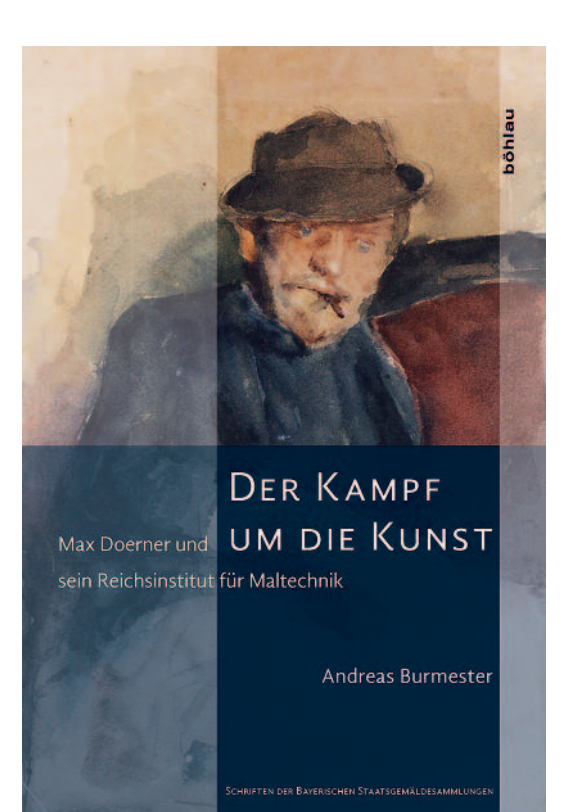

Protagonisten von einem "Institut für Maltechnik" – wie hätten wir uns verhalten, wenn erst die Diktatur seine Erfüllung ermöglicht hätte? Hätten wir uns in die "zeitgebundene[n] Irrtümer und Verstrickungen" führen lassen? Und nach dem Ende der Diktatur unbeirrt weitergemacht (S. 21–22)?

Die nächsten beiden Kapitel beleuchten die Konstellation der drei Münchner Protagonisten, deren Bestrebungen um ein Institut für Kunsttechnologie sie in kurzzeitigen Allianzen einen – und nachhaltig entzweien – sollten: Den Chemiker Alexander Eibner, seit 1907 Leiter der "Versuchsanstalt und Auskunftsstelle für Maltechnik" an der Technischen Hochschule, den Kustos der Bayerischen Staatsgemäldesammlungen Walter Gräff, "der bedeutend[e] Wegbereiter der kunsttechnologischen Forschung in Deutschland" (S. 735) und geistiger Urheber der Einrichtung (laut Website des Doerner Instituts), sowie Max Doerner, Lehrer für Maltechnik an der Kunstakademie seit 1911.

Es erscheint heute rätselhaft, weshalb sich die maltechnischen Protagonisten und Institutionen in München seit dem Wirken Adolf Wilhelm Keims (vgl. dazu die 2014 er-

schienene Dissertation von Kathrin Kinseher) ständig zerstreiten und es damit zu keinen längerfristigen, produktiven strategischen Bündnissen kommt. Dauernde Fronten und Feindschaften zeugen im Fall Doerners von einem grundlegenden "Defekt", der verhindert, die Figuren des gemeinsam beackerten "Feldes" auch für ein gemeinsames Ziel zu vereinen. Auffällig ist auch: Viele, die er erbittert bekämpft, sind Nazis wie er. "Jede Auseinandersetzung schärft sein Profil und beengt zugleich seinen Spielraum" – so die äußerst treffende Beobachtung Burmesters (S. 127).

Im vierten Kapitel, einem Kernstück des Buches, wird die Geschichte von Doerners ehrgeizigstem Projekt, dem "Reichsinstitut für Maltechnik", von den ersten Plänen bis zur Einweihung 1937 und dem kurz darauf erfolgten Tod ihres Gründungsdirektors erzählt. – Mit der Machtergreifung Hitlers im Januar 1933 hatte sich die Situation grundlegend geändert und die Bedingungen waren der Verwirklichung des ersehnten Instituts auf einmal günstig: Mit Adolf Ziegler steigt ein Doerner-Schüler und Nazi-Günstling rasch in der kulturpolitischen Hierarchie auf. Er forciert die Institutsgründung und ist sich dabei Hitlers Interesses gewiss. Beschäftigung mit Maltechnik bekommt jetzt den Status des Soliden, Bodenständigen, während die verfemte Moderne mit "Nichtkönnen" gleichgesetzt wird, jene Moderne, die Ziegler, 1937 mit der Durchführung der Aktion "Entartete Kunst" betraut, schon bald aus dem "Kunsttempel" werfen soll.

Doerner tritt am 1. Mai 1933 der NSDAP bei. Kurz nacheinander sterben seine wichtigsten Konkurrenten und Widersacher Eibner und Gräff (Ersterer war zum gleichen Termin in die NSDAP eingetreten, Letzterer galt als Hitler-Vertrauter). Für seine Institutskonzeption hatte er sich noch die ähnlich gearteten Pläne der beiden zunutze machen können, da sie an ihn "durchgestochen" worden waren.

Am 19. Juli 1937, demselben Tag, an dem Ziegler in München die Ausstellung "Entartete Kunst" eröffnet, wird das "Reichsinstitut für Maltechnik (Doerner-Institut)" gegründet (S. 168) – geleitet von einem bereits schwerkranken Doerner, der meist von Sanatorien und Kurorten aus den nötigen Schriftverkehr führen muss.

Darauf folgt ein Intermezzo, das anhand zahlreicher vollständig dokumentierter Briefe das Verhältnis der Künstlerfreunde Doerner, Würtenberger, Kromer und Graf beleuchtet. Dem Autor gelingt es damit, das Bild eines verbohrten, engstirnigen und grundsätzlich streitsüchtigen Max Doernerzu korrigieren, welches sich aus der Lektüre seiner Polemiken unweigerlich hatte ergeben müssen. In vertrauten Briefen an Freunde weicht das öffentliche Bild des gefeierten "Maltechnik-Papstes" dem eines besorgten, kameradschaftlichen, zunehmend kränkelnden Menschen.

Das sechste und das siebte Kapitel schildern die Anfangsjahre des Doerner Instituts (1939–1941), geprägt von Personalsuche und Einrichtung der Räumlichkeiten, aber auch ersten Aufträgen und Echtheitsgutachten. Das nachfolgende Kapitel beleuchtet die Arbeit des Instituts unter den sich verschärfenden Bedingungen des Krieges bis zu dessen Ende 1945. Ziegler, inzwischen Präsident der Reichskulturkammer der Bildenden Künste geworden, übernimmt 1940 die Institutsleitung, obgleich er fachlich nichts beizutragen hat. Der Restaurator Anton ("Toni") Roth und der Chemiker Richard Jacobi, "die nach Doerners Tod prägenden Persönlichkeiten", werden entlassen. "Neues, der NS-Ideologie verpflichtetes Personal" wird eingestellt. (S. 439) Die Forschungsaufgaben bleiben allerdings die gleichen: kunsttechnologische Gutachten, Erprobung von neuen Materialien (wie Aluminium als Bildträger) und "Austauschstoffen" in Kriegszeiten.

Teilweise auch den Umständen geschuldet, ist die wissenschaftliche Ausbeute dieser Zeit allerdings mager – und provoziert den Vergleich mit der abgewickelten "Versuchsanstalt für Maltechnik" Alexander Eibners. Gerade dessen eindrucksvolles wissenschaftliches Profil leitet sich aus einem Lebenswerk ab, das teilweise heute noch gültige Erkenntnisse bereithält (hier sei nur an die Forschungen zu trocknenden Ölen und Metallseifen, zur Lichtempfindlichkeit von Zinnobersorten und synthetischen organischen Farbstoffen und zur Lumineszenzanalyse erinnert). Seine Publikationstätigkeit war beachtlich und erstreckte sich auf angesehene, auch international rezipierte wissenschaftliche Zeitschriften wie die für "Angewandte Chemie", die "Farbenzeitung", "Farbe und Lack" und "Mouseion". Kontrahenten wie Doerner, Wehlte und deren "Gesinnungsgenossen" konnten nicht annähernd auf Vergleichbares verweisen. (An der TU München arbeitet Annette Lill-Rostern zur Zeit an einer Dissertation über Eibner.)

Beim Überblick über das gesamte Feld der Kunsttechnologie erweist sich Doerner zwar als ein begnadeter Praktiker, welcher verständliche, nachvollziehbare maltechnische Anleitungen liefert – aber keineswegs als die prägende Figur für Kunsttechnologie und Restaurierung, für die er sich hielt und heute noch vielfach gehalten wird. Andere wie Berger, Eibner, Raehlmann oder Gräff wirkten nachhaltiger im Sinne wissenschaftlicher Kunstgutuntersuchung; Technikenthusiasten wie Ostwald, Richtera oder Goldberg widmeten sich der praktischen Anwendung der Farbe und sahen die kommende Revolution der Bildmedien voraus, bereiteten sie vor und gestalteten ihre Anfänge mit.

Im neunten Kapitel wird das Verhältnis von Protagonisten des Doerner Instituts und seines Umkreises zum Nationalsozialismus untersucht. Doerner selbst, Hans Wolf, einer seiner chemischen Gewährsleute, Walther Gasch, der sich an der Restaurierungsdiskussion der Zeit vor allem mit rassistischen Argumenten beteiligt, die Doerner-Schüler Georg Siebert, Siegfried Czerny und Kurt Wehlte – sie sind allesamt NSDAP-Mitglieder. Von Walter Gräff, Fritz Haeberlein, Heinrich Neufang, Kurt Wehlte, Anton Roth und Richard Jacobi können allein die letzten beiden

als weitgehend unbelastet gelten. Ihnen steht das politische Chamäleon Kurt Wehlte exemplarisch gegenüber:

 $...$ Maltechniker Wehlte verwandelt sich – einer sich häutenden Schlange gleich – vom Dresdner Maltechniker, vielgefragten Röntgenspezialisten, Berliner Hochschullehrer, glühenden Nationalsozialisten, möglichen SS-Mitglied und sich andienenden Mitarbeiter des [SS-], Ahnenerbes' in einen, eine ganze Generation von Stuttgarter Restauratoren prägenden Lehrer, einen auf das Grundgesetz verpflichteten württembergischen Beamten, geachteten Autor und Schriftleiter [der "Maltechnik", nachmals "Restauro"], der scheinbar unbescholten in der Bundesrepublik angekommen ist. Wehltes soziale Kontinuität in beruflichen Belangen bewegt sich in einem gesellschaftlichen Umfeld, das ebenso wie er den nahtlosen Übergang von einem in das andere politische System sucht" (S. 602).

Das zehnte Kapitel ist treffenderweise mit "Gefolgschaft in Auflösung" überschrieben und richtet den Fokus auf die Karrieren einiger wichtiger Protagonisten nach 1945 in der Bundesrepublik Deutschland – eine erhellende Darstellung des "Entnazifizierungsprozesses", gekennzeichnet von Reinwaschung, Verschleierung und dem Begleichen alter Rechnungen.

Am ausführlichsten wird das Schicksal Anton ("Toni") Roths untersucht, desjenigen Doerner-Schülers und Vertrauten, der von 1944 bis 1971 als Herausgeber von Doerners Standardwerk fungiert (8.–13. Auflage). Ausgerechnet ihm bleibt eine Nachkriegskarriere, die seiner Fachkompetenz entsprochen hätte, verwehrt. Beklemmenderweise ist es auch noch ein Nicht-Nazi, der bayerische Generalkonservator Georg Lill, der Roth als Nazi denunziert, ein Vorurteil, das sich bis heute in Veröffentlichungen des Bayerischen Landesamts für Denkmalpflege hält (S. 684).

Das nachfolgende Kapitel schildert den Neubeginn des Doerner-Institus in den ersten Nachkriegsjahren, in denen einige der alten Protagonisten fortfahren, "im fachlichen Kontinuum" weiterzuarbeiten, anscheinend unbekümmert um ihr jeweiliges Verhalten im "Dritten Reich".

Im Schlusskapitel erläutert Burmester, welche Motive ihn zum Schreiben bewegt haben: Er möchte der "holzschnittartige[n] Überlieferung", hinter der heute noch häufig die NS-Geschichte von Kulturinstitutionen versteckt wird, "eine genaue Rekonstruktion der Geschehnisse" entgegensetzen (S. 733–734). Demnach erweist sich das Doerner Institut als "integraler Bestandteil der nationalsozialistischen Kulturpolitik"(S. 736), dessen Mitarbeiter überwiegend überzeugte Nazis gewesen waren. Anderes wäre an einem dem "Reichministerium für Volksaufklärung und Propaganda" unterstellten und der "Reichskulturkammer" angegliederten "Reichsinstitut" wohl kaum möglich gewesen. Dennoch wurde die Arbeit, so hebt der Autor hervor, von fachlicher Autonomie dominiert.

Dieses letzte Kapitel umreißt zahlreiche Aspekte und Fragestellungen, die als Anregung für künftige Forschungen verstanden werden können. Herausgegriffen sei hier das Verhältnis der Protagonisten des Buches zur Moderne. Es ist der verborgene, häufig – wie im Fall Doerner – unausgesprochene Konflikt, welcher das Geschehen um die Gründung des Instituts untergründig prägt. Moderne Malerei wurde hier mit Stümperei gleichgesetzt – und darin mag einer der Gründe für die erstaunliche Tatsache liegen, dass eine so große Zahl von Kunsttechnologen und Restauratoren nicht erst seit 1933 reaktionäre Ansichten vertrat (nebenbei bemerkt, nicht nur in Deutschland – der verdienstvolle Arthur Pillans Laurie gehörte zu den britischen Sympathisanten der Nazis).

Das erscheint insofern einleuchtend, als das Fachgebiet, das sich größtenteils der Erforschung tradierter Kunst widmete, die häufig als technisch vorbildlich für die zeitgenössischen Künstler hingestellt wurde, per se der Rückbesinnung auf das Alte und seiner Bewahrung verpflichtet war. Wer sich dafür einsetzte, hatte möglicherweise kaum Schwierigkeiten, sich den rückwärtsgewandten Kunstvorstellungen der Nazis anzuschließen. (Die geneigte Leserschaft möge erproben, inwieweit sich bei ihr Bewunderung für das Können der Alten und Unverständnis gegenüberzeitgenössischer Kunst begegnen.) Das ist allerdings nur ein Teil der Wahrheit – so verweist Burmester darauf, dass bis 1937 auch innerhalb der nationalsozialistischen Kulturpolitik noch nicht feststand, wer von den Zeitgenossen als "entartet" galt und wer nicht - und auch der spätere Nazi Kurt Wehlte fand 1931 nichts dabei, in seinem Temperabüchlein Werke von Kandinsky, Feldbauer und Dix abzubilden.

Umfangreiche Anhänge beschließen das Werk. Der wertvollste enthält sorgfältig recherchierte Biografien nicht nur der Mitarbeiter des Doerner Instituts von 1937 bis 1945, sondern auch zahlreicher Personen des Umfelds, über die bis dato nur wenig oder nichts bekannt war.

Burmesters Gründungsgeschichte des Doerner Instituts ist eine Pionierleistung auf dem Gebiet der Erforschung nationalsozialistischer Kulturinstitutionen, die mitzahlreichen Legenden und Irrtümern in der bisherigen Literatur aufräumt. Ebenso umfassend wie umsichtig konzipiert, gestattet die Arbeit mit der Vielfalt untersuchter Aspekte Ausblicke auf weiterführende Forschungen, die über das selbstgesteckte Ziel des Autors hinausweisen: nämlich einer Geschichte der Restaurierung im Dienst der Ideologien. Eine Untersuchung, die bei beiden deutschen Diktaturen nicht haltmachen dürfte, sondern sich mindestens von den antirevolutionären Kriegen nach 1789 bis in das wiedervereinigte Deutschland erstrecken müsste.

Andreas Burmester, Der Kampf um die Kunst: Max Doerner und sein Reichsinstitut für Maltechnik, Böhlau Verlag, Köln/Weimar/Wien 2016, ISBN 978-3-412-50376-5, 2 Bde., 893 S., Hardcover, zahlreiche Abb., 50,– €

# Revisions – Zen For Film von Hanna B. Hölling

### **Martin Koerber**

Durch Fotografien und andere Quellen ist belegt, dass Nam June Paiks Zen for Film 1964 auf dem stilprägenden, sechs Wochen andauernden und von George Maciunas kuratierten Fluxus-Festival im sich gerade bildenden New Yorker Künstlerviertel Soho zu sehen war. Bezeichnend für den "fließenden" Charakter dieses Medienkunstwerks ist, dass ein genauer Entstehungszeitraum unbekannt zu sein scheint. Es wird "1962-1964" angegeben, und Hanna Hölling benennt treffend Einflüsse aus der westdeutschen Kunstszene jener Jahre, vom Programm der Wuppertaler Galerie Parnass bis zur Musik von Karlheinz Stockhausen, die Paiks Denken und Handeln damals beeinflussten. Zen for Film kann man sich wie eine abstrahierte Filmvorführung vorstellen: Ein frei im Raum aufgestellter Vorführapparat projiziert einen Blankfilm – also einen Filmstreifen ohne Gelatineschicht und damit ohne Bilder. Auf der erhellten Leinwand wird so nur das für Filmvorführungen apparativ konstitutive Geschehen wahrnehmbar. Dargeboten werden Licht und Blendenflackern nebst den sich mit zunehmender Vorführungsdauer auf dem Blankfilm abzeichnenden Gebrauchsspuren: Schrammen und Schattenerscheinungen durch anhaftende Staubkörnchen etc. Dies sind genau die Erscheinungen, die man bei einer konventionellen Filmvorführung zwar bemerkt, aber als Fehler zugunsten des "Bildinhalts" in seiner Wahrnehmung meist automatisch unterdrückt.

Für einen Filmmenschen wie mich erinnert Zen for Film unweigerlich an die Szene, die man vor Zeiten in einem gut geführten Kino jeden Vormittag unter Ausschluss der Öffentlichkeit erleben konnte, so lange noch Filmprojektoren in Gebrauch waren: Die Testvorführung mit einem Blankfilm, in der die saubere Ausleuchtung der Bildwand sowie die korrekte Einstellung der Umlaufblende und des Filmtransports überprüft und der Apparat auf verborgene, dem Filmband möglicherweise Schaden zufügende mechanische Beeinträchtigungen untersucht wurde. So gesehen könnte Zen for Film aus heutiger Sicht für einen Rückblick in die Geschichte des Kinos, wenn nicht der Kinematografie überhaupt gehalten werden und als ein Werk der Nostalgie erscheinen, das einer verloren gegangenen Projektionskunst nachtrauert, deren Defizite schonungslos ausgestellt und zugleich zur einzigen Qualität der Vorführung umgedeutet werden. Unwillkürlich denke ich an das "Film Prayer", das man auf dem amerikanischen Kontinent noch heute in den wenigen Vorführkabinen an der Wand vorfindet, die nicht auf digitale Projektion umgestellt sind: "I am celluloid, not steel; O God of the machine, have

mercy. I front dangers whenever I travel the whirring wheels of the mechanism. Over the sprocket wheels, held tight by the idlers. I am forced by the motor's might. If a careless hand misthreads me, I have no alternative but to go to my death. If the pull on the takeup reel is too violent, I am torn to shreds. If dirt collects in the aperture, my film of beauty is streaked and marred, and I must face my beholders – a thing ashamed and bespoiled. I travel many miles in tin cans. I am tossed on heavy trucks, sideways and upside down. See that I don't become bruised and wounded beyond the power to heal. I am a delicate ribbon of film - misuse me and I disappoint thousands; cherish me, and I delight and instruct the world."1

Zen for Film ist eines von Nam June Paiks meistgezeigten Werken, dies ist möglicherweise der im Gegensatz zu vielen seiner anderen Arbeiten vergleichsweise einfachen Installation geschuldet. Für die Popularität von Zen for Film könnte aber auch gesorgt haben, dass das Werk in so vielfältiger Weise gedeutet werden kann, zum Beispiel auch als ein Extrembeispiel des strukturellen Films. In dieser, ebenfalls in den 1960er Jahren ausformulierten Kunstrichtung zählen nicht so sehr die Bildinhalte und narrativen Potenziale des Films. Ihre Gestalt wird vielmehr aus den Materialeigenschaften der Zutaten gewonnen, die "Film" ausmachen: zum einen aus dem Filmmaterial selbst, das sauber oder zerkratzt, farbig, schwarzweiß oder gar unbelichtet, also abbildend oder "leer" sein kann, aber auch aus den Umständen der Projektion und ihrer Wahrnehmung, aus den Rhythmen, die die Montage von Bild und Ton erzeugen, und den psychischen oder gar psychedelischen Effekten, die damit im Zuschauer hervorgerufen werden können. (Als ein anderes, nicht weniger extremes, wenn auch gänzlich anders geartetes Beispiel des strukturellen Films wäre Peter Kubelkas Film Arnulf Rainer [1960] zu nennen, der nur aus schwarzen und weißen Bildkadern besteht, die ein aus mathematisch bestimmten Abfolgen resultierendes Flackern auf der Leinwand hervorrufen, während von der Tonspur Stille und ohrenbetäubendes weißes Rauschen in einem gegenläufigen Rhythmus auf das Publikum einwirken.) An Zen for Film lässt sich zeigen, dass nicht jeder Film in digitaler Wiedergabe vorführbar ist. Ohne den apparativen Kontext zerfällt das Werk, weil seine Bestandteile fehlen: An der Wand wird eine leere weiße Fläche sichtbar, sonst geschieht nichts.

Wie steht es aber um den Objektcharakter von Zen for Film, einem Werk, das in vielerlei Fassungen und Editionen und verschiedener materieller Gestalt bekannt und von

mehreren Institutionen zu verschiedenen Konditionen als ausleihbar verfügbar ist? Nur mühsam scheint es möglich, diese Arbeit durch Aufführungs- und Ausleihbedingungen in eine "verbindliche" Form zu zwingen. Wie verträgt sich der so deutlich dingliche Charakter des Werks mit der Aufforderung mancher Leihgeber, sich den vorzuführenden Blankfilm nach Belieben selbst zu verschaffen und nach Ende der Vorführung zu zerstören? Hanna Hölling zeigt, wie wegweisend Zen for Film für ein tieferes Verständnis von Medienkunst sein kann, oder für ein neues Kunstverständnis überhaupt. Inkompatibel mit traditionellen Vorstellungen über ein fixes Objekt und mit musealen Strategien der Bewahrung oder gar des Leihverkehrs, hat Zen for Film seit der Erstaufführung zahlreiche Formwandlungen erfahren und so oft die Gestalt gewechselt, dass gerade dieser transitorische Charakter des Werks es zu einem immer wieder anregenden Gegenstand des Nachdenkens werden lässt. Hölling zitiert programmatisch, was Adorno schon 1949 in seiner "Philosophie der Neuen Musik" postulierte: "Die einzigen Werke heute, die zählen, sind die, welche keine Werke mehr sind."2

Dem chamäleonhaften Charakter von Paiks Werk wird Höllings Buch durch eine geradezu musikalische Struktur kongenial gerecht. Nach einer Ouvertüre, in der Zen for Film in der Kunstwelt der 1960er Jahre und insbesondere in der Fluxus-Bewegung verortet wird und in der die anderen Aspekte, die die Autorin im Folgenden untersuchen wird, wie Leitmotive kurz aufscheinen, folgen zehn "Revisions" genannte Annäherungen an das Werk unter immer neuen Blickwinkeln. Das Thema wird gleichsam in Variationen umkreist, erprobt, verarbeitet, wiederholt neu beleuchtet und am Ende wie in einer Reprise noch einmal exponiert. Stichworte der Betrachtungen sind unter anderen: Zen, Langeweile, Endlichkeit, Transparenz, Linearität, Dualismus von Konzept und Material, Musikalische Konnotationen, Originalität und Authentizität, Autorschaft.

Es wird deutlich, dass Zen for Film je nach Kontext oder Betrachtungswinkel mindestens dies sein kann:

- 1. ein nicht wiederholbares, in sich abgeschlossenes kinematografisches Ereignis,
- 2. eine (in der Dauer tendenziell unabsehbar lange) Begegnung mit dem Zuschauer, abhängig von der Dauer seiner Bereitschaft, sich dem Werk auszusetzen,
- 3. ein Verlauf von Mikroereignissen, die sich auf dem Filmstreifen nach und nach sichtbar einschreiben und das Objekt im Verlauf seines Gebrauchs verändern, mitunter bis zur Unaufführbarkeit,
- 4. ein Objekt, oder auch mehrere, möglicherweise ausleihbar, die einer Installationsanweisung folgend in Gebrauch besichtigt werden können, um danach entsorgt zu werden,

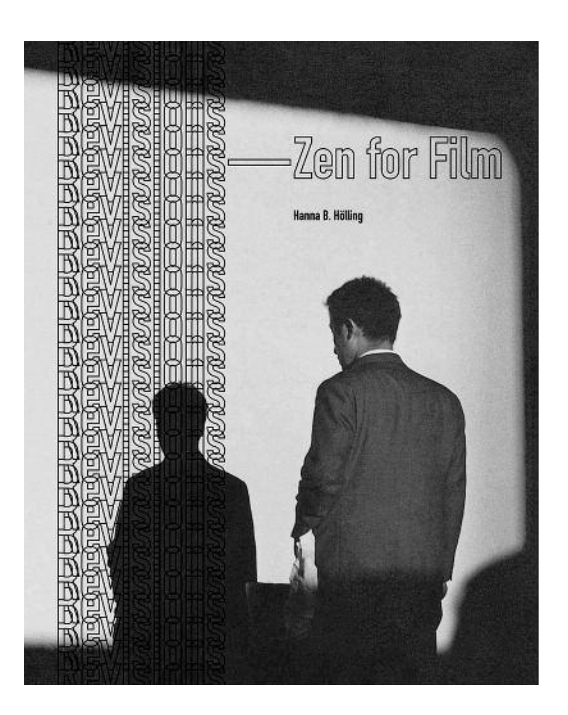

5. ein Objekt, oder auch mehrere, die als Relikt bewahrt werden und als "nicht mehr aufführbar" behandelt werden, aber nicht entsorgt werden dürfen. Ein nahe liegender Gedanke ist: Kann Zen for Film unautorisiert aufgeführt und somit also "gefälscht" werden? Kann jedermann aus allgemein zugänglichen Quellen sein eigenes Zen for Film schöpfen? Ist es möglich, dies zu erwägen, ohne aus dem Jenseits das ironische Gelächter Paiks zu hören und seine beschwörend an den Zuschauer gerichtete Regieanweisung aus Global Groove, "Three Quarter Close Your Eyes - Open Your Eyes!", zu vernehmen? Paiks Ausspruch "You can win the game by changing the rules of the game" wird von Hölling treffend als Motto der zehnten und letzten "Revision" unter den Stichworten "Event, Performance, Process" gewählt. Das Fazit der Autorin: Es handelt sich um ein Werk, das die verborgenen Defizite lang gehüteter Theorien und Ansichten darüber, was Werke und museale Objekte sein können, schonungslos offenlegt und das uns frei machen könnte von dem blinden Glauben daran, alle Gegenstände auch der neueren Kunst könnten musealisiert und konserviert oder gar restauriert werden, ohne dass sich die Vorstellungen davon, was "Haltbarkeit" von Kunst angeht, nicht erweitern müssten. Hanna Hölling zeigt uns anhand von Zen for Film auf, welche Chance darin liegt, auch das Transitorische der neueren Kunst als Qualität zu begreifen, für deren Vermittlung und Überlieferung andere Regeln gelten könnten als für "dauerhafte" Objekte. Ich habe lange keine so kluge Abhandlung zu einem Medienkunstwerk gelesen, die ganz eng und genau beobachtend bei der Sache bleibt und aus dem Werk selbst heraus ihre kritische Haltung zum musealen Umgang damit entwickelt. So etwas ist eben nur möglich, wenn am Material geschulte Konservatoren schreiben, auch wenn es wie hier um immaterielle Fragen geht.

Nebenbei sei noch auf die schöne Ausstattung des genau hundert Seiten umfassenden Bandes hingewiesen, der in strengem Schwarzweiß, umhüllt von einem Transparentpapier, daherkommt. Das Wort "Revisions" rattert in immer gleicher Wiederholung über den Umschlag, aus den I-Pünktchen ist gleichsam die Perforation geworden, deren Geräusch bei der Vorführung von Zen for Film die materialgerechte Tonspur zur "Nothingness" auf der Leinwand liefert. Auf die erwähnte, musikalischen Verfahren entlehnte Textstruktur mit Exposition, zehn Variationen, Reprise und Coda reagiert die Typografie, indem sie an jedem Kapitelbeginn gleichsam eine weitere Schicht an Revisionen auf den Zwischentitel häuft, bis schließlich zehn davon erreicht sind. Dies kann auch als kleine Reminiszenz an die Anhäufung von Spuren oder Schichten gelesen werden, die sich bei der Vorführung von Zen for Film auf der Leinwand nach und nach zeigen.

Eine kleine Einführung in die 2015 von Hanna Hölling kuratierte Ausstellung von Zen for Film am Bard College kann im Internet besichtigt werden. 3

Hanna B. Hölling, Revisions – Zen For Film. Published by Bard Graduate Center. New York 2015, 100 Seiten, ISBN 978-1941792049, 25,00 US-Dollar/22,42 €

#### Anmerkungen

- 1 http://www.incite-online.net/martel4.html (aufgerufen am 1. Mai 2016)
- 2 Theodor W. Adorno, Philosophie der Neuen Musik. Gesammelte Schriften Bd. 12. Frankfurt am Main 2003, S. 37
- 3 http://www.hannahoelling.com/video-revisions-zen-forfilm/ (aufgerufen am 9. Mai 2016)

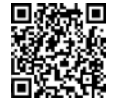

# Contemporary Art in the Museum: How to Preserve the Ephemeral? The Preservation Strategy and Methods of the Contemporary Art Collection of the Art Museum of Estonia by Hilkka Hiiop

### **Sanneke Stigter**

Contemporary Art in the Museum: How to Preserve the Ephemeral? The Preservation Strategy and Methods of the Contemporary Art Collection of the Art Museum of Estonia is the full title of the doctoral thesis that Hilkka Hiiop defended at the Estonian Academy of Arts in Tallinn, December 2012. It is a practical oriented dissertation based on the author's personal experience as the conservator responsible for the contemporary art collection of the Art Museum of Estonia. The result is a richly illustrated book, a DVD with artist interviews, and an exhibition to demonstrate the conservation strategies for the six main case studies.

The book is divided into three parts: Part I is devoted to the background of the collection; Part II to the case studies; and Part III presents a methodology by way of conclusion. The growing importance of qualitative research methods in the field of contemporary art conservation that Hiiop emphasizes in the introduction is also reflected in her own study, which is largely based on interviews and collaborative work with artists. Her research aims to reflect on the work that has been done at her museum and to create strategic foundations for the preservation of Estonian contemporary art.

Part I outlines the historical and political context of the contemporary art collection, informed by many and long quotes from personal interviews with the curator responsible. Part II contains the heart of the study. In six sections, one or more artworks by a single artist are discussed. The case studies represent different issues in contemporary art conservation, and are selected according to the "vividness" of their problems. Although many of the questions raised are left unanswered, as indicated on the book's jacket, the value of assessing the case studies not only lies in analysing the problems and finding solutions, but also in building the museum's collection archive. The extensive interview material Hiiop compiled is invaluable to the conservation of this part of Estonia's cultural heritage. In many cases, little to no documentation existed before Hiiop started investigating these works of art. Visually, each of the case studies starts with a monochromatic photograph of the storage situation of the case discussed, similar to the book cover, and ends with an overall image of the work presented in the resulting exhibition. In a few pages Hiiop introduces the artist, presents the general challenge of the case, and explains the solution to the problem. Presenting the case studies in both Estonian and English allows for ample illustrations.

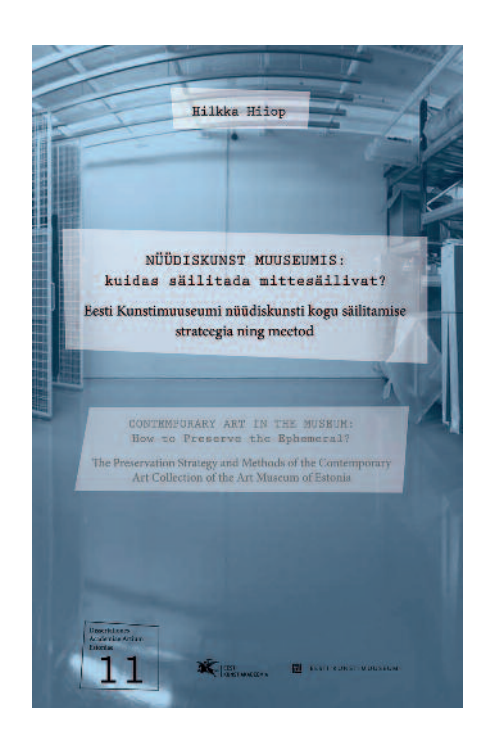

Textually, each case-section is headed by a question, ranging from abstract issues on how to collect a process, to practical considerations as to whether a work can be recreated and if so, by whom? The latter question refers to Jaan Toomik's installation with jars of the artist's excrements. The question whether this work could be recreated was explored as a thought experiment together with the artist. In doing so, the conservator's role as part of this process remains underexposed. This is remarkable, because the case demonstrates the co-constructed nature of the artist interview, revealing the conservator's input suggesting recreation as a viable strategy. Turning the work into a reproducible idea does change the work's personal character. Involving the artist not only provides helpful information, for instance about the meaning of materials and the significance of procedures or techniques, but also offers creative solutions. In one case this resulted in a visual addition to the work's presentation in the form of an animation of the process that once formed the physical object, which had become static after it entered the museum collection. In another case this resulted in video-documentation presented alongside the audio-visual sculpture to explain its initial interactive character. Only in the summary of her thesis Hiiop hints at the possibly one-sided effect of the presenta-

tion of the artworks seen through the lens of conservation, welcoming an interdisciplinary approach and encouraging different perspectives. It is a pity that this critical approach is not directly included with every case study discussion as part of the decision-making process.

The strategy of involving the artist as the solution to the various problems contemporary artworks pose, seems somewhat biased. Yet this is what Hiiop suggests using the example of opposing strategies dealing with the fragility of Marcel Broodthaers' egg shell works. However, the question whether to preserve original materials or to replace egg shells when damaged, according to the specificity of the materials used, as Hiiop ingeniously clarifies this option, is one that is generally not answered by simply asking the artist. Involving the artist – if still available – is just one of the ways to explore the issue. There are many other issues at stake, especially in the discussion about authenticity, of which this case is an example. Hiiop does reflect on the significance of time and context in the case study of Mart Viljus, which she also presented during the symposium Contemporary Art: Who Cares? in 2010. The weighing of different values is included in her methodological approach, presented in Part III, but this is not related to the case studies discussed in Part II, nor to the history of the collection in Part I. This leaves the separate parts – practice and theory – seem rather disconnected.

Perhaps the context of working with a collection that largely omitted information from the artist altogether, prevented a more critical approach concerning the artist's involvement in conservation, considering the possible drawbacks. Hiiop is certainly aware of the impact that decisions in conservation have on the lives of artworks, stressing the open-ended nature of the preservation of the case studies in the introduction of her thesis, putting her own role into perspective. She emphasizes that all documents that have informed decision-making will remain available in the digital museum archive to allow for future interpretations.

In her thesis Hiiop aimed to provide a broad basis to accommodate the contemporary art collection of the Estonian Art Museum, which she found in a structural approach and in compiling documentation. When introducing this approach in Part III, she rightfully remarks: "Inevitably, a decision reflects the trends, knowledge, cultural context and subjectivity of the conservator at the time of conservation" (247). She considers the subjective nature of decision-making heightened by lack of historical perspective, which she seeks to overcome by thorough documentation. It is encouraged to start as soon as possible with conservation related enquiries, ideally already during the pre-acquisition phase. In fact, Hiiop presents documentation as the key to preserving contemporary art.

As part of the proposed strategy Hiiop aims to establish what she calls a "musealisation concept". In order to achieve this, she prescribes a set of closed questions about the future possibilities of the artwork to be discussed with the artist, the curator, collection managers and a specialised contemporary art conservator. What actually happens at this moment is not called into question whereas this can significantly impact the artwork. Although thorough documentation in consultation with the artist is essential for a clear understanding of the work, the museum's role as part of this process receives little attention. Self-critical awareness is particularly important since this "musealisation concept" establishes the basis for the conservation strategies of the artworks. Elaborating on the consequences of the proposed method and evaluating the resulting effect would be a welcome follow-up of Hiiop's book. Since the conclusion in Part III is intended to overcome the problems encountered in Part II, additional case research could prove the value of the proposed structural approach. With her work, Hiiop has provided a profound basis for managing a contemporary art collection, modelled for the Art Museum of Estonia in particular, while the result may suit other collections worldwide – if indeed successful in practice.

Provided that critical reflection is included, the format of this dissertation may set an example for doctoral work in the field of conservation of cultural heritage. The combined analyses and argumentation based on performing research, including interviews, and conservation treatments is unique to conservators performing research, while presenting the work for public outreach opens up the field of conservation for further discussion. This approach could facilitate practicing conservators to obtain their doctorates and draw theoretical framing and practical issues better together. After all, these should never be considered in isolation. Hilkka Hiiop contributed to a new way of integrating the practice of conservation into academia by providing clear insight into the intriguing role of conservation in relation to the possible future lives of contemporary artworks.

Hilkka Hiiop, Contemporary Art in the Museum: How to Preserve the Ephemeral? The Preservation Strategy and Methods of the Contemporary Art Collection of the Art Museum of Estonia, Estonian Academy of Arts/Art Museum of Estonia, Tallinn 2012, ISBN 978-9-94946-731-0; 978-9-94946-732-7 (DVD), 279 pages; illustrated in colour; incl. 1 DVD, in Estonian and English. PDF available at: https://issuu.com/incca/docs/hiiop\_hilkka\_contemporary\_art\_in\_the\_museum/1 [accessed 16 August 2016]

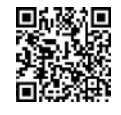

## Gefahrstoffe in Museumsobjekten – Erhalten oder entsorgen? Hrsg. von Martina Wetzenkircher und Valentina Ljubić Tobisch

### **Helene Tello**

Valentina Ljubić Tobisch und Martina Wetzenkircher, Herausgeberinnen des vorliegenden Tagungsbandes und Restauratorinnen des Technischen Museums Wien (TMW), haben vor einigen Jahren angefangen, sich systematisch mit dem Gefahrenstoff Asbest in den Sammlungen des TMW auseinanderzusetzen. Dafür wurden sie vom TÜV Austria mit dem Wissenschaftspreis in der Sonderkategorie "Beispiele aus der Unternehmenspraxis" ausgezeichnet. Im März 2014 folgte dann auf Initiative der beiden Kolleginnen das Symposium "Gefahrstoffe in Museumsobjekten – Erhalten oder entsorgen?", dessen Ergebnisse nun im gleichnamigen Tagungsband nachzulesen sind. Ljubić Tobisch und Wetzenkircher sind damit auf ein bis dato weitgehend unbeachtetes Feld innerhalb musealer Sammlungen vorgedrungen. Realisiert wurden Symposium und Tagungsband gemeinsam mit den Projektpartnern der Allgemeinen Unfallversicherungsanstalt (AUVA) und dem Österreichischen Restauratorenverband (ÖRV). Auffällig ist der weit gespannte Bogen von Schadstoffen und Giftstoffen, die sich in Museumsobjekten befinden können. Es werden giftige Substanzen behandelt, die Teil von Objekten sein können, wie auch solche, welche in Gebäuden zu finden sind. Im Einzelnen geht es um nicht weniger als Asbest, Industriechemikalien wie polychlorierte Biphenyle (PCB), polycyclische aromatische Kohlenwasserstoffe (PAK), Biozide, radioaktive Materialien, Quecksilber, vorindustrielle Chemieprodukte und Pharmazeutika, Betriebsstoffe sowie Bauteile, womit Batterien und Akkus gemeint sind. Der nun vorliegende Tagungsband spricht allein schon durch sein äußeres Erscheinungsbild an. Mit einem knallig gelben Einband und angenehm griffigem Papier entsteht sofort der Wunsch, mit dem Stöbern in giftiger Materie zu beginnen.

Das Interesse der AUVA an dem Themenkomplex der Schadstoffe in Museumsobjekten ist leicht nachzuvollziehen. Obwohl die Anwendung von Asbestfasern seit vielen Jahrzehnten verboten ist, spielt dieser Gefahrenstoff als Altlast während aufwendig durchzuführender Sanierungsarbeiten eine große Rolle. Durch seine oft Jahrzehnte währende Latenzzeit werden chronische Krankheiten, oft mit tödlichem Ausgang, hervorgerufen. Dies war Anlass für die österreichische Versicherungsanstalt, sich mit der genannten Thematik innerhalb von Museen zu beschäftigen.

Der Tagungsband wird mit vier Beiträgen von Mitarbeiter/-innen des TMW eingeleitet. Valentina Ljubić Tobisch als Restauratorin, Helmut Lackner als Sammlungsleiter, Hubert Weitensfelder als wissenschaftlicher Betreuer

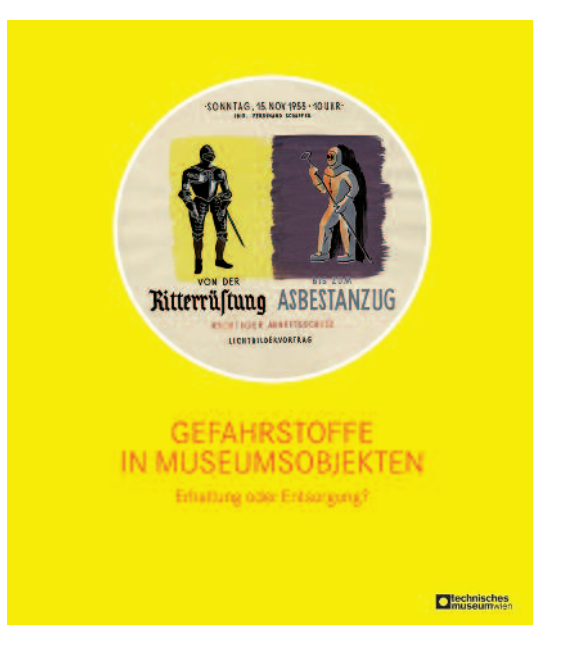

des Sammlungsbereiches der Produktionstechnik und Alexandra Wieser als Archivarin und zuständig für die Inventarisierung, geben fundierte Einblicke in die historische und gegenwärtige Sammeltätigkeit des TMW. Man erfährt nicht nur, dass es zu den großen klassischen technischen Museen Europas zählt, sondern auch was und wie gesammelt wurde. Dabei spielt neben herausragenden einzelnen Sammlungsobjekten auch die Übernahme umfangreicher Sammlungen wie die warenkundliche Sammlung oder die großen Farbstoffsammlungen eine wesentliche Rolle. Ob radioaktive Kosmetik, Quecksilberchlorür (alte Bezeichnung für Quecksilber(I)-chlorid) im Glasbehälter, Arzneimittel oder auch eine Feuerwehrhaube aus Asbest, alle Objekte mussten unter aufwendigen Arbeitsschutzmaßnahmen untersucht und in die museumseigene Datenbank aufgenommen bzw. fehlende Daten ergänzt werden. Grund dafür war eine Generalsanierung, die zur Schließung des Hauses und zu seiner Neueröffnung im Jahr 1999 führte. Dies und die Neuaufstellung der Sammlungen waren Anlass, sich mit den Objekten und der von ihnen ausgehenden Gefährdung intensiv zu beschäftigen.

Andreas Ippavitz von der Österreichischen Staub-(Silikose-)Bekämpfungsstelle, Peter Chlan von der PORR Umwelttechnik GmbH und Elisabeth Rauter von der aetas Ziviltechniker GmbH widmen sich in ihren jeweiligen Beiträgen den chemischen und physikalischen Eigenschaften sowie der Geschichte und Verwendung des Mineralstoffs Asbest, dem Chemiewerkstoff der polychlo-

rierten Biphenyle (PCB) sowie der Gefahrengruppe polycyclischer aromatischer Kohlenwasserstoffe (PAK). Asbest wurde lange Zeit als "Wunderfaser" in der Industrie, dem Bauwesen, dem Brandschutz, dem Hitze- und Schallschutz sowie in Haushaltsgeräten, die vor 1990 produziert wurden, eingesetzt. Die Gefährlichkeit von Asbestfasern und die Auswirkungen auf den menschlichen Organismus führten in Österreich bereits 1990 dazu, dass die Herstellung, das Inverkehrsetzen oder die Verwendung asbesthaltiger Stoffe auf breiter Basis verboten wurden. Seit 2005 gilt ein uneingeschränktes EUweites Asbestverbot. Eine ausführliche Darstellung und Diskussion zu diesem Themenkomplex findet sich hierzu in den Beiträgen von Machan und Dolezal-Berger sowie von Kropiunik.

In welcher Form und in welchem Ausmaß sich Asbest in den Sammlungen des TMW befindet und welche Nachweismethoden an den in Verdacht stehenden Sammlungsobjekten durchgeführt wurden, erfahren wir in den Beträgen von Wetzenkircher, Linke und Weixelbaumer. Für den Praktiker/die Praktikerin dürfte es von großem Interesse sein, im weiteren Verlauf bei Wetzenkircher und Lerch zu lesen, welche Strategien die Mitarbeiter/ innen des TMW entwickelt haben, um Asbestsanierungen an den Sammlungsobjekten durchführen zu können. Insgesamt handelt es sich um vier Methoden bzw. Verfahren, die sich als nachhaltig wirksam bewährt haben. Als Beispiel aus der Praxis stellt uns Holzer die unter aufwendigen Arbeitsschutzbedingungen durchgeführte Konservierung und Restaurierung eines Asbestanzuges aus dem ehemaligen Gewerbemuseums Wien vor.

Mit dem Beitrag der Autorin der Rezension verlassen wir das TMW und werden in die Geschichte der Schädlingsbekämpfungsmittel (Biozide) und ihren Einsatz in musealen Sammlungen eingeführt. Nachweislich sind bereits Schäden, die teilweise irreversibel sind, an und in den Objekten, hervorgerufen durch den ehemaligen Einsatz von Bioziden, zu verzeichnen. Auch muss der Umgang mit solcherart belastetem Sammlungsgut unter arbeitsschutzrechtlichen Bedingungen erfolgen. Um die Frage beantworten zu können, ob und in welchem Umfang sich Biozide in einem Objekt, aber auch in ganzen Sammlungen befinden können, bedarf es unterschiedlicher Methoden und Verfahren. Gómez-Sanchez et al., Rosenberg und Robinson zeigen auf, wie man ausgehend vom Mapping ganzer Sammlungen bis hin zu qualitativen oder quantitativen Messungen Informationen über das Ausmaß einer Kontamination, hervorgerufen durch Biozide, erhält. Ein herausragendes "Best Practice" Beispiel ist das War Memorial Museum (AWM) in Canberra, Australien. Der Umgang mit vornehmlich radioaktiven Substanzen erfordert eine klare Vorgehensweise und Strategie für die Mitarbeiter des Museums. Reeve gibt nicht nur einen tiefen Einblick in die Verwendung des hochgiftigen Radiums-226, sondern erläutert das gesamte Procedere des AWM, angefangen von der Detektion von Radium-226 in Objekten bis hin zu den hohen Sicherheitsmaßnahmen für die Mitarbeiter hinsichtlich des Arbeitsschutzes, sachgerechter Verpackungen sowie Lagerungsbedingungen der Objekte.

So unterschiedlich sich museale Sammlungen mit ihren durch Schadstoffe belasteten Objekten darstellen, so mannigfaltig wird auch nach sach- und fachgerechten Lösungen, unter Einbeziehung der jeweils gültigen Regeln des Arbeitsschutzes, gesucht. Rehn-Taube vom Deutschen Museum München sowie Linke, Wetzenkircher und Kräutel-Höfer vom TMW präsentieren ihre Konzepte und Vorgehensweisen im musealen Alltag mit Gefahrstoffen wie Quecksilber, Arsen, Radium, chemischen Produkten sowie Betriebsstoffen in Fahrzeugen. Bei dieser hochbrisanten Thematik hat in allen Fragen der Abfallbeseitigung der Gesetzgeber das letzte Wort, weshalb uns Scheibengraf am Ende des Tagungsbandes mit den gesetzlichen Grundlagen der Abfallwirtschaft vertraut macht. Es geht dabei um die Fragen, was darf, was muss entsorgt werden und welche Vorschriften sind bei der Lagerung und der Ausstellung asbesthaltiger Objekte zu beachten. Schäning fasst hierzu alle wichtigen Statements einer sehr lebhaften Diskussionsrunde, welche das Symposium beendete, zusammen. Dieser durchweg gelungene Tagungsband setzt mit sehr fundierten und klar strukturierten Beiträgen fachliche Standards. In Verbindung mit dem durchgeführten Symposium hätte aus meiner Sicht den beiden Kolleginnen durchaus ein zweiter Preis verliehen werden können.

Martina Wetzenkircher und Valentina Ljubić Tobisch (Hrsg.), Gefahrstoffe in Museumsobjekten – Erhaltung oder Entsorgung? Beiträge zum Symposium des Technischen Museums Wien im März 2014 in Kooperation mit dem Projektpartner Allgemeine Unfallversicherungsanstalt und in Zusammenarbeit mit dem Österreichischen Restauratorenverband, Technisches Museum Wien 2016, ISBN 987-3-902183-26-2, 250 Seiten, zahlreiche farbige Abb., 29,80 €

# Spalted Wood The History, Science, and Art of a Unique Material von Sara C. Robinson, Hans Michaelsen und Julia C. Robinson

### **Friedemann Hellwig**

Schon lange wussten Tischler und auch Musikinstrumentenmacher dunkle Zeichnungen im Holz, entstanden durch Pilzbefall, als schmückende Zier zu verwenden. Das Gleiche gilt für farbliche Veränderungen, zumeist in grünen Farbtönen. Bei den Restauratoren fanden diese Erscheinungen richtig Beachtung aber erst mit den Bemühungen um Aufklärung der Grünfärbung von Hölzern in Intarsien und Marketerien. Diese begannen annähernd zeitgleich in Deutschland und den Vereinigten Staaten: 1991 hatte Hans Michaelsen zusammen mit Hans-Werner Pape und den Naturwissenschaftlern Achim Unger und Christian-Herbert Fischer eine erste Untersuchung zur blau-grünen Färbung von Hölzern in den Arbeitsblättern für Restauratoren veröffentlicht, in der noch die Unsicherheit über den Ursprung dieser Farbe zu erkennen war. Ein Jahr später folgte ein Aufsatz wieder gemeinsam mit den beiden Naturwissenschaftlern, jetzt in der Zeitschrift "Restauro", in dem nun der Pilz Chlorosplenium (synonym für Chlorociboria) als Ursache erkannt und der färbende Stoff mit Xylindein identifiziert worden ist. Ebenfalls 1992 erschien ein Aufsatz der Möbelrestauratoren Antoine Wilmering und Mechtild Baumeister, beide am Metropolitan Museum New York, und des Holzwissenschaftlers Robert A. Blanchette von der Universität Minnesota zum gleichen Thema; auch sie hatten den genannten Pilz als Erzeuger des Farbstoffes erkannt. Es war eine Art Wettrennen zwischen den Kontinenten, das viele von uns damals mit Spannung verfolgten. Der Rezensent hatte in der Folge von einer Reise in den Osten Kanadas entsprechende Hölzer mit Fruchtkörpern zurückgebracht, und bald machten auch Kölner Studenten in den Wäldern des Rheinlands gleiche Funde. Für Mykologen hingegen war die Sache gar nicht neu, sie wussten seit langem von den Zusammenhängen. Es fehlte eben nur der Draht zwischen beiden Fachgebieten, zwischen ihnen und uns.

Nun haben Hans Michaelsen, Sara C. Robinson und Julia C. Robinson ein umfangreiches Buch vorgelegt, das sich der Verwendung nicht nur blau-grün verfärbter Hölzer widmet, sondern der Gesamtheit der durch Pilze dekorativ veränderten Hölzer. Als Sammelbegriff für diese Erscheinung benutzen die Amerikaner eine Bezeichnung, für die wir keine Entsprechung haben: "Spalting" (auszusprechen Sspolting) bzw. "Spalted wood". Im Glossar der Publikation wird sie so erklärt: "Allgemein mit Bezug auf Holz, das durch extrazellulare und intrazellulare Pig-

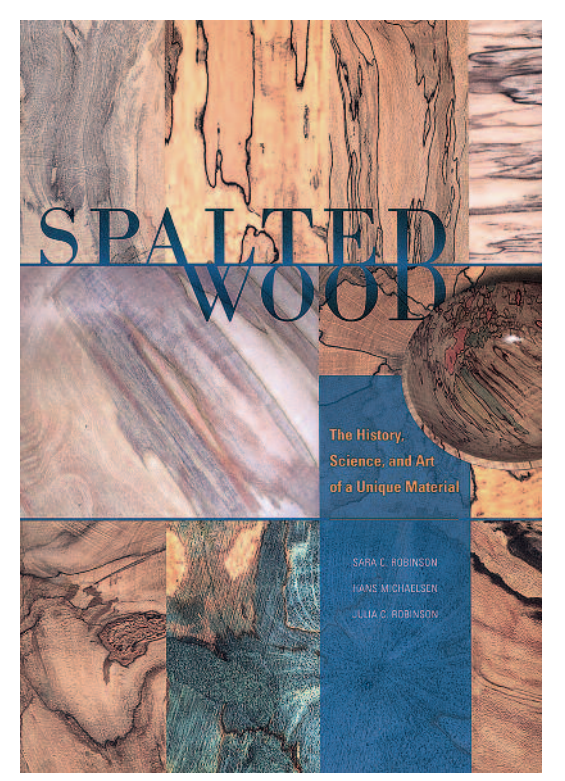

mente von Pilzen verfärbt ist. Neuerdings ist diese Bezeichnung erweitert worden, um alle Materialien einzuschließen, die durch Pilze verfärbt worden sind" (meine Übersetzung).

Gleich im ersten Kapitel werden diejenigen Pilze benannt und mit Fotos auch bildlich vorgestellt, die Spalting verursachen können. Bilder von 223 Beispielen verfärbter Hölzer von ausschließlich beiden amerikanischen Kontinenten machen die Vielfalt der Wirkung von Pilzen anschaulich. – Im darauffolgenden Kapitel geht es dann um Methoden zur Identifizierung verfärbter Hölzer mit Hilfe des Durchlichtmikroskops. Allerdings lassen sich auf diese Weise nur wenige der Pilze bestimmen, eher werden damit die Veränderungen im Holz anatomisch beschrieben.

Die nächsten sieben Kapitel arbeiten sich vom 15. zum 21. Jahrhundert vor und zeigen anhand einer riesigen Zahl von Objekten die Verwendung von Spalted Wood. Mit Interesse schaut man dabei auf die Bildunterschriften: Die Kunstwerke aus der Frühzeit bis weit ins 20. Jahrhundert stammen fast ausschließlich aus europäischen, oft aus deutschen Sammlungen.

Diese Texte zu lesen ist ein Freude, weil hier systematisch und dennoch in guter Erzählweise die Entwicklung der Intarsientechniken geschildert wird, die Verwendung anfangs fast allein natürlich farbiger Hölzer, dann die Versuche, blau-grüne Färbungen mit Hilfe von Farbsubstanzen zu erreichen. Und so geht es weiter: Die ersten Verarbeitungen von Pilzverfärbungen finden sich in den Alpenländern, bald auch in Norddeutschland und sogar Schweden. Parallel dazu gibt es schöne Beispiele von Material mit den schwarzen Pilzgrenzlinien der Weißfäule sowie zu braunen und blaugrauen Pilzverfärbungen. Wie die Verwendung pilzverfärbter Hölzer sowie die Techniken zur Färbung eigentlich "farbloser" Hölzer und zum dekorativen Einsatz verschiedener anderer Materialien weiterentwickelt werden, wird detailreich und lebendig dargestellt. So lassen wir anhand gut zu lesender Texte und reichen Bildmaterials die Jahrhunderte an uns vorbeiziehen.

Dann findet ein Wechsel im Schreibstil statt, vermutlich ein Wechsel zu einem anderen Autor: Jetzt, mit der zweiten Hälfte des vergangenen Jahrhunderts, kommt Amerika ins Blickfeld mit persönlich gehaltenen Berichten über eine kleine Zahl enthusiastischer Pioniere der Verwendung von Spalted Wood in der Drechslerei. Das teilweise instabile Material wird zur Festigung bald auch einer Vakuumtränkung mit Methylmethacrylat unterzogen; dabei handelt es sich nicht um Hölzer mit farbigen Veränderungen, sondern immer um solche mit dunklen Grenzlinien, wie sie beispielsweise bei der Pappel nach Befall durch Weißfäule weithin bekannt sind. – Für unser Jahrhundert wird aus der Arbeit von u.a. Sara C. Robinson sowie ihren Versuchen zur künstlichen Erzeugung von Verfärbungen durch Pilze im Rahmen universitärer Forschung berichtet. Dazu werden außer Chlorociboria noch andere Pilze wie Xylaria und Scytalidium eingesetzt; auch die schnelle Erzeugung von Weißfäule mit Trametes in Kombination mit weiteren Pilzen wird erprobt.

Dem modernen Spalting ist das nächste Kapitel gewidmet, es beinhaltet das gegenwärtige Interesse daran in verschiedenen Ländern. Kunsthandwerkliche Produkte, die in manchen Fällen gefärbt wurden mit Extrakten von Pilzfarbstoffen, sowie solche mit den dekorativen Zeichnungen von Weißfäule werden in großer Zahl gezeigt; sie treffen sicherlich nicht immer den Geschmack europäischer Leser.

Von Interesse dürfte das nächste Kapitel sein, in dem es um eine Do-it-yourself-Anleitung zum eigenen, gesteuerten Spalting geht. Die andere Art zu schreiben wird hier besonders deutlich: Jede der geschilderten vier Methoden wird eingeleitet mit einer kleinen Tabelle über den Zeitrahmen zur Entwicklung des Spalting, zur Zuverlässigkeit des gewünschten Effekts, zur nötigen wissenschaftlichen Kenntnis und zur Wahrscheinlichkeit, dass

der Ehepartner die Sache missbilligt. An diesem letzten Punkt reibt sich der Rezensent, besonders wenn er bei Methode 4 liest, dass hier die Wahrscheinlichkeit der Missbilligung gering sei, denn wenn man die Methode innerhalb des Hauses durchführe, würden beide durch die Lösungsmitteldämpfe ins Jenseits befördert. Amerikanischer Humor? Er wirkt befremdlich in einem Sachbuch. Für mich haben amerikanische Fachautoren eine wunderbare Art, komplexe Sachverhalte so zu erklären, dass diese mit einfacher Sprache und in schlicht gebauten Sätzen verständlich werden, ohne irgendwelche Späßchen. Von mir bewunderte Beispiele sind die Aufsätze und Bücher von R. Bruce Hoadley ("Identifying Wood", "Understanding Wood") oder "Biologie der Pflanzen" von Peter Raven et al. Diese Qualität erkenne ich in einigen Abschnitten von "Spalted Wood" nicht.

Anhänge beschäftigen sich mit der Arbeit am Labor von Sara C. Robinson an der Universität von Oregon, mit der heutigen Verwendung von Holz mit Blaufäule und den Farbvarianten bei durch Chlorociboria verändertem Holz. In einem weiteren Anhang wird "Spalted Jewelry" vorgestellt, also Schmuck unter Verwendung entsprechenden Materials. Schließlich folgt eine Auflistung von Lieferanten derartiger Hölzer. Für Europa stehen zwei Adressen in Deutschland und eine in Irland.

Im Glossar findet sich eine Reihe von Erklärungen, die der Korrektur bedürfen: deciduous bedeutet laubabwerfend, sommergrün (nicht allgemein Laubbäume); hardwood bezeichnet das Holz von Laubbäumen (nicht nur das von laubabwerfenden); die Definitionen von u.a. baroque, intaglio, marquetry, melanin, memento mori, mycelium sind unbefriedigend.

Am Schluss stehen die Bibliografie und ein Register. Diese Publikation ist aufwendig gestaltet mit ungezählten Farbabbildungen; der Satzspiegel lässt nur wenig weißen Rand zu, die Abbildungen sind oft bis zum Blattrand ausgedehnt, was den Seiten dann ein unruhiges, fast an Magazine erinnerndes Aussehen gibt. Auch typografisch können manche Seiten nicht befriedigen.

Das Buch ist offensichtlich vorrangig für den amerikanische Markt konzipiert, obgleich es wegen des reichen Bildmaterials viele Freunde von Spalted Wood in Europa und besonders in Deutschland ansprechen wird, wo dank der Arbeiten von Hans Michaelsen und Achim Unger ein lebhaftes Interesse an diesem Thema besteht. Und viele Kollegen werden sich das Buch leisten können: Es wird im Internet für wenige Cent über 50 Euro angeboten.

Sara C. Robinson, Hans Michaelsen und Julia C. Robinson, Spalted Wood. The History, Science, and Art of a Unique Material, Schiffer Publishing Ltd, Atglen 2016, ISBN 978-0-7643-5038-2, 288 S., Hardcover, ca. 1000 Farbabb., 60,– US-Dollar

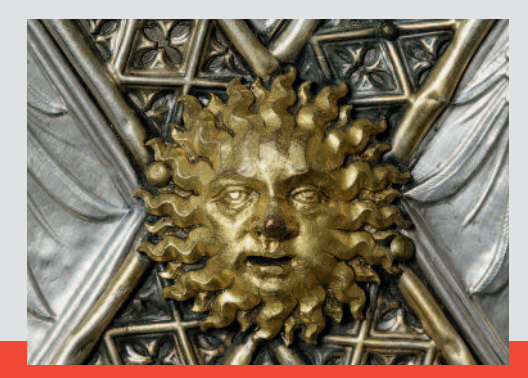

Verband der Restauratoren e.V. (VDR) Haus der Kultur Weberstraße 61 53113 Bonn

Telefon +49 (0) 228 92 68 97-0 Telefax +49 (0) 228 92 68 97-27

E-Mail: info@restauratoren.de Internet: www.restauratoren.de

ISBN 978-3-7319-0468-7 ISSN 1862-0051

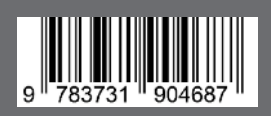